$2/18$ 

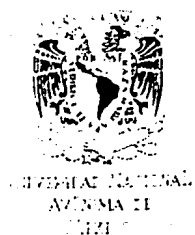

 $\mathbb{R}^2$ 

UNIVERSIDAD NACIONAL AUTONOMA DE MEXICO

#### FACULTAD DE ESTUDIOS SUPERIORES

"CUAUTITLAN"

# DISEAD DE UN SISTEMA PARA EL CONTROL INTERNO

### TESIS PROFESIONAL

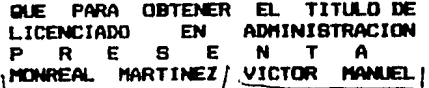

L.A FRANCISCO RAMIREZ ORNELAS **DIRECTOR:** 

1986 Cuatitlàn Izcalli. Edo. de Mêx.

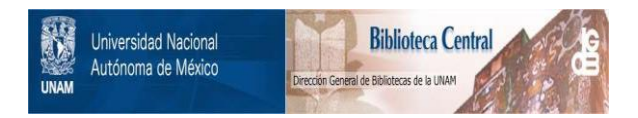

# **UNAM – Dirección General de Bibliotecas Tesis Digitales Restricciones de uso**

# **DERECHOS RESERVADOS © PROHIBIDA SU REPRODUCCIÓN TOTAL O PARCIAL**

Todo el material contenido en esta tesis está protegido por la Ley Federal del Derecho de Autor (LFDA) de los Estados Unidos Mexicanos (México).

El uso de imágenes, fragmentos de videos, y demás material que sea objeto de protección de los derechos de autor, será exclusivamente para fines educativos e informativos y deberá citar la fuente donde la obtuvo mencionando el autor o autores. Cualquier uso distinto como el lucro, reproducción, edición o modificación, será perseguido y sancionado por el respectivo titular de los Derechos de Autor.

TESIS CON FALLA DE ORIGEN

### INDICE

l,

#### PABINAS

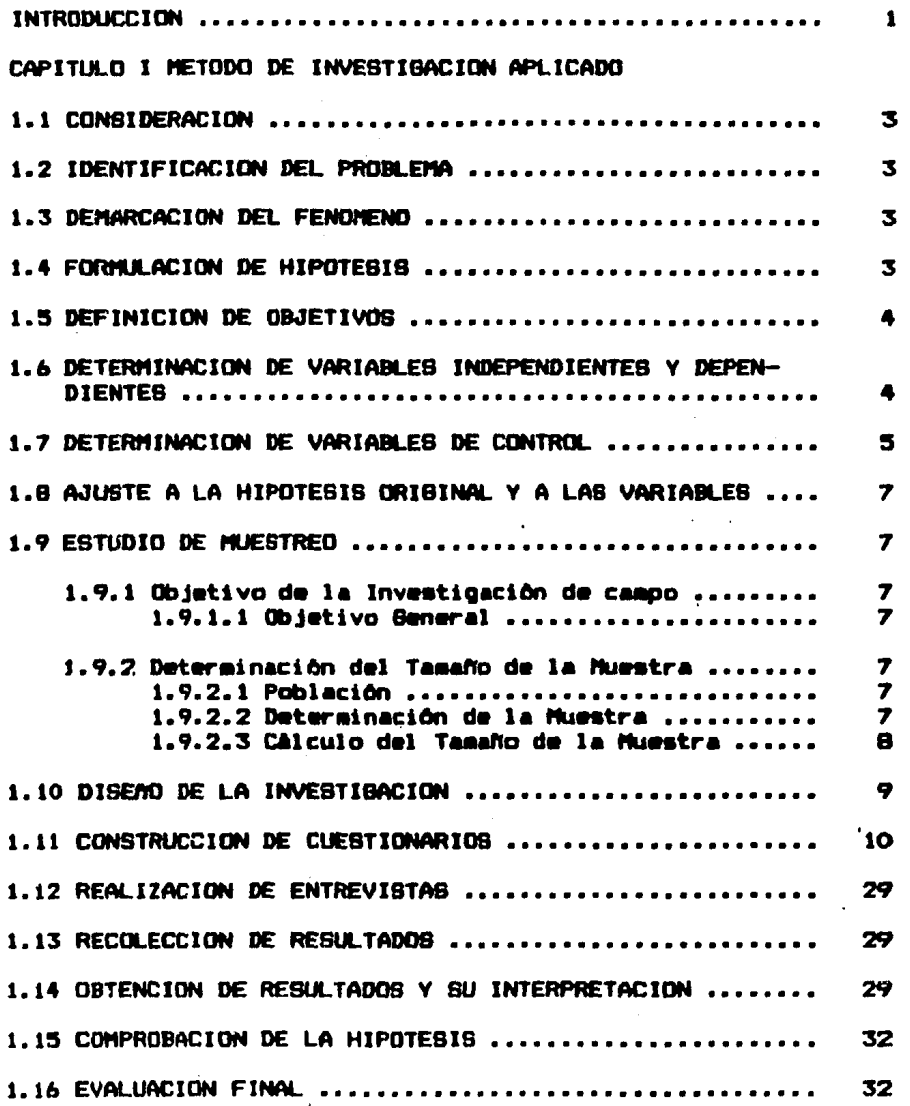

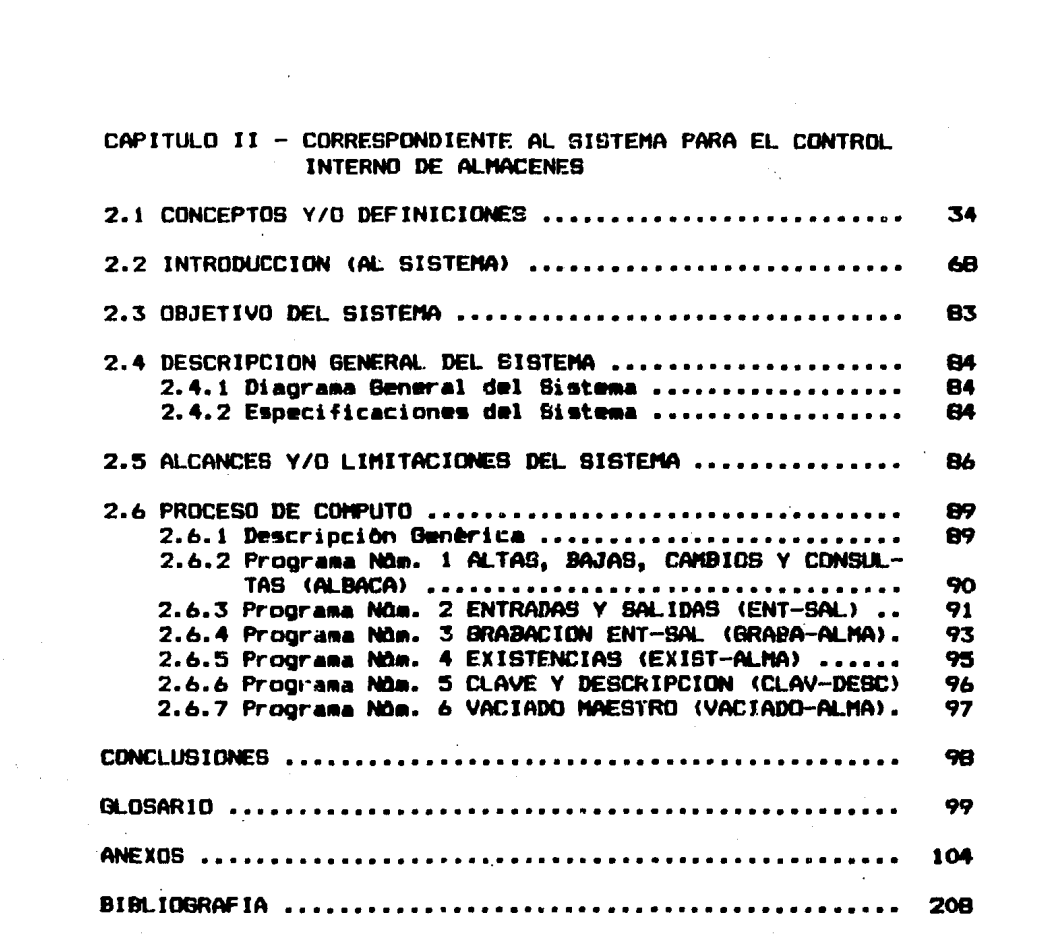

 $\label{eq:2.1} \frac{1}{\sqrt{2}}\int_{\mathbb{R}^3}\frac{1}{\sqrt{2}}\left(\frac{1}{\sqrt{2}}\right)^2\frac{1}{\sqrt{2}}\int_{\mathbb{R}^3}\frac{1}{\sqrt{2}}\left(\frac{1}{\sqrt{2}}\right)^2\frac{1}{\sqrt{2}}\int_{\mathbb{R}^3}\frac{1}{\sqrt{2}}\frac{1}{\sqrt{2}}\int_{\mathbb{R}^3}\frac{1}{\sqrt{2}}\frac{1}{\sqrt{2}}\frac{1}{\sqrt{2}}\int_{\mathbb{R}^3}\frac{1}{\sqrt{2}}\frac{1}{\sqrt{2}}\frac{1$ 

#### **ENTRODUCCION**

El Control Interno de un Almacén, dentro de una organización principalmente mediana, ha sido sin duda alguna, uno de los más graves problemas a los que se tiene que enfrentar todo administrador; Esto, ocasionado por no contar con los mecanismos adecuados para el manejo de grandes volúmenes de información, situación que se manifiesta en la falta de elementos confiables para la toma de decisiones y que se ve directamente proyectado en. los resultados deficientes que se obtienen; tales como la adquisición indiscriainada de bienes, postura que no siempre refleja las necesidades reales, en función de los programas de actividades, el desperdicio de recursos por desuso de bienes adquiridos, adscritos y/o asignados: pero al mismo tiempo se da la contradicción, puesto que no todo el personal cuenta con los instrumentos de trabajo necesarios para la realización de sus funciones.

A continuación señalamos que es menester hacer motar que en los Gitimos treinta años, los avances tecnológicos y científicos han ido evolucionando de una manera vertiginosa, y una de las. ramas que han cobrado mayor importancia es el estudio de L Procesamiento Electrónico de Datos (ver glosario).

Al habler de ello, nos estamos refiriendo a lo que es la ya se habia ciencia de la computación. que en el año 1951 introducido al mercado en forma comercial.

El desarrollo espectacular de la computadora, en término de números, potencia y capacidad, así como de la variedad de operaciones que realiza, constituye una de las grandes sorpresas de la fuora actual, pues su Exito radica en su enorme capacidad de poder almacenar y procesar cantidades muy grandes de información, ya que, por una parte, agrega datos a la información existente, la actualiza, la procesa y la transmite de un lugar a otro, así como también efectúa cálculos, establece comparaciones, simula hechos y controla operaciones Científicas e Industriales **Cue** estãn ocurriendo en la realidad. Todas estas ventajas han contribuido de una manera notable a meiorar las operaciones en. las. organizaciones, sean estas de cualquier tipo, pues aún cuando los<br>principios sobre los que se basan los sistemas de información permanecen esencialmente iguales, han hecho sentir un rSpido avance en los rediseños de Estos.

En la actualidad, nos encontramos que la mayoría de tas organizaciones cuenta con un equipo de cómputo at cual pueden darle una infinidad de aplicaciones, por ejemplo : Elaboración de un sistema de némina, control de plantas industriales, sistemas de inventarios, controlar un almacén, llevar el presupuesto de una

empresa, etc. Una de estas aplicaciones a las que se hará referencia en el presente trabajo es al CONTROL INTERNO DE ALMACENES.

A través de lo mencionado, se observa que, mientras no se racionalice la administración de los recursos materiales, siempre existirá un desperdicio de los mismos y, por ende, un detrimento en la capacidad financiera y un obstáculo en el sano desarrollo de La organización.

Para nosotros es importante señalar que el presente estudio fue preparado con nuestros mejores esfuerzos y que es evidente que resulten fallas provocadas por la falta de experiencia profesional: por otra parte, es necesario aclarar que este trabaio no es una panacea que va a aliviar todos los males relacionados con la problemática que nos ocupa; puesto que su aprovechamiento estará sujeto a los conocimientos, capacidad y recursos de quien to aplique.

Es necesario aclarar que se incluye el Método de Investigación que se diseñó para cubrir nuestras necesidades, que respatda y justifica la veracidad del proyecto realizado. Además, contiene un apartado en el cual nos avocamos a los Conceptos y Definiciones relativos al estudio, así como el Caso Práctico analizado y explicado en cada uno de sus puntos que lo estructuran.

-2

#### 1.1 CONSIDERACION

 $\bullet$ 

En el presente punto se mencionan algunas consideraciones para desarrollar este trabajo de investigación, basado en un análisis critico de la situación actual que quarda el control de almacenes. auxiliado de la eficaz herranienta que es la computadora.

- 1.- La adecuada acticación de las técnicas de Procesamiento de Datos para el Control Interno de Almacenes, permite un buen control de los mismos en las organizaciones.
- 2.- El Licenciado en Administración es el profesionista jdóneo que, por sus conocimientos, deberá participar activamente en el desarrollo e implantación de sistemas de. información computarizada para el Control Interno de Almacenes.
- 3.- Se requiere, por parte de todo tipo de empresas, de Licenciados en Administración con amplio conocimiento de<br>las organizaciones, así como de la problemática que presentan en un momento determinado.

#### 1.2 IDENTIFICACION DEL PROBLEMA

LA FALTA DE UN SISTEMA IDEAL PARA EL CONTROL INTERNO DE ALMACENES EN UNA ORGANIZACION. SE MANIFIESTA EN EL DE ESFUERZOS RELACIONADOS CON LOS RECURSOS **DESPERDICIO** HUMANOS, MATERIALES Y ECONOMICOS CON QUE SE CUFNTAN.

#### 1.3 DEMARCACION DEL' FENOMENO

De acuerdo con los puntos anteriores se encontro que el fenómeno es aás común en:

- A) Las empresas Industriales, ya sean Públicas o Privadas
- b) Tanto en empresas de Bienes como de Servicios.
- C) En las empresas donde persiste la división del trabajo.

#### 1.4 FORMULACION DE HIPOTESIS

For medio de un análisis de conceptos y considerándose los aspectos económicos, tecnológicos y humanos, se determinó la sicuiente hipótesis:

> Et empleo de la herramienta llamada computadora, en el CONTROL INTERNO DE ALMACENES, ayudará a reducir al afnimo los problemas a que está sujeta la administración de los recursos materiales en toda organización.

#### 1.5 DEFINICION DE OBJETIVOS

Los objetivos considerados en este estudio, de acuerdo con la hipótesis planteada son los siguientes:

Potivar al Licenciado en Administración en el manejo del Sistema de Almacén, aplicando las técnicas de Procesamiento de patos, así como mantenerlo actualizado con los avances tecnológicos y científicos que ocurran en el futuro.

tar a conocer el interés que el Licenciado en Administración demuestra, para que las técnicas de procesamiento de datos se apliquen correctamente.

Por medio de la investigación, dar a conocer el fidice de organizaciones en las que existe un sistema de computación para el Control de Almacenes, su utilización, así como la periodicidad con que es actualizado.

Comparar el grado de eficiencia entre las empresas que dispongan de un sistema de información computarizado y de las que carecen del mismo.

#### 1.6 DETERMINACION DE VARIABLES INDEPENDIENTE Y DEPENDIENTES

Para poder determinar las variables, independiente dependientes, fue necesario considerar los elementos de análisis con que se cuentan, de tal manera que se obtuvieron las siguientes variables:

#### INDEPENDIENTE

Si en toda organización es utilizado un sistema de información tomputarizado para el CONTROL INTERNO DE ALMACENES, además de que dicho sistema esté debidamente diseñado, programado, documentado e implantado, ayudarã a:

#### **DEPENDIENTES**

1.- Mejorar la organización.

- A) Disminuir la cantidad de información que se procesa manualmente.
- B) Mejor control de entradas y salidas de mercancias.
- C) Optimo control de sus existencias.
- D) Reducir al minimo el indice de desperdicios.

 $-4$ 

E) Formulación de reportes necesarios que permitan a la dirección de la empresa, contar con información confiable para poder tomar buenas decisiones.

2.- Resolver problemas de tipo humano.

- A) Mejorar et nivet socio-económico del personal responsable del sistema, al permitir su promoción a mejores puestos y/o salarios.
- B) Actualizar al personal sobre los nuevos adelantos técnicos en el área de Procesamiento de Datos.

1.7 DETERMINACION DE VARIABLES DE CONTROL

Una vez formulada la hipótesis con sus respectivas variables (independiente y dependientes) y siguiendo con el método de investigación, el siguiente punto consistirá en determinar las variables de control.

Puesto que, generalmente, en un problema es imposible investigar todos los aspectos que lo cubren, es preciso ubicarnos aleatoriamente en algún punto del problema; de ahí que tengamos que seleccionar sólo aquellas variables de control que nos permitan alcanzar los obietivos deseados.

Concepto de Variable.- Es un elemento de un proceso específico que puede tomar distintas magnitudes, categorias y valores, por ejemplo: Un peso con respecto al dólar, el número de alumnos aprobados en un curso, el estado del tiempo, estado de cuenta en un banco, etc.

continuando con el método de investigación, determinaremos las variables de control, mismas que posteriormente se ajustarán al cuestionario: estas variables se establecieron-arbitrariamente desde un punto de vista particular.

**Planteamientos** 

En cuanto a la organización A)

1.- Cual es el giro de la empresa?

2.- Qué antiquedad tiene?

7.- En cuanto a su tamaño. Cómo considera a su empresa?

4.- Cual es el número de empleados?

#### B) Respecto al Srea de almacén

- 1.- CuSles son los estudfos o profesi6n del titular responsable de este departamento?
- 2.- Quf e1periencfa ha tenido el titular de este departamento en el Srea de almacén?
- :!.- A quf nivel jerSrqufco se encuentra el responsable del departamento de almacén?
- 4.- En ausencia del departamento de almacén, qué departamento se encarga de estos trabajos?
- 5.- Considera que serfa necesario l• creacfGn de un departamento de almacén para la empresa?
- *6.-* Quf profesfontsta considera que serfa el •Is adecuado para llevar la administración en un departamento de almacfn?
- c) En cuanto al uso del computador.
	- 1.∼ Cuenta su empresa con un sistema computarizado para<br>el maneio de información?
	- 2.- Dtspone de un atsteaa para el control interno de ahacfn?
	- 3.- Cull •• la antfguedad del •lsao?
	- 4.- Cuenta su eapreaa con personal capacitado para el manejo de este sistema?
	- 5.- En quf grado constdera usted que se ha difundido la importancia de llevar un Control Interno de Almacén computarizado?<br>6.- Cómo se manela la obtención de reportes?
	-
	- 7.- Considera que serfa necesario para su organización un sistema para el manejo de información?
	- 8.- SeRale por lo aenos 3 beneficios al utilizar una co•putadora para el control Interno de Alaacenes.
	- 9.- st no cuenta con un sfsteaa para el Control Interno de Almacén, señale por lo menos 3 situaciones probleaSticas, que dificultarsen la japlantación del aismo?

A continuación se muestran las variables de control, aiseas que integrarán el cuestionario que se llevará a la práctica de caapo.

Variables de Control

- 1.- Giro de la empresa
- 2.- Antiguedad de la empresa
- 3.- Tamaño de la empresa
- 4.- NGmero de trabajadores<br>5.- Título profesional
- 

#### 1.8 AJUSTE A LA HIPOTESIS ORIGINAL Y A LAS VARIABLES

Quedando bien definidas, tanto la hipótesis como las variables que la integran, y siquiendo con el método de investigación, se llegó a la conclusión que no había que hacer ningun ajuste. deiando lo que se planteó inicialmente; en caso contrario será sometida a aprobación o a corrección en las etapas finales.

1.9 ESTUDIO DE MUESTREO

1.9.1 Objetivo de la Investigación de Cambo

1.9.1.1 Objetivo General

Conocer por medio de los cuestionarios cuil es el porcentaje de empresas que cuentan con una computadora para el Control Interno de Almacenes, dentro de la zona Industrial Vallejo; así como la opinión de "quién" es el profesionista mejor delineado para este tipo de funciones.

1.9.2 Determinación del Tanaño de la Muestra

1.9.2.1 Población.

Es un conjunto de elementos con características cuantitativas y cualitativas comunes. Se determina con la letra (p).

De las 536 empresas, se determinó que sólo 100.serfan las que formaran la población; dado que sólo estas cubrían las<br>características descritas en el punto anterior y, por lo tanto, consideramos que serfen útiles para nuestro estudio.

Resuntendo lo anterior tendremos:

 $= 536$  empresas Universo Población  $n = 100$  empresas

1.9.2.2 Determinación de La Muestra

Concepto: Ruestra.- Es un subconjunto de una población y la denotaremos con la letra (m).

Muestreo o investigación questral.- Es aquel método estadístico en que la población se estudia a través de la información de muestras o subconjuntos de la misma, la cual debe ser representativa de la población.

In nuestro caso utilizaremos el método de:

tuestreo aleatorio simple.- Se dice que es simple si todos los etementos de una población tienen la misma probabilidad de ser inctuídos en la muestra y todas las muestras de tamaño (m) tienen La misma probabilidad de ser seleccionadas. Es un error pensar que el tamaño de la muestra depende del tamaño de la población; lo que realmente determina su tamaño es la precisión que se requiere de La información.

Chietivo del Muestreo.

Al determinar el tamaño de la muestra se pretendía obtener un número de empresas a encuestar, las cuales se encuentran dentro de los l'intes y caracteristicas anteriormente mencionadas, dado que a dicho número de empresas se les entregarfa un cuestionario que, Lógicamente y como se menciona más adelante, presentaría limitaciones; por lo cual necesitábamos un número representativo y al mismo tiempo accesible de empresas, que conforme a nuestras necesidades, y por supuesto, limitaciones personales, fuese razonable.

For otra parte nos dimos un margen de error que fue del 2%.

 $S = 27$ 

1.9.2.3 Calculo para el Tamaño de la Muestra

Pétodo Probabilistico

Fartiendo de la siguiente fórmula para el cálculo de M, donde el intervalo de confianza es del 95%, tenemos lo siguiente:

 $4Pqn$  $M = - - -$ Donde: 2  $S$   $(p-1)+4pq$ 

 $F =$ Tamaño de la nuestra  $P =$  Probabilidad de ocurrecia del evento  $Q =$  Probabilidad de no ocurrencia del evento  $N =$  Tamaño de la población

 $S =$  Frror permitido en el cálculo del tanaño de N

El evento a que se hace relación en la fórmula (p o q), en nuestra investigación, equivaldría al 2 o posibilidad de que las empresas a encuestar cuenten con un Sistema Computarizado para el Control Interno de Almacenes, o de que carezca del mismo; por lo cual, al efectuar la inferencia de que, de 20 empresas sólo 6 cuentan con el mencionado sistema, estamos determinando que los valores dados a las probabilidades de cada una son P =  $20\%$ , Q =  $762 -$ 

Continuando, dado que el error que permitimos tener en nuestro  $c$ Siculo es del 2% el cual corresponde a S, entonces tendremos que los valores de cada una de nuestras variables son:

> $M = X$  $P = 302 = .30$  $a = 70x = .70$  $N = 100$  empresas  $S = 2X = 0.02$

Sustituyendo estos valores en la fórmula inicial tenemos:

440-30 X 0.701100

 $\mathbf{2}$ 

 $0.02$  (100-1) + 4(0.30 x 0.70)

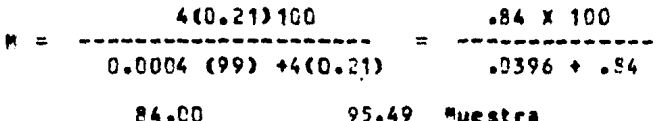

售票  $- - - -$ exerce  $.8796$ 

 $M = 95$  capresas

1.10 DISENO DE LA INVESTIGACION

简三

Una vez hecho el estudio del muestreo y teniendo el número de empresas a encuestar, se realizó una investigación documental, wisitando la Asociación de Industriales de Vallejo, « la que solicité me fuera permitido el Directorio Industrial con el cual pudiera apoyarme para, posteriormente, salir a realizar el estudio de campo. contando por supuesto, con un cuestionario debidamente diseñado que nos permita obtener los resultados esperados al trabajo de investigación.

Considerando el cuestionario como una herramienta para la recolección de información, se proceders a la realización de las entrevistas, anotando al reverso datos generales de la empresa.<br>así como una anotación adicional de observancia particular que el entrevistador pueda apreciar.

 $-9$ 

Se recolectarán los datos proporcionados por el entrevistado y se tratarán sistemáticamente, para obtener la información que avudara a interpretar los resultados así obtenidos.

Para poder probar o desaprobar la hipótesis original, se hará un análisis final, basándose en la interpretación de resultados.

#### 1.11 CONSTRUCCION DEL CUESTIONARIO

teterminada la hipótesis, los objetivos y el diseño de la investigación, además de contar con el tamaño de la muestra, se procedió a la integración del cuestionario, técnica de. investigación que nos servirá para cubrir el objetivo del estudio. tanto para poder clasificar, como cuantificar las respuestas de manera agil y motivar la facilidad al ser contestado.

Por lo que se refiere a la presentación e introducción del cuestionario, se analizó ampliamente, tomándose en cuenta la opinión de varias personas con conocimientos en el Srea de Investigación Administrativa.

- A) Se elaboraron setenta y cinco cuestionarios del total de la muestra, en base a un universo de 536 empresas.
- P) Se le sugirió al entrevistado que los cuestionarios fueran settados, o en su defecto firmados, para esta forma evitar el dolo del entrevistador.
- C) A continuación se anexaron tres cuestionarios, parte de la muestra, por no considerar de importancia anexar el total de éstos: que sirvieron para el estudio.

## CUESTIONARIO DE INVESTIGACION ADMINISTRATIVA QUE COMO REQUISITO PARA SU RECEPCION PROFESIONAL PRESENTA:

ALUMNO:

Vfctor Manuel Monreal Hartfnez.

### DIRECTOR:

lfc. Francisco Ramfrez Ornelas Facultad de Estudios Superiores Cuautitlan Teléfonos: 223-09, 233-10 y 233-11 Ext. 340

TEMA:

Diseño de un Sistema para el Control Interno de Almacenes.

FECHA:

Febrero 14 de 1985.

### CUESTIONARIO

1. 2 2Cuál es el giro de la empresa?

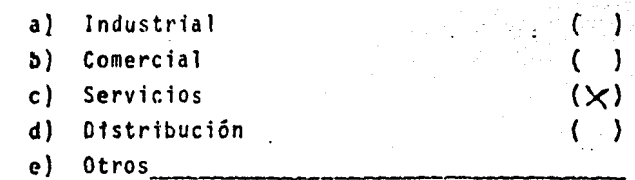

2.- En cuanto a su tamaño. ¿Cómo considera a su empresa?

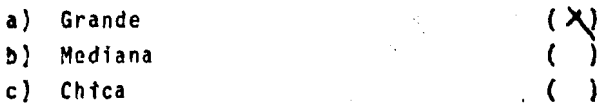

3.- ¿Qué antiguedad tiene?

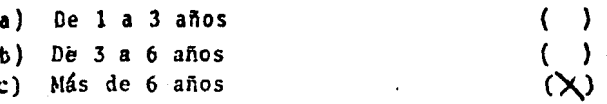

4.- ¿Cuál es el número de empleados?

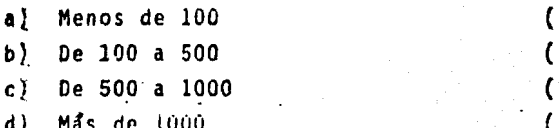

5.- ¿Cuenta su empresa con un sistema computarizado para el manejo de información?

> a) Si b) No  $(X)$ ( )

Si la respuesta es negativa pase a la pregunta No. 14

6.- ¿Dispone de un sistema para el control interno de almacén?.

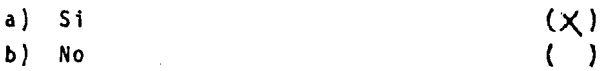

7.- ¿Cuál es la a<mark>ntigu</mark>edad del mismo?

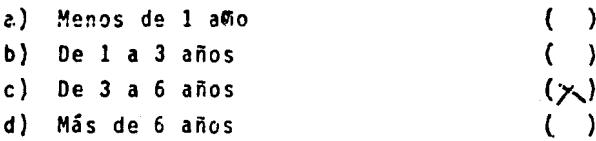

8.- ¿Cuáles son los estudios o profesión del titular o res ponsable del Depto. de Almacén?

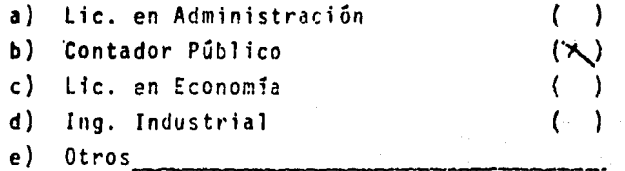

9. - *lQué* experiencia ha tenido el titular o resiponsable del Depto. referido?

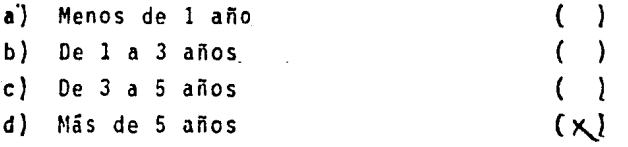

10.- ¿En qué grado considera usted que se ha difundido la importancia de llevar un control interno de Almacén Compu tar1zado?

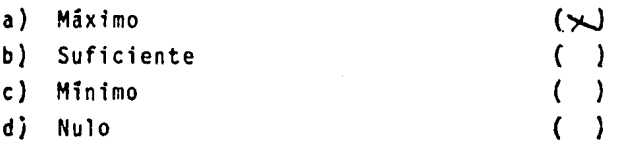

11.- ¿Cuenta su empresa con personal capacitado para el man<u>e</u> jo de este sistema?

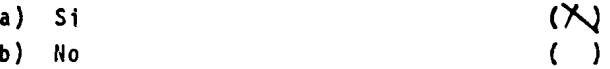

### 12.- La obtención de reportes se genera?

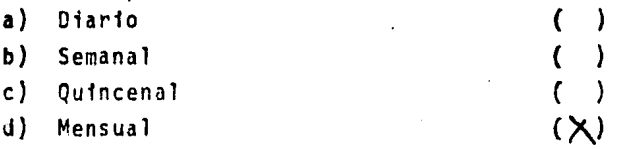

13.- Señale por lo menos 3 beneficios de utilizar una compu-· tadora para el control interno de almacenes :

> a) Disminuye el vol úmen de información  $( )$

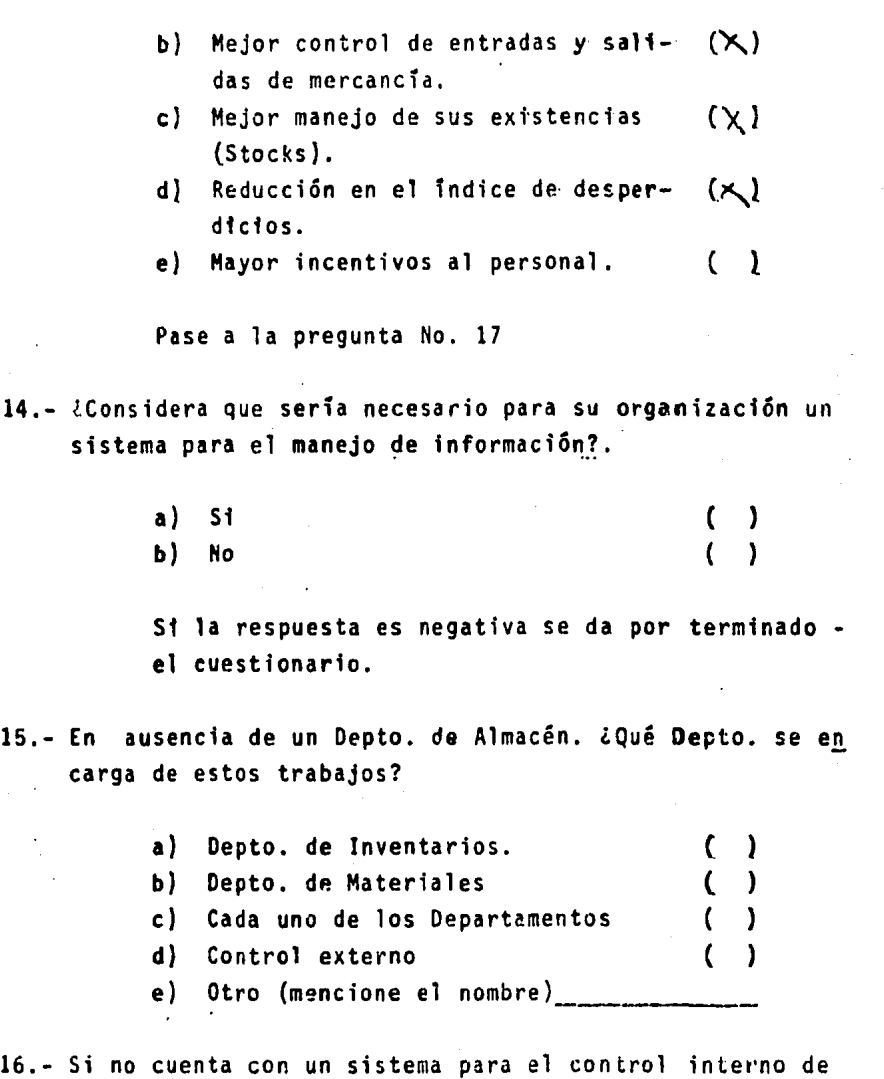

Almacén. Señale por lo menos 3 situaciones problemáti- cas que dificultarlan la implantación del mismo.

- a) Falta de apoyo a nivel gerencial (  $\lambda$
- b) Falta de cooperación de los invo~  $\overline{ }$ t erados en el problema.

-15

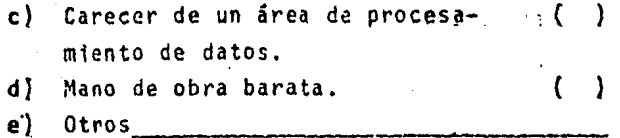

-16

17.- LA qué nivel jerárquico se ubica al responsable del Departamento de Almacén dentro del organigrama de la en-presa?.  $\ddot{\phantom{0}}$ 

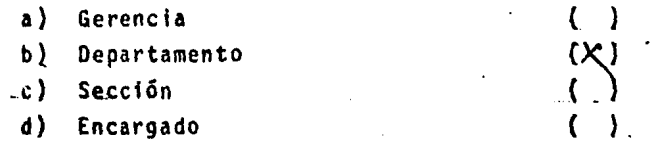

# 18.- ¿Qué profesionista considera que sería el más adecuado para llevar el control interno de almacén?

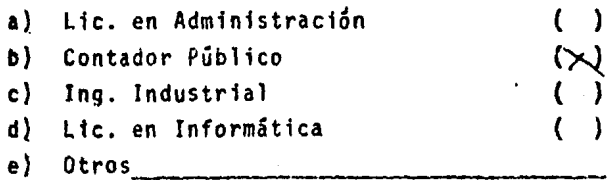

# O B S E R V A C I O N E S

Τ

# CUESTIONARIO DE INVESTIGACION ADMINISTRATIVA QUE COMO REQUISITO PARA SU RECEPCION PROFESIONAL PRESENTA:

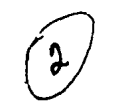

ALUMNO:

Víctor Manuel Honreal Hartimez.

DIRECTOR:

Lic. Francisco Ramirez Ornelas Facultad de Estudios Superiores Cuautitlan Teléfonos: 223-09, 233-10 y 233-11 Ext. 340

TEMA: Diseño de un Sistema para el Control Interno de Almacenes.

FECHA: Febrero 14 de 1985.

#### C U E S T I O N Á R I O

1.- lCuál es el giro de la empresa? a) Industrial b) Comercial c) Servicios d) Distribución e)  $0tros$ <sub>---</sub> 2.- En cuanto a su tamaño. lC6mo constdera a. su empresa? a) Grande ( )<br>b) Mediana ( ) ( ) b) Mediana c) Chica 3.- lQué antiguedad tiene? a) De 1 a 3 años ( $\choose$ )<br>b) De 3 a 6 años ( $\choose$ )<br>c) Más de 6 años ( $\rightarrow$ ) b) De  $3$  a 6 años c) Más de 6 años 4.- lCuál es el número de empleados? a) Menos de 100 b}. De 100 a 500 ( } c) De 500 a 1000

dl Más de lúúú (

- 5.- lCuenta su empresa con un sistema computarizado para el manejo de información?
	- a) *S1*  b) No  $($ ( )

Si la respuesta es negativa pase a <mark>la pregun</mark>ta No. 14

- 6.- ¿Dispone de un sistema para el control i<mark>ntern</mark>o de almacén?.
	- a) Si
	- b) No
- 7.- ¿Cuál es <mark>la antiguedad del</mark> mismo?

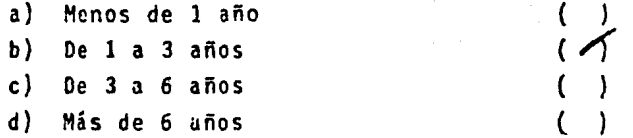

8.- lCuáles son los estudios o profesión del titular o responsable del Depto. de Almacén?

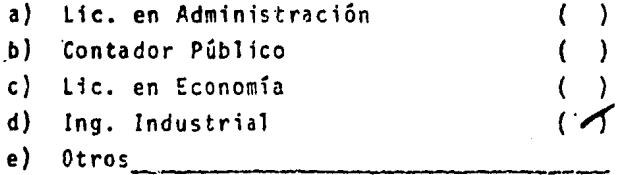

( *-1*  ( )

9. - 20ué expertencia ha tenido el titular o responsable del Depto. referido?

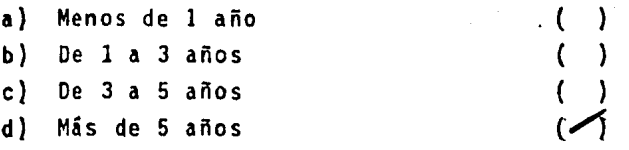

.10.- lEn qué grado considera usted que se ha difundido la importancia de llevar un control interno de Almacén Compu tarizado?

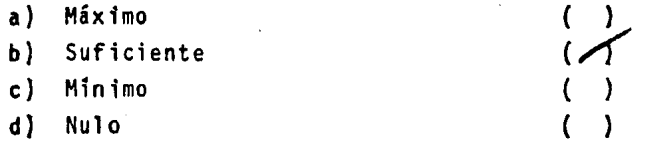

- 11.- ¿Cuenta su empresa con personal capacitad<mark>o p</mark>ara el man<u>e</u> jo de este sistema?
	- a) Si b) No  $\mathcal{L}$ ( )

12.- La obtenc1ón de reportes se genera?·

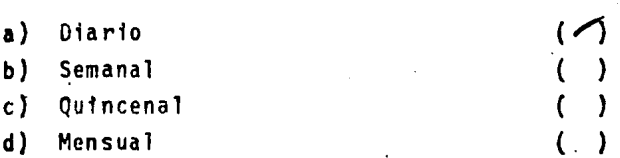

13. - Señale por lo menos 3 heneficios de utilizar una computadora para el control interno de almacenes:

a) Disminuye el vol úmen de información ( */('* 

b) Mejor control de entradas y sali- $\left( \quad \right)$ das de mercancia. c) Mejor manejo de sus existencias ( (Stocks). d) Reducción en el indice de desper-  $\langle \angle \rangle$ dicfos. e) Mayor incentivos al personal. ( ) Pase a la pregunta No. 17 a) Si  $\Gamma$  $\rightarrow$ 

-21

- 14.- ¿Considera que sería necesario para su organización un sistema para et manejo de información?.
	- b) No  $\mathbf{r}$

St la respuesta es negativa se da poor terminado el cuestionario.

15.- En ausencia de un Depto. de Almacén. ¿Qué Depto. se en carga de estos trabajos?

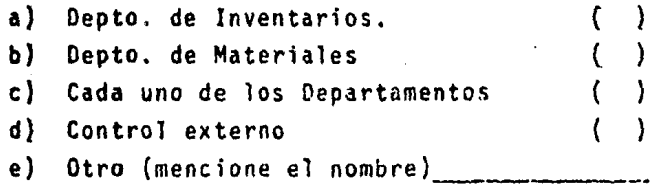

- 16.- Si no cuenta con un sistema para el contro.il interno de Almacén. Señale por lo menos 3 situaciones: problemáti- cas que dificultarían la implantación del 1.mismo.
	- a) Falta de apoyo a nivel gerencial
	- b) Falta de cooperación de los invo>-  $\cdot$  (  $\mathcal{E}$ erados en el problema.
- c) Carecer de un área de procesa- *(*  miento de datos. d} Mano de obra barata. {
- e) Otros \_\_ ~-------~--~~---------

17.- ¿A qué nivel jerárquico se ubica al responsable del Departamento de Almacén dentro del organigrama de la em- presa?.  $\mathcal{L}$ 

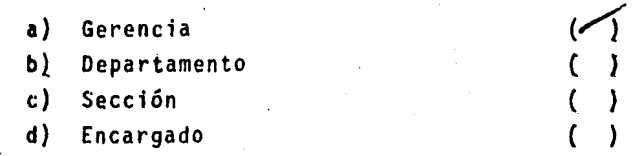

18.- ¿Qué profesionista considera que seria el más adecuado para llevar el control interno de almacén?

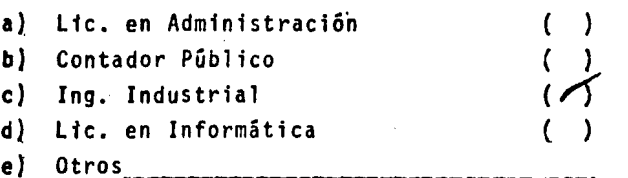

O B S E R V A C I O N E S

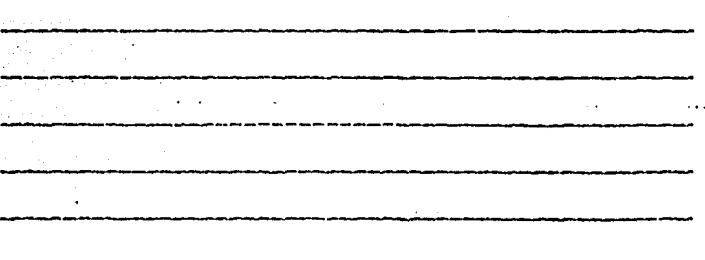

## CUESTIONARIO DE INVESTIGACION ADMINISTRATIVA QUE COMO REQUISITO PARA SU RECEPCION PROFESIONAL PRESENTA:

ALUMNO:

Victor Manuel Monreal Martinez.

DIRECTOR:

Lic. Francisco Ramirez Ornelas Facultad de Estudios Superiomes Cuautitlan Teléfonos: 223-09, 233-10 y 233-11  $Ext. 340$ 

TEMA:

 $\mathcal{C}$ 

Diseño de un Sistema para el Control Interno de Almacenes.

**FECHA:** 

Febrero 14 de 1985.

### **CUESTIONARIO**

 $\alpha$  ,  $\beta$ 

 $\mathbb{R}$ 

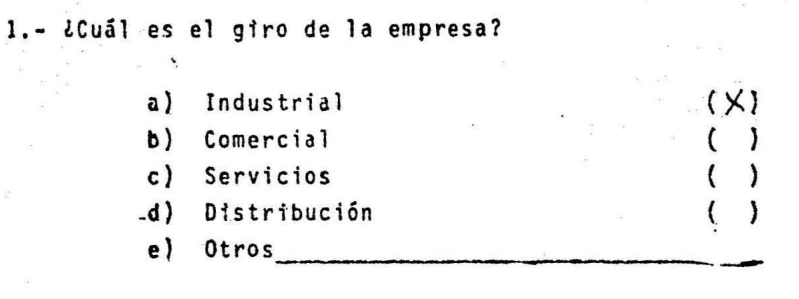

2.- En cuanto a su tamaño. ¿Cómo considera a su empresa?

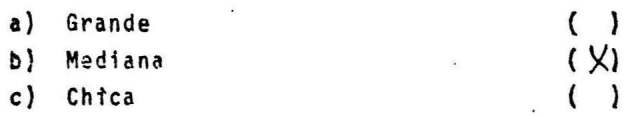

3.- ¿Qué antiguedad tiene?

 $\sim$   $\sim$ 

 $\label{eq:q} q = -\mathbf{x} - \mathbf{z} = -\frac{\mathbf{x}}{2} + \frac{\mathbf{y}}{2} = -\mathbf{z}$ 

 $\sim 10^{-10}$ 

 $\sim$   $\sim$ 

 $\chi^2 = -\chi^2 = 0$ 

 $\sim$   $^{-1}$ 

 $\sim 100$ 

 $\hat{\mathbf{Y}}$ 

 $\mathbf{x}$  . In

 $\sim 10^{-11}$ 

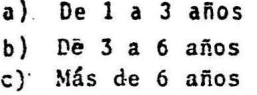

4.- ¿Cuál es el número de empleados?

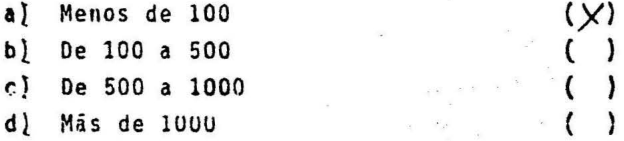

 $\mathbf{v}$ 

(X)

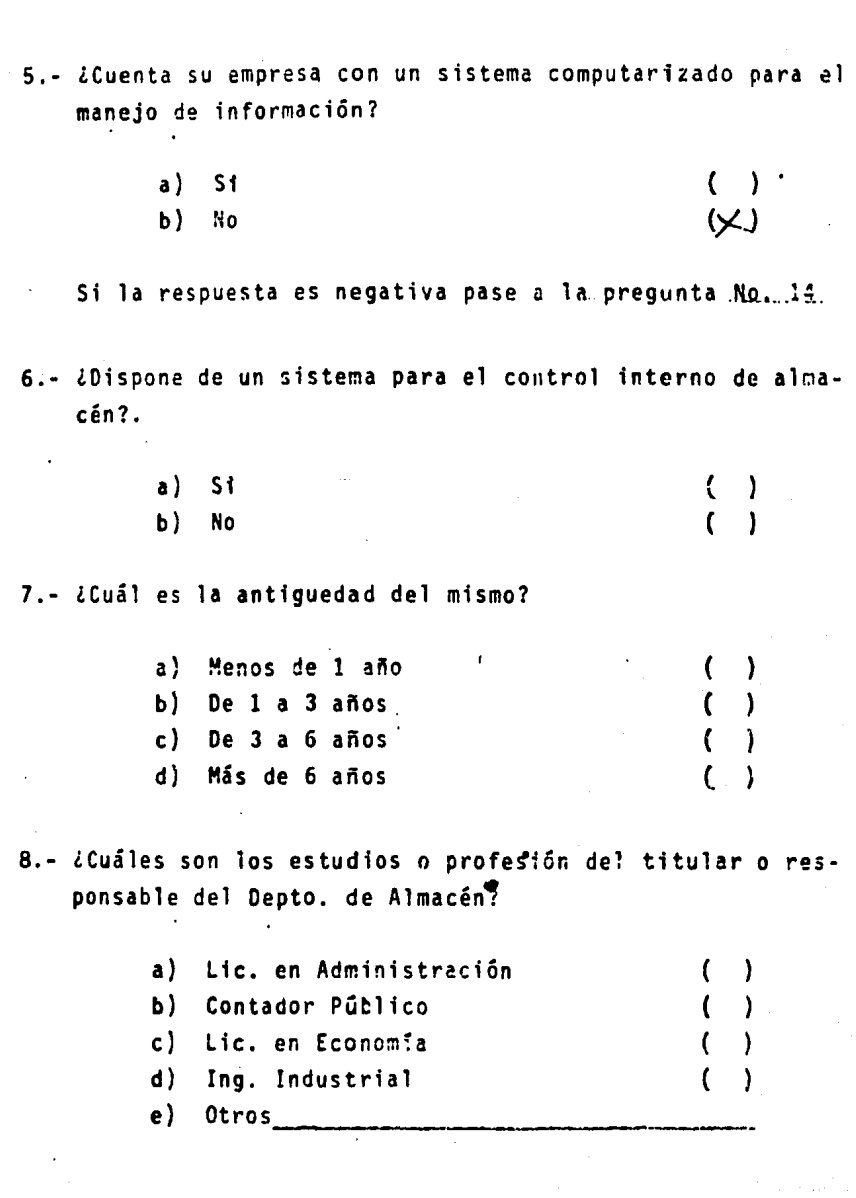

 $\mathcal{L}^{\text{max}}_{\text{max}}$  ,  $\mathcal{L}^{\text{max}}_{\text{max}}$ 

9.- *lQué* experfencia ha tenido el titular o responsable del Depto. referido?

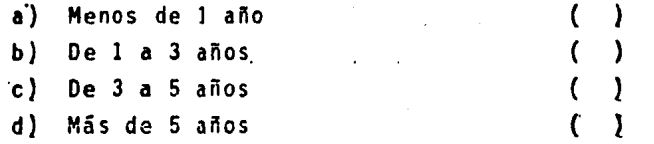

10.- ¿En qué grado considera usted que se ha difundido la importancia de llevar un control interno de Almacén Compu tarf zado?

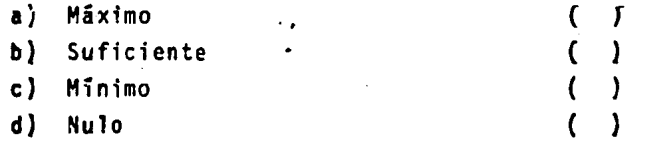

- 11.- ¿Cuenta su empresa con personal capacitado para el man<u>e</u> jo de este sistema?
	- a} Si  $($ ) b) No t )

12.- La obtención de . naportes se genera? $\cdot$ 

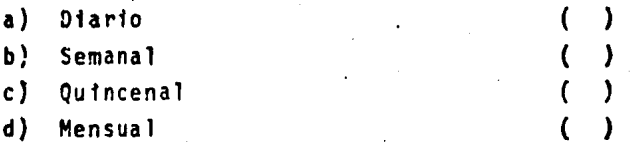

13.- Señale por lo menos 3 beneficios de utilizar una compu-·tadora para el control interno de almacenes:

a) Disminuye el volúmen de información; ()

- b) Mejor control de entradas y sali- () das de mercancía.
- e) Mejor manejo de sus existencias ( (Stocks).
- d) Reducción en el tndice de· desper- ( dfcfos.
- e) Mayor incentivos al personal. ( )

Pase a la pregunta No. 17

- 14.- lConsidera que sería necesario para su organización un sistema para, el manejo de información?.
	- a) Si  $(\vee)$  $b)$  No

Y.

Σ

S1 la respuesta es negativa se da por terminado el cuestionario.

 $15.-$  En· ausencia de un Depto. de Almacén.  $LQu\acute{e}$  Depto. se en carga de estos trabajos?

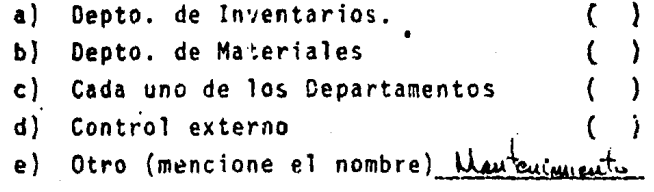

- 16.- Si no cuenta con un sistema para el control interno de Almacén. Señale por lo menos *3* situaciones problemáti- cas que dificultarían la implantación del mismo.
	- a) Falta de apoyo a nivel gerencial  $( )$
	- b) Falta de cooperación de los invo-  $(\vee)$ erados en el problema.

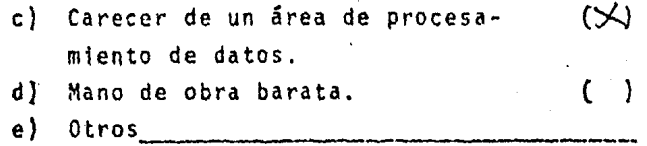

17.- LA qué nivel jerárquico se ubica al responsable del De· partamento de Almacén dentro del organigrama de la em- presa?.

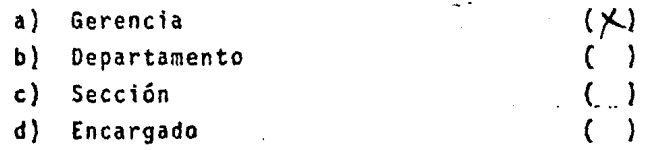

18.- *lQué* profesionista considera que seria el más adecuado para llevar el control interno de almacén?

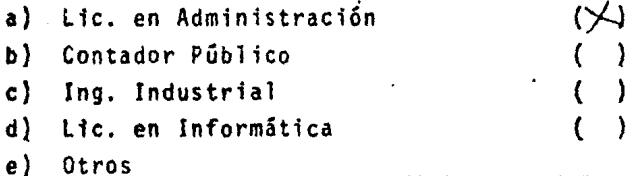

O B S E R V A C I O N E S

-· -·-------------------------------

 $\cdot$ 

 $\overline{\phantom{a}}$ 

#### 1.12 REALIZACION DE ENTREVISTAS

entrevista que se hizo fue de tipo dirigido, donde se  $a$ siguió un procedimiento prefijado, de acuerdo con el cuestionario formulado para el caso.

Como se mencionó con anterioridad, la entrevista fue dirigida a la persona de mayor jerarquía del área en cuestión, a la cual se Le explicó el motivo de la entrevista de una manera cordial y afectuosa. misma que se reflejó en los buenos resultados obtenidos.

pudo observar que algunas empresas consideraban los datos Se li de estricta confiabilidad, o bien, por políticas internas de la empresa, algunas de éstas se negaron rotundamente a proporcionar La información que se les solicitó.

Cabe hacer mención que, en algunas empresas, el entrevistado no rudo atenderme por estar ocupado en ese momento, teniendo que dejarle et cuestionario para, posteriormente, pasar à recogerlo ya resuelto.

1.13 RECOLECCTON DE RESULTADOS

Obtenida la información por medio de los cuestionarios, se procedió a centralizar los resultados.

Para tlevar un control adecuado de los cuestionarios, se enumeraron progressivamente cada uno de ellos; por otro lado, al reverso de cada cuestionario se anotaron:

- A) Datos de la empresa (nombre, dirección, colonia y sello).
- E) Datos del entrevistado (nombre y firma).
- C) Un pequeño comentario por parte del entrevistador sobre observaciones propias de la empresa visitada.

1.14 OSTENCION DE RESULTADOS Y SU INTERPRETACION

Contando con el total de los cuestionarios, se procedió a dar solución a lo que se planteó en la hipótesis original; dichos resultados fueron analizados, tomândose en cuenta Gnicamente los de eavor representabilidad. Lo cual permitió probar la hipótesis de una forma positiva o negativa.

Para facilitar-la interpretación de los puntos de mayor importancia, se penső fueran manejados porcentualmente.

المستعين

De las <sup>0</sup>5 empresas que conforman la muestra, me encontré con La necativa de 20, esto debido a:

A) Falta de personat que nos atendiera

t) Falta de tiempo por parte del entrevistado

c) Previa cita con el gerente de la empresa

tel 100% (95) de las emprésas visitadas solo me atendieron 75. esto equivale a un 79%.

In resumen:

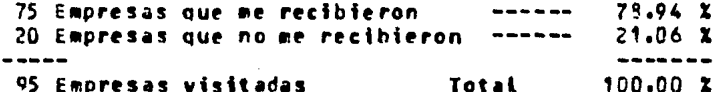

te estas 75 enpresas que me recibieron, sólo 50 resolvieron el cuestionario y 25 en difinitiva no lo resolvieron.

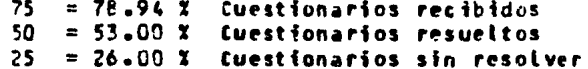

This iguiente paso consiste en obtener los porcentajes inferidos a las preguntas de mayor importancia del cuestionario. Se procedió en base a los 50 cuestionarios resueltos; esto se hizo de la siguiente manera:

1. De la pregunta 5 del cuestionario, 34 contestaron afirmativamente y 16 en forma negativa, acerca de que si la empresa cuenta con un SISTEMA COMPUTARIZADO PARA EL MANEJO DE INFOFFACION.

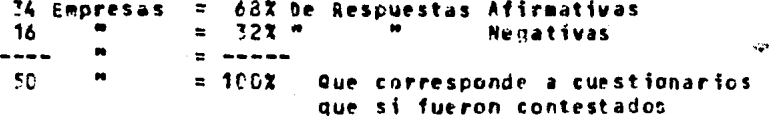

2. Este mismo procedimiento se siguió para la preguntas<br>marcadas con el número 6,9,10,11,12,14,17 y 18.

A continuación se muestra una gráfica de barras donde se observa el comportamiento de las variables que sirvieron para nuestro estudio:

Esta gráfica auestra el comportamiento de las empresas que sirvieron para la encuesta, obsérvese que las preguntas 1 a la 4, así como la 7, 9, 13, 15 y 16 no representan ningún movimiento en la misma, debido a que no se le asignó un porcentaje representativo.

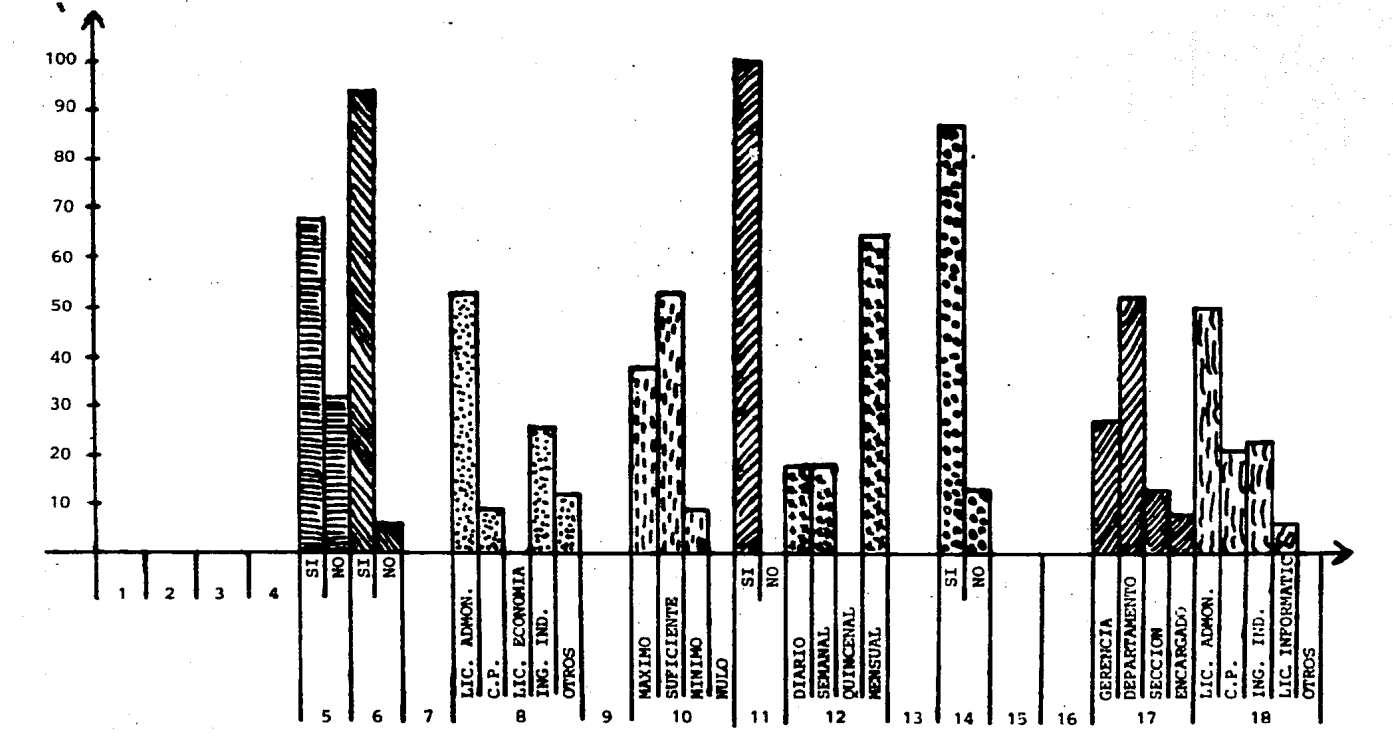

NUMERO DE LAS PREGUNTAS

 $\mathbf{H}$
#### 1.15 COMPROBACION OF LA HIPOTESIS

La hipótesis nos señala, que el empleo de una computadora en Control Interno de Almacenes, avudará a reducir al afnimo los el problemas a que está sujeta la administración de los recursos materiales en toda organización.

Ahora bien, al interpretar los resultados, a través de los porcentajes de las preguntas de mayor importancia, nos danos<br>cuenta de que el 32% de las empresas encuestadas carecen de un Sistema de Cómouto y el 78% de un Sistema Computarizado para el Control Interno de Almacenes. Esto demuestra la hipótesis inicialmente mencionada.

En cuanto a que el LICENCIADO EN ADMINISTRACIÓN sea el<br>profesionista más idóneo, para desarrollar cualquier tipo de función dentro de una organización, esto es claro, ya que la formación profesional que se le da en cualquier Universidad, le permite un conocimiento general de todas las áreas que integran una organización.

1.16 EVALUACIÓN FINAL

Fl método de investigación que se realizó en la zona<br>Industrial Vallejo, me llevó a determinar una serie de CONCLUSIONES encaminadas a desarrollar mejores Sistemas de Procesamiento de Datos para el Control Interno de Almacenes, en cuatquier tipo de Organización.

Por Lo tanto concluimos que:

- La mayoría de las empresas en la zona Industrial Vallejo dispone de un sistema de cómputo para el Control Interno de Almacenes.
- El empleo de un sistema de cómputo en una organización meiorará la eficiencia en sus operaciones.
- El Licenciado en Administración, como coordinador en la implantación de Sistemas de Información, aplicados al CONTROL INTERNO DE ALMACENES, ayudará al sano desarrollo de las organizaciones.

De acuerdo a las conclusiones mencionadas anteriormente, queda comprobada la hipótesis.

**Contractor** 

CAPITULO II

CORFESPONDIENTE AL SISTEMA PARA EL CONTROL INTERVO DE ALMACENES

 $2.1$ CONCEPTOS Y/O DEFINICIONES

INTRODUCCION (AL SISTEMA)  $2 - 2$ 

 $2.3$ ORJETIVO DEL SISTEMA

DESCRIPCION GENERAL DEL SISTEMA  $2.4$ 2.4.1 Diagrama General del Sistema 2.4.2 Especificaciones Generales del Sistema ALCANCES V/O LIMITACIONES DEL SISTEMA  $2.5$ 

2.6 PROCESO DE COMPUTO

 $2.6.1$ Descripción Genérica  $2.6.2$ Programa Num. 1 ALTAS, BAJAS, CAMBIOS Y CONSULTA (ALBACA) 2.6.3 Programa Num. 2 ENTRADAS Y SALIDAS (ENT-SAL)<br>2.6.4 Programa Num. 3 GRABACION ENT-SAL (GRABA-ALMA) 2.6.5 Programa Num. 4 EXISTENCIAS (EXIST-ALMA) 2.6.6 Programa Num. 5 CLAVE Y DESCRIPCION (CLAV-DESC) Programa Num. 6 VACIADO MAESTRO (VACIADO-ALRA)  $2.6.7$ 

 $\label{eq:2.1} \frac{1}{\sqrt{2\pi}}\left(\frac{1}{\sqrt{2\pi}}\right)^{1/2}\frac{1}{\sqrt{2\pi}}\left(\frac{1}{\sqrt{2\pi}}\right)^{1/2}\frac{1}{\sqrt{2\pi}}\left(\frac{1}{\sqrt{2\pi}}\right)^{1/2}\frac{1}{\sqrt{2\pi}}\frac{1}{\sqrt{2\pi}}\frac{1}{\sqrt{2\pi}}\frac{1}{\sqrt{2\pi}}\frac{1}{\sqrt{2\pi}}\frac{1}{\sqrt{2\pi}}\frac{1}{\sqrt{2\pi}}\frac{1}{\sqrt{2\pi}}\frac{1}{\sqrt{2\pi}}\frac{1$ 

# 2.1 CONCEPTOS Y/O DEFINICIONES

El ser humano es el procesador de datos más antiguo y hasta la fecha el más utilizado, pero no es posible confiar en un 100% en la exactitud de las operaciones efectuadas por El, por la razón de que la mente humana no es lo suficientemente rápida para efectuar complicados cálculos; además de estar sujeto a la fatiga y al aburrimiento, lo que puede originar errores en las conclusiones<br>así obtenidas. Sin embargo, el ser humano es el elemento más importante en cualquier Sistema de Procesamiento de Datos (ver glasario), en virtud de ser El, quien finalmente deberá tomar decisiones respecto al propio sistema y a los resultados obtenidos de este último.

El problema de encontrar alguna forma de procesar los tediosos documentos de rutina, más eficientemente que con el trabajo del hombre o con medios mecánicos, fue un reto para la mente humana. Durante muchos aflos, el crecimiento de los mercados y el aumento de los registros manuales, se tradujeron en el aumento de formatos, lo que a su vez creó nuevos problemas de mantenimiento de archivos, cargados de enormes cantidades de papelería e información.

Este fue un nuevo reto que hizo mejorar los instrumentos para el manejo de grandes cantidades de información y de cátculos auy compleios, situación que obligó a la creación de la computadora electrónica.

En general, desde que ésta apareció en el escenario de los negocios, el automatismo ha tenido grandes adelántos, y en la nuestras diarias actividades.

Cuando aparecieron las computadoras, el clamor de que deiarfan sin empleo a mucha gente, fue una verdadera pesadilla para los empleados de oficina: pero para asombro de Éstos. Lo Gnico que resultó, fue que se creó una poderosa fuente de trabajo.

# Qué es una computadora?

Una computadora es un dispositivo electrónico capaz de desarrollar operaciones a muy altas velocidades (micro-segundos 10E-6 segundos o nano-segundos 10E-9 segundos) y, además, puede almacenar grandes volúmenes de datos, instrucciones e información.

l'na computadora, por definición semántica, es una máquina, que computa. Computar es cálcular por números. Pero una computadora no solo hace calculos matemáticos, sino también operaciones (doicas, Procesa grandes volúmeres de datos, los selecciona, analiza y<br>ordera, para reducirlos a proporciones manejables y carles un<br>formato significativo, Traduce hechos a datos que pueden ser almacenados para operaciones subsecuentes y que pueden servir para la tema de decisiones.

l'na computadora es una máquina electrónica, automática, de muy alta velocidad para el procesamiento de datos.

Una computadora es una máquina de atta velocidad, en virtud de que el número de cálculos que realiza pueden contarse, inclusive, por segundos y nano-segundos. La velocidad de la computadora se ha incrementado y seguirá incrementándose vertiginosamente.

Dados los anteriores conceptos, una definición personal serfa La siquiente:

tina computadora es en realidad una mãquina, electrónica, que resuelve operaciones de cualquier tipo, ya que, mediante la utilización de l datos (entrada), realiza oneraciones. (procesamiento), proporciona resultados (salida), además de poder almacenarios para un uso futuro (almacenamiento).

#### TIPOS DE COMPUTADORAS

Las computadoras se clasifican como digitales o análogas. Esta clasificación no es diffcil de comprender. "uchos elementos familiares se pueden clasificar como digitales o análogos. Una registradora, una calculadora, o un ábaco son reconocidos facilmente como dispositivos de computación digital, mientras que ta regla de cálculo obviamente es diferente. Es un dispositivo de computación análogo ( ver Fig. 2.1.1)<sup>1</sup>

La característica más peculiar de un componente digital es:

INFORMACION CGENERALMENTE UN NUMEROD SE. INDICA. ALMACENA O MANIPULA EN UNIDADES DISCRETAS

1 Wilfred P. RULE, Programación FORTRAN IV, Ed. Limusa, México 1975. p.2

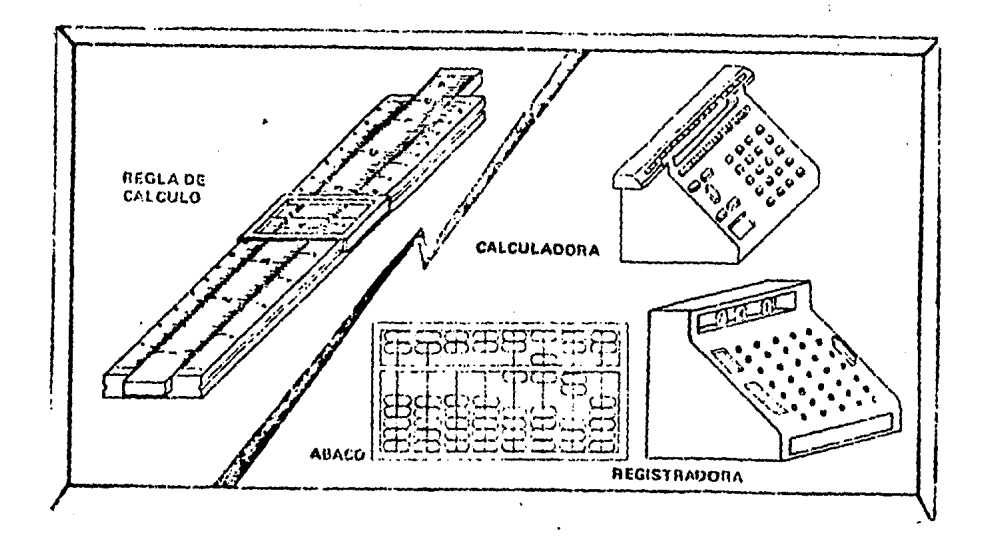

#### Fig. 2.1.1 ANALOGO con respecto a DIGITAL

palabra "anilogo" proviene de la palabra "analogia" que La. significa "correspondiente" o "proporcionalmente equivalente". Tfpicamente, un dispositivo análogo utiliza alguna propiedad física, como longitud, tensión, corriente, o presión **Dara** representar valores. La regla de cálculo, por ejemplo, representa números por distancias equivalentes. Otro ejemplo serfa el medidor de gasolina en el automóvil también es un dispositivo análogo.

el pasado los computadores análogos frecuentemente habian fn sido dispositivos especializados. Sus diseños estaban ligados al tipo de problema o clase de ecuación a resolver. Los computadores  $2.1.22<sup>2</sup>$  no adolecen ass de esta andlogos modernos (Ver Fig. Limitación. Estan diseñados para manipular variedad de una problemas. Cada vez que se requieren para - resolver una ecuación nueva, los componentes necesarios se interconectan para satisfacer una situación nueva. Este cambio se obtiene al tener un panel de consutadores que permite alambrar rápidamente los componentes usados. Sin embargo, en cualquier momento, el computador se fija para manipular un problema especifico y requiere una modificación fisica para procesar un problema diferente.

2 Wilfred P. RULE, Programación FORTRAN IV, Ed. Limusa, México 1975 p.5

Un computador digital moderno también se diseña para resolver una variedad amplia de problemas, no se diseña teniendo en mente un problema o una ecuación específica. Por lo tanto se describe con capacidades de computación general y con la capacidad adicional de poder cambiar de un problema a otro rápidamente.

Esta diferencia en capacidad se relaciona en la forma como se presenta al computador las instrucciones dirigidas para la solución del problema. Comparemos de nuevo los computadores. En un computador digital, estas instrucciones se dan extremadamente en forma de un programa escrito, perforado en tarietas o en cinta, El computador es capaz de teer estas intrucciones, almecenarlas en la menoria y luego usarlas para ejecutar las instrucciones ordenadamente. Cuando se completa el problema, un conjunto nuevo de instrucciones se leen y continúa el proceso.

En el computador análogo, las instrucciones para la solución del problema son parte del alambrado y por lo tanto son fijas. Si cambia el problema, deben cambiarse, el alambrado y los componentes.

Qué es discreto y qué es continuo ?

나 어려워 아이는 아이는 사람들이 사라.<br>이 생각 보이고 아이는 사람들의 사람들<br>따라 보고 있나? 아이들은 나라 나라

an an Albanya.<br>Samun di masuki kacamatan Pan e de la componentación de la componentación de la componentación de la componentación de la componentación de<br>En la componentación de la componentación de la componentación de la componentación de la componentación de la

continuos.

Miscreto.- Es todo to que se cuenta en termino de dos estados prendido o apagado ( 1 6 0 ). Continuo.- Es todo lo referente a mediciones (medir), ejemplo un voltimetro que mide la capacidad de una bateria, un amplificador, un amperimetro son sistemas

J.

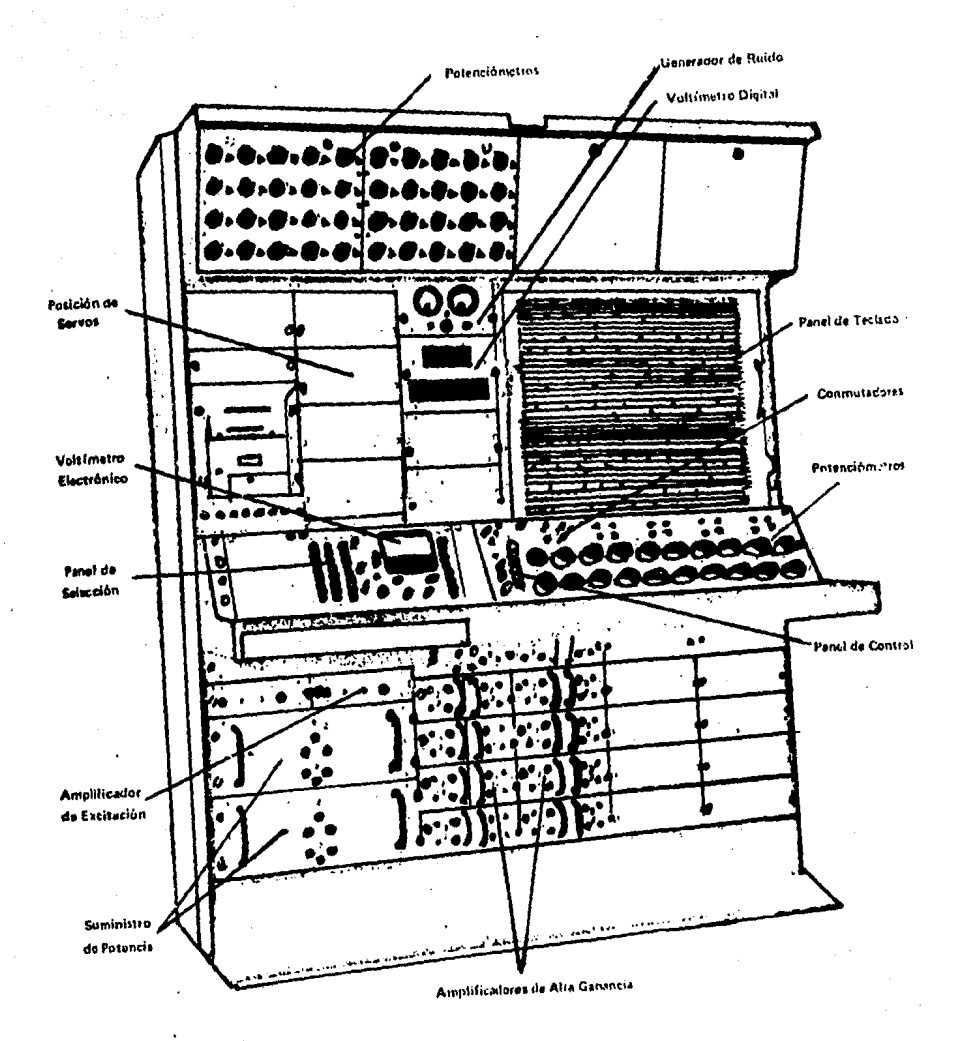

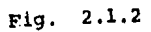

 $-38$ 

# Oué aplicaciones tienen las computadoras?

Las computadoras electrónicas son ampliamente usadas en la solución de problemas de ciencia, ingeniería y negocios. Este uso esté basado en su habilidad de operar a gran velocidad, dar<br>resultados exactos, guardar grandes cantidades de información y llevar a cabo secuencias de operaciones largas y complejas en el cual la intervención humana se reduce al mínimo. Algunas aplicaciones serían las siguientes:

- 1. Investigación Científica.
- 2. Comerciales.
	- . Registro de personal y nómina de pagos.
	- . Control de inventarios.
	- . Banca.
	- . Seguros.
	- . Ayuda a la gerencia.

3. Industriales.

- . Electricidad.
- . Acero.
- . Imprenta y papel.
- 4. Proyectos de ingeniería.
- 5. Meteorologia.
- 6. Tecnotogía espacial.
- **7. Comunicaciones.** 
	- . Transporte afreo.
	- . Transporte terrestre.
	- . Control de transito automotor.
- 8. Autoridades locales y empresas de utilidad pública.
	- . Teléfonos.
	- . Medicina.
	- . Ley y orden.
	- . Bibliotecas.
	- . Educación.

# 1. INVESTIGACION CIENTIFICA

En la ciencia, el surgimiento de las computadoras ha significado que abora sean posibles realizar cálculos que<br>anteriormente eran considerados como no factibles, debido al<br>tiempo y labor que demandaba su realización. Así tenemos la investigación en ciencias tales como la física, la química, la astronomía, la genética y la medicina, etc.

### 2. APLICATIONES COMERCIALES

Las aplicaciones de las computadoras en el comercio y negocios datan desde la mitad de la década de 1950-60, un perfodo de recuperación desde la Segunda Guerra Mundial, que condujo a la expansión económica y el rápido desarrollo tecnológico en todo el mundo industrializado. Hoy, la mayoría de las compañías urandes y medianas dependen mucho de sus computadoras para diversas funciones administrativas. A continuación tendremos algunas de **Estas anticaciones:** 

. Registro de personal y nómina de pago

La contabilidad de nóminas de pagos fue la primera Srea<br>comercial que llegó a ser ampliamente computarizada. El cálculo de sueldos y salarios implica un número de factores variables. pero comunes, relacionados con los datos personales de cada empleado, tales como sueldo base, sobre sueldo, isr, issate, control de asistencia, etc.

. Control de inventarios y ventas

El control de inventarios, el procesamiento de Grdenes de venta, la contabilidad de ventas, el analisis de ventas, el pronóstico de Estas y la consiguiente planificación de la producción, son áreas adicionales en las cuales ayuda el computador en las organizaciones comerciales y de negocios. En todos estos casos, la compañía se puede beneficiar con la innediata disponibilidad de información que provee el computador.

For ejemplo, puede constituir un mal uso-del-capital-el mantener más existencias de Las que se necesitan, además de que los clientes pronto muestren su descontento si ocurren retrasos debido al déficit de sus existencias.

. Banca

La banca ha pasado ahora a ser casi totuimente dependiente del computador. En la mayorfa de los casos, el computador está situado en la oficina matriz. Las sucursales están equipadas terminales. dándole así una facilidad de comunicación en línea y permitiéndoles interrogar al Procesador Central respecto a casos como saldos actuales, depósito, retiros, sobregiros, cargos de intereses, acciones y registro de accionistas. Las cuentas de los clientes son preparadas e impresas en papel especial bajo el control del computador. Los cheques son procesados por computadores en los bancos de liquidación, además de que son clasificados por sucursal y luego por cliente y son devueltos a las sucursales al dia siguiente.

#### . Seguros

compañías de seguros y las firmas financieras también **Las** hacen uso de tas computadoras. Aqui, los requerimientos y condiciones son similares a los de los bancos.

## . Una ayuda para la cerencia

El beneficio que representa para la gerencia es que la información suministrada es completa y actualizada. Esto significa que las decisiones pueden ser más contiables y que a menudo pueden ser tomadas con anticipación a una crisis más bien que después que Ésta ha ocurrido. El computador puede ser usado también como una herramienta de gerencia para ayudar a resolver **problemas** comerciales. En investigación de operaciones, se usan ciertas técnicas que requieren la capacidad de cálculo y de almacenamiento sólo puede proveer el computador. El anflisis por camino aue critico y la programación lineal (ver glosario) son dos de los métodos de análisis que se usan. Estos se aplican en situaciones en que se conoce una gran cantidad de información referente a un número de factores variables y donde la tarea es llegar a una solución que indique la mejor relación posible entre fas. variables. tomando en cuenta cualquier restricción que hava. El aétodo de simulación se usa donde haya que adoptar decisiones sobre la base de probabilidades y donde parte de la información usada en el análisis es también fruto de la presunción y hay que tomar en consideración eventos pretéritos antes de arribar a una  $dechth$ 

# 3. APLICACIONES INDUSTRIALES

En La industria, la producción puede ser planificada, coordinada y controlada con ayuda de un computador. Este también puede ser usado para controlar la operación de máquinas (taladros, tornos, sierras, etc.) Y aun para operar máquinas ensasbladoras que armen partes de equipos (por ejemplo, artefactos eléctricos y mecánicos, de automoviles). En ciertas industrias **Dertes** Caufaicas, refinerías de petróleo) el computador pueder ser usado para controtar y regular procesos completos sin la intervención huaana.

# . Electricidad

El computador esw usado por las empresas eléctricas para el despacho de carga. Hay que conectar y desconectar generadores para satisfacer las cambiantes situaciones. Debido al retraso temporal requerido para establecer la potencia necesaria, las fluctuaciones de la carga tienen que ser previstas con cierta anticipación.

Pajo control por computador, ciertos registros pretéritos

almacenados en el sistema, relacionados con los cambios de las<br>demandas horarias durante diversas condiciones meteorológicas, son examinados y comparados con los datos actuales en diferentes partes de la red de dtstribucf4n. Se hacen predicciones *y* se ordena el arranque *y* detenct&n de generadores en horu predeterainadas.

• .lcero

-ntes del uso de las co•putadoras, la tndustria del acero cortaba las l(•inas o barras, de longitudes vertibles, en ta•aKos estSndares o en algGn tamaño particular para una orden. Con el advenimiento de los computadores la cantidad de desechos fue reducida al mínimo, porque se hizo posible calcular la longitud de chapa o barra a que darfa lugar cada lingote mientras estí aGn al rojo vivo <sup>r</sup>en proceso de laatnacflfn. Esta fnfor•act6n se co11para con una tabla de pedidos para el tipo *y* calidad del acero que estata siendo laminado, a tiempo para que las cizallas (controladas por computador) cortaran las tiras lo mejor posible.

• Imprentas y papel

Los computadores son usados en artes gráficas donde son Gtiles para la producción de periódicos y revistas, la que exige el cumplimiento de plazos estrictos y donde el tiempo es breve. Los artfculos pueden ser respaldados a cinta magnética.o a-papel<br>impreso y luego compuestos rápidamente, -bajo -control -del iapreso y luego compuestos rápidamente, coaputador. con tipos diferentes de cuerpos y anchos de columna predeterminados. Los computadores se usan también para actualizar ¡¡ufas teleflntcas. utllogos, lfst•s de artfculos y de precios, de aodo que puedan ser coapuestas e impresas rfipidamente cuando sea.<br>necesario.

4. PROYECTOS DE INGENIERIA

Una obra de ingenierfa, ya sea un avión, automóvil, buque, puente, camino, edificio o maquinaría, no debe ser meramente agradable a la vista. La obra no sólo debe ser capaz de cumplir durante su vida econômica o anticipada, las funciones para las cuales fue diseftada, sino que taabffn debe ser capaz de soportar, durante su vida operativa, todos los percances prevtsfbles.

Los computadores pueden ayudar a comprobar si todas las partes del diseño propuesto son satisfactorias. Si son necesarias modificaciones, el computador puede evaluar las alternativas más rapidamente *y* en forma exacta que lo que serfa de otra manera más lento y no tan confiable. Esto significa un alto ahorro de tiempo *y* la elfeinaciSn de fallas tfcntcas *y* errores huaanos <tos que ~osit leeente podrfan ser desastros~s>, antes de dar por teratnado el prcyecto.

Los computadores también pueden ser usados para-resolver problemas de volumen, distribución y trazado, al mismo tiempo que los de resistencia.

hay que acomodar los requerimientos estructurales y Cuando espaciales de un proyecto de ingenierfa en un diseño qlobal, el computador también puede ayudar con salida gráfica. La facilidad para ver un diseño desde todos los ángulos mientras está aún en el tablero de dibujo, y poder hacer cambios rápidamente, evita el , tener que gastar tiempo y dinero construyendo y probando varios diseños antes de determinar cual es el correcto.

#### 5. METEOROLOGIA

meteorología, como ciencia, es relativamente nueva y, con l a ta ayuda del computador, se ha acercado más a parecer una ciencia exacta. Su problema ha sido siempre el de obtener suficientes datos y analizar éstos rápidamente para formular pronósticos váticos. En la actualidad, además de los datos obtenidos de las estaciones meteorológicas terrestres y marítimas, el meteorólogo satélites, recibe. información suministrada por entazados directamente sistemas computacionales. - E L sistema con computacional también es capaz de analizar vastas cantidades de mediciones pretéritas para comprobar patrones de tiempo y, basandose parcialmente en estos resultados, hacer pronósticos de tienpo confiables y de Oltimo minuto (aquétlos que trabajan en transporte aéreo, navegación, operaciones de rescate, agricultura, etc) no siempre se percatan del grado hasta el cual han llegado a depender de los computadores.

6. TECNOLOGIA ESPACIAL

El desarrollo de la tecnología espacial que culminó con el primer alunizaje sólo fue posible debido a la potencia y velocidad de cálculo del computador. Se usaron computadoras en la etapa de diseño del proyecto y en todas las fases de su desarrollo, incluyendo el control de vuelo. Por ejemplo, supervisaron y ayudaron a controlar el funcionamiento correcto de todo el equipo; ayudaron a determinar las rutas (trayectorias) y vicilaron el vuelo; y, finalmente, procesaron la información recibida desde los vehfculos espaciales.

# 7. COMUNICACIONES

. Transporte afreo

El control de tránsito aéreo, depende en gran parte del apoyo de los computadores. A medida que aumentan las velocidades de vuelo, las decisiones de control tienen que ser tomadas lo más rápidamente.

Esto también se aplica al piloto, quien tiene que reaccionar sólo a las instrucciones que le son dadas desde la torre de no l control sino también, a situaciones cambiantes durante el vuelo (variaciones en la presión atmosférica, velocidad y dirección del viento). También se le puede confiar el control al computador de que, cuando surjan ciertas condiciones, se tome modo inmediatamente acción correctiva automática sin necesidad de intervención humana.

La reserva de asientos controlada por computador proporciona beneficios tanto a los clientes como a las aerolineas. Para evitar exceso o duplicidad de reservas, hay que mantener actualizada y disponible para consulta inmediata una lista completa de todas las reservas. Esto se logra usando redes de comunicación que enlazan las oficinas de reservas con un gran sistema computacional que trabaja en TIEMPO REAL (ver glosario).

. Transporte terrestre

Los ferrocarriles preparan itinerarios, programando al mismo<br>tiempo la distribución del material rodante para operar sus servicios. Las compañías de navegación diseñan el mejor método para cargar y almacenar las mercancias, usando programas de<br>computador diseñados para tomar en cuenta factores variables tales como tamaño, peso, resistencia, destinación y urgencia.

. Control de tránsito automotor

Fantener el flujo del tránsito de automóviles en Areas congestionadas es un problema siempre creciente. El computador se usa ya para el control de semáforos en casi todas las grandes ciudades del mundo y actualmente nuestro país ya utiliza este aétodo, sobre todo en las del transporte colectivo (metro).

2. AUTORIDADES LOCALES Y EMPRESAS DE UTILIDAD PUBLICA

Et computador se usa para efectuar funciones administrativas rutinarias, por ejemplo, la preparación e impresión de tarifas y demandas de impuestos y cuentas de gas, electricidad, teléfonos, en el canje de placas, y otras. El computador está desempeñando un papel de creciente prosperidad en las Sreas de salud pública, ley, orden y educación.

# $. The *left*$

las centrales telefónicas computarizadas manejan siembre un creciente volumen de llamadas. Ellas lo hacen más rápidamente y con menos probabilidad de error y pueden ser enlazadas con otras ifneas telefónicas y redes con el fin de ampliar y mejorar el servicio, El computador también puede mantener un registro de Llanadas para la posterior facturación.

# . Medicina

Encontramos, por ejemplo, que una computadora está siendo usada en forma creciente en la administración de hospitales para tareas como mantenimiento de existencias de medicamentos, equipo quirúrgico, para nóminas de pago, para la contabilidad y para la asignación de camas. La información sobre estado tos. de. pacientes, detalles de examenes e informes clinicos pueden ser almacenados en un sístema computacional. Esta información combinada puede ser usada para proveer informes, resúmenes de sala y de paciente y, donde se ha instalado una terminal para el uso det personat de enfermerta, et sistema puede entregar<br>instrucciones y advertencias recordatorias concernientes at cuidado de pacientes individuales.

. Ley y orden

Los organismos policiales hacen uso extenso de la capacidad informatica de los sistemas computacionales para este propósito. Se mantienen registros de accidentes, propietarios de vehículos. infracciones de transito, vehiculos robados, húellas digitates, datos personales de individuos en proceso de rehabilitación. artfeulos robados, conductores inhabilitados, etc.

- Bibliotecas

En la organización de bibliotecas se hace ahora un uso creciente de las computadoras. El sistema mantiene listas de los libros prestados y, además, puede generar avisos para quienes han excedido el plazo de devolución. No sólo pueden ser clasificados todos los libros por materia y autor, sino que, con referencias a paginas y parrafos, es posible localizar cualquier información relacionada con temas específicos dentro de cada materia.

#### . Fducación

Se empieza a usar ahora el computador como un recurso para la enseñanza y et aprendizaje en casi todos los niveles de la educación. El material puede ser almacenado y preparado dentro del sistema en forma de programas diseñados para cada materia especffica. Un estudiante puede utilizar una terminal de pantalla,

# llamer al programa y participar en la lección.

 $\mathbf{r}$ 

Una computadora puede ser usada para obtener calificaciones de algún examen, es decir, at alumno se le da una tarjeta (por lo requiar de 20 posiciones) semiperforada en la cual el alumno marca La respuesta que él considera que es la apropiada. Después las tarictas se leen por la lectora y se procesa, al término del<br>proceso el sistema nos muestra, por una lista impresa, los resultados de los exámenes aplicados, además de que suministra al profesor una información actualizada sobre el progreso o no de cada estudiante.

ोको भ

. Pos

# **FSTRUCTURA BASTCA DE UNA COMPUTADORA**

# UNIDAD CENTRAL DE PROCESO

#### $C$ . $P$ .U

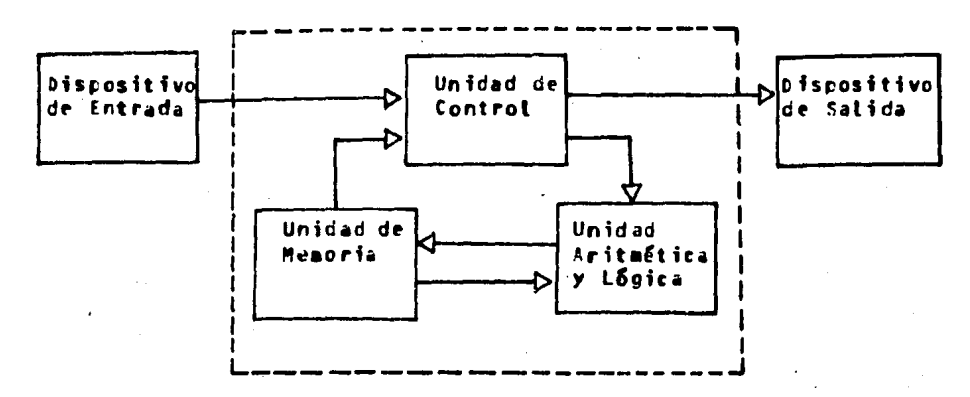

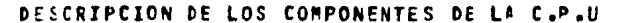

# IINTOAD OF CONTROL

Controla todas las actividades que se desarrollan dentro de la computadora, es decir, asegura que la información sea alojada correctamente en la memoria principal, que las instrucciones del programa sean seguidas en la secuencia apropiada y que los datos sean extrafdos de la unidad de memoria para su salida posterior.

# UNTDAD ARTTMETICA Y LOGICA

Es la que se encarga de realizar todas las operaciones las cuates implican manipulación de números. La manipulación incluye Las comparaciones y operaciones del tipo lógico, así como operaciones aritméticas (+,-,+,/).

#### UNIDAD DE MEMORIA

Es la que se encarga de almacenar todas las operaciones. dates, instrucciones y el SISTEMA OPERATIVO (ver glosario). Toda ta información que se atmacena en la memoria del computador se codifica en una combinación única de ceros y unos. Estos ceros y unos se denominan FITS (Binary Digits) y cada uno está recresentado por un dispositivo electrónico, que en cierto sentido est& en OFF (cero) u GN (uno).

La mayoría de los computadores pequeños tienen memorias organizadas en múltiplos de 8 Bits denominados Pytes. Normalmente un sélo caracter ocupa un BYTE. Una Instrucción puede ocupar 1,26 3 Sytes, y una sola cantidad numérica puede ocupar de 2 a 5 Pytes (dependiendo de la precisión y tipo de número).

El tamaño de la memoria de un computador generalmente-se expresa en un aultiplo de 2\*\*10 = 1024 bytes. Esta cantidad se conoce como 1K; los computadores pequeños tienen memorias cuyos tamaños oscilan ente 16K y 64K Bytes.

Los computadores grandes tienen menorias que están organizadas en palabras en lugar de bytes. Cada palabra consta de un número relativamente grande de bits, normalmente 4 0 5. El tamaño de la memoria de estas computadoras se expresa generalmente en un múltiplo de 1K (o sea 2\*\*10 = 1024 Pytes) PALABRAS (ver glosario). normalmente tienen varios centenares de K PALABRAS de memoria.

La comunicación entre la máquina y el hombre se lleva a cabo a través de los diferentes dispositivos de ENTRADA-SALIDA.

# DISPOSITIVOS DE ENTRADA

tos dispositivos de entrada.- Son aquéllos que tiemen la función de introducir a través de ellos datos o instrucciones.

Hasta el presente, se han llevado a cabo desarrollos que permiten al computador LEER en forma directa nuestros sfabolos iapresos (y aún manuscritos) vía el reconocimiento de marcas especiales (lectura de marcas, detección de marcas), el<br>reconocimiento de caracteres en tinta magnética (9CTM) y el<br>reconocimiento óptico de caracteres (ROC), También disoositivos de entrada de teclado y dispositivos de represent ión visual (URV-PANTALLA).

a sa Bangair

 $\frac{1}{2}$ 

. Tarjetas y cintas de papel perforadas.

Ya en 1881, Joseph Jacquard fabricó un telar en el cual el moviriento de las hebras era controlado por la presencia y ausencia de agujeros en tarjetas. La actual tarjeta perforada se desarrollo en 1889 por Herman Hollerith.

ta información, al ser pasada a la máquina, es nurmalmente manuscrita, primero en hojas de codificación de modo que pueda ser interpretada por él o la perforista.

For Lo que respecta a la maguina perforadora de tarjetas tiene parecido a una máquina de escribir, pero tiene la **ALCOHOL:** caracteristica que perfora un conjunto de aquieros en una tarieta en vez de imprimir en el papel.

La i tectora de tarjetas esta diseñada para-entender-el códico que se emplea en la tarjeta y genera pulsos electrónicos que representan secuencias de Bits que la computadora puede entender.

. Perforación y lectura de cintas de papel

La cinta de papel de computador és normalmente de 25.4 mm, de ancho, la información se registra en forma de perforaciones en filas a lo ancho de la cinta, representando cada fila un caracter. El número máximo de agujeros por fila se llama el número de carales de la cinta. Las cintas usan diversos códigos según el número de canales (Ver la Fio.  $2.1.33<sup>2</sup>$ 

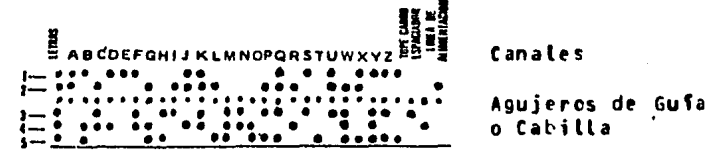

Fic. 2.1.3 Cinta Perforada.- Del tipo de 8 canales. Los agujeros cabilla ( o de gufa), se de extienden a todo lo largo de la cinta y son utilizados por la rueda de cabillas para impulsar la cinta través del dispositivo a. oe. perforación y lectura de la cinta.

<sup>3</sup> Robert A. STERN; Nancy B. STERN, Principios de Procedimiento de Datos, Ed. Limusa, S.A. México 1980 p. 185

cinta de papel es menos voluminosa y más barata que las  $\mathbf{a}$ tarjetas, pero es más difícil de corregir, La lectora de cintas es similar al de las tarjetas. La cinta pasa por una unidad de lectura donde se detecta la presencia o ausencia de aquieros y se efectúa una conversión de putsos electrónicos. Leen atrededor de 1000 caracteres por segundo.

# . Terminal de teletipo

Es posible comunicarse con el computador directamente usando añquina de teclado. Una terminal de teletipo combina un una teclado parecido al de una máquina de escribir y a través de él se introducir o extraer información. **Las** puede **Dos** 'son caracterfsticas del teletipo, también conocido como consola: La primera es que la respuesta de impresión es lenta, y la otra es que puede ser situada lejos del computador. Algunas terminales de este genero estan diseñadas solo para enviar información y otras sõlo para recibirlas, pero en general realizan las dos funciones.<br>(Ver la fig. 2.1.4).

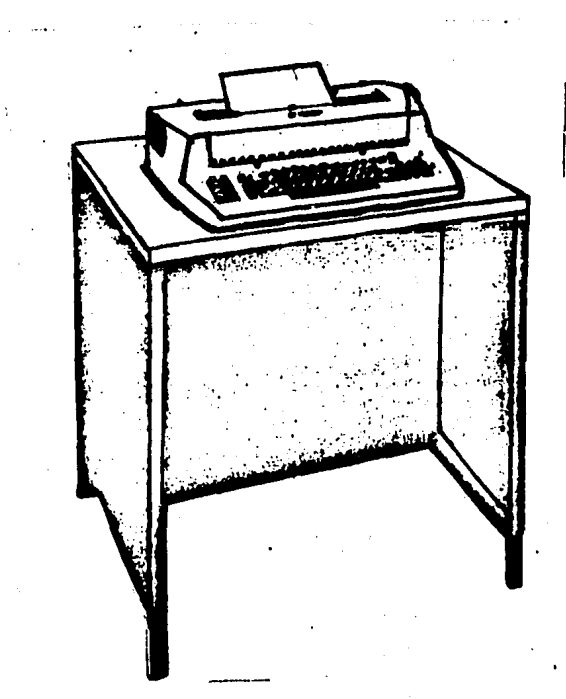

Fig. 2.1.4 Terminal de Teclado o Teletipo

 $-50$ 

<sup>4</sup> Robert A. STERN; Nancy B. STERN, Principios de Procesamiento de Datos, Ed. Limusa, S.A. México 1980 p. 251

Las terminales pueden ser conectadas a un computador:

- 1. Localmente, por medio de l'ineas privadas directas de hasta algunos centenares de longitud.
- 2. Por enlace remoto, por linea telegráfica, telefónica, o por microondas.

Ambos métodos permiten el enlace simultáneo de diversas terminales en lugares distintos con un sõlo computador. permitiendo que cada terminal haga uso del computador a su vez. Esto es conocido como "TIEMPO-COMPARTIDO" (Time-Sharing). (Ver alosario).

# DISPOSITIVOS DE SALIDA

Tienen La función de transmitir al exterior los resultados llevados a cabo.

. Salida impresa.

El método más común para-obtener-salida-es, a través de un dispositivo conocido como impresora de Lineas. Filas de conjunto de caracteres (tipos), o se distribuyen en torno a un tambor, o se fijan a una cadena. El tambor o cadena da vueltas cruzando el canino de una serie de martillos, cada uno de los cuales corresponde a una posición de impresión.

El papel puede ser liso o rayado, suele seguir plegado en abanico y tiene perforaciones que permiten dividirlo en hojas de altura de 28 centimetros, con unos 38 centimetros de ancho.

Las lineas incresas constan hasta de 120-136 caracteres o simbolos. Además, las impresoras de lineas trabajan a velocidades de entre 200 y 2000 lineas por minuto.

. Salida perforada.

Actualmente existen computadoras que permiten la salida de tarjetas perforadas y cintas de papel, aunque son usadas regularmente como dispositivos de entrada.

. Salida gráfica.

La información puede ser extrafda en forma gráfica empleando un graficador. Hay dos tipos básicos: El de TAMPOR y el de TABLERO.

El graficador de TAMBOR esta restringido a una pluma y s 6 Lo puede dibujar sobre papel.

El graficador de TABLERO, como su nombre lo indica, dibuja sobre papetto atgun otro material) que reposa sobre un tablero. La pluma se mueve vertical y horizontalmente sobre el tablero.

. Unidad de representación visual

unidad de representación visual (U.R.V) usa un tubo de Una rayos catódicos (C.R.T) para representar información. Tiene un parecido a una pantalla de televisión. Las URV son usadas por lo regular en situaciones cuando la información es requerida rapidamente (Ver la Fig. 2.1.5)?

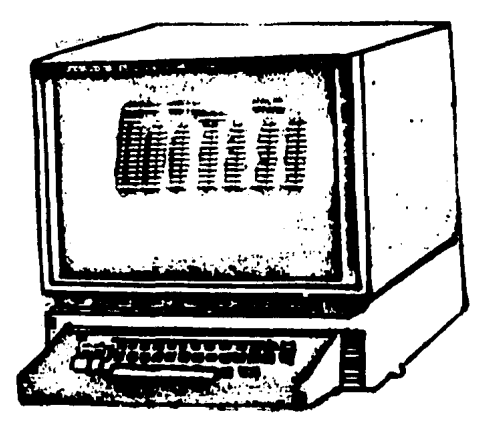

Fig. 2.1.5 Tubo de Rayos Catódicos (CRT) con Teclado

La URV es un tipo de terminal, con un teclado para la entrada manuat de caracteres at computador y con una pantatla para la<br>representación de caracteres de la salida. La información es obtenida mas rapidamente por este tipo de terminal que por el teclado/impresor, conocido como teletipo o consola, y es casi sitenciosa en su operación, La URV se usa por ejemplo: Reservas de asfentos en aerolíneas y camiones, donde la velocidad es esencial en la atención de consultas y peticiones de clientes y es usada también en instalaciones modernas para exhibir información en la sala del computador, en beneficio de los operadores del sistema.

5 Robert A. STERN; Nancy B. STERN, Principios de Procesamiento de Datos, Ed. Limusa, S.A. México 1980 p. 253

#### . Microfilme de salida al computador

Un dispositivo de microfilme para la salida de computador (MSC) exhibe la información producida por el computador en forma de caracteres alfanuméricos (letras y números) en una pantalla de TRC y luego registra esta exhibición en una película (filme) de. usualmente. 16 6 35 mm.

Un lector o lector/impresor sirve para ver el filme procesado. El aicrofilme, en forma de rollos o microfichas, es pequeño y facil de alaacenar, y su velocidad de registro es de 25 a 50 veces mayor que la típica impresora de líneas.

# Memorias de respaido

Las computadoras deben trabajar a menudo con enormes cantidades de datos, por lo que se usan memorias de respaldo para retenerlos de manera permanente.

Varios dispositivos diferentes pueden proveer un espacio de almacenamiento adicional, pero la selección dependerá de la forma de acceso. Hay dos métodos de acceso, secuencial y directo. Un dispositivo de acceso secuencial, la información sólo puede consultarse en la misma secuencia en que esta almacenada. Un dispositivo de acceso directo es también conocido como, dispositivo de acceso aleatorio debido a que la información esta disponible al azar.

**... Cinta Magnética** 

La cinta magnética proveé sólo acceso secuencial. Además, la información puede borrarse mediante el registro de nueva información en su lugar. La cinta tiene una capa ferromagnética sobre una base plastica, por lo regular tiene una anchura de 12.7 ma, y viene en carretes de 15 a 730 metros.

En la cinta, la información es retenida en la forma de puntos magnetizados y no magnetizados (representando unos y ceros) que estãn dispuestos típicamente en siete pistas. La información grabada en cinta magnética es almacenada en razón de 220, 320, 6 630 caracteres por centimetro.

En la forma de mecanización de la cinta, se puede ver que la cinta pasa, desde un carrete de suministro, a un carrete de<br>enrrollamiento, a través de dos canales al yacío y entre las cabezas de lectura/escritura. (Ver la Fig. 2.1.6)%

Los canales at vacío actuan como amortiquadores para evitar que la cinta se rompa o se estire durante los procesos de arranque y parada. Las cabezas de lectura/escritura -sirven, -ya -sea -para

<sup>6</sup> Robert A. STERN; Nancy B. STERN, Principios de Procesamiento de Datos, Ed. Limusa, S.A. México 1980 p. 157

extraer información de la cinta o para introducir nuevos datos a ella. Forman una sola unidad que comprende una cabeza de lectura y escritura por pista.

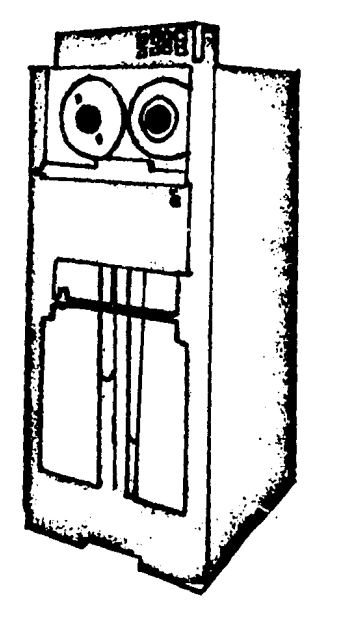

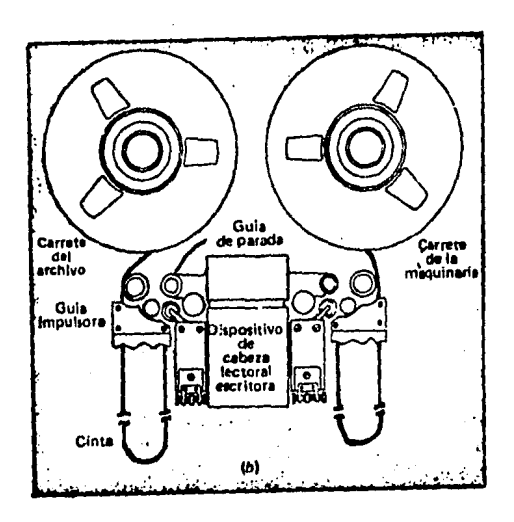

Fig. 2.1.6 Unidad de cinta  $\mathsf{magn}$ ética.(B) Cabeza lectura/escritura para cinta.

# . Disco magnético

Este dispositivo dispone de acceso directo. La información es grabada en ambos lados como una serie de zonas magnetizadas y no magnetizadas.

información es. La i almacenada en. pistas c freu la res concéntricas, en donde cada caracter queda representado por una sucesión de bits ordenada en la misma fila.

Un disco normal de 35.5 cm contiene 200 pistas en cada cara. siendo cada pista capaz de registrar 9.016 caracteres (Ver la Fig.  $2 - 1 - 7$ 

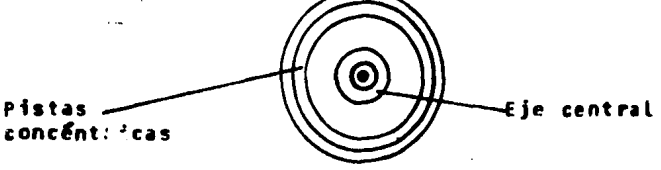

Girando a velocidad normal

# fig. 2.1.7 Una superficie de disco

Hay dos tipos de sistemas de cabezas de Lectura/escritura para dispositivo de disco magnético, una unidad de cabeza móvil y una unidad de cabeza fija (Ver la Fig. 2.1.8). En la unidad de cabeza movit. La cabeza se mueve sobre la cara del disco. En el caso de la unidad de cabeza fija hay una cabeza de lectura/escritura para cada pista, por lo cual no se requiere novimiento de la cabeza v. por lo tanto, la información deseada se alcanza más rápidamente. Las cabezas no tienen contacto directo con la superficie del disco, sino que están sobre un cojín de aire.

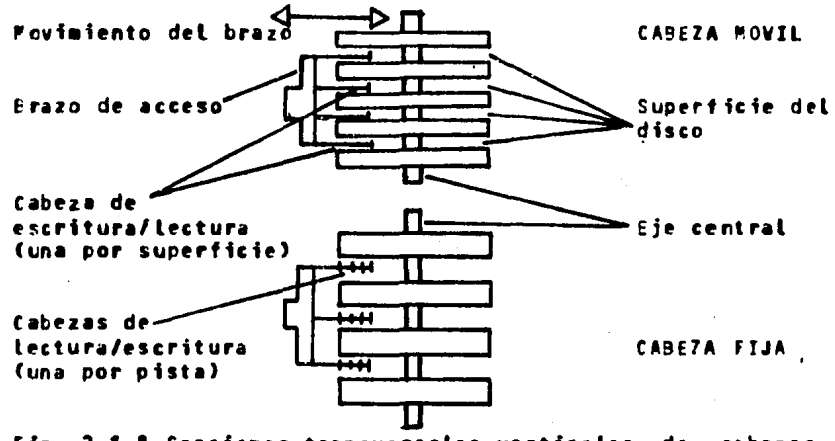

Fig. 2.1.8 Secciones transversales verticales de cabezas de lectura/escritura para unidades de disco magnético.

Las memorias de respaldo sirven **Dara**  $\cos$ **cropositos** básicamente: Complementan la información interna del computador y se almacenan programas y datos para usos futuros. Hay que recordar que la información de las memorias de respaldo tiene que pasar a La memoria interna antes de que pueda ser usada (Ver la Fig.  $2.1.53.$ 

# MEMORIAS DE RESPALDO

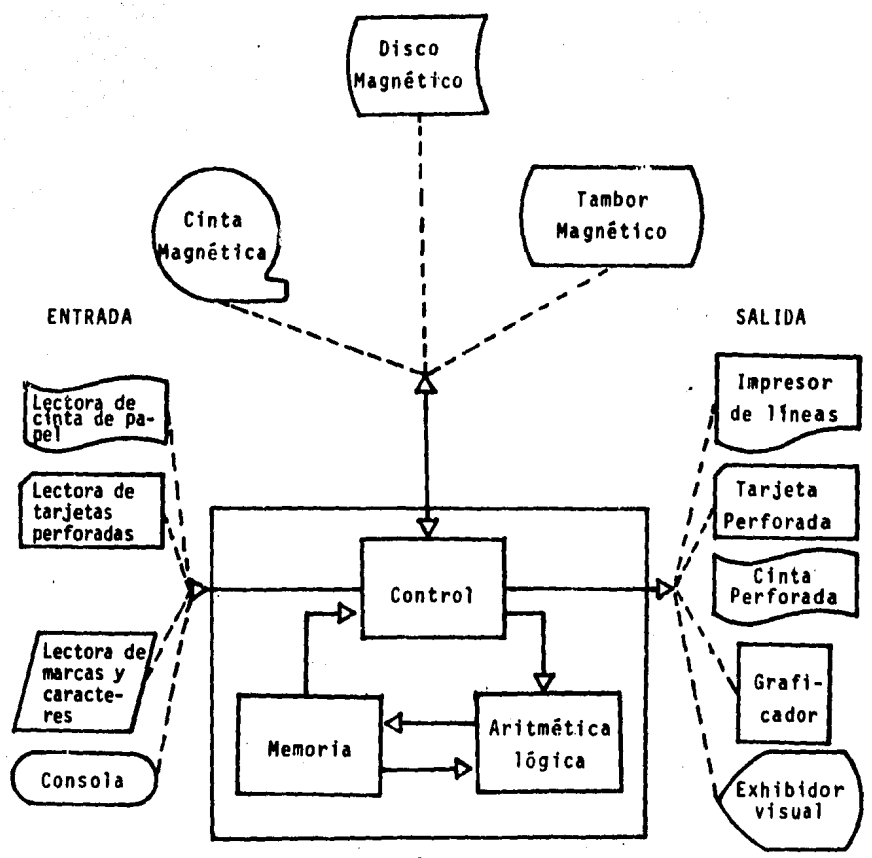

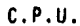

Fig.1.2.9 Una configuración computacional consta de<br>un computador (CPU) y un número de dispo--<br>sitivos periféricos apropiados para apoyar<br>el trabajo de la instalación.

Pasos a Sequir en la Preparación de un Problema

1. Definición del Problema.

- 2. Análisis del Problema.
- 3. Documentación de Programación.
	- A) formatos de Datos.
	- P) Diagramación.
	- C) Codificación.
	- D) Eiecución/Prueba del Programa.

4. Producción Real del Programa.

1. Definición del problema

Una vez que se entiende cada fase de la aplicación o los trabajos que se deben efectuar, se está preparado para definir los pasos a seguir para lograr la salida deseada. LA DEFINICION DEL PROBLEMA, es un bosquejo en el que se describen en detalle las operaciones que se van a efectuar. En esta fase se debe tener una comunicación recíproca entre el programador y la persona que serã usuario del sistema por cualquier diferencia o ineficacia en el proceso o en la salida que se obtenga.

El resultado de este paso es un documento formal, escrito por el programador y aprubado, cuando sea posible, por la persona que solicitó el sistema, quien específica en detalle lo que el programa efectuarS.

2. Análisis del Problema

El problema se analiza para determinar las operaciones necesarias para su solución. Dicho análisis es un bosqueio de la ENTRADA, PROCESAMIENTO Y SALIDA necesarios para una óptima realización.

Entrada: Archivos de entrada con sus registros respectivos.

Procesamiento: Todos aquetios cálculos que se utilicen.

Salida: Listado impreso o desolegado con sus encabezados y detailes correspondientes.

S. Documentación de Programación

A) Formato de Datos.

El analista le debe indicar al programador los requisitos<br>específicos del sistema y que formato debe darse a los datos. Estos se indican mediante la representación oráfica de la forma que tendran los datos de ENTRADA y como deben aparecer los de SALIDA. Por lo general los requisitos del sistema se dan en forma narrativa, indicandose que operaciones se deben efectuar-para obtener la salida deseada.

- **B)** Diagramación.
- . Diagramas de Flujo.

 $\label{eq:2.1} \frac{1}{2} \sum_{i=1}^n \frac{1}{2} \sum_{i=1}^n \frac{1}{2} \sum_{i=1}^n \frac{1}{2} \sum_{i=1}^n \frac{1}{2} \sum_{i=1}^n \frac{1}{2} \sum_{i=1}^n \frac{1}{2} \sum_{i=1}^n \frac{1}{2} \sum_{i=1}^n \frac{1}{2} \sum_{i=1}^n \frac{1}{2} \sum_{i=1}^n \frac{1}{2} \sum_{i=1}^n \frac{1}{2} \sum_{i=1}^n \frac{1}{2} \sum_{i=1}^n \frac{$ 

Un diagrama de fluio es una representación práfica de lo que desea que la computadora haga, su finalidad es facilitar la se i comunicación entre personas. De esta manera no solamente traza un plan en sí mismo para las instrucciones a la coaputadora, sino también comunica dicho plan a los demís.

- 개발 전 개발 이용하고 있다" 전시 이용 정도<br>1966년 - 대한민국의 대한민국의 대한민국<br>2019년 - 대한민국의 대한민국의 대한민국

والموارد أوالمراكب والمتوافق والمتعاقب والمتحدث والأرامي

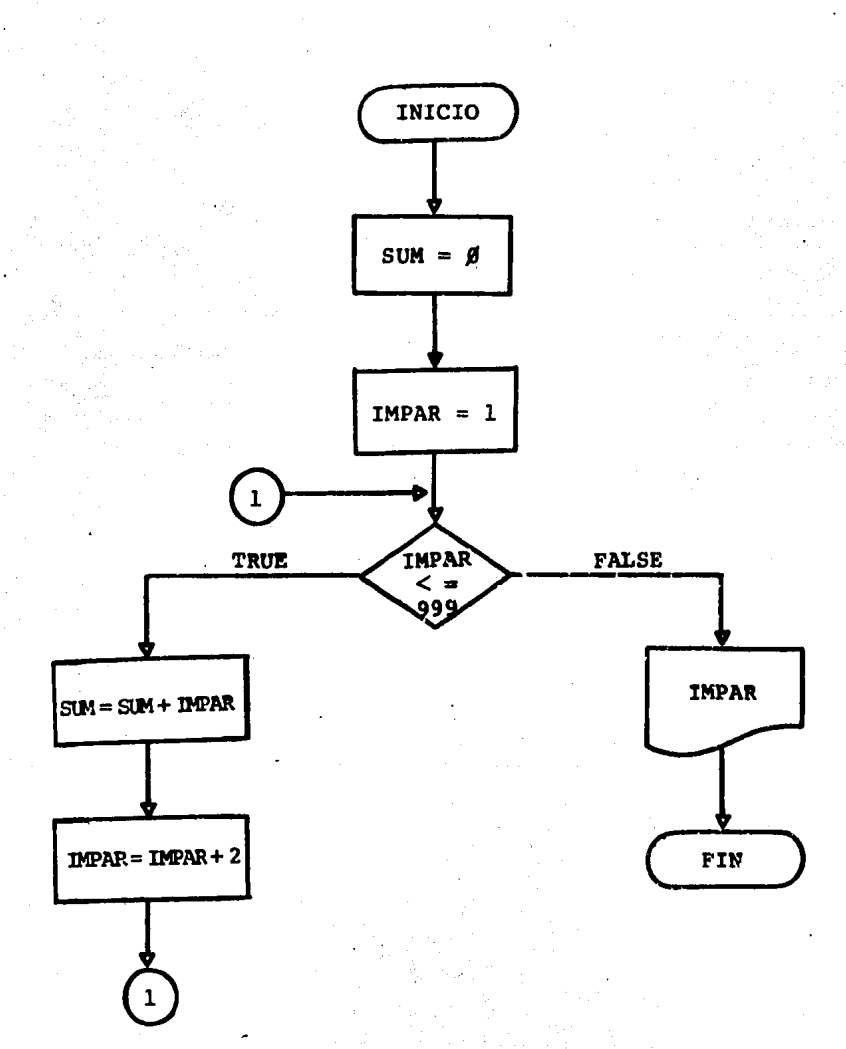

# SIMBOLOS ESTANDAR PARA LOS DIAGRAMAS DE FLUJO

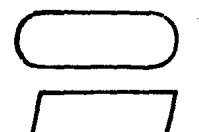

Terminal Este simbolo se utiliza para indicar el inicio o final de un programa.

Simbolo de Entrada/Salida Este simbolo representa cualquier operación de entrada o salida. Se indica mediante una nota dentro del sfabolo.

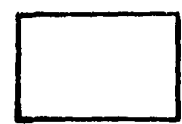

Processatento Este simbolo indica cualquier procesamiento interno de la computadora, o sea una transferencia de datos u operaciones aritméticas.

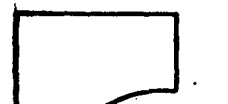

**Documento** Representa una salida de la computadora en forma de documento.

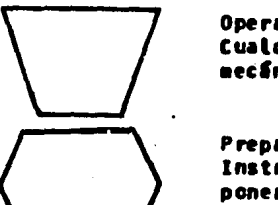

**Operación Manual** Cualquier proceso fuera de linea sin ayuda mecánica.

Preparación Instrucción de aodificación a un programa, poner un switch, modificar un registro indexado, inicializar una rutina.

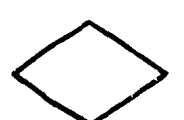

becisión

Este simbolo se utiliza para efectuar una comparación lógica, tienen más de un posible resultado. Estas posibilidades se auestran por las flethas de salida que dejan al sfabolo.

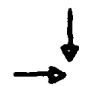

Flechas de Entrada Representan las entradas en un programa.

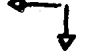

**Flechas de Salida** Representan las salidas en un programa. Conector Salir a, o entrar desde cualquier parte del programa.

Conector Fuera de Página Especialmente el conector fuera de página se usa para entrada o salida desde un programa.

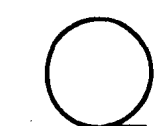

Cinta Magnética Cuando los archivos Lefdos. **son** la. información se tiene disponible al programa en unidades completas llamados registros.

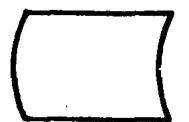

#### Ä**lmacenamiento En−L¶nea** i Entrada/Salida usando cualquier tipo de almacenamiento En-Linea, ya sea disco o cinta.

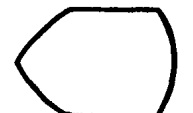

# **Display**

Exhibición de información por indicadores en lfnea, dispositivos de video, consola, impresora, graficadores, etc.

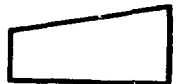

# Entrada Manual

Se usa para representar una operación de entrada manual, donde el-dispositivo es un teclado En-Linea o teletipo.

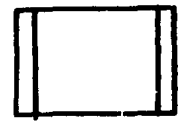

#### Procesos Predefinidos

Una o más operaciones o pasos de programas especificados en una subrutina o en otro arupo de diagramas de flujo.

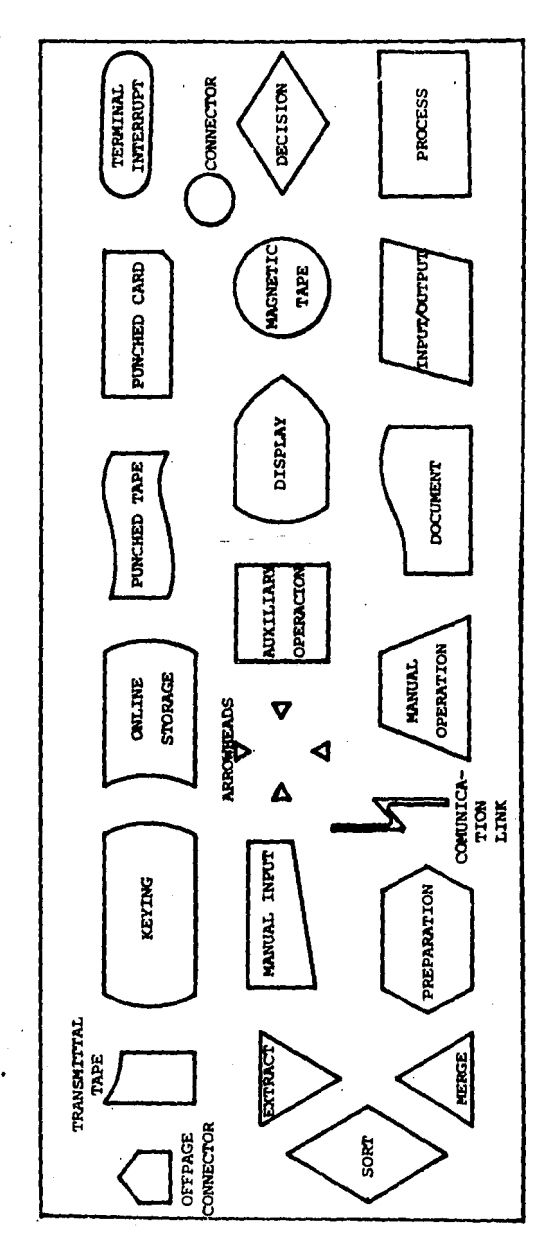

# FIGURA DE LA PLANTILLA (TEHPLATE) QUE SE UTILIZA PARA DISEÑAR DIAGRAMAS DE FLUJO -62

é,

### TIPOS DE DIAGRAMAS DE FLUJO

**Diagrama de fluío de programas.— Indican los pasos lógicos que** et computador debe sequir para resolver un problema en particular.

Diagrama de bloque.- Indican los pasos de procesamiento de datos requeridos para lograr el obietivo de la aplicación.

biagrama, de sistemas- representa la configuración gemeral del sistema, es decir, la secuencia lógica de cada proceso desde su etaba inicial basta su terminación total.

Otro método de desarrollar-diagramas son los conocidos como Diagramas de Caia Estructurada. Este tipo de diagrama combina una narración estructurada con un sistema gráfico-que muestra-una serie de cajas chicas, cada parte anidada dentro de otra indicando Las relaciones lógicas importantes. Estos diagramas son conocidos por varios nombres, el mãs correcto probablemente sea DIAGRAMAS NASSI-SCHNEIDERMAN, quien fue su autor.

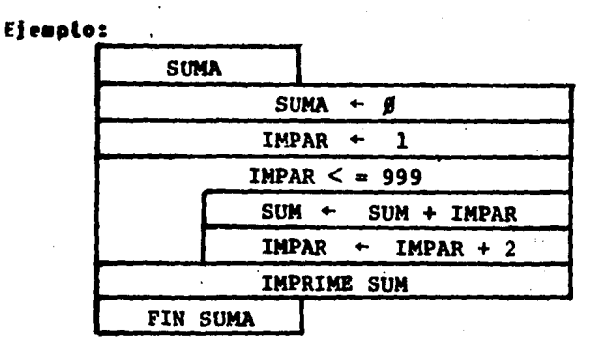

Nota: Para el caso práctico, en cuanto a los diagramas de cada programa, se utilizará este tipo de Diagrama de Caja Estructurada.

C) Codificación del Programa.

Una vez que se ha delineado en el diagrama de flujo los pasos de un programa y la secuencia Lógica del mismo, se puede empezar a escribir el conjunto de instrucciones. La escritura de estas instrucciones se llama CODIFICACION DEL PROGRAMA. Los programas se eodifican en hojas de papel que se conocen como HOJAS DE CODIFICACION U NOJAS DE PROGRAMA.

Cuando todo el programa se ha codificado en estas hojas<br>especiales, se debe convertir a una forma aceptable para la computadora: por lo general hay dos formas:

- 1. Perforando las instrucciones en tarietas.
- 2. Escribiendo directamente las instrucciones por terminal o teletino.

Las computadoras pueden operar con los programas o ejecutarlos sólo cuando están codificados en lenguaje de aãquina pero esta forma es más difícil porque se tendrían que dar claves-de operación y direcciones de memoria a la sáquina, por eso la gran mayorfa de los programas se codifican en lenguaje simbólico y no en lenguaie de maguina.

kõtese que, aunque es más diffcil codificar un tenguaie simbólico no se puede correr o ejecutar directamente en la computadora. Primero se debe convertir en lenguaje absoluto de afquina. Por consiguiente, un programa en lenguaie simbólico requiere dos fasese

1. Fase de traducción.- El programa se traduce a lenguaje de afouina.

2. Fase de ejecución.- Una vez traducido, el programa se corre o se efecuta.

El programa simbólico, en hojas de codificación, se debe convertir en una forma aceptable para la computadora como tarjeta. cinta o grabarse en memoria. Tomando en conjunto todas las instrucciones que especifican el procedimiento para la solución det problema constituyen un "PROGRAMA FUENTE". Los programas fuente no se pueden ejecutar, se deben traducir a Lenguaje afquina antes de correrlos. La misma computadora efectúa esta traducción. o sea que lee el programa fuente como entrada, y la convierte en una salida, elaborando el programa en lenguaje de máquina.

Los Lenguaies simbólicos de alto nivel son aquellos que se codifican con facilidad, pero cuya traducción en la maguina es bastante diffeit, como el COBOL, FORTRAN, RPG, BASIC. PL/1. etc.

Un programa especial que se denomina COMPILADOR (ver glosario) y que suministran los fabricantes de la computadora, lee-el programa fuente y etabora como salida, el equivalente en lenguaje de asquina que se llama PROGRAMA OBJETO. Este es un grupo de instrucciones elementales que la computadora puede ENTENDER: Por ejempto: Sumar dos números, comparar la igualdad entre dos variables, o imprimir una línea, etc.

Por consiguiente cada lenguaje necesita su propio compilador o

sea, que se debe utilizar un compilador FORTRAN para traducir los programas en FORTRAN, un compilador COBOL para traducir los programas en COROL, etc.

Lenguaies de Frogramación.  $1.0001$ 2. FORTRAN. 3. RPG. 4. BASIC. 1. COPOL

El COBOL es el lenguaje de programación comercial que más se utiliza en la actualidad. COBOL es la abreviatura de las palabras Common Business Oriented Language - tenguaje común orientado a los negocios. Este lenguaie está diseñado específicamente para las aplicaciones comerciales.

El significado de la palabra COBOL indica dos de sus ventajas básicas: Es común a la mayoría de las computadoras y está orientado hacia las aplicaciones comerciales.

2. FORTRAN

Dentro de los lenguajes de programación existentes está el FORTRAN, este tipo de lenguaje está diseñado fundamentalmente para resolver problemas científicos y de ingeniería. El FORTRAN sólo recuiere conocimientos elementales de matemáticas (álgebra) para su utilización. FORTRAN es la abreviatura de FORmula TRANslator (Traductor de Fórmulas), el cual es un lenguaje orientado a cálculos y es independiente de la computadora (es decir, que no esta diseñado para utilizarse en una maguina en particular), con reglas de sintaxis relativamente simples.

**F. BASIC** 

Entre los lenguajes que más han despertado interés en l ne. Gitimos años destaca el BASIC. La nueva tecnología de cómputo y La orientación del PROCESO ELECTRONICO DE DATOS hacia SISTEMAS de TIEMPO REAL y TIEMPO COMPARTIDO en el campo de la Administración e Ingenieria, han requerido Lenguaies SIMPLES que permitan rápido acceso a la computadora. En este sentido, el lenguaje BASIC es una herramienta de gran importancia.

El tamaño de las organizaciones en los paises en desarrollo y volumen de transacciones que periódicamente deben procesar, el – determinan por lo general, la necesidad de abstenerse de controlar

equites compleios de computación. Sin embargo las MICROCOMPUTADO-RAS Y MINICOMPUTADORAS (ver alosario) pueden ser soluciones a las pequeñas empresas que tengan acceso a ellas.

Por su enfoque educacional y con objeto de que pueda resultar Gtil en afquinas pequeñas. BASIC generalmente se instala para ser usado en forma interpretativa, esto es, el compilador traduce las instrucciones una a una al irlas ejecutando y no como grupo, tal como lo hacen algunos compiladores comunes. Esto presenta, por un Lado, La ventaja de que pueda corregirse o modificarse una parte del programa sin necesidad de compilarlo todo y, por otro, la desventaia de traducir los programas cada vez que se utilicen. increrentando el costo de programa usados muy frecuentemente.

El nombre del lenguaje es un acrónimo de BEGINNERS ALL-PURPOSE SYMBOLIC INSTRUCTION CODE (Codigo de Instrucciones Simbolicas Generales para Principiantes). Por ser un lenguaje de enseñanza, BASIC ha sido diseñado para ilustrar conceptos y principios de programación de computadoras sin oscurecerlos con detalles y sin interés para el programador principiante. De este modo, es un tenguaje Gtil para auchas aplicaciones en computadoras y para ser aprendido requiere menos esfuerzo que lenguajes como FORTRAN. COBOL, ALGOL, PASCAL, etc.

 $5.0016$ 

PPG es la abreviatura de REPORT PROGRAM GENERATOR (Programa Generador de Peportes), Es un lenguaje en que el programador codifica las especificaciones para un problema y la computadora genera un programa. O sea que la codificación en RPG no produce un programa fuente, sino un conjunto de especificaciones que se utilizarãn para generar un programa.

Puesto que básicamente el RPG se compone-de una serie de especificaciones, su codificación es muy fácil y, por lo general. se le considera el lenguaje de más atto nivel, o sea, el menos semejante al lenguaje de máquina. A causa de la relativa facilidad con que se puede aprender este lenguaje, se utiliza en muchos colecios y oficinas comerciales. Otra de las características del RPG es que requiere una capacidad de memoria minima y se utiliza principalmente para producir salidas en forma de informes. Aunque se pueden elaborar salidas en cinta o disco, en esto se diferencia de otros tenguajes de atto nivel; no es un lenguaje eficiente para manejar controles de entrada/salida demasiado complejos, como la creación de etiquetas de encabezados o el empleo de campos clave para manejo de fidice.

D) Ejecución/Prueba del Programa

Fristen tantas posibilidades de cometer errores en la programación, que la mayoría de los programas no trabajan correctamente a la primera vez que se les prueba. Los errores deben ser tocatizados y el programa debe probarse concienzudamente para establecer que funcionará como se pretende; o sea, se prueba para determinar si lleva a cabo todas las operaciones que se requieren y produce los resultados deseados. Aunque el programa no viole ninguna regla, puede contener errores de lógica, la fase de ejecución se utiliza para DEPURAR al programa o para eliminar todos estos errores.

Se ejecutará et programa con datos de muestra o de prueba. Los resultados se comparan con los que se preparan-manualmente a partir de los mismos datos. Si todo concuerda, se considera que el programa esta depurado y que no tiene errores. Entonces esta listo para correrlo según una base establecida.

Los datos de prueba se deben preparar con todo cuidado para tomar en cuenta todas las condiciones posibles. Se debe incluir cual quier condición factible. En esta forma el programa prueba todas las posibilidades y es menos probable que surgan errores en Las corridas futuras.

# 4. Producción Real del Programa

a na matang atawa na kabupatén Kabupatén T

Finalmente, el programa puede ser combinado con los datos del problema y correrse. En una situación típica, muchos conjuntos de datos se almacenan regularmente en un archivo de datos, que al ser ejecutado el programa principal llama a ese archivo donde los va tomando uno por uno. Este paso puede requerir desde pocos segundos hasta muchas horas de procesamiento, dependiendo esto del problema y de la capacidad de mesoria de la computadora.

an jaran dalam basa dan bagi dalam kalendar
## 2.2 INTRODUCCION AL SISTEMA

Concentos Básicos Sobre Sistemas

Los sistemas se encuentran en todas partes del universo y son observados por el hombre con el propósito de entenderlos, creartos, mejorartos, copiartos, transformartos, etc, y vivir de una manera más operante.

Conceptos de Sistemas:

¢.

- Sistema es una combinación estructurada de partes que interactuan para satisfacer una serie de objetivos. Phillir W. Metzger-México 1978.
- Es una serie de funciones, pasos o movimientos encaminados a obtener el resultado que se desea. Víctor Lazzaro-México 2da. Ed. 1979.
- ~ Es básicamente cualquier método organizado para llevar a cabo un objetivo. Robert A. Sterm. Principios de Procesamiento de Datos.

Si analizamos los conceptos anteriores, podemos observar que todos ellos se encaminan a un resultado u objetivo general, por lo que en este estudio se define a un sistema como:

El conjunto de elementos estructurados e interrelacionados que persiguen una serie de metas particulares, para así llegar a un objetivo general.

El creciente volumen de datos que se manejan o producen en los diferentes tipos de organizaciones han requerido la aplicación de nuevos métodos de PROCESAMIENTO DE DATOS mismos que permitan mejorar sus procesos de sistematización y análisis.

Dentro del Control Interno de Almacenes la aplicación o utilización de la herramienta llamado computador electrónico es de vital importancia, ya que los almacenes son el vínculo de mayor trascendencia económica en algunas empresas, en relación con sus demãs componentes, su PROCESO ADMINISTRATIVO, y en especial el CONTFOL, trabajan con mayor dinamismo y efectividad auxiliado por el DEPARTAMENTO ELECTRONICO DE DATOS.

La implantación de Sistemas Mecanizados o Automatizados requiere de cuidadosos estudios previos y de una sistemática planificación de los mismos.

En vista del alto costo del equipo electrónico para el procesamiento de información, el largo período de preparación que es necesario para asegurar la planeación entera operativa, y la dificultad de obtener personal capacitado para maneiar, mantener y mejorar la instalación con que se cuenta, se deduce que tienen que definirse con toda claridad las ventajas que pueda poseer el Sistema Electrónico de Datos sobre cualquier otro sistema, así como las limitaciones del mismo.

Atgunas de las razones que impulsan a utilizar equipos de computación son, entre otras, las siguientes:

- A) Las ventajas económicas sobre los métodos presentes.
- B) Mayor rápidez en la preparación de informes y datos procesados. Lo cual permite que se tomen decisiones con mayor oportunidad.
- C) Una mayor exactitud en el procesamiento del trabajo. sobre todo cuando el tiempo tiene una estrecha relación con los usuarios del sistema.
- b) Un mejor control de sistemas, pues cuando se trata de un Sistema Electrónico de Datos. La intervención humana se reduce al minimo.
- E) Se facilitan las futuras expansiones, ya sea en cuanto a equipo y memoria.

Entre las limitaciones tendremos las siguientes:

- A) Falta de habilidad para manejar información que no este programada. Es decir, no puede tomar una decisión en zituaciones en las que existen factores cualitativos y sólo se ocupará de hacer resaltar, a través de diagnósticos en la compilación o ejecución de programas.
- 8) Falta de habilidad para tomar decisiones de manera independiente. Una computadora no puede ni hacer su propio programa ni determinar por si misma una acción que deba sequir, sólo puede dirigir la rutina deseada si el prograaador la ha incluido dentro del programa.
- C) Descomposturas ocasionales.
- 0) Capacidad de memoria limitada.

Para llevar a cabo el desarrollo del sistema es necesario cubrir toda una serie de etapas hasta alcanzar los objetivos deseados. Según Brandom se deben cubrir once pasos los cuales son:

a shekara ta 1970 a matsayin ƙafa ta ƙ

 $\mathcal{L}_{\mathcal{A}}$  , and the set of the set of the set of the set of the set of the set of the set of the set of the set of the set of the set of the set of the set of the set of the set of the set of the set of the set of th

- Setección de la aplicación.  $1 -$
- $2.1$ Analisis preliminar.
- $3.$ Recopileción de datos.
- Análisis de datos. 4.
- $5.$ Diseño del sistema.
- Programación. 6.

 $7.$ Documentación.

- Prueba del sistema. 8.
- Instalación y Conversión del sistema. 2.
- 10. Operación, Evaluación y Auditoría del sistema.

11. Mantenimiento del sistema.

Sin embargo, recientemente ha aparecido un nuevo enfoque basado en los anteriores once pasos, al cual se le ha llamado EL CICLO DE LA VIDA DEL SISTEMA, "SYSTEM LIFE CYCLE" (ver glosario). Este nuevo enfoque sugiere, además de lo anterior, una nueva etapa consistente en la Aplicación Real del Sistema.

Fara efectos de este estudio opté por guiarme con las etapas propuestas por Brandom ya que tas considero más analíticas y completas.

1. Selección de Aplicación.

Las Sreas de aplicación son identificadas por el departamento planeación, a través de la revisión constante en la función de de anatisis del sistema.

Para reducir al minimo la primera fase del anilisis del sistema, la función del analista es entender concienzudamente el problema para el cual busca una solución (por ejemplo: Reducir, al aínimo el desperdicio de artículos, un mejor control de entradas y salicas de mercancias, etc.).

Es importante entender las aptitudes y el pensar que prevalece en el Departamento de Almacenes para llevar a cabo la implantación del sistema, además conocer detalladamente el sistema actual (no  $\boldsymbol{a}$ ecanizado).

Se puede decir que ésta es la primera y más importante etapa en el análisis del sistema, porque sí no existe una definición, de objetivos, se carece también de un patrôn de medida con el cual evatuar et sistema actual o diseñar uno nuevo.

2. Análisis Preliminar.

Deberã hacerse un estudio preliminar para determinar las condiciones generales de la aplicación y establecer proyectos específicos con prioridades de estudio, resultando de dichos proyectos las recomendaciones para alcanzar los objetivos de la aplicación.

En estos casos, el estudio preliminar se-diseña-para-que resulte la posibilidad de un informe que recomiende o no un proyecto para desarrollar la solución específica de un problema.

El análisis preliminar incluye las tareas necesarias para determinar que tan económica, operacional y técnica es la aplicación del sistema automatizado.

Dentro del análisis preliminar tendremos varios objetivos:

- A) Desarrollar parámetros generales de diseño para alcanzar Los objetivos originales del sistema.
- P). Desarrollar un plan general de acción con el cual estos objetivos pueden ser alcanzados, a través de un detallado análisis y diseño de sistemas y su implantación.

F E. anfilisis preliminar tendra alguna de las siguientes finalidades o una combinación de ellas.

- A) Estudio de un grupo de sistemas relacionados entre sf (una anlicación) eiemplo: Control de existencias en un almacén.
- **P) Estudio de un sistema específico, en una cierta actividad** de operación existente (sistema); o sea, se va a estudiar el sistema actual para saber si lo mejoramos o no.
- C) Búsqueda y exploración de la iustificación práctica para automatizar el sistema en una nueva actividad operativa. Dicha justificación tomará en cuenta conceptos tales como: Reducción de desperdicios, exactitud en la información. mayor rapidez, etc.
- D) Aumentar o expander un sistema ya existente con la adición de nuevas capacidades de procesamiento. Básicamente con el aumento progresivo de información a ser procesada, dan la pauta para la existencia o expansión de capacidades de procesamiento.

3. Recopilación de Datos.

Durante la recopilación de datos, el analista debe actuar como un investigador objetivo, colocando la información pertinente, sin adelantar juicios, desarrotlar conclusiones o teniendo ideas propias.

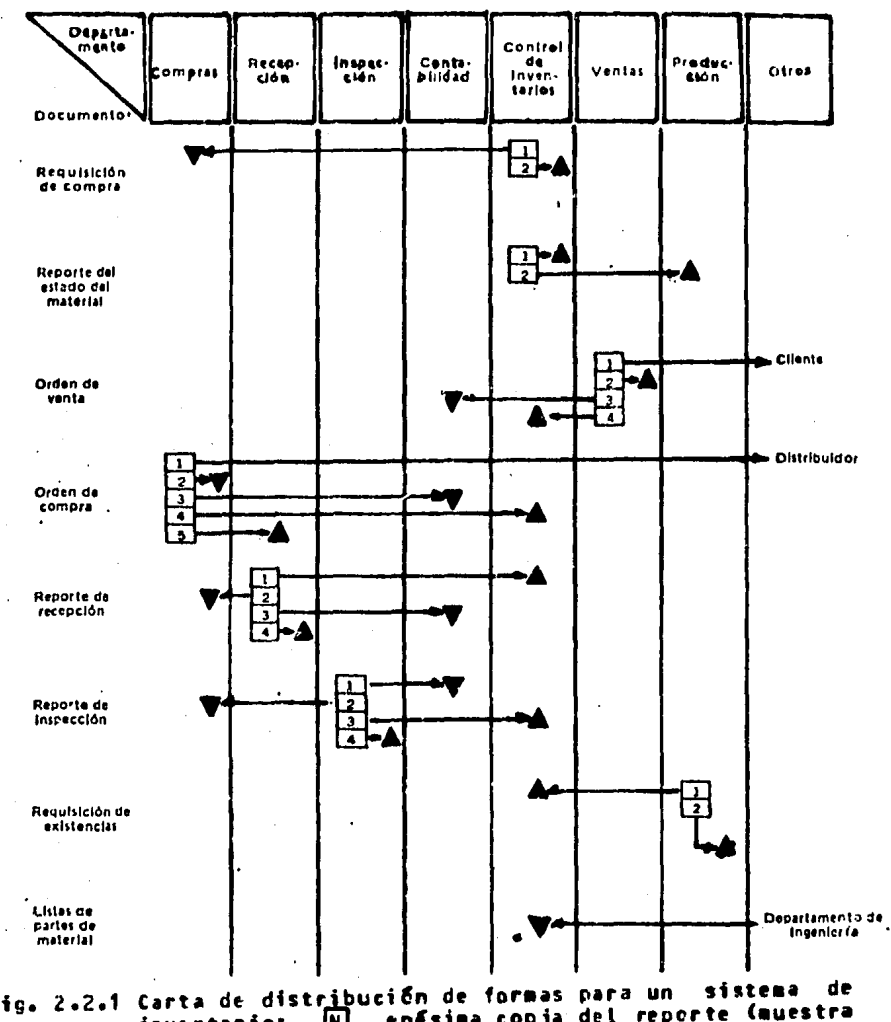

Fig. 2.2.1 Carta de distribución de formas para un sistema de<br>inventario: [K] enésima copia del reporte (muestra<br>el lugar donde se origina la forma); y archivada en<br>forma persanente;  $\Delta$  archivada en forma temporal y destruida; - penviada a.

. Métodos de Recopilación de Datos.

La recopflaci5n de datos por parte del analista •s esencial para el análisis completo del sistema. Se deben evaluar en detalle todos los aspectos del sisteaa. La oaisfdn por descuido de un sdlo factor alteraria totalmente la forma en que el analista interprete el sistema actual. Asimismo, una mala interpretación del más afniao detalle puede ca•biar el significado del sisteaa.

Los datos se pueden recopilar por los siguientes medios:

- 1. Estudio de procedimientos manuales.
- 2. Evaluación de formas.
- 3. La entrevista con el administrador y otro personal que<br>trabaja en el sistema actual.

Los manuales proporcionan una idea general de la forma en que un sistema debiera funcionar. Pero a menudo, muchos son obsoletos *<sup>y</sup>*los procedt•fentos no se siguen. Sfn eabargo, el analista puede utilizarlos como información de base para el sistema propuesto.

Asi•is•o• el analista se debe fa•ilfarizar con todas las el personal pierda tiempo en proporcionarle dichos datos. El analista debe identificar la naturaleza rxacta de los datos que se presentan en las formas. Debe conocer también la distribución de Las formas. A menudo el analista trazarS cartas de distribución, como la que se muestra en la Fig. 2.2.1<sup>7</sup>, Luego examinará estas cartas, junto con el administrador, para estar-seguro-de-que entendt' perfectaaen(e la dtstribucidn actual de las foraas.

Al analizar las formas el analista debe evaluar los siguientes puntos:

- 1. Hay elementos de información innecesarios en una forma en particular?
- 2. Hay dfstribuci&n innecesaria de foraas?
- 3. Hay formas preparadas manualmente que la computadora podría elaborar de manera más eficiente?
- 4. Hay algunas foraas que pueden coabinarse en un sdlo reporte?

El método más importante de recopilación de datos consiste en<br>ertar una "entrevista" con el administrador. En esta concertar una •entrevista• con el adafnfstrador. En esta entrevista el analista puede aprender todos los detalles del sisteaa. Lo que espera aprender de la entrevista es la foraa en que el sistema realmente funciona. Además, el analista le hará al administrador auchas preguntas, como las que se encuentran en la siguiente lista y cuyas respuestas le serán de utilidad para evaluar las foraas e•istentes *y* su distrfbuctdn.

<sup>7</sup> Robert A. STF.RN; Nancy B. STERN, Principios de Procesamiento de Datos, Ed. Limusa, S.A. México 1980 p. 549

 $-74$ 

- 1. Quién utiliza el informe o forma?
- 2. Con qué frecuencia lo hace?
- 3. Que parte de la información que contiene es realmente Geil?
- 4. Son necesarios tos datos del informe para:
	- A. Tomar decisiones relativas a alguna acción específica? B. Mantener informado acerca de las condiciones actuales al departamento correspondiente?
	- C. Verificar la exactitud de otros datos?
	- D. Establecer control de otros datos?
- 5. Cuál serfa el efecto en el trabajo de cada empleado si: A. No recibiera el informe?
	- B. Recibiera menos información de la que obtiene actualsente?
	- C. Recibiera más información de la que obtiene actualnente?
- 6. Qué otros informes o registros se preparan a partir de los datos contenidos en este informe?
- 7. Se pueden obtener estos datos de alguna otra fuente?
- 8. Se lee y se utiliza con facilidad el informe?
- 9. Cuánto tiempo se conservan cada una de las copias del informe?
- 10. Cómo y donde se archiva?
- 11. Con qué frecuencia se consulta después de su uso original?

Estos métodos permitirán al analista recabar la siguiente información:

- A) Relación existente entre las diversas operaciones.
- E) Tipos y niveles de las actividades realizadas.
- C) Volúmenes y documentación de los datos.
- D) Procedimiento de captura.

Este paso y los que siguen asumen que la aplicación es factible y que, dado el trabajo, esta enfocado a preparar una especificación completa del sistema listo para programarse e iaplantarse.

En resumen, se podrfa decir que la recopilación de datos es el proceso de ensamblar toda la información necesaria para un diseño efectivo.

4. Análisis de datos.

Este es el paso más importante en todo el desarrollo del proceso de análisis de sistemas.

El analista debe traducir la información que ha recopilado a un conjunto de requerimientos de sistemas y a una descripción de elementos del sistema, usables para propósito de diseño.

Este proceso incluye:

- 1. Organización de datos.
- 2. Determinación de la adaptabilidad o proceso por el sistema de cómputo que se vaya a utilizar.
- 3. Establecer el lenguaje apropiado para el sistema.
- 4. Determinación de capacidad de ejecución.
- 5. Determinación de archivos básicos y requerimientos de Entrada-Salida de información.

5. Diseño del sistema.

Una vez que se ha establecido el alcance y configuración general del sistema, deberá procederse al diseño detallado del misno, el cual consiste en el desarrollo, evaluación y descripción del sistema que mejor cumpla con los objetivos planeados, los cuales, en términos generales deberán haber quedado comprendidos entre Los siguientes:

- Estandarización de los procedimientos, este aspecto se re-A) fiere a la intención de lograr la máxima simplicidad en la forma de operar dos o ass procedimientos en condiciones similares.
- Eliminación de registros, reportes y formas innecesarias. 8)
- C). Eliminación de datos superfluos o partes de la información que no tengan una contribución específica.
- Establecimiento de los controles necesarios y eliminación en D) su caso de los excesivos.
- E) Eliminación de información y formas duplicadas.
- $F$ Facilitar el flujo del trabajo y tener-una comunicación reciproca entre los usuarios del sistema.

6. Programación.

La etapa de programación constituye La implantación del Diseño del Sistema. Esta etapa se inicia después de que han sido totalmente definidos y especificados los programas que componen el sistema. En este punto tanto los diseños de entrada como los de salida deben estar ya totalmente definidos.

ta programación es lógica, dicha de otra manera, un programa solamente una serie de instrucciones que indican a una persona es. o a una miquina computadora lo que debe hacerse.

Un programa le indica a una miquina, como debe ejecutar las instrucciones dadas y como llegar a los resultados.

programa.- Son instrucciones que indican exactamente como Un l tomar la información de entrada al computador, como procesar esa información efectuando las operaciones requeridas y como lograr tos resultados deseados a la satida.

. Grupo de programadores.

Fristen tres niveles de programadores que trabajan en la mayoria de las instalaciones de computación. Los cuales son:

- Programadores de Sistemas.  $\bullet$
- R) Programadores de Aplicación.
- Programadores de Mantenimiento.  $\mathbf{c}$

Todos tos anteriores deben **DOSCEP** tas i siquientes caracteristicas:

- 1. Conocimiento profundo de los tenguajes de programación que se utilicen en su instalación.
- 2. Conocimiento de las técnicas generales de programación y las relaciones generales entre las características de programas y equipos de computación.
- 3. Tener una fuerte orientación hacia Los detalles. Los programadores deben poseer paciencia y dedicar el tiempo, necesario para asegurarse de que toda y cada una de las instrucciones sean escritas correctamente, según las características del tenquaie que se haya elegido para el sistema.
- 4. Creatividad lógica y disciplina.- Los programadores deben traducir los diagramas de fluio que se vayan a utilizar, sin embellecimientos no autorizados.

El deseo excesivo de desarrollar codificaciones innovadoras producirá programas extremadamente difíciles de entender por otras personas que, posteriormente, si ocurre una falla en el sistema dificultarfa aás el rastreo del o de los programas que de alguna manera tengan ingerencia en La falla.

. Programadores de Sistemas

Los programadores de sistemas deben poseer las siguientes caracteristicas:

- '1. Conocimiento detatlado de los sistemas, equipo y programas.
	- 2. Participar en la toma de decisiones relativas a las adiciones o eliminaciones de equipos de cómputo.
	- 3. Ayuda al adiestramiento de programadores principiantes en la organización sobre programas y equipo.
	- 4. Eases sólidas en la lógica de los programas y la estructura de los lenguajes de programación.

. Programadores de Apticación

Estos deben poseer las siguientes características:

- 1. Conocimientos generales de los obietivos de la organización, y la creatividad implicita para alcanzar estos objetivos.
- 2. Conocimientos básicos sobre contabilidad y ciencias administrativas. si se ocupan de sistemas administrativos **DOP** computación.
	- . Programadores de Mantenimiento

Las actividades de mantenimiento de programas, son auy iaportantes. En la mayoria de los sistemas por computación participan un número enorme de elementos. Uno de los más importantes es la documentación completa y constante de cada uno de los programas que incluyen a un sistema.

Las capacidades que deben tener estas personas son:

- 1. Experiencia en el desarrollo de programas.
- 2. Un nivel elevado de capacidad analítica (Lógica).

Ahora bien, el analista debe tener en cuenta, para la implantación del sistema, que los programas pueden clasificarse en tres categorias:

- A) Programas utilizados para una aplicación específica.
- B) Programas utilizados como función de soporte a una apticación.
- C) Programas utilizados en función a un soporte general.

7. Documentación.

La documentación es la parte esencial de cualquier implantación de un Sistema de Procesamiento de Datos y constituye el registro permanente de las funciones del sistema, así como las especificaciones de operación.

La documentación del Sistema, tomada como una actividad, es la colección y presentación de la información concerniente al sistema.

Existen dos categorias generales:

1. Documentación preliminar que se refiere a toda, aquella, existente antes de la programación y.

2. Documentación final que incluye la anterior y la resultante después de la programación.

8. Prueba del Sistema

La prueba de los programas del sistema en forma individual no son indicación de que el sistema en su totalidad es operacional. Dos son los motivos de prueba del sistema.

- 1. Checar la interrelación entre la salida de un programa y la correspondiente entrada al siguiente.
- 2. Probar si el sistema dá La correcta salida esperada.

Se tienen seis puntos principales de chequeo en la prueba del sistema:

- A) Resultados de los datos de prueba.
- B) Aprobación del plan para la prueba final.
- C) Resultados de la prueba preliminar del sistema.
- 0) Prueba final de operación.
- E) Resultados finales de la prueba.
- F) Presentación final de los resultados de prueba al usuario.

El analista es responsable de entregar el sistema al usuario y vetar por ta prueba del mismo.

El analista debe presentar un reporte de la prueba del sistema usuario, el cual constituye un documento importante para la al. documentación del mismo.

9. Instalación y Conversión del Sistema.

La instalación del sistema se refiere primordialmente a las consideraciones de SOFTWARE (ver glosario) del sistema y debe© llevarse a cabo con posterioridad a la prueba del mismo.

Para la instalación del sistema deben realizarse normalmente algunas actividades como:

1. Entrenamiento al usuario.

- A) Funciones específicas de la aplicación.
- B) Procedimientos de operación.
- C) Conceptos generales de computación.
- D) Prueba del sistema.
- E) Aceptación de la prueba.

2. Documentación final del sistema.

A) Entrega. B) Prueba y posibles modificaciones.

3. Producción real del sistema.

A) Procediniento de control. **B)** Procedinfento de corrida.

4. Demostración a los altos niveles.

A) Demostración general.

e) Procedimientos de entrada.

C) Corridas reales en el computador.

E) Demostración de los reportes de salida.

La conversión del sistema es una actividad sumamente delicada y debe realizarse con el mayor esfuerzo, posible, para, tratar, de obtener una conversión correcta.

La administración debe buscar la conversión a sistemas de<br>fácil mantenimiento, a medida que se desarrollan sistemas nuevos o que los existentes sufren cambios de importancia. Entonces, en vez de contar con un grupo combinado de mantenimiento y desarrollo, tal vez serfa aconsejable transferir la responsabilidad del mantenimiento a un grupo separado, con personal preparado para esta clase de trabajo.

10. Operación, Evaluación y Auditoría del Sistema.

La etapa de operación del sistema, es aquella en la cual el sistema instalado opera totalmente bajo control de producción. Al referirse a producción no es esencialmente a la etapa de producir algo, sino a la actualización de corridas de programas y de archivos, ya que estos necesitarán un mantenimiento periódico.

Después de que el sistema ha sido operado por un tiempo, es<br>una nueva política el revisar y evaluar su ejecución. Esta revisión deberá revelar el grado en el que el sistema está cumpliendo los objetivos esperados por los diseñadores, analista de sistemas, y en general por todas aquellas personas que<br>colaboraron en la realización del mismo.

La Auditoria es la revisión y análisis de los registros y documentos con tablas de una entidad económica, con el objeto de opinar sobre la razonabilidad de las cifras mostradas en los<br>estados financieros producto de sus operaciones, validando la aplicación consistente de los principios de contabilidad ueneralmente aceptados.

*l*uditorfa de Sistemas .- Es la revisión y análisis de los procesos y funciones que intervienen en el procesamiento de datos, para poder opinar sobre la CONGRUENCIA Y RAZONABILIDAD de los recursos asignados, buscando los objetivos de:

- Continuidad del servicio
- Confidencialidad de la información
- Confiabilidad de la información

Consideraciones relativas a las auditorías

La Auditoría es no sólo una manifestación legítima del trabaio de sistemas, sino que influye directamente en la manera de efectuar dicho trabajo. En consecuencia, el analista de sistemas debe conocer las diferentes clases de auditoria a que se somete el Sistera de Información, así como al enfoque general adoptado por los auditores, sobre todo cuando la computadora es el corazón del  $sistens.$ 

En el Srea de la Auditorsa de Sistemas, que por lo general abarca la revisión y evaluación de lo siguiente: (1) Lógica y diseño general de los sistemas; (2) lógica de programación. sistema de operación, compiladores; (3) diseño y métodos de selección del equipo de cómputo; (4) operación y utilización de la computadora; (5) protección del sistema y planes de emergencia; (6) seguridad y procedimientos de control, y (7) documentación.<sup>8</sup>

Técnicas de Auditoria

 $\cdots$ 

Las técnicas principales que se emplean en la práctica de toda auditoria son las siguientes:

> 1. La observación. Mediante esta técnica, el auditor examina diferentes aspectos del sistema, toma nota y establece la efectividad de las operaciones, con el fin de determinar el alcance de la auditoria. Por ejemplo, puede notar que hay falta de separación entre los deberes, to cual puede indicar que los controles internos son inadecuados.

8 John G. BURCH Jr; Félix R. STRATEP. Jr. Sistema de Información, Ed. Limusa, México 1983 p. 441

- 2. La inspección. El auditor examina cuidadosamente casos tales como la documentación. Los cambios introducidos en el programa, y diversas operaciones. Por ejemplo, un aspecto de la inspección es la prueba de verificación; decir, et auditor puede someter a prueba la es. efectividad de los controles de programación procesando cierto número de datos ficticios (paquete de prueba) para ver qué ocurre en circunstancias predeterminadas.
- 3. El muestreo. Aplicando las técnicas del auest reo estadístico a la selección de las partidas que se someteran a prueba, los auditores pueden ahorrarse mucho tiempo de trabajo, sin perder por ello la confianza en que la auditoría ha sido efectiva. Por ejeaplo, el auditor puede elegir diez-programas al azar, entre un número N, y probar con cada uno el bloquen optimo de registros. Los resultados de la prueba indicarán si es necesario probar otras muestras.
- 4. La confirmación. En muchos casos, el auditor necesita corroborar, especialmente con terceras personas, la existencia de ciertas partidas. Por ejempto. se acostumbra enviar a los clientes un estado de sus cuentas por cobrar, controlado por et l auditor. solicitando su conformidad, que puede ser: Positiva o negativa. La positiva implica una respuesta directa al confirmando el saldo o señalando las auditor. diferencias. La negativa indica que se notificará al auditor solo en el caso de que el cliente no esté conforme con el saldo indicado en el estado de cuenta,
- 5. La comparación. En este caso, el auditor examina dos o más partidas para determinar las variaciones, si es que las hay. Obviamente, si se trata de la auditoría que sigue a la implantación, el auditor compara los costos, programas y rendimientos reales con los planeados. La finalidad de la comparación es determinar las causas de las variaciones significativas e informar  $\bullet$ La. gerencia.
- 6. La pregunta. Aunque las técnicas de auditoria antes mencionadas incluyen un elemento de interrogación, esta técnica es particularmente efectiva cuando el auditor busca hechos no evidentes en los registros del sistema, por eiemplo, compromisos, contingencias y planes futuros. El auditor sólo podrá conocer estos hechos adicionales preguntando específicamente<br>administración y a otros miembros del personal.  $\mathbf{a}$ 1a

John G. BURCH Jr; Félix R. STRATER Jr. Sistemas de Información,  $\mathbf{q}$ Ed. Limusa, México 1913 p. 442

 $-81$ 

11. Pantenimiento del Sistema.

Mantenimiento del sistema es la función de aiustar  $\mathbf{H}$ comportamiento del sistema a los requerimientos cambiantes de operación.

El mantenimiento o modificaciones pueden deberse a:

- 1. Diferencias y errores en el comportamiento del sistema. Esto puede deberse a fallas principalmente en discos y cintas.
- .2. Cambios administrativos o de política que requieren un cambio de procedimientos.
- 3. Requerimientos de nuevos reportes o cambios en los formatos de salida.
- 4. Expansión de las operaciones del usuario para incluir información adicional de proceso.

 $\bullet$ 

COMPENETRAR AL L.A. EN LA PROBLEMATICA DEL ESTABLECIMIENTO DE MECANISMOS QUE REGULEN LOS PROCESOS DE INFORMACION ENFOCADOS AL CONTROL INTERNO DE LOS ALMACENES EN UNA ORGANIZACION

### 2.4 DESCRIPCION GENERAL DEL SISTEMA

### 2.4.1 Diagrama General del Sistema

Como su nombre lo indica, es un diagrama que ouestra el sistema en su conjunto, indicando únicamente los subsistemas y los elementos principales. La Fig. 2.4.1 Es un diagrama general del sistema, preparado para la Gerencia, que representa el SISTEMA PARA EL CONTROL INTERNO DE ALMACENES EN UNA ORGANIZACION.

## 2.4.2 Especificaciones del Sistema

 $-168$ 

En las especificaciones del sistema, se enuncian todas las alternativas que en el sistema existen. Por medio de los manuales de operación, se les comunica a los usuarios, las especificaciones que contenga el sistema, por ejemplo se le indica el número de caracteres que ocupa una clave, su clave para entrar al sistema (PASSWORD), ejecución del programa, generalmente una corrida para cada uno de los programas con que está constituido el sistema. instrucciones para corregir errores en caso de que aborte la corrida, la capacidad almacenamiento del sistema asignado, etc.

Las específicaciones del sistema, juegan un papel muy<br>importante, para la liberación del sistema y mantenimiento del mismo, al momento que se opera tanto el SOTFWARE y MARDWARE de manera correcta. proporcionando así un funcionamiento nivelado y exacto.

> it belangs to the second second to the second second to the second second to the second second to the second s<br>Second to the second second second second second second second second second second second second second second a sa taon an t-ainm an t-ainm an t-ainm.<br>Taon an t-ainm a' bhaile a bhaile a bhaile a chuid an t-ainm an t-ainm an t-ainm an t-ainm an t-ainm an t-ainm

#### **SISTEMA GENERAL**  $D E L$ **DIAGRAMA**

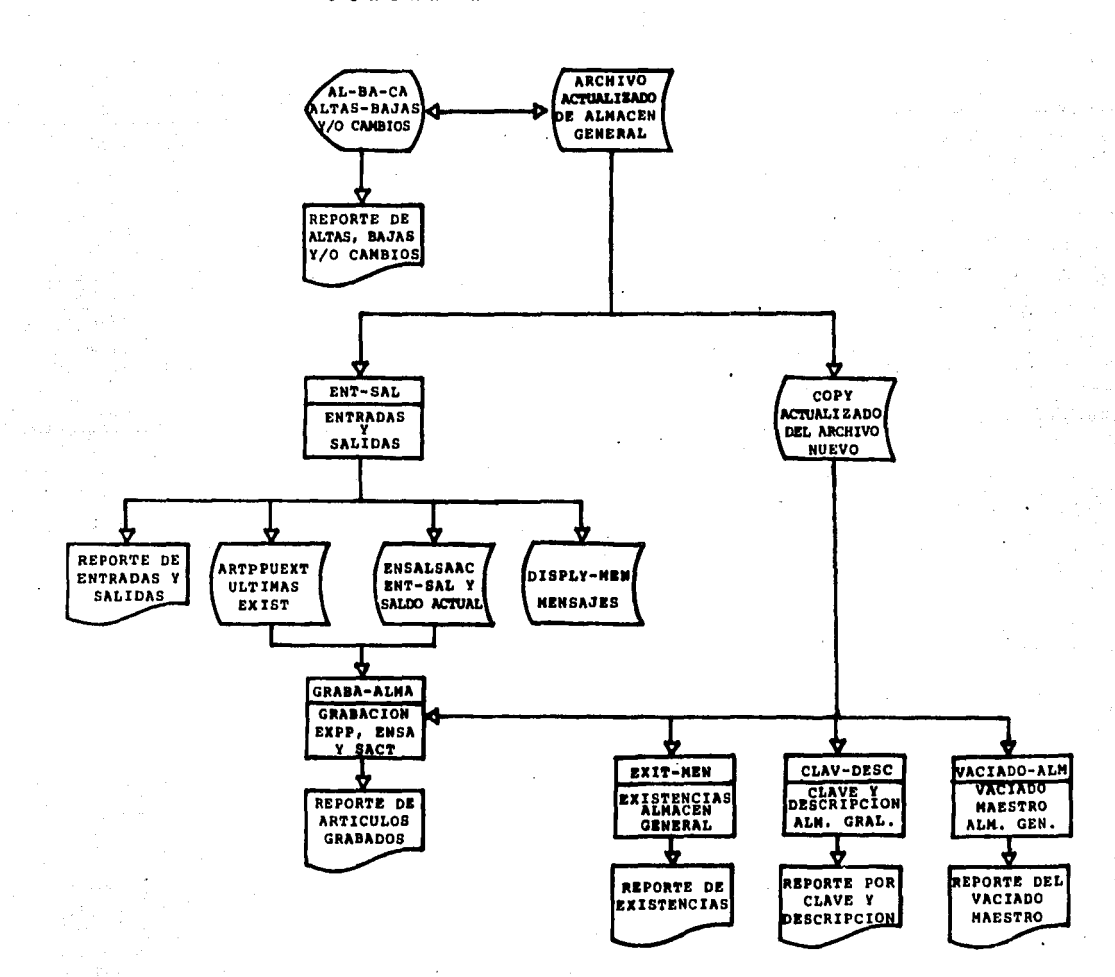

Fig. 2.4.1

 $-0.5$ 

## 2.5 ALCANCES VJD LINITACIONES AFL SISTEMA

Las necesidades de una organización con el avance-de-sus operaciones y desarrollo de las aismas, requiere de un mejor control ante ellas. En el momento que se diseña un sistema se deben contemplar las necesidades, o sea, hay que definir que es lo que se quiere obtener, tomando en cuenta-para-to-que-se-va-a utilizar, y en el tiempo que va a ser obsoleto, en dado caso que to sea.

Hay que diseñar a futuro, estudiando la información que nos pueda servir como base para la toma de decisiones. posteriormente. esto to referinca a los alcances del sistema, los cuales se determinan a partir del analisis y necesidades del sistema, es muy importante definir exactamente bien estos aspectos.

Es necesario especificar lo que el sistema va a procesar y no querer después de que se haya diseñado y programado, que arroje otro tipo de información antes no requerida.

Existen una serie de limitaciones que pueden afectar-al sistema, tanto en su tarea específica, como en su funcionamiento dentro de la organización. Las cuales son:

- $-$  financieras
	- De Equipo (mantenimiento)
	- Políticas de la Organización
	- $-$  Personal
	- Intereses Particulares

**Financieras** 

Este tipo de restricción, llega a ocasionar un romoiniento total del sistema, ya que no puede la organización. proveer de este recurso tan importante, en su mantenimiento y reposición.

Es necesario planear y presupuestar ante los sistemas operativos en nuestra organización, de lo contrario auy fácilmente se pierde el control ante fatos, ocasionando serios problémas<br>informativos que en un momento dado pueden afectar en las decisiones críticas para la organización.

De Equipo (mantenimiento)

mantenimiento del equipo de cómputo debe hacerse EL 1 periódicamente, pues así se tendrá un buen manejo de tos archivos y las falles del sistema se reducirán al mínimo, además de que es necesario tener una planeación en el mantenimiento, el cual se respete parcial y totalmente, tomado en cuenta las especificaciones del equipo y condiciones al cual se deberá ajustar para su acior **a** funcionamiento. Como a todas las limitaciones antes mencionadas, se debe tomar atención a ésta, ya que si en  $\mathbf{u}$ momento dado se dañara el equipo, no se codría reparar en unos cuantos dias, por lo cual repercutiria en un retraso en los sistemas operativos, tanto en HARDWART, como en SOFTWARE (ver closerio).

Políticas de la Organización

For to regular en varios casos, tos informes que genera un. sistema, son requeridos antes del tiempo mínimo, estipulándose en las políticas de la organización que toda información que se requiera, se deberá proporcionar en el momento que se solicite, aunque no corresponda con los tiempos minimos estipulados por los diferentes departamentos encargados de esta función. At tratar de que el informe cumpla con las necesidades de la organización antes tiempo afniao, se sobresaturará el equipo de trabajo, del ocasionándo failas a los archivos, propiciando fallas en la información generada, así mismo pérdida de tiempo, lo cual ocasionarã que el objetivo para lo que se diseñó el sistema no se cumpla.

Es necesario crear políticas del propio sistema, que vayan en concordancia con las políticas de la organización y exista una<br>similitud en sus contenidos, describiendo el ticapo mínimo y<br>máximo para la generación del informe y la información que contenga el mismo, ya sea un pre-informe o el informe revisado en su totalidad.

Personal

Cuando existe un sistema manual constituido por personal de la organización. se presenta un problema básico para el establecimiento del sistema. Las personas se resistiran al cambio, primeramente, por la creencia de que van a ser sustituídos por un equipo electrónico de datos, en segundo término por la falta de conocimientos ya que el sistema nuevo les va a facilitar las operaciones.

Es necesario cuando se planea la implantación de un Sistema de Información por computadora por un sistema manual, informar al<br>personal que interviene en El, de las ventajas que proporcionará el nuevo sistema, integrándolos al desarrollo e implantación del mismo.

El personal es un factor muy importante en la implantación de Los nuevos sistemas, tanto así que ellos mismos pueden colaborar a la destrucción o mal funcionamiento del mismo.

### Intereses Particulares

En algunas organizaciones, se observa a menudo, que personas la misma empresa, no muestran interés de que exista un control de l de la información, trayendo como consecuencia fugas de activos, que no benefician a la organización. Este tipo de problemas en el momento en que se quiera implantar el sistema, va a crear una barrera, por la cual se va a impedir el desarrollo del mismo.

necesario contar con el apoyo jerárquico, para esquivar Es todos los problemas que se vayan presentando en la implantación del sistema para el CONTROL INTERNO DE ALMACENES EN UNA ORGANIZACION.

### 2.6 PROCESO DE COMPUTO

2.6.1 Descripción Genérica

Con lo anteriormente mencionado entramos a la etapa final de este trabajo de investigación, en el cual presento el método práctico con cada uno de los programas que integran este sistema.

El Sistema de Almacén está constituido por seis programas debidamente analizados, compilados y probados, los cuales se encuentran escritos en el Lenguaje de Programación COBOL, cuyos enunciados se presentan a continuación:

### NOMBRE DEL PROGRAMA

### DESCRIPCION

**ALBACA** Este programa efectGa altas. bajas, cambios, o simplemente consultas realiza. al. archivo maestro de almacén.

**ENT-SAL** 

**GRABA-ALMA** 

**EXIST-ALNA** 

Este programa graba Las entradas y satidas que tuvieron movimiento en el mes (considerando que se haga mensualmente).

Este programa catcula las entradas y salidas del perfodo en cuestión, además obtiene a partir del saldo

anterior el saldo actual.

Este programa genera un reporte con las existencias con que-se cuenta (generalmente hace un corte por clave). Además obtiene el saldo actual de los articulos que se estén manejando.

Este programa únicamente genera un reporte partiendo del Archivo Maestro de Almacén, imprimiendo la clave y descripción de de cada artfculo.

Este programa genera un vaciado del Archivo Maestro de Aimacén con todos los registros que lo forman.

CLAV-DES

VACIADO-ALMA

 $-80$ 

## 2.6.2 PROGRAMA NUM. 1 \*\* ALBACA\*\*

### **1. DEFINICION DEL PROBLEMA**

A partir del Archivo Maestro de Almacén generar un programa, el cual valide la información. Este programa deberá estar diseñado para dar ALTAS, BAJAS, CAMBIOS Y CONSULTAS at Archivo. Además<br>deberá generar un reporte que muestre el tipo de movimiento efectuado, o sea, si hubo Altas, Bajas, Cambios o sólo Consultas.

2. ANALISIS DEL PROBLEMA

**ENTRADA** 

**RAEALNA** 

Arch-nvo

- $-$  Cde
- Clave
- Concepto
- Unid
- $M$
- $M$ an i
- $Fri<sub>s</sub>$
- $-$  PDu

PROCESAMIENTO: En este programa no se efectuó ningún cátculo.

SALIDA: Listado impreso de los movimientos efectuados.

3. DOCUMENTACION DE PROGRAMACION

- Forma de Validación de Datos.  $\bullet$
- Diagramación.
- Codificación o Compilación del Programa.
- Ejecución/Prueba del Programa.

NOTA.- Estos cuatro puntos se seguirán para los demás programas.

FORMA DE VALIDACIÓN DE DATOS (Ver Anexo 1.I)

### **DIAGRAMACION**

referencia a la programación del primer programa Com Gnicamente se incluirá el Diagrama de Bloque y se omitirá el Diagrama de Flujo, ya que lo considero demasiado extenso. Ver Anexo 1.11

CODIFICACION O COMPILACION DEL PROGRAMA (Ver Anexo 1.111)

EJECUCION/PRUEBA DEL PROGRAMA (Ver Anexo 1.IV)

4. PRODUCCION REAL DEL PROGRAMA (Ver Anexo 1.V)

2.6.3 PROGRAMA NUM. 2 \*\*ENT-SAL\*\*

### 1. DEFINICION DEL PROBLENA

Generar un programa que actualice entradas y salidas del Almacén General, considerando entradas y salidas simultáneamente,<br>esto es, se tendrán los datos de entrada en un archivo y los de salida en otro, además este programa generará cuatro archivos que contendran los siguientes mensaies:

- El primero contendrá los de error, los cuales figurarán al final del reporte. Dichos mensajes serán como se indica a continuación:
	- 1. Tit-par no es numérico 2. Dia-aral no es numérico 3. Dia-entrada mayor de 31 4. Nu-contrl no es numérico 5. Clav-taen no es numérico 6. Error en datos en tarieta-entrada-1 7. Error cant-ent no numérico 8. Error prec-unit no numérico 9. Titar no es numérico 10. Dia-sa no es numérico 11. Dia-sa mayor que 31 12. No existe este articulo en el archivo 13. Error en fecha 14. Fin del programa ent-sal \*almacén\*

Estos mensajes se desplegarán siempre y cuando existan datos erróneos.

- El segundo archivo deberí guardar el número de artículo, el precio por unidad y existencia final.

- Et tercer archivo deberá quardar las entradas, salidas y el saldo actual.
- El cuarto archivo es un reporte que dará un corte por clave, descripción del artículo, número de artículo, día<br>en que salió o entró el artículo, cantidad, precio<br>unitario, importe. Además calculará a partir de la<br>existencia inicial la existencia final, así como el total de entradas y el total de salidas.

## 2. ANALISIS DEL PROBLEMA

ENTRADA

## **HAEALHA**

## Articulo

# Partida

is and

 $cde$  $-$  Cdee  $-$  Llave - Pllave  $-$  Conca - Conpa - Unid - Iapin - Mini  $-$  Enges – MExi - Exis

**ADISP** 

 $-$  Ppu

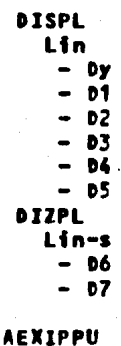

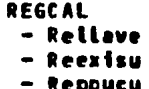

 $-92$ 

PROCESAMIFNTO: Los cálculos a efectuar son los siguientes:

1. Calcular La, existencia final de cada artículo en movimiento. Esto se hará de la siguiente manera:

EXISTENCIA-FINAL = EXISTENCIA-INICIAL + ENTRADAS - SALIDAS

- 2. Calcular el importe de cada artículo. Se hará como sigue: IMPTE-ENT = CANT-ENT + PRECIO-UNITARIO IMPTE-SAL = CANT-SAL + PRECIO-UNITARIO
- 3. Efectuar un corte por hoja del Importe de Entradas y Salidas.
- 4. Efectuar un corte por clave al finat del reporte **aue** contenua: Total de Entradas. Total de Salidas. Total del Saldo Anterior, Total del Saldo Actual.
- SALIDA: Listado impreso de las Entradas y Salidas, así como de los Totales por Clave y su Saldo Actual.

3. DOCUMENTACIÓN DE PROGRAMACIÓN

FORMA DE VALIDACION DE DATOS (Ver Anexo 2.I)

**DIAGRAMACION** 

por En este programa se omite el diagrama de flujo considerarse demasiado extenso. Unicamente se muestra el Diagrama de Bloque. Ver Anexo 2.II

CODIFICACION O COMPILACION DEL PROGRAMA (Ver Anexo 2.III)

EJECUCION/PRUEBA DEL PROGRAMA (Ver Anexo 2.IV)

4. PRODUCCION REAL DEL PROGRAMA (Ver Anexo 2.V)

2.6.4 PROGRAMA NUM. 3 \*\* GRABA-ALMA\*\*

1. DEFINICION DEL PROBLEMA

El programa GPABA-ALMA deberá grabar en el Archivo Maestro de Almacén los valores de existencias y precio por unidad de cada articulo en movimiento. Además deberá grabar las Entradas y Salidas por clave y saldo actual.

## 2. ANALISIS DEL PROBLEMA

## ENTRADA

## EXPPU

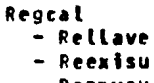

- Reppucu

## **ENSAS**

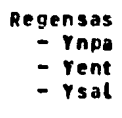

### **MAEALMA**

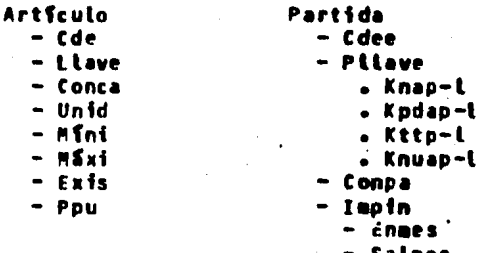

PROCESAMIENTO: Los cálculos efectuados son los siguientes:

- SALDO-ANTERIOR = IMPORTE + SALDO-ANTERIOR

El Importe y el Saldo Anterior son tomados de la ejecución anterior.

SALIDA: Listado impreso de los articulos grabados en el archivo, además del Saldo Anterior y Actual.

3. DOCUMENTACION DE PROGRAMACION

FORMA DE VALIDACION DE DATOS (Ver Anexo 3.I) DIAGRAMACION (Ver Anexo 3.II) CODIFICACION O COMPILACION DEL PROGRAMA (Ver Anexo 3.111) EJECUCION/PRUEBA DEL PROGRAMA (Ver Anexo Z.IV)

4. PRODUCCION REAL DEL PROGRAMA (Ver Anexo 3.V)

2.6.5 PROGRAMA NUM. 4 \*\*EXIST-ALMA\*\*

## 1. DEFINICION DEL PROBLEMA

Cenerar un programa que muestre un reporte de las existencias mensuales (si se considera mensualmente) por clave y descripción del Archivo Maestro de Almacén General.

2. ANALISIS DEL PROBLEMA

ENTRADA

**HAEALMA** 

**Articulo**  $=$  Co-de - Llave . Tipa

- . Nuna
- Mupa88
- . Clav
- . Nupa
- $=$  Conca
- Unid
- **Eini**
- MSxi
- Exist
- $-$  Ppu

PROCESAMIENTO: Los náiculos efectuados son los siguientes:

- 1. TOTAL-ART = PRECIO-UNIDAD \* EXISTENCIA
- 2. Un RESUMEN al final del reporte que contenga el total por clave.
- SALIDA: Listado impreso de las Existencias de cada artículo en movimiento.
- 3. DOCUMENTACION DE PROGRAMACION

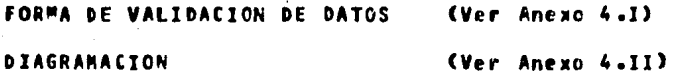

CODIFICACION O COMPILACION DEL PROGRAMA EVAL ANANO 4-III)

EJECUCION/PRUEBA DEL PROGRAMA (Ver anexo 4.TV)

4. PRODUCCTON REAL DEL PROGRAMA (Ver anexo 4.V)

2.6.6 PROGRAMA NUM. 5 \*\* CLAVE-DESCRIPCION \*\*

1. DEFINICION DEL PROBLEMA

partir del Archivo Maestro de Almacén General, obtener un reporte que inorina únicamente la CLAVE y DESCRIPCION por Articulo.

2. ANALISIS DEL PROBLEMA

ENTRADA

**MAESTRO** Regent  $-$  Codia  $-11w$ . Llav-1 Conc

No se efectuó ningún cátculo en este **PROCESAMIENTO:** oroorana.

SALIDA: Listado impreso únicamente de la Clave y Descripción de cada artículo.

3. DOCUMENTACION DE PROGRAMACION

FORMA DE VALIDACION DE DATOS (Ver Anexo 5.1) (Ver Anexo 5.II) DIAGRAMACION CODIFICACION O COMPILACION DEL PROGRAMA (Ver Anexo 5.III) **EJECUCION/PRUEBA DEL PROGRAMA** (Ver Anexo 5.IV) 4. PRODUCCION REAL DEL PROGRAMA (Ver Anexo 5.V)

\*\*VACIADO ARCHIVO MAESTRO\*\* 2.6.7 PROGRAMA NUM. 6

**1. DEFINICION DEL PROBLEMA** 

Crear un programa que genere un reporte de lo que contenga el Archivo Maestro de Almacén General.

2. ANALISIS DEL PROBLEMA

**ENTPADA** 

**MAESTRO** 

Regent - Codia - Llav Llav-1 - Conc - Unid **Pfni** M Sul Fuik Prec

No se efectuó ningún cálculo. **PROCESAMIENTO:** 

SALIDA: Listado impreso del Archivo Paestro de Almacén General.

3. DOCUMENTACION DE PROGRAMACION

FORMA DE VALIDACION DE DATOS (Ver Anexo 6.1)

PROGRAMACTON (Ver Anexo 6.11)

CODIFICACION O COMPILACION DEL PROGRAMA (Ver Anexo 6.111)

EJECUCION/PRUEBA DEL PROGRAMA (Ver Anexo 6.IV)

4. PRODUCCION REAL DEL PROGRAMA (Ver Anexo 6.0)

### **CONCLUSTONES**

- No es lo mismo DATOS que INFORMACION. Por no haberto comprendido así, auchas organizaciones han fracasado en sus primeros intentos de Procesamiento de Datos. Los batos se convierten en Información solamente cuando están interpretados de tal manera que tengan una validez administrativa. Resultados numéricos que no pueden interpretarse ni convertirse en premisas deductivas para operaciones rutinarias o decisiones administrativas son en realidad datos "ficticios".
- La información que proporcione la computadora. sólo puede ser una combinación o una permuta de los datos<br>introducidos a la misma. La computadora no puede crear<br>información, ni tampoco extraerla, sino está inherente en los datos con que es alimentada.
- La información que salga de la computadora sólo puede ser Gtil si se interpreta en términos de Los limites combinados de errores en los datos de entrada y del programa que los procesó.
- Corresponde al Licenciado en Administración por su preparación formar parte activa en el desarrollo e ∴ipplantación.de Sistemas de Información (aplicados al área administrativa), aprovechando las enormes ventajas que ofrecen los equipos modernos de cómputo que existen en la actualidad, que por sus avances verdaderamente asombrosos se constituyen en elementos buxiliares de gran valfa en los Sistemas de Procesamiento de Datos.

### **GLOSARIO**

### ANALISIS Y DISENO DE SISTEMAS (SYSTEMS ANALYSIS AND DESIGN)

SOLUCION A UN PROBLEMA DE INFORMACION DEL USUARIO. EL ANALISIS DEL SISTEMA consiste en examinar el problema, mientras que el<br>DISERO DE SISTEMAS se refiere a la creación del SISTEMA DE INFORMACION, que es la solución al PROBLEMA.

#### (FILE) ARCHIVO

CONJUNTO DE REGISTROS RELACIONADOS. Los ARCHIVOS se utilizan en el PROCESAMIENTO de DATOS e INFORMACION, para indicar una colección de REGISTROS DE DATOS (ARCHIVO DE DATOS) relacionados. un conjunto de palabras y frases (ARCHIVO DE TEXTO), o el conjunto de intrucciones de un PROGRAMA (PROGRAMA FUENTE o PROGRAMA **ORJETO).** 

#### **BIT** (BINARY DIGIT)

DIGITO BINARIO. Componente más pequeño de la CLAVE BINARIA<br>un BIT es un solo dígito (0 6 1) en un número BINARIO.

### **BYTE**

Es la UNIDAD ass común de almacenamiento, formado por 8 BITS, y equivale a un CARACTER.

#### **CARACTER** (CHARACTER)

Elemento ALFANUMERICO, un CARACTER es una letra del alfabeto, un digito numérico, o un simbolo especial, como el punto decimal o la coma (,). El término CARACTER puede referirse también a un espacio de almacenamiento para un CARACTER, generalmente un BYTE: 50 000 CARACTERES de MEMORIA equivalen a 50 000 BYTES de MEMORIA.

## CICLO DE VIDA DE UN SISTEMA (SYSTEM LIFE CYCLE)

VIDA UTIL DE UN SISTEMA DE INFORMACION, La duración del CICLO DE VIDA DE UN SISTEMA depende de la naturaleza y la diversidad del negocio, así como del SOFTWARE empleado para generar las BASES DE DATOS y Los PROGRAMAS DE APLICACIÓN.

#### $CLAVE - CDIGO$ (CODE)

Información en diferentes formas. CLAVE o CODIGO pueden referirse a cada uno de los siguientes aspectos:

> At LENGUAJE FUENTE y at LENGUAJE MAQUINA a menudo se tes menciona como CODIGO FUENTE y CODIGO de MAQUINA. El tamaño de un PROGRAMA con frecuencia se expresa en LINEAS DE CODIED.

> A la INFORMACION convertida a forma DIGITAL se le denomina CLAVE. Por efemplo. EBCDIC y ASCII son CLAVES DIGITALES o CLAVES DE DATOS. La voz DIGITALIZADA es una voz CIFRADA. La primera CLAVE DIGITAL fue la CLAVE MORSE.

> A la INFORMACION que ha sido sintetizada se le denomina CLAVE: Por ejemplo, la CLAVE de una parte o la de un consumidor son representaciones condensadas a valorea de INFORMACION. EL HABLA SINTETICA es habla CIFRADA.

> El téraino CIFRADO se refiere a una señal que ha sido expresado en CLAVE o MEZCLADA con fines de SEGURIDAD.

#### **COMPILABOR** (COMPILER)

TRADUCTOR DE LENGUAJES DE PROGRAMACION DE ALTO NIVEL. Un COMPILADOR es un PROGRAMA que traduce un LENGUAJE DE ALTO NIVEL al LENGUAJE DE MAQUINA de una COMPUTADORA en particular. ALGOL, BASIC, COBOL, FORTRAN, PASCAL y PL/1 son LENGUAJES DE PROGRAMACION de CORPILADOR.

### **HARDWARE**

e.

LA MAQUINARIA, La CPU y todos los PERIFERICOS. Cualquier dispositivo MICROELECTRONICO que contrasta con el SOFTWARE, constituido por las INSTRUCCIONES que indican a la COPPUTADORA que hacer. El SOFTWARE se almacena en dispositivos mecánicos como DISCOS o CINTAS, y se copia en la memonia de la computadora (HARDWARE) cuando se necesita que ésta realice algún trabajo.

### **CINSTRUCTIONS INSTRUCCION**

DIRIGIDO - A LA COMPUTADORA. EL FORMATO de una **COMANDO** INSTRUCCION de COMPUTADORA incluye una CLAVE DE OPERACION y a los OPERANDOS. La CLAVE DE OPERACION es el COMANDO básico, como sumar o restar, y los OPERANDOS son las referencias a los DATOS. Como sume 1 et CONTADOR: La CLAVE DE OPERACION es "SUMA", y et "1" y "CONTADOR" son los OPERANDOS (localidades específicas de la memoria, mediante un número).

COMPUTADORA DE PEQUERO TAMAÑO. Las MICROCOMPUTADORAS fueron Las primeras COMPUTADORAS en usar como PROCESADOR una sola PASTILLA MICROPROCESADORA. Las COMPUTADORAS PERSONALES y las CO"PUTADORAS para **pequenas** negacios san eiemplos de MICROCOMPUTADORAS.

#### (MINICOMPUTER) MINTCOMPUTADORA

COMPUTADORA DE PEQUENO TAMARO A MEDIANO. Estás se encuentran en un punto intermedio entre las MICROCOMPUTADORAS y las MAINFRAMES (COMPUTADORA GRANDE), y ofrecen una amplia variedad de capacidades.

#### **PALAPRA** (WORD)

UNIDAD INTERNA DE ALMACENAMIENTO de la COMPUTADORA. El término PALABRA DE COMPUTADORA se refiere a su estructura básica de alaacenamiento. La PALAPRA contiene un cierto número de BITS y determina la velocidad general de PROCESAMIENTO DF LA COMPUTADORA. Mientras más grande sea la PALABRA, nSe INSTRUCCIONES O INFORMACION se procesan como una sota unidad.

PROCESAMIENTO ELECTRONICO DE **DATOS CEDP** FLECTRONIC DATA PROCESSING)

PROCESAMIENTO ELECTRONICO DE DATOS. EDP fue la primera abreviatura usada para identificar a la rama de la COMPUTACION. En donde el PROCESAMIENTO puede efectuarto (1) una oficina de servicios, compañía privada ajena a la empresa, que ofrece<br>diferentes servicios de procesamiento, (2) las instalaciones de TIEMPO COMPARTIDO, cuyos servicios pueden comprarse o rentarse a alguna compañía privada, y (3) en contrato de ADMINISTRACION de RECURSOS(AR), en virtud del cual una empresa privada toma a su cargo la operación de PPOCESAMIENTO de DATOS.

#### PROCESAMIENTO DE DATOS (DATA PROCESSING)

CAPTURA, ALMACENAMIENTO, MANEJO Y RECUPERACION DE DATOS E INFOFMACION. El PROCESAMIENTO DE DATOS se refiere al empleo de los DATOS, (como en las nóminas y los inventarios), en contraste con el de TEXTOS, (como en el PROCESAMIENTO DE PALABRAS). Fl término PROCESAMIENTO DE DATOS, se refiere también a las operaciones ffsicas del CENTRO DE DATOS, en contraste con las funciones de SISTEMAS y de PROGRAMACION.

### PROGRAMACION LINFAL CLINEAR PROGRAMMING)

PROGRAMACION NATEMATICA. La PROGRAMACION LINEAL se utiliza para obtener una sotución óptima en los problemas de asignación de recursos, como en el caso de la planificación de la producción.

#### **REGISTRO** (RECORD)

GRUPO DE CAMPOS DE DATOS RELACIONADOS. Un REGISTRO es un conjunto de DATOS y de INFORNACION sobre un sujeto o tema, tat como un cliente, un empleado, etc. A una colección de REGISTROS se Le denomina ARCHIVO y a una conjunto de CAMPOS forman un REGISTRO.

#### **SIMULACION (SIMULATION)**

Representación de la forma de operar de un SISTEMA mediante otro. Con frecuencia se basa en una interpretación matemática que permite que un computador realice la SIMULACION.

### SINTAXIS

Reglas que gobiernan la estructura de un lenguaie.

SISTEMA DE INFORMACION (INFORMATION SYSTEM)

APLICACION DE LA COMPUTADORA A LOS NEGOCIOS. Un SISTEMA DE INFOFMACION está constituído por una BASE **DE** DATOS. PROCEDIMIENTOS, y PROGRAMAS DE COMPUTADORA que en su conjunto permiten. La captura, almacenamiento, manejo y récuperación de la INFORMACION.

TITULO FORMAL PARA UN DEPARTAMENTO DE PROCESAMIENTO DE DATOS y SISTEMA DE MANEJO DE INFORMACION. El término SISTEMAS DE INFORMACION puede referirse al departamento resoonsable de las actividades de COMPUTO y de INFORMACION en toda una organización. Además se utiliza con frecuencia como sinónimo de SEPVICIOS DE INFORMACION, SISTEMAS DE MANEJO DE INFORMACION O SERVICIÓS DE MANEJO DE INFORMACION.

#### **SURRUTINA** (SUBROUTINE)

GRUPO DE INSTRUCCIONES EN UN PROGRAMA que realiza una función especifica. Equivale a un modulo de PROGRAMA.

#### **RESPALDO CRACKUP)**

RESERVA PARA CASOS DE URGENCIA. El término DATOS DE RESPALDO se refiere a una copia extra, INTELIGIBLE PARA LA MAGUINA, de un ARCHIVO o BASE DE DATOS. La expresión computadora de RESPALDO puede referirse a otra COMPUTADORA o SISTEMA DE COMPUTO que puede

## utilizarse si el SISTEMA principal está CAIDO.

#### SISTEMA OPERATIVO (OPERATING SYSTEM)

PROGRAMA DE CONTROL PRINCIPAL que determina la operación de la COMPUTADORA. EL SISTEMA OPERATIVO (SO) es el primer programa que se copia en la memoría de la COMPUTADORA a partir de un DISCO o CINTA, después de que ésta se enciende por primera vez. Es el SOFTWARE del sistema primario y actúa como el "despachador principal" y como "controlador de tráfico". Una parte del SISTEMA OPERATIVO radica todo el tiempo en la MEMORIA. También es conocido COMO FJECUTIVO O SUPERVISOR del SISTEMA OPERATIVO.

### SOFTWARE

INSTRUCCIONES DE COMPUTADORA. Los conjuntos de INSTRUCCIONES constituyen el SOFTWARE. Existen dos grupos principales de. SOFTWARE 1) EL SOFTWARE DEL SISTEMA es el SOFTWARE de control que reatiza funciones comunes para todos los USUARIOS de la COMPUTADORA (tales como el SISTEMA OPERATIVO o el SISTEMA de MANEJO DE BASES DE DATOS) y, 2) el SOFTWARE ESPECIFICO para APLICACIONES particulares del USUARIO de la COMPUTADORA (tales como las nóminas, inventarios de productos terminados y compras).

#### **TIEMPO COMPARTIDO CTIME-SHARING)**

COMPUTADORA COMPARTIDA POR VARIOS USUARIOS. El término TIEMPO COMPARTIDO se refiere con mayor frecuencia a una OFICINA DE SERVICIO EXTERNO; sin embargo, el TIEMPO COMPARTIDO permite a los USUARIOS et ACCESO desde una TERMINAL a PROGRAMAS y BASE DE DATOS autorizados.

#### TIEMPO REAL (REAL-TIME)

PROCESAMIENTO INMEDIATO. Los SISTEMAS DE COMPUTO de TIEMPO REAL están diseñados para responder en forma inmediata, a las TRANSACCIONES DEL USUARIO.

UNIDAD CENTRAL DE PROCESO (CENTRAL PROCESSING UNIT - CPU)

UNIDAD CENTRAL DE PROCESO. La UCP incluye el PROCESADOR y la MEMORIA PRINCIPAL de una COMPUTADORA, aunque también puede referirse al PROCESADOR como en el caso de los MICROPROCESADORES.
# ANEXOS

 $\sim$  $\alpha$ 

ala al America<br>Albando de la Corte<br>Albando de la Corte

 $\alpha\rightarrow 0$ 

 $\hat{\sigma}_{\mu}^{0}$ 

 $\frac{1}{2} \sum_{i=1}^{N} \frac{1}{2} \sum_{j=1}^{N} \sum_{j=1}^{N} \frac{1}{2} \sum_{j=1}^{N}$ 

e e al India<br>1990 - Albania<br>1990 - Albania

المقرر والمرابط

 $\lambda_{\rm{max}}$ 

 $\bar{z}$ 

Å

 $\overline{\phantom{a}}$  $\omega$ 

**PROBRANA NUM. 1 # ALBACA # ANEXO** 1.1 ANEXO 1.II ANEXO 1.III ANEXO 1.IV  $\frac{1}{2}$  ANEXO 1.V

 $\lim_{\lambda\to 0}\frac{1}{\lambda^2}\leq \lambda^2\leq \frac{1}{\lambda^2}\leq \frac{1}{\lambda^2}\leq$ 

 $\begin{aligned} \frac{\partial \mathbf{y}}{\partial t} &\approx \frac{\partial \mathbf{y}}{\partial t} \left( \frac{\partial \mathbf{y}}{\partial t} + \mathbf{y} \right) \frac{\partial \mathbf{y}}{\partial t}, \\ \frac{\partial \mathbf{y}}{\partial t} &\approx \frac{\partial \mathbf{y}}{\partial t} \frac{\partial \mathbf{y}}{\partial t}. \end{aligned}$ 

 $\label{eq:1} \frac{1}{\sqrt{2}}\sum_{i=1}^n\frac{1}{2}\sum_{i=1}^n\frac{1}{2}\left(\frac{1}{2}\sum_{i=1}^n\frac{1}{2}\sum_{i=1}^n\frac{1}{2}\sum_{i=1}^n\frac{1}{2}\sum_{i=1}^n\frac{1}{2}\sum_{i=1}^n\frac{1}{2}\sum_{i=1}^n\frac{1}{2}\sum_{i=1}^n\frac{1}{2}\sum_{i=1}^n\frac{1}{2}\sum_{i=1}^n\frac{1}{2}\sum_{i=1}^n\frac{1}{2}\sum_{i=1}^n\frac{1}{2$ 

at (1944)<br>Ngjarje

أحجرهم وأرابهم

 $\mathcal{L}_{\text{eff}}$  ,  $\mathcal{L}_{\text{eff}}$ 

 $\sim$ 

an Maria<br>Manazarta 일화 시대

 $\sim$ 

## DEPARTAMENTO DE ALMACENES E INVENTARIOS SISTEMA PARA EL CONTROL DE ALMACENES FORNA DE VALIDACION DE DATOS

# SISTEMA ALMACEN GENERAL

## **PROORANA** \_\_\_\_\_**ALBACA**

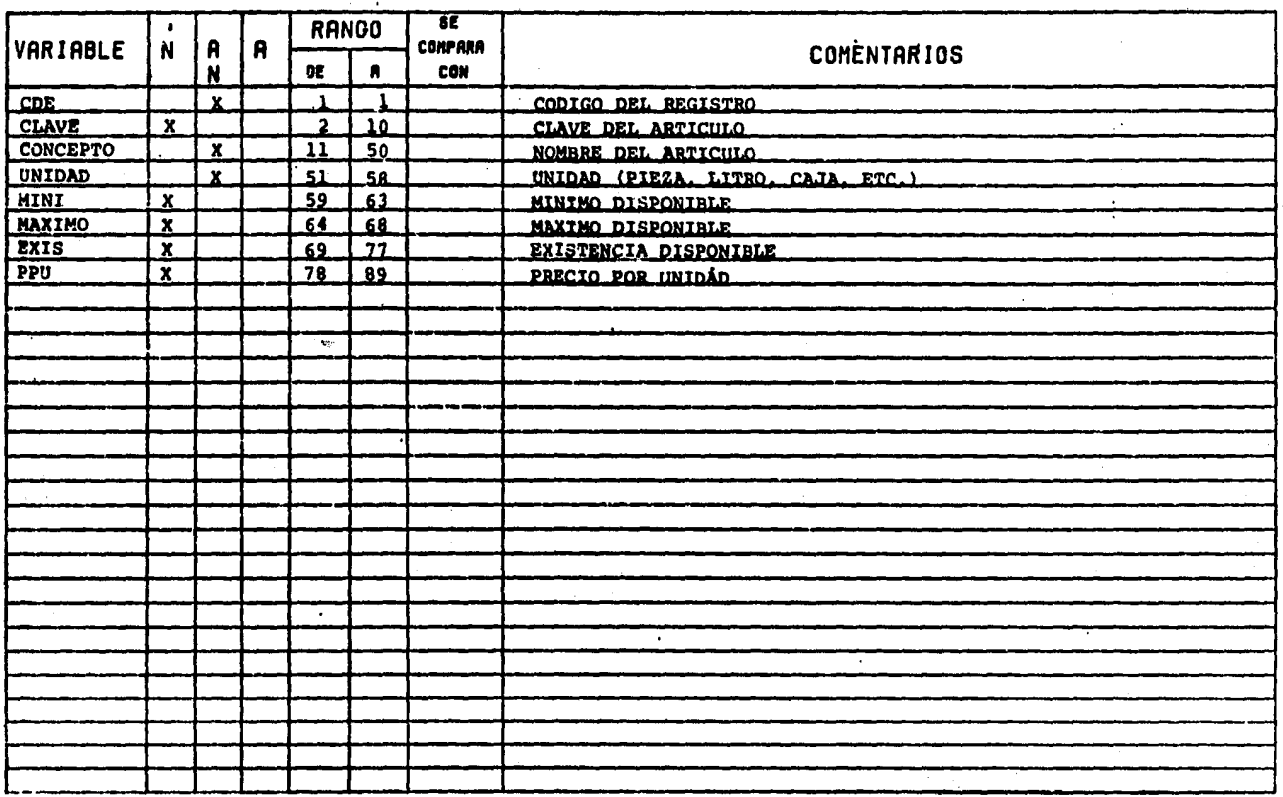

 $-105$ 

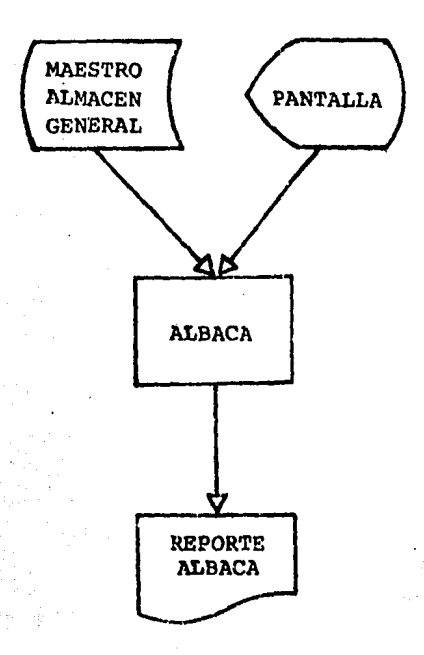

DIAGRAMA A BLOOUE - PROGRAMA \* ALBACA \*

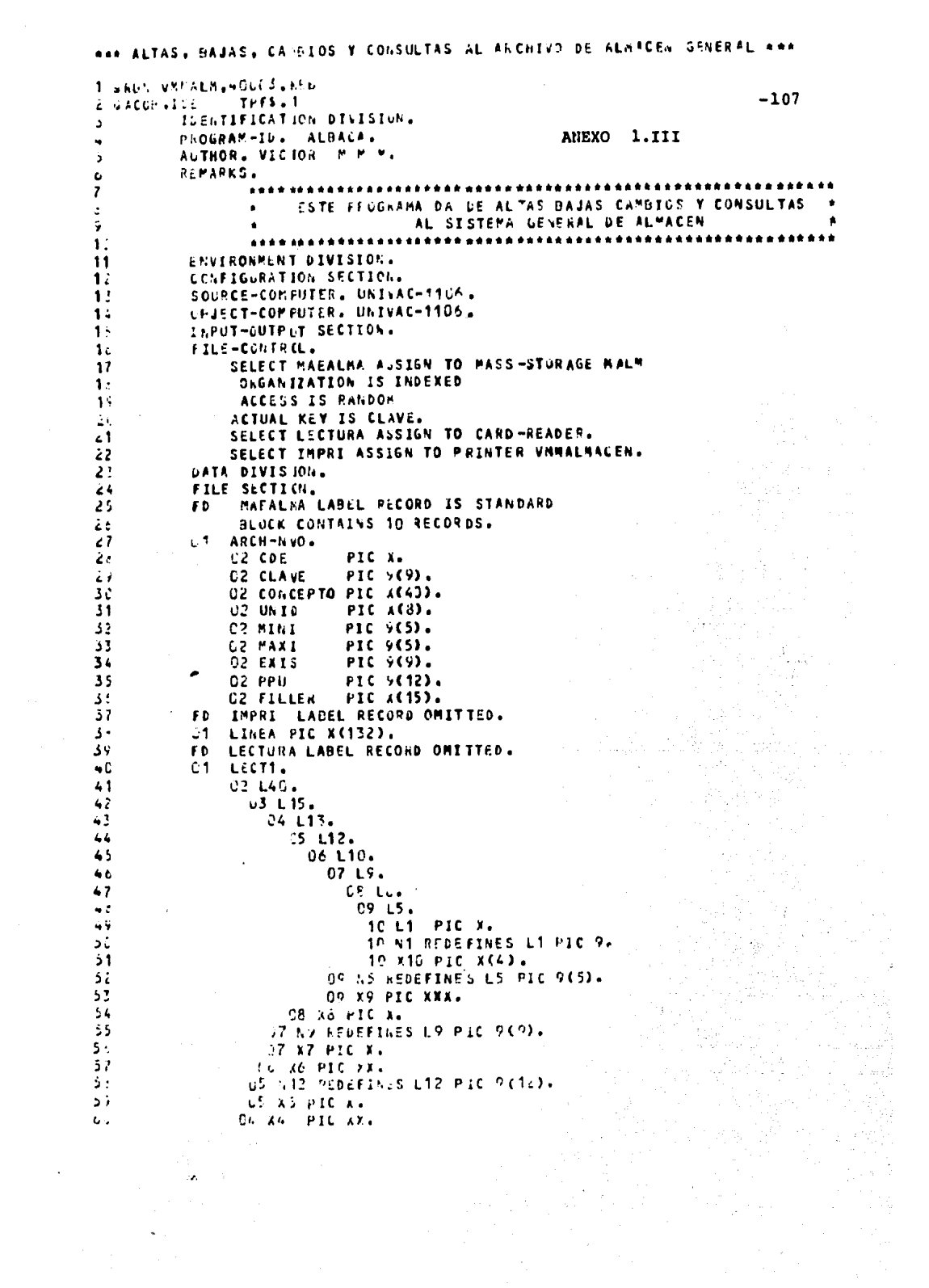

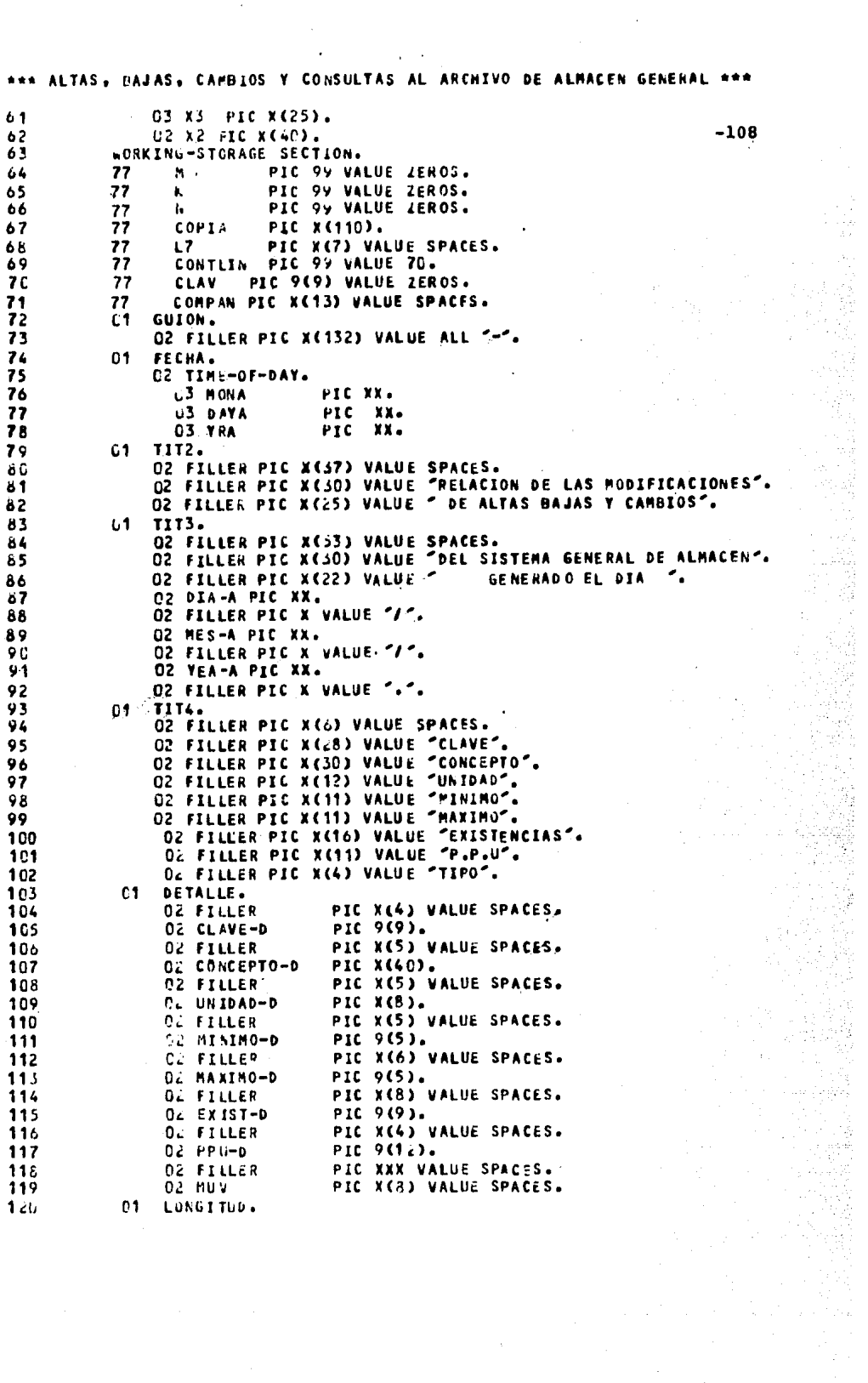

 $\frac{1}{2}$ 

 $\mathcal{A}$ 

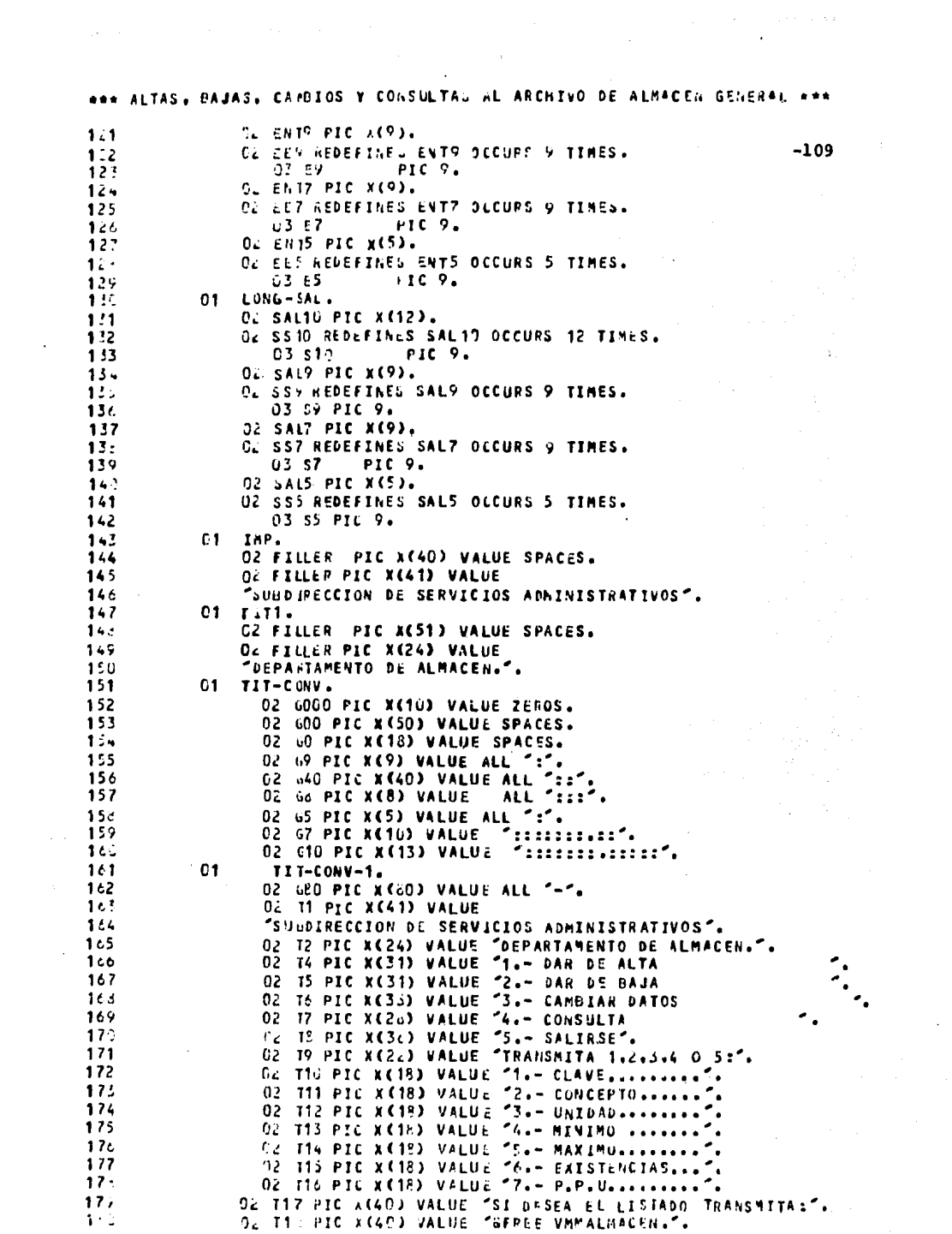

 $\label{eq:2.1} \begin{split} \mathcal{L}_{\text{max}}(\mathbf{r}) & = \frac{1}{2} \mathcal{L} \left( \mathbf{r} \cdot \mathbf{r} + \mathbf{r} \right) \mathbf{r} \cdot \mathbf{r} \cdot \mathbf{r} \cdot \mathbf{r} \cdot \mathbf{r} \cdot \mathbf{r} \cdot \mathbf{r} \right) \\ & = \frac{1}{2} \mathcal{L} \left( \mathbf{r} \cdot \mathbf{r} + \mathbf{r} \cdot \mathbf{r} \right) \mathbf{r} \cdot \mathbf{r} \cdot \mathbf{r} \cdot \mathbf{r} \cdot \mathbf{r} \$ 

\*\*\* ALTAS. BAJAS. CAMBIOS Y CONSULTAS AL ARCHIVO DE ALMACEN GENERAL \*\*\* O2 T1> PIC X(40) VALUE "GSYM.U VMNALMACEN...PORTO4". 131 122 01 DISPLYS.  $-110$ 183 O2 DESP-1 PIC X(31) VALUE. "FAVOR DE TRANSMITIR SU PASSWORD". 184 02 DESP-2 PIC X(16) VALUE "QUE DESEA HACER ".<br>O2 DESP-3 PIC X(21) VALUE "ERROR SOLO DEL 1 AL 5". 185 186 **187** D2 DESP-4 BIC N(40) VALUE 188 "DESEA ALGUNA MODIFICACION DE EL NUMERO O". 189 O2 DESP-5 PIC X(14) VALUE 'TRANSMITA \*NO\*". O2 DESP-6 PIC X(31) VALUE "\*\*OJO\*\* ESTE REGISTRO VA EXISTE". 190 02 DESP-7 PIC X(24) VALUE "DESEA MODIFICAR LA CLAVE". 191 O2 DESP-8 PIC X(20) VALUE 'DESEA UNA NUEVA ALTA". 192 02 DESP-9 PIC X(18) VALUE "TRANSMITA LA CLAVE".<br>02 DESP-10 PIC X(9) VALUE "NO ENISTE". 193 194 02 DESP-10 PIC X(19) VALUE "NO ENISTE".<br>
02 DESP-11 PIC X(16) VALUE "QUIERE BORRARLO?".<br>
02 DESP-12 PIC X(19) VALUE "QUIERE BORRAR OTRO?".<br>
02 DESP-13 PIC X(12) VALUE "TRANSMITA \*NO\* PARA TERMINAR O".<br>
02 DESP-14 PIC X(12) 195 196 197 198 199 200 201 202 203 204 01 PASES. 205 206 02 PASE PIC X(7) VALUE SPACES. 207 **88 PAS88 VALUE "ALBACA ".** 208 01 COP10. 209 02 E10 PIC X(7). 210 02 010 PIC XX. 211 01 PUN10. 212 02 EN10 PIC X(7). 213 02 P10 PIC X. 214 02 DE10 PIC XX. COP13.  $215$ 01 216 02 E13 PIC X(7). 217 02 013 PIC X(5). 01 PUN13. 213 02 EN13 PIC X(7). 219 220 02 P13 PIC X. 221 02 DE13 PIC X(5). PROCEDURE DIVISION. 222 INICIO. 223 224 ACCEPT FECHA FROM DATE-TIME. MOVE FONA TO MES-A. 225 226 MOVE DAYA TO DIA-A. 227 MOVE YRA TO YEA-A. INICIA. 228 229 OPEN INPUT LECTURA. 230 OPEN I-D MAEALMA. 231 OPEN OUTPUT IMPRI. ENTER FTN "ESCO".<br>ENTER FTN "ERSDP" USING 1 1. 232 233 234 PERFORM MENUO. ENTER FTN "DSPLYP" USING 5 15 DESP-1. 235 236 ENTER FIN "SOE". 237 READ LECTURA AT END MOVE 4 TO N. 238 MOVE L9 TO PASE IF NOT PAS88 60 TO CONSULTA. 239 MENUD. 240 ENTER FTN "ERSDP" USING 4 1.

ARR ALTAS. BAJAS. CAMBIOS Y CONSULTAS AL ARCHIVO DE ALMACEN GENERAL ARR ENTER FTN "DSPL YP" USING 1 19 T1. 241 ENTER FTN "USPLYP" USING 2 27 T2.  $-111$ 242 ENTER FTN "DSPLYP" USING 3 1 GoD. 243 244 MENU1. HOVE ALL "-" TO COMPAN. 245 ENTER FTN "DSPLYP" USING 3 34 COMPAN. 246 ENTER FIN "ERSDP" USING 4 1.<br>ENTER FIN "ERSDP" USING 4 1.<br>ENTER FIN "OSPLYP" USING 4 19 DESP-2. 247 248 ENTER FTN "DSPLVP" USING 5 22 T4. 249 ENTER FTN "DSPLYP" USING 6 22 TS. 250 ENTER FTN "DSPLYP" USING 7 22 TO. 251 ENTER FTN "DSPLYP" USING 8 22 TT. 252 ENTER FTN "DSPLYP" USING 9 22 TH. 253 254 MENU2. ENTER FIN "ERSDP" USING 11 43. 255 ENTER FTN "DSPLYP" USING 3 1 GBO. 256 ENTER FTN "DSPLYP" USING 11 20 TP. 257 ENTER FTN "SOE" 258 READ LECTURA AT END MOVE 4 TO N. 259 GO TO ALTA BAJA CANBIO CONSULTA SALTE DEPENDING N1. 260 ENTER FTH "DSPLYP" USING 10 20 DESP-3. 261 GO TO MENU2. 262 263 MENUS. ENTER FTN "ERSOP" USING 4 1 264 ENTER FTN "DSPLYP" USING 4 20 T10. 265 ENTER FIN "DSPLYP" USING 5 20 T11. 266 ENTER FTN "DSPLYP" USING 6 20 T12. 267 ENTER FTN "DSPLYP" USING 7 20 T13. 268 ENTER FIN "DSPLYP" USING & 20 TH. 269 270 271 ENTER FTN "DSPLVP" USING 10 20 T16. ALTA. 272 **MOVE ALTITO COMPAN.**<br>ENTER FTN **FOSPLYPF USING 3 34 COMPAN.** 273 274 275 PERFORM MENU3. CLAVE-A. 76ء MOVE "1" TO CDE.  $277$ 278 EXAMINE G9 REPLACING ALL SPACES BY ":". ENTER FTH "DSPLY" USING 4 40 G9. 277 ENTER FTN "SOEP" USING 4 39 280 281 **READ LECTURA AT END MOVE 4 TO M.** zt2. MOVE 7 TO K N  $ce3$ EXAMINE L9 REPLACING ALL ":" BY ZEROS. 284 MOVE L9 TO ENT9 PERFORM NUEVE THRU NUEVE-1. 235 MOVE SALO TO L9 2.6 IF NO NOT NUMERIC GO TO CLAVE-A.  $52$ MOVE N9 TO CLAVE CLAV GOOD. 2.8 289 MOVE SPACES TO G9. 690 ENTER FTN "DSPLY" USING 4 39 6000. 251 CONCEPTO-A. 252 EXAMINE G40 REPLACING ALL SPACES BY ":". ENTER FTN "DSPLY" USING 5 4C G40.<br>ENTER FTN "SOEP" USING 5 29.<br>READ LECTURA AT END MOVE 4 TO M. 293 254  $275$ EXAMINE L4L REPLACING ALL "=" bY SPACES. 256  $147$ MOVE LAC TO CONCEPTO GOO. 69è MOVE SPACES TO LAD.  $\epsilon$ 95 ENTER FIN "OSPLY" USING 5 39 600. 300.  $Uli$   $I$   $D-A$ .

\*\*\* ALTAS, BAJAS, CAPEIOS Y CONSULTAS AL ARCHIVO DE ALMACEN GENERAL \*\*\* EXAMINE G8 REPLACING ALL SPACES BY ":". 301 ENTER FTN "DSPLY" USING 6 40 GB. 302  $-112$ 303 **READ LECTURA AT END MOVE 4 TO M.** 3.04 EXAMINE L8 REPLACING ALL ":" BY SPACES. 305 MOVE Lo TO UNIU 63. 306 307 MOVE SPACES TO LS. ENTER FTN "DSPLY" USING 6 39 GO. 3 C 8 -3 09 MINI-A. EXAMINE G5 REPLACING ALL SPACES BY ":" 310 ENTER FTN "DSPLY" USING 7 40 65. 311 ENTER FTN "SOEP" USING 7 39. 312 READ LECTURA AT END HOVE 4 TO M. 313 314 MOVE 5 TO K N EXAMINE L5 REPLACING ALL ":" BY ZEROS. 315 MOVE L5 TO ENTS 316 PERFORM CINCO THRU CINCO-1. 317 MOVE SAL5 TO L5 318 IF NS NOT NUMERIC ENTER FTN 'DSPLY' USING 7 45 'ERROR' 319 320 GO TO MINI-A. 321 MOVE NS TO MINI GO. MOVE SPACES TO GS. 322 323 ENTER FTN "DSPLY" USING 7 39 60. 324 MAXI-A. ENTER FTN "ERSLP" USING 8 45 325 EXAMINE 65 REPLACIVE ALL SPACES BY ":". 326 ENTER FTN "DSPLY" USING 8 40 65. 327 ENTER FTN "SOEP" USING 8 39. 328 READ LECTURA AT END MOVE 4 TO M. 329 330 **NOVE 5 TO K N** EXAMINE L5 REPLACING ALL ":" BY ZEROS. 331 MOVE LS TO ENTS 332 PERFORM CINCO THRU CINCO-1. 333 334 MOVE SALS TO L5 IF NS NOT NUMERIC ENTER FTN "DSPLY" USING 8 45 "ERROR" 335 336 GO TO MAXI-A. 337 MOVE NS TO MAXI GO. IF MINI > MAXI ENTER FTN "DSPLY" USING 6 48 "ERROR" 338 GO TO MAXI-A. 339 340 MOVE SPACES TO G5. ENTER FTN "DSPLY" USING 8 39 GO. 341 342 EXIS-A. EXAMINE G7 REPLACIVG ALL SPACES BY ":". 343 ENTER FIN "DSPLY" USING 9 40 G7.<br>ENTER FIN "DSPLYP" USING 9 47 "." 344 345 ENTER FTN "SOEP" USING 9 39. 346 READ LECTURA AT END MOVE 4 TO M.<br>EXAMINE L10 REPLACING ALL ":" BY ZEROS. 347 348 IF N9 NOT NUMERIC ENTER FTN "DSPLY" USING 9 55 "ERROR" 349 350 GO TO EXIS-A. MOVE N9 TO EXIS COP10 MOVE "." TO P10. 351 NOVE E10 TO EN10. 352 353 MOVE D10 TO DE10 MOVE PUN10 TO GOO. 354 ENTER FTN "USPLY" USING 9 39 GOU.  $PPU-A$ . 355 EAAMINE G1º REPLACING ALL SPACES BY ":". 356 ENTER FTN "DSPLY" USING 10 40 G10. 357 ENTER FTN "DSPLYP" USING 10 47 ۰., 358 ENTER FTN "SOEP" USING 10 39. 359 **GEAD LECTURA AT END MOVE 4 TO M.** 360

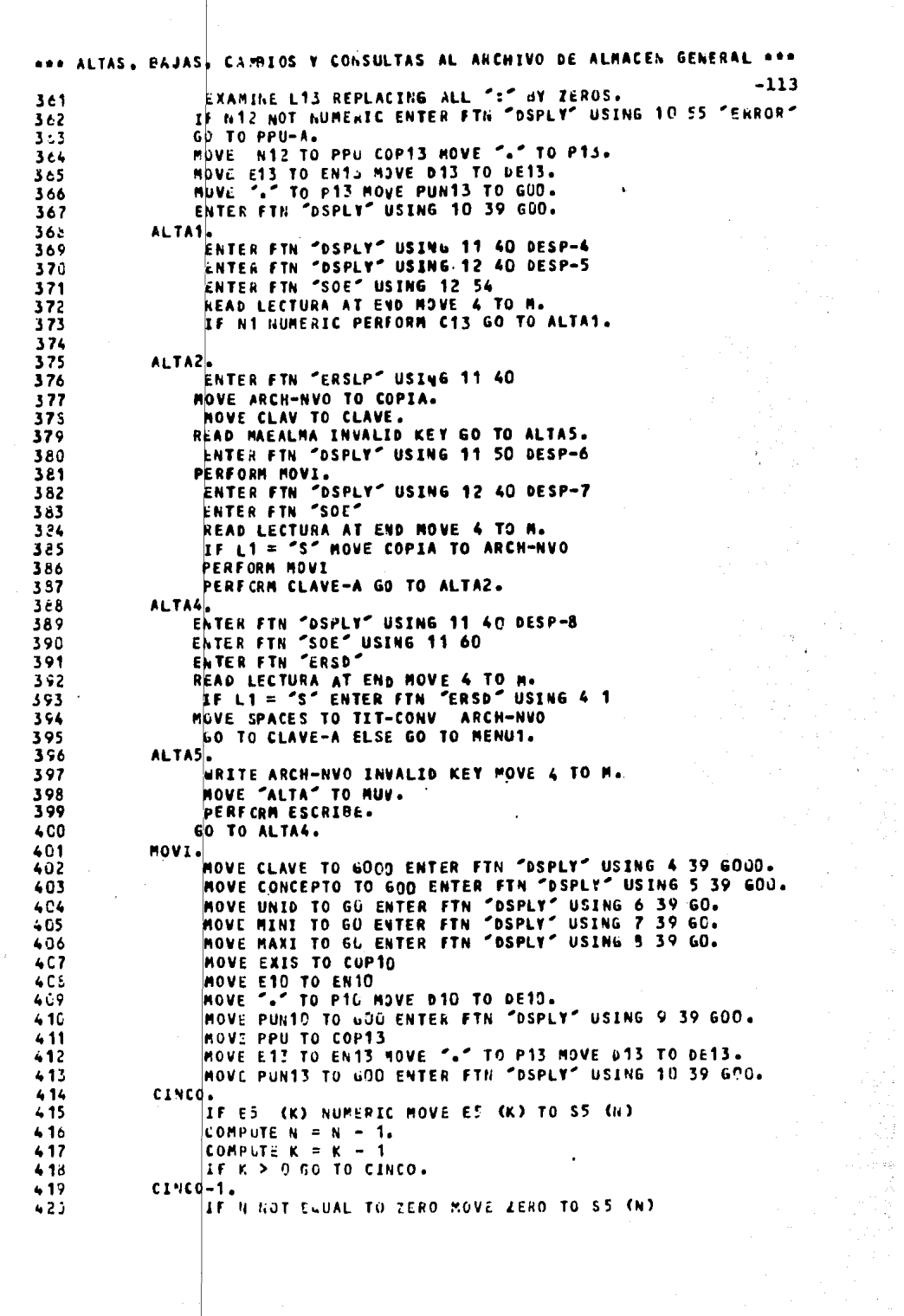

 $\langle x \rangle$ 

 $\frac{1}{2}$ 

\*\*\* ALTAS. BAJAS. CAPBIOS Y CONSULTAS AL ARCHIVO DE ALMACEN GENERAL \*\*\*  $421$ COMPUTE  $N = N - 1$  GO TO CINCO-1.  $-114$ 422 SIETE. IF E? (K) NUMERIC MOVE E7. (K) TO S7 (N) 423 424 COMPUTE  $N = N - 1$ . 425 COMPUTE  $K = K - 1$ 426 IF K > 0 GO TO SIETE.  $427$  $SIFTE-1.$ 429 IF N NOT EQUAL ZERO MOVE ZERO TO S7 (N) COMPUTE  $N = N - 1$  60 TO SIETE-1. 429 430 **NUEVE.** IF E9 (K) NUMERIC MOVE E9 (K) TO S9 (N) 431 432 COMPUTE  $N = N - 1$ . CONPUTE  $K = K - 1$ 433 IF K > 0 GO TO NUEVE. 434 435 NUEVE-1. IF N NOT EQUAL TO ZERO MOVE ZERO TO S9 (N) 436 437 COMPUTE  $N = N - 1$  60 TO NUEVE-1. **BAJA.** 438 439 **NOVE BAJ TO COMPAN** ENTER FTN "DSPLYP" USING 3 34 COMPAN. 440 PERFCRM MENU3.  $441$ 442 **BAJA1.** ENTER FTN "DSPLY" USING 11 40 DESP-9 443 ENTER FTN "EASL" USING 11 58 444 ENTER FIN "SOE" USING 11 59 445 MOVE SPACES TO L9. 446 READ LECTURA AT END MOVE 4 TO M. 447 MOVE N9 TO CLAVE READ MAEALMA INVALID KEY 448 ENTER FTN "ERSL" USING 11:40 449 ENTER FTN "DSPLY" USING 11 40 DESP-10 GO TO BAJAZ. 450 451 **PERFORM NOVI** ENTER FTN "ERSD" USING 11 1<br>ENTER FTN "DSPLY" USING 11 40 DESP-11 452 453 ENTER FIN "ERSL" USING 11 59<br>ENTER FTN "ERSL" USING 11 59 454 455 READ LECTURA AT END MOVE 4 TO M. 456 IF L1 = 'S' NOVE 'BAJA' TO MUV PERFORM ESCRIBE 457 DELETE ARCH-NVO INVALID KEY HOVE 4 TO M. 458 ENTER FTN "ERSL" USING 12 40. 459 BAJA2. 460 ENTER FIN "DSPLY" USING 12 40 DESP-12. 461 ENTER FTN "SOE" 462 READ LECTURA AT END MOVE 4 TO M. 463 IF  $L1 = YN'$  GO TO MENUI. 464 NOVE SPACES TO TIT-CONV ARCH-NVO.  $465$ 466 PERFORM BAJA1. 467 GO TO BAJA1. 468 CAMBIO. 469 HOVE CANB TO COMPAN. ENTER FTN "DSPLYP" USING 3 34 COMPAN. 470 PERFICRM MENUS MOVE ZEROS TO M. 471  $c1.$ 472 ENTER FTN "DSPLY" USING 11 40 DESP-13 473 ENTER FTN "DSPLY" USING 12 40 DESP-14 474 ENTER FTN "ERSL" USING 12 51 475 ENTER FTN "SOE" USING 12 52 476 READ LECTURA AT END MOVE 4 TO M. 477 MOVE SPACES TO TIT-CONV ARCH-NVO. 478 IF N1 NOT NUMERIC GO TO MENU1. 479 ENTER FTN "ERSL" USING 10 20 480

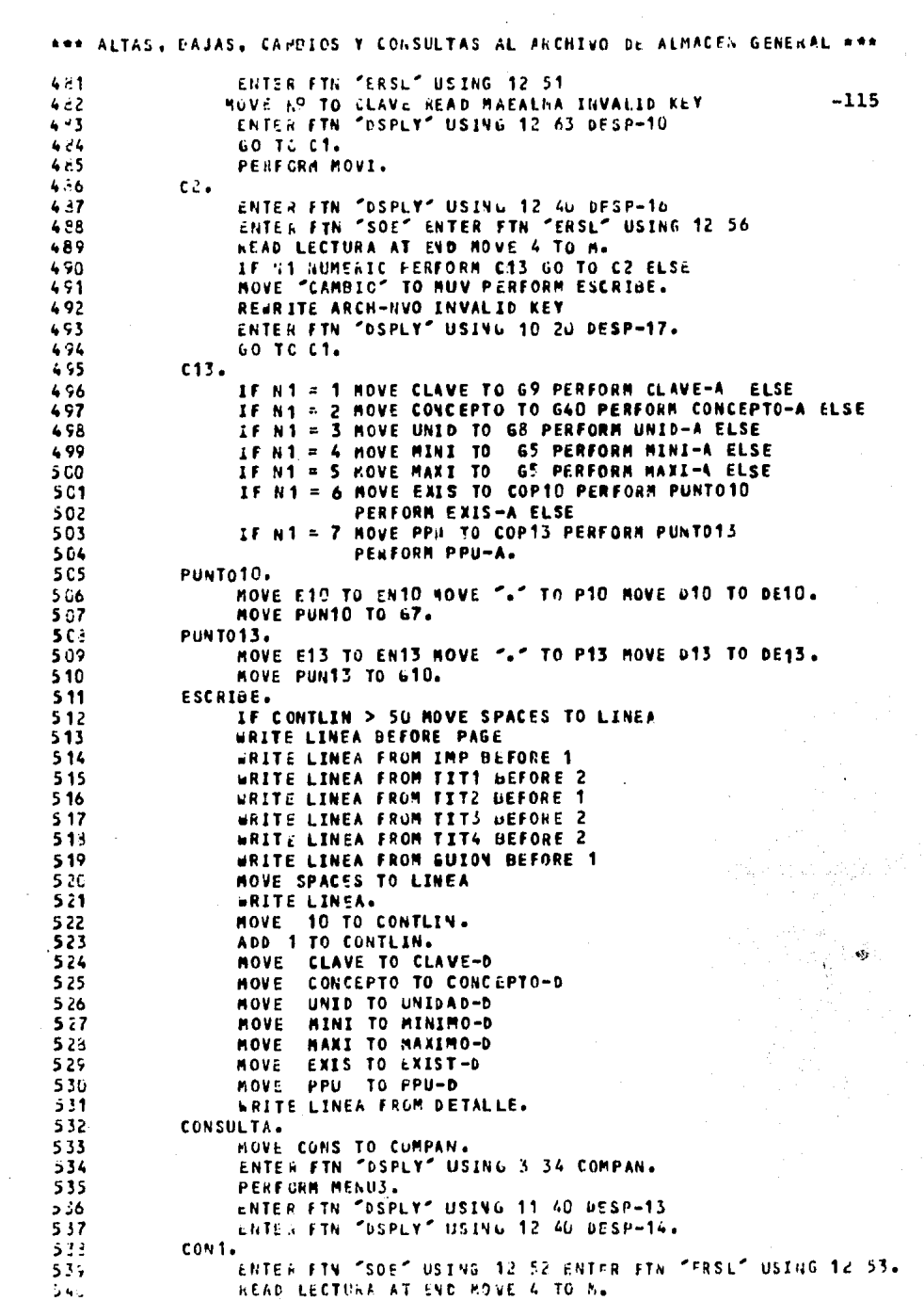

 $\frac{1}{2}$ 

 $\mathcal{O}^{(1)}$ 

 $\mathcal{A}^{\mathcal{A}}$ 

 $\mathcal{L}(\mathcal{A})$  and  $\mathcal{L}(\mathcal{A})$ 

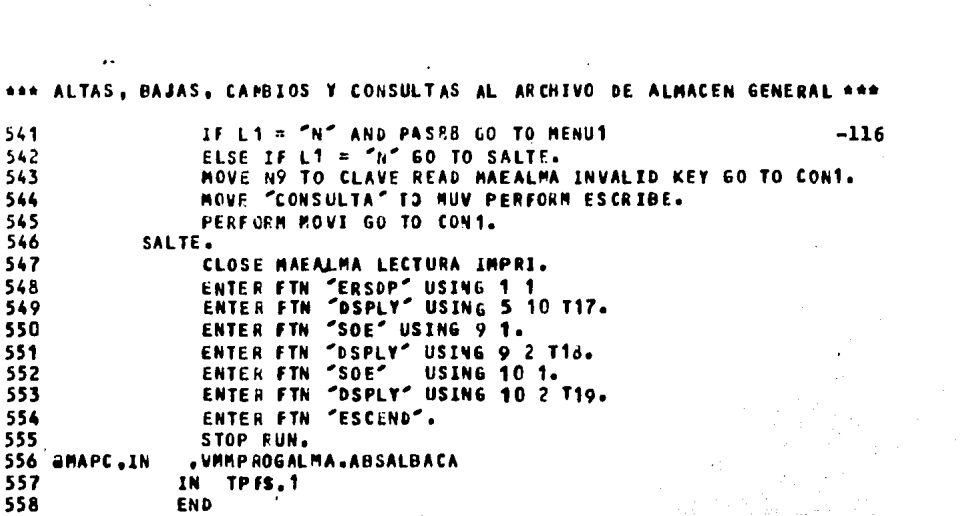

는 그대로 이 기

a Personal de l'Albert<br>1990 - Paris Carlos

\*\*\* CORRIDA PARA DAR ALTAS. BAJAS. CAMBIOS Y CONSULTAS AL ARCH-ALMA \*\*\*  $\blacktriangleleft$  $-117$  $\mathbf{z}$  $\Delta$ EL SIMBOLICO ESTA EN VARPROGALHA.ALBACA/ALHA  $3.4$  $\mathbf{A}$ VANALMA1185. . CAMBIAR MES N-1 6 **aasg.a** . CAMBIAR MES N-1 7 BUSE MALM, VMMALMA1185 **8 SPELETE.C VRHALHJCEN.**  $9$   $a$   $A$   $S$   $G$ <sub> $t$ </sub> $UP$ VRNALHACEN., F///10 10 BUSE VANALHACEN-1, VANALHACEN. 12 axet VHMPROGALMA .ABSALBACA

ANEXO 1.IV EJECUCION/PRUEBA DEL PROGRAMA \* ALBACA \*

AMEXO 1.V PRODUCCION REAL DEL PROBRAHA \$ ALBACA \$

## **BURDIRECCION DE RERVICIOS ADMINISTRATIVOS** DEPARTAMENTO DE ALIVACEN

FAVOR DE TRANSMITIR SU PAGGMORD ALBACA

## **BURDIRECCION DE BERVICIOS ADMINISTRATIVOS** DEPARTAMENTO DE ALMACEN

## QUE DESEA HACERI

 $\cdot$ 

1.- DAR DE ALTA  $2. -$  DNR DE BAJA 3.- CANDIAR DATOR 4.- CONGULTA 5.- **SALIRGE ENNOR SOLO DEL 1 AL 5 TRANSMITA 1.2.3.4 6 5: !** 

## SUBDIRECCION DE SERVICIOS ADMINISTRATIVOS **DEPARTAMENTO DE ALMACEN**

1.- CLAVE......... 142229999 2.- CONCEPTO...... HOJAB PARA INPRESORA TANANO ESTANDAR 3.- UNIDAD........ CAJA 4.- MINIMO........ 00100 5.- MAXIMO........ 00800 6.- EXISTENCIAB... 0000500.00 7.- P.P.U......... 0001500.00000

> DEBEA ALGUNA HODIFICACION DE EL NUMERO O TRANSVITA ANDS

## **GUIDINECCION DE SERVICIOS ADMINISTRATIVOS** DEPARTAMENTO DE ALMACEN

1.- CLAVE......... 142229999 2. - CONCEPTO...... HOJA6 PARA INPRESORA TANANO ESTANDAR 3.- LINIDAD........ CAJA 4.- MININO........ 00100 5.- MAXIMO........ 00800 6.- EXISTENCIAS... 0000500.00 7. - P.P.U......... 0001500.00000

> DESEA ALGUNA HODIFICACION DE EL NUMERO O TRANSMITA SNOX 7

## SUBDIRECCION DE SERVICIOS ADMINISTRATIVOS DEPARTAMENTO DE ALMACEN

 $-----***$  ALTAS \$\$\$ ----

1. - CLAVE......... 142229999

2. - CONCEPTO...... HOJAS PARA IMPRESORA TAMANO ESTANDAR 3.- UNIDAD........ CAJA

4.- MINIMO........ 00100

- 5.- MAXIMO........ 00800
- 
- 6. = EXISTENCIAS... 0000500.00<br>7. = P.P.U......... 0001300.00000

DESEA ALGUNA MODIFICACION DE EL MUMERO O TRANSMITA SNOID

#### SUBDIRECCION DE SERVICIOS ADMINISTRATIVOS DEPARTANENTO DE ALMACEN

1.- CLAVE......... 142229999<br>2.- CONCEPTO...... HOJAS PARA IMPRESORA TAMANO ESTANDAR 3.- UNIDAD........ CAJA 4.- MINIMO........ 00100  $5. -$  MAXIMO........ 00800 6. - EXISTENCIAS... 0000500.00  $7. - P. P. U. \ldots \ldots 0001300.00000$ 

> DESEA ALGUNA MODIFICACION DE EL NUMERO O TRANSMITA #NO#DN

#### SUBDIRECCION DE SERVICIOS ADMINISTRATIVOS DEPARTAMENTO DE ALMACEN

- 1. CLAVE......... 142229999
- 2.- CONCEPTO...... HOJAS PARA IMPRESORA TAMANO ESTANDAR
	- 3.- UNIDAD........ CAJA
	- 4.- HINIMO........ 00100
	-
- 5. MAXIMO......... 00800<br>6. EXISTENCIAS... 0000500.00
- $7. P.P.U...$ ....... 0001300.00000
- 

DESEA UNA NUEVA ALTAINE

## SUBDIRECCION DE SERVICIOS ADMINISTRATIVOS DEPARTAMENTO DE ALMACEN

#### QUE DESEA HACER:

1.- DAR DE ALTA

- $2 -$  DAR DE BAJA
- 3. CAMBIAR DATOS
- 4. CONSULTA
- 5.- SALIRSE

## TRANSMITA 1,2,3,4 6 563

## SUBDIRECCION DE BERVICIOS ADMINISTRATIVOS DEPARTAMENTO DE ALMACEN

--------\*\*\* CAMBIOB \*\*\*--

 $1. - CLAVE...$ 2. - CONCEPTO......  $3. -$  UNIDAD....... 4.- MININO........ 5.- MAXIMO........ 6.- EXISTENCIAS...  $7 - P.P.U...$ 

## TRANSMITA #NO# PARA TERMINAR O DE LA CLAVE D142227999

## SUBDIRECCION DE SERVICIOS ADMINISTRATIVOS DEPARTAMENTO DE ALMACEN

---------\*\*\* CAMBIOS \*\*\*---

- 1. CLAVE......... 142229999
- 2. CONCEPTO...... HOJAS PARA IMPRESORA TAMANO ESTANDAR.
- 3. UNIDAD........ CAJA
- 4. MINIMO........ 00100
- 5.- MAXIMO........ 00800
- 6.- EXISTENCIAS... 0000500.00
- 7. P.P.U......... 0001300.00000

TRANSMITA #NO# PARA TERMINAR O LINEA A CAMBIAR D

## BUBDIRECCION DE BERVICIOS ADMINISTRATIVOS. DEPARTAMENTO DE ALMACEM --------\*\*\* CAMBIOB \*\*\*---

1. - CLAVE......... 142229999

2.- CONCEPTO...... HOJAB PARA IMPREBORA TAMANO ESTANDAR  $3 - UNIDAD...$ ...... CAJA 4.- MINIMO........ 00100 5.- MAXIMO........ 00800 6.- EXISTENCIAS... 0000500.00  $7. - P. P. U. \ldots \ldots 0001300.00000$ 

> TRANSMITA \$NO# PARA TERMINAR O LINEA A CAMBIAR D7

## SUBDIRECCION DE SERVICIOS ADMINISTRATIVOS DEPARTAMENTO DE ALMACEN

---------\*\*\* CAMBIOB \*\*\*---

1.- CLAVE......... 142229999 2. - CONCEPTO...... HOJAS PARA IMPRESORA TAMANO ESTANDAR 3.- UNIDAD........ CAJA 4.- MINIMO........ 00100 5.- MAXIMO........ 00800

6.- EXISTENCIAS... 0000500.00  $7. - P.P. U. \ldots \ldots 0001450.00000$ 

in .

## TRANSMITA INDI PARA TERMINAR O LINEA A CAMBIARDN

#### SUBDIRECCION DE BERVICIOS ADMINISTRATIVOS DEPARTAMENTO DE ALMACEN **Contractor**

1.- CLAVE......... 142229999 2.- CONCEPTO...... HOJAB PARA IMPRESORA TAMARO ESTANDAR 3.- UNIDAD........ CAJA 4.- MINIMO........ 00100 5.- MAXIMO........ 00800 6. - EXISTENCIAS... 0000500.00<br>7. - P.P.U......... 0001450.00000

> TRANSMITA #NO# PARA TERMINAR O DE LA CLAVEDN

#### SUBDIRECCION DE SERVICTOS ADMINISTRATIVOS DEPARTAMENTO DE ALMACEN .<br>20 ani: 8 an am am guy guy den guy dan guy aya d'an en an an an an guy d'ar en an an an an an an an an an an

QUE DESEA HACER1

- $1 -$  DAR DE ALTA
- 2.- DAR DE BAJA
- 3.- CAMBIAR DATOS
- 4. CONSULTA
- 5. SALIRSE

## TRANSMITA 1, 2, 3, 4 6 5 1 2

## SUBDIRECCION DE BERVICIOS ADMINISTRATIVOS DEPARTAMENTO DE ALMACEN

------------- BAJAS 111------

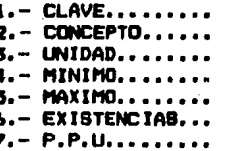

## TRANGMITA LA CLAVED 142229999

## SUBDIRECCION DE SERVICIOS ADMINISTRATIVOS DEPARTAMENTO DE ALMACEN

--------**::: BAJAB :::----**

- 1.- CLAVE......... 142229999 2. - CONCEPTO...... HOJAS PARA IMPRESORA TAMANO ESTANDAR 3.- UNIDAD........ CAJA 4.- MINIMO........ 00100 5.- MAXIMO........ 00800 6.- EXISTENCIAS... 0000500.00
- $7. P. P. U. \ldots \ldots 0001450.00000$

## QUIERES DORRARLO? DS

## SUBDIRECCION DE SERVICIOS ADMINISTRATIVOS DEPARTAMENTO DE ALMACEN -------- ### BAJAS ###----

1.- CLAVE........ 142229999 2.- CONCEPTO....., HOJAB PARA IMPRESORA TAMANO ESTANDAR 3.- UNIDAD........ CAJA 4.- MINIMO........ 00100 5.- MAXIMO........ 00800<br>6.- EXISTENCIAS... 0000500.00  $7. - P. P. U. \ldots \ldots 0001450.00000$ 

QUIERES BORRAR OTRO? DN

## SUBDIRECCION DE SERVICIOS ADMINISTRATIVOS DEPARTAMENTO DE ALMACEN

QUE DESEA HACER

 $\ddot{\phantom{a}}$ 

- 1.- DAR DE ALTA  $2. -$  DAR DE BAJA 3. - CAMBIAR DATOS 4. - CONSULTA
- $5 8ALIRSE$

TRANSMITA 1, 2, 3, 4 6 5 1 > 4

SUBDIRECCION DE SERVICIOS ADMINISTRATIVOS DEPARTAMENTO DE ALMACEN -------+ CONBULTAS \*-----

 $1. - CLAVE... \t140120005$ 2.- CONCEPTO...... ACETATO DE AMONIO DE 1 KG. 3.- UNIDAD........ FCO. 4.- MINIMO........ 00000 5.- MAXIMO........ 00000 6.- EXISTENCIAS... 0000001.00 7.- P.P.U......... 0001750.00000

> TRANSMITA \$NO\* PARA TERMINAR O DE LA CLAVE D140120005

## SUBDIRECCION DE SERVICIOS ADMINISTRATIVOS DEPARTAMENTO DE ALMACEN -------\$ CONSULTAS \$-------

 $1. - CLAVE......... 140120005$ 2.- CONCEPTO...... ACETATO DE AMONIO DE 1 KG.  $3 - UNIDAD...... FCO.$ 4.- MINIMO........ 00000 5.- MAXIMO........ 00000 6. - EXISTENCIAS... 0000001.00  $7. - P. P. U. \ldots \ldots 0001750.00000$ 

> TRANSMITA INOI PARA TERMINAR O DE LA CLAVEDN

## SUBDIRECCION DE SERVICIOS ADMINISTRATIVOS DEPARTAMENTO DE ALMACEN

DUE DEBEA HACER

1.- DAR DE ALTA 2.- DAR DE BAJA 3.- CANBIAR DATOB 4.- CONBULTA  $5 - 8$ ALIRBE

TRANSMITA 1,2,3,4 6 5: 05

**BI DESEA UN LISTADO TRANSMITA:** 

**OFREE VMMALMACEN.** @SYM, U VINNALMACEN., BLANCO ANEXO 1.V (CONTINUACTON)

# SUBDIRECCION DE SERVICIOS ADMINISTRATIVOS<br>DEPARTAMENTO DE ALMACEN.

## RELACION DE LAS MODIFICACIONES DE ALTAS BAJAS Y CAMBIOS<br>DEL SISTEMA GENERAL DE ALMACEN - GENER **GENERADO EL DIA 15/01/86.**

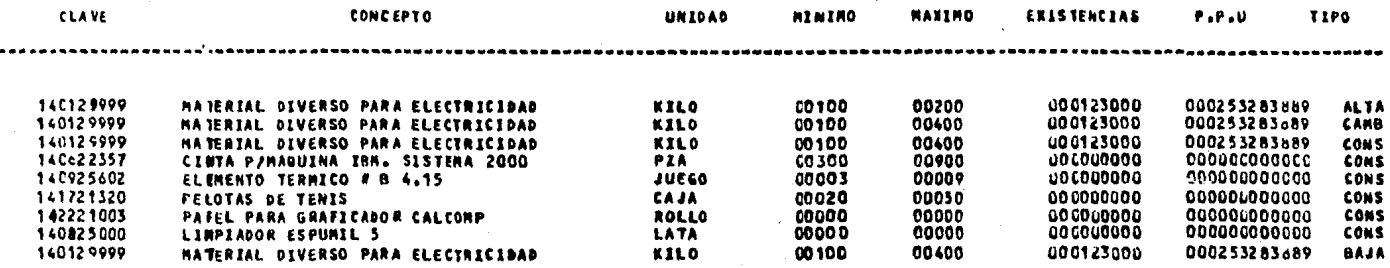

 $-125$ 

# 

PROGRAMA NUM. 2 # ENT-SAL #

**ANEXO** 2.1 **ANEXO** 2.11 ANEXO 2.III **ANEXO 2.IV** ANEXO 2.V

 $\bar{z}$ 

 $\frac{\partial}{\partial\theta}$  ,  $\frac{\partial}{\partial\theta}$ 

 $\bar{z}$ 

 $\psi$ 

# DEPARTAMENTO DE ALMACENES E INVENTARIOS SISTEMA PARA EL CONTROL DE ALMACENES FORNA DE VALIDACION DE DATOS

## SISTEMA ALMACEN GENERAL

#### ENT-SAL **PRODRAMA**

 $-1.27$ 

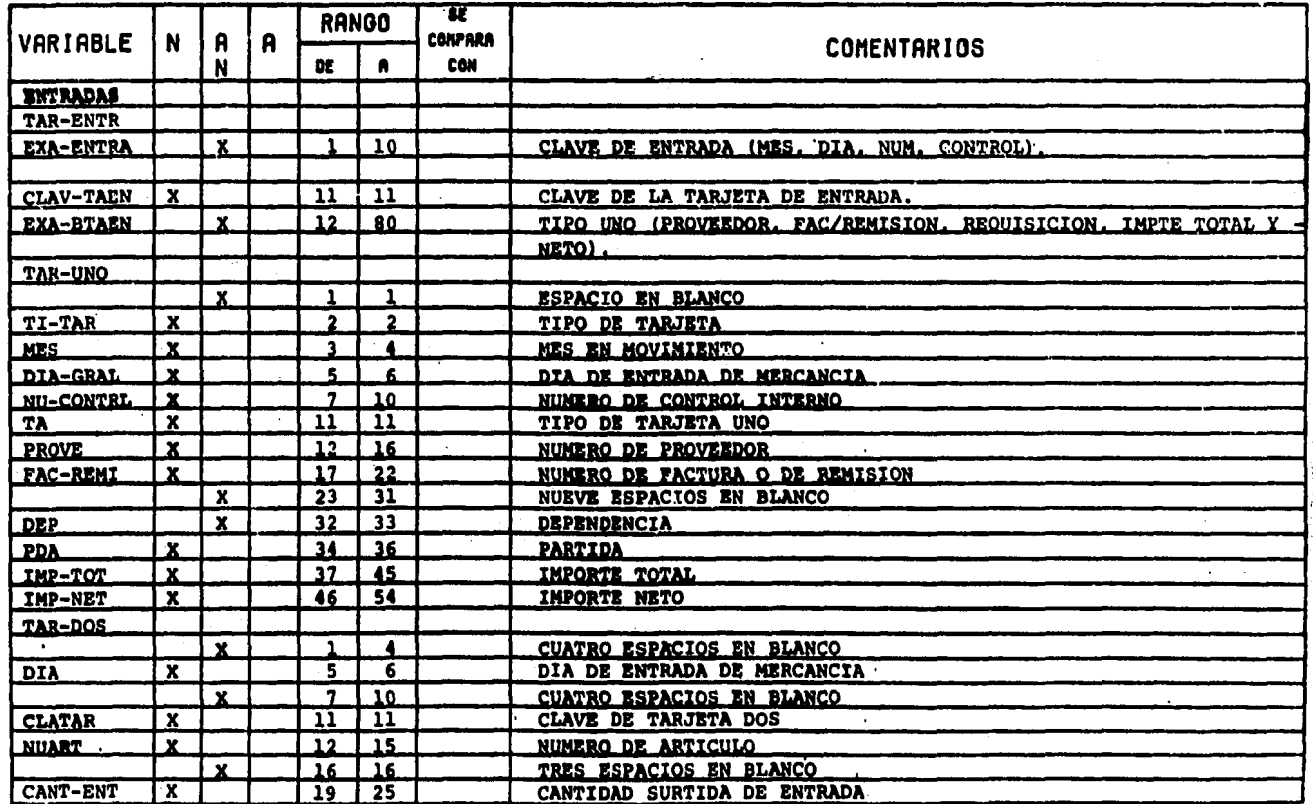

# CONTINUACION DE ANEXO 2.1 DEPARTAMENTO DE ALMACENES E INVENTARIOS SISTEMA PARA EL CONTROL DE ALMACENES FORNA DE VALIDACION DE DATOS

SISTEMA ALMACEN GENERAL

ENT-SAL PROORAHA

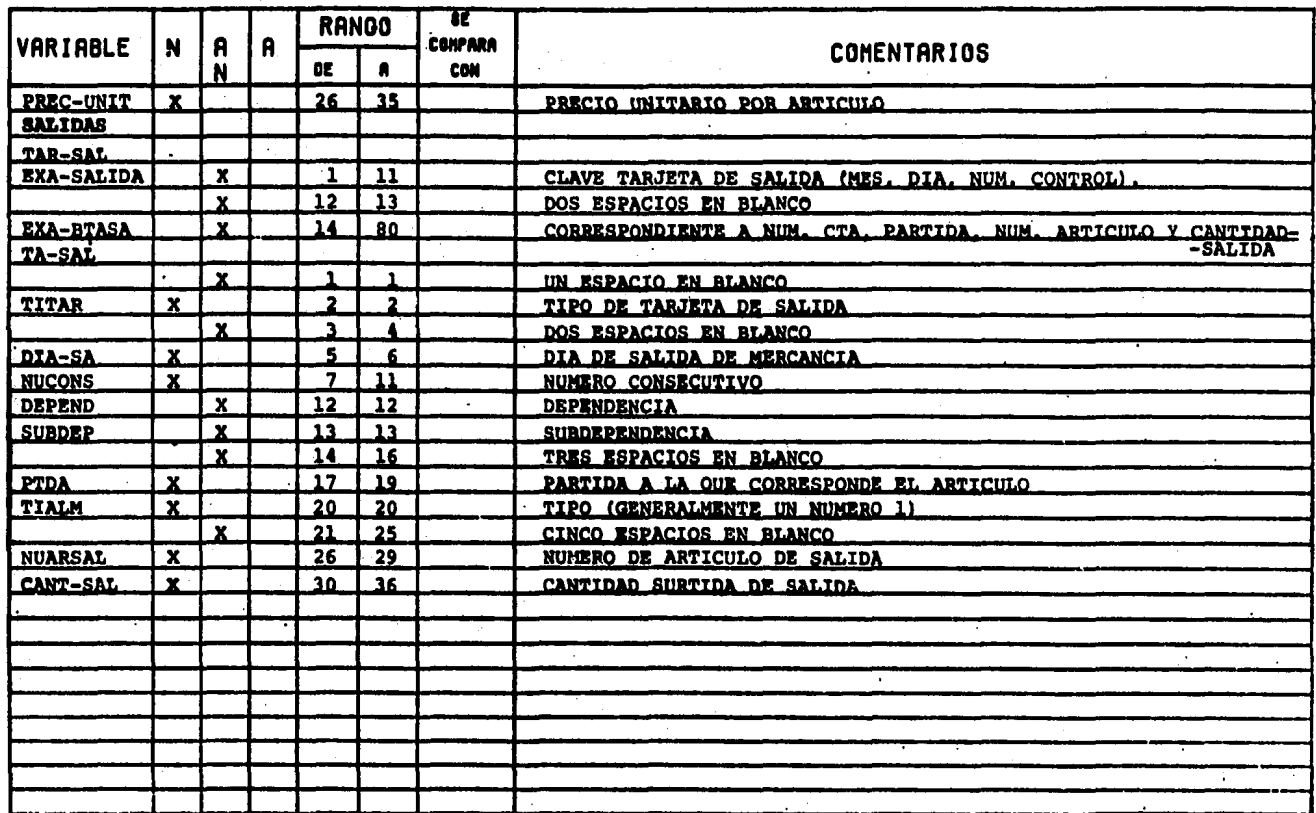

 $\Delta$ 

 $-1.28$ 

 $\mathbf{r}$ 

¥

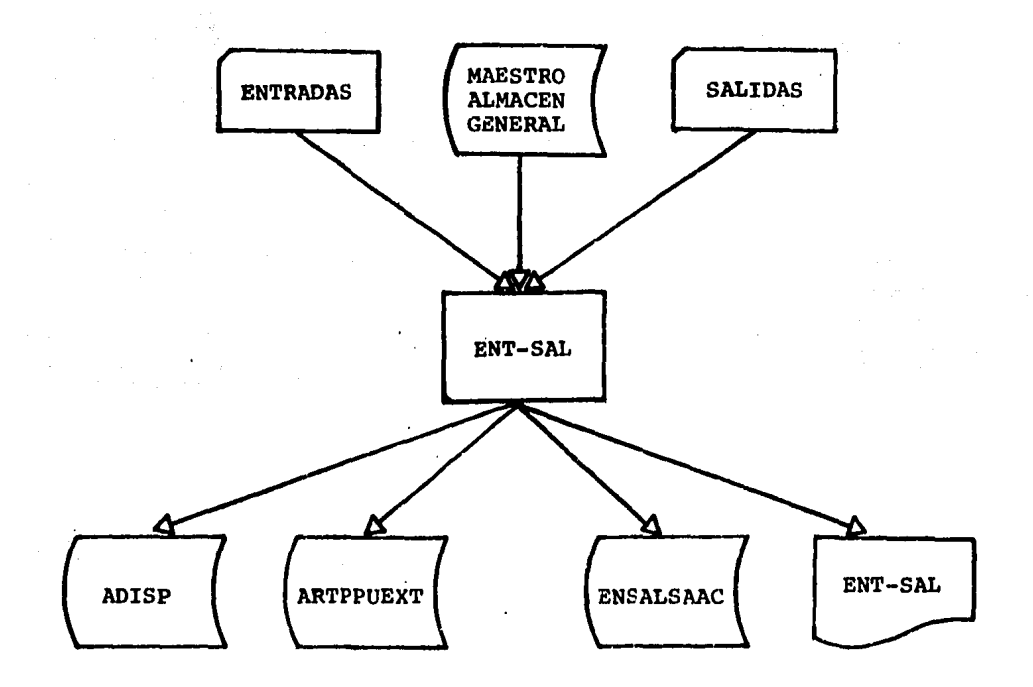

DIAGRAMA A BLOQUE - PROGRAMA \* ENT-SAL \*

A,

```
*** OETENCION DE ENTRADAS Y SALIDAS. ASI COMO LA VALIDACION DE DATOS ***
 1 BRUN VMMEYS.40003.KEB
                                                          ANEXO 2.III
 2 aACOB, ISE TPFS.1
                                                                          -130\overline{3}\pmb{\mathcal{L}}IDENTIFICATION DIVISION .
 \overline{\phantom{a}}PROGRAM-ID. VMMPROGALMA-ENT-SAL.
 6
          AUTHOR. V M M M.
 7
          REMARKS. ***** PROGRAMA PARA EL CALCULO DE PRECIO PROMEDIO
 Ä
                                                                           *****
 \mathbf{Q}*****
 10****** ENTRADAS Y SALIDAS SIMULTANEAMENTE DEJANDO
                                                                           .........11****** EN UN ARCHIVO ULTIMA EXIST.ULTIMO PPU
                                                                           *****
 12\bullet \prime13
 14ENVIRONMENT DIVISION.
 15CONFIGURATION SECTION.
 16
           SOURCE-COMPUTER. UNIVAC-1106.
 1718OBJECT-COMPUTER. UNIVAC-1106.
     \mathbf{r}SPECIAL-NAMES.
 19
                  PAGE IS SALTO
 20
 21DATE-TIME IS FECHA.
           INPUT-OUTPUT SECTION.
 22
 23
           FILE-CONTR(L.
                 SELECT IMP
                                 ASSIGN TO PRINTER IMPRES.
 24
 \overline{25}ASSIGN MASS-STORAGE ADISPL.
                  SELECT ADISP
 26
                 SELECT AEXIPPU ASSIGN MASS-STORAGE EXIPPU.
 27
                 SELECT A-SORT ASSIGN MASS-STORAGE XA.
                 SELECT MAEALMA ASSIGN MASS-STORAGE MAE-AL
 28
      \Delta29
                                 ACCESS IS RANDOM ORGANIZATION IS INDEXED
                                 ACTUAL KEY IS KEY-ARCH.
 30
                                 ASSIGN MASS-STORAGE ENTSAL.
 31
                 SELECT ENSAS
                 SELECT ENTRADAS ASSIGN TO CARD-READER.
 32
 33
                 SELECT SALIDAS ASSIGN TO CARD-READER.
 34
         \pm35
 36
           DATA DIVISION.
         -3738
           FILE SECTION.
39
           SD
                A-SORT.
           0140
                SREGIS.
                             PIC 9(4).
 41
                02 SCONSE
 4202 SCLAVE
                             PIC 9.
                              PIC 9(3).
                02 SPTDA
 43
                              PIC 9(4).
                O2 SNUAR
 44
                              PIC 99.
 45
                02 SOIA
                02 CANTIDAD PIC 9(5)V99.
 46
                              PIC 9(5)V9(5).
 47
                02 PRECIO
                              PIC AX.
 48OZ DEPEN
                OZ NCONTR-EN PIC 964).
 49
                02 NCCNTR-SA PIC 9(5).
 50
                ENSAS LABEL RECORD STANDARD.
 51
           FD<sub></sub>
           01REGENSAS.
 52
 53
                02
                      YNPA PIC 99.
                      YENT PIC 9(8) V9(7).
 54
                50
                      YSAL PIC 9(8)V9(7).
                02
 55
                                                                      \frac{1}{2} \sum_{i=1}^{2} \sum_{j=1}^{2} \frac{1}{j} \sum_{j=1}^{2} \frac{1}{j} \sum_{j=1}^{2} \frac{1}{j} \sum_{j=1}^{2} \frac{1}{j} \sum_{j=1}^{2} \frac{1}{j} \sum_{j=1}^{2} \frac{1}{j} \sum_{j=1}^{2} \frac{1}{j} \sum_{j=1}^{2} \frac{1}{j} \sum_{j=1}^{2} \frac{1}{j} \sum_{j=1}^{2} \frac{1}{j} \sum_{j=1}^{2} \frac{1}{j} \sum_{j=1}^{2} \frac{1}{j50
                      YSAC PIC 9(8)V9(7).
 56
                MAEALPA LABEL RECORD STANDARD
 57
           FD.
                      BLOCK CONTAINS 19 RECORDS.
 58
 54
           U1ARTICULO.
                02 CDE PIC X.
 оG
```
 $\lambda$ 

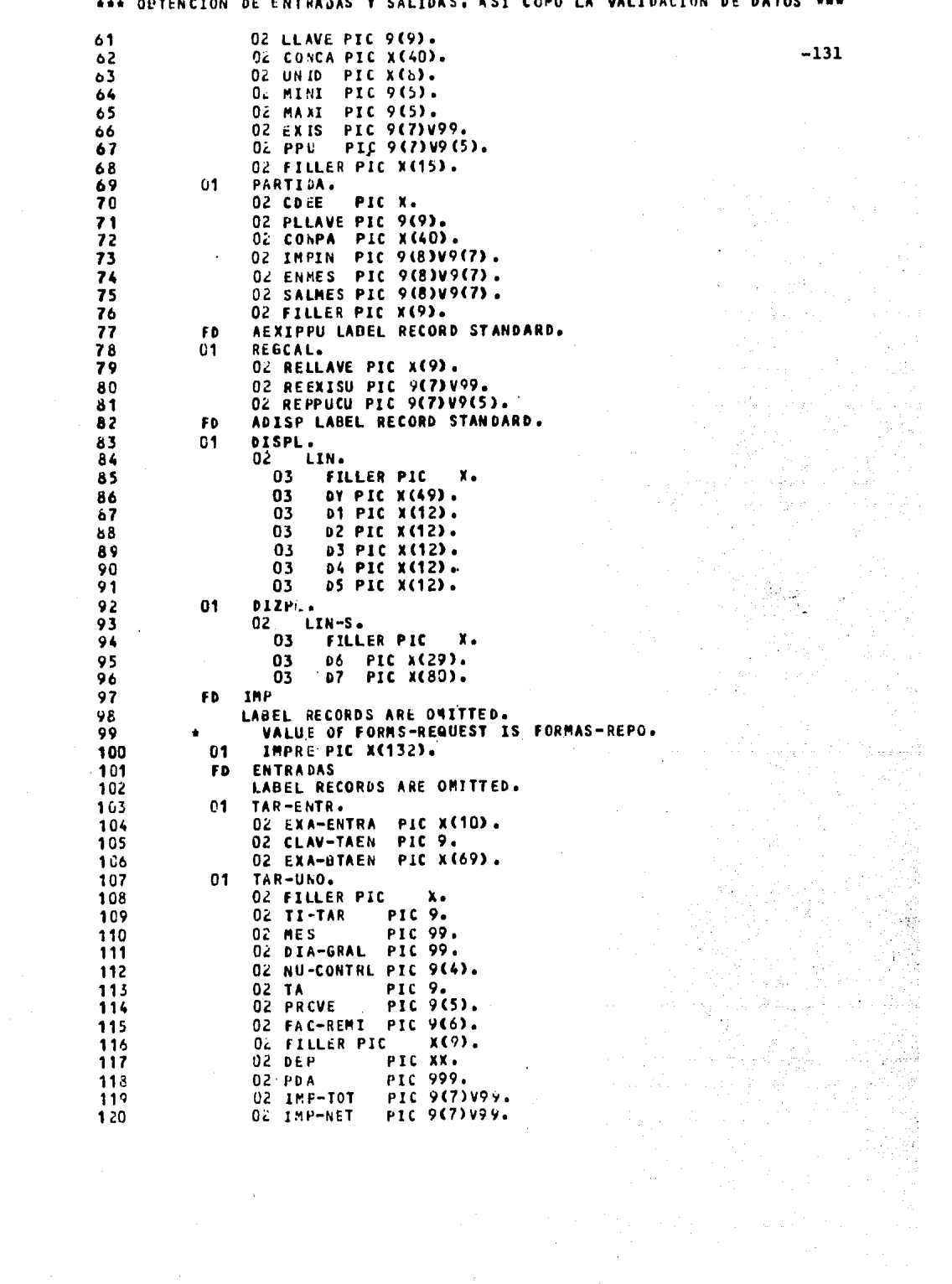

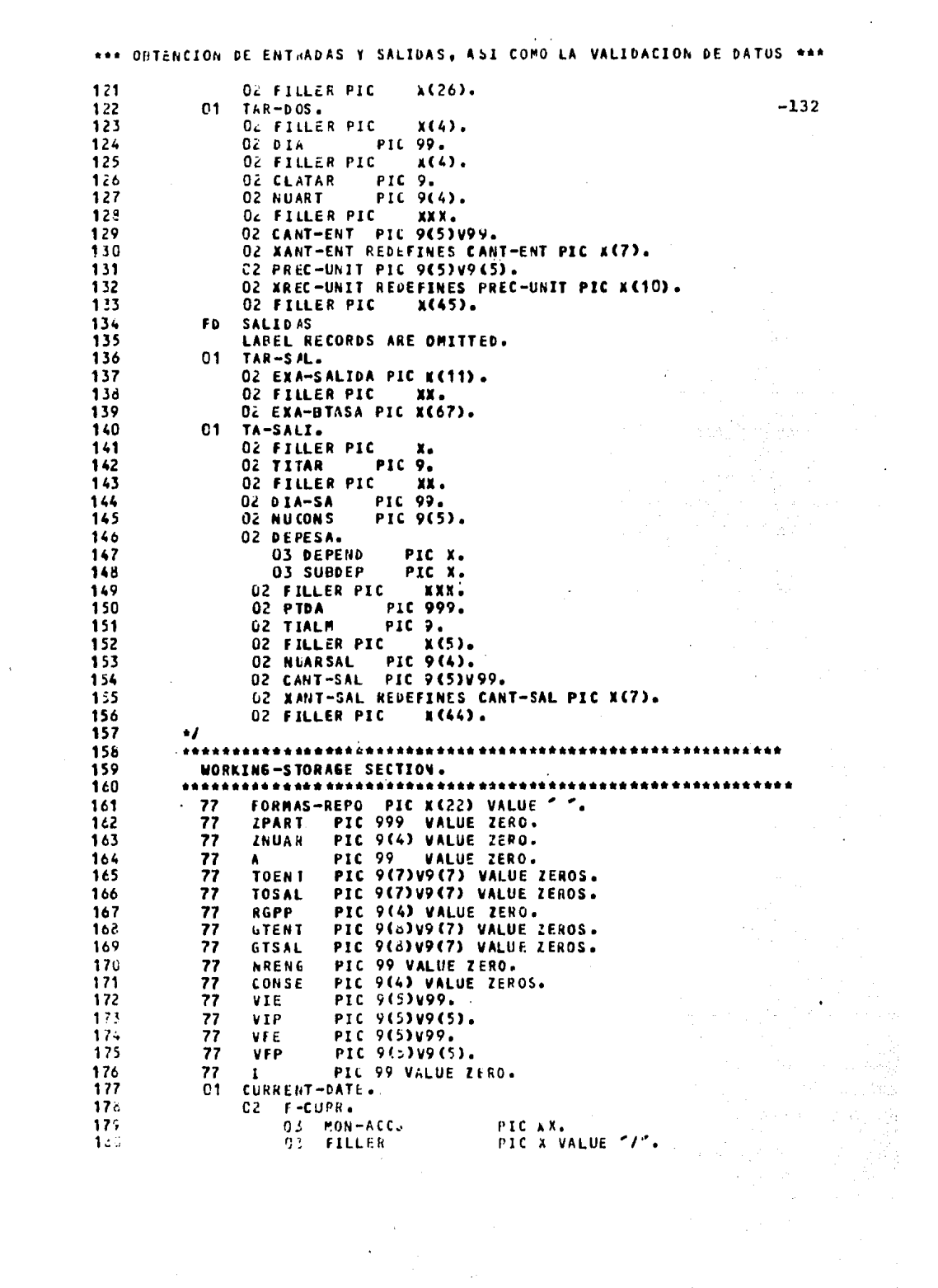

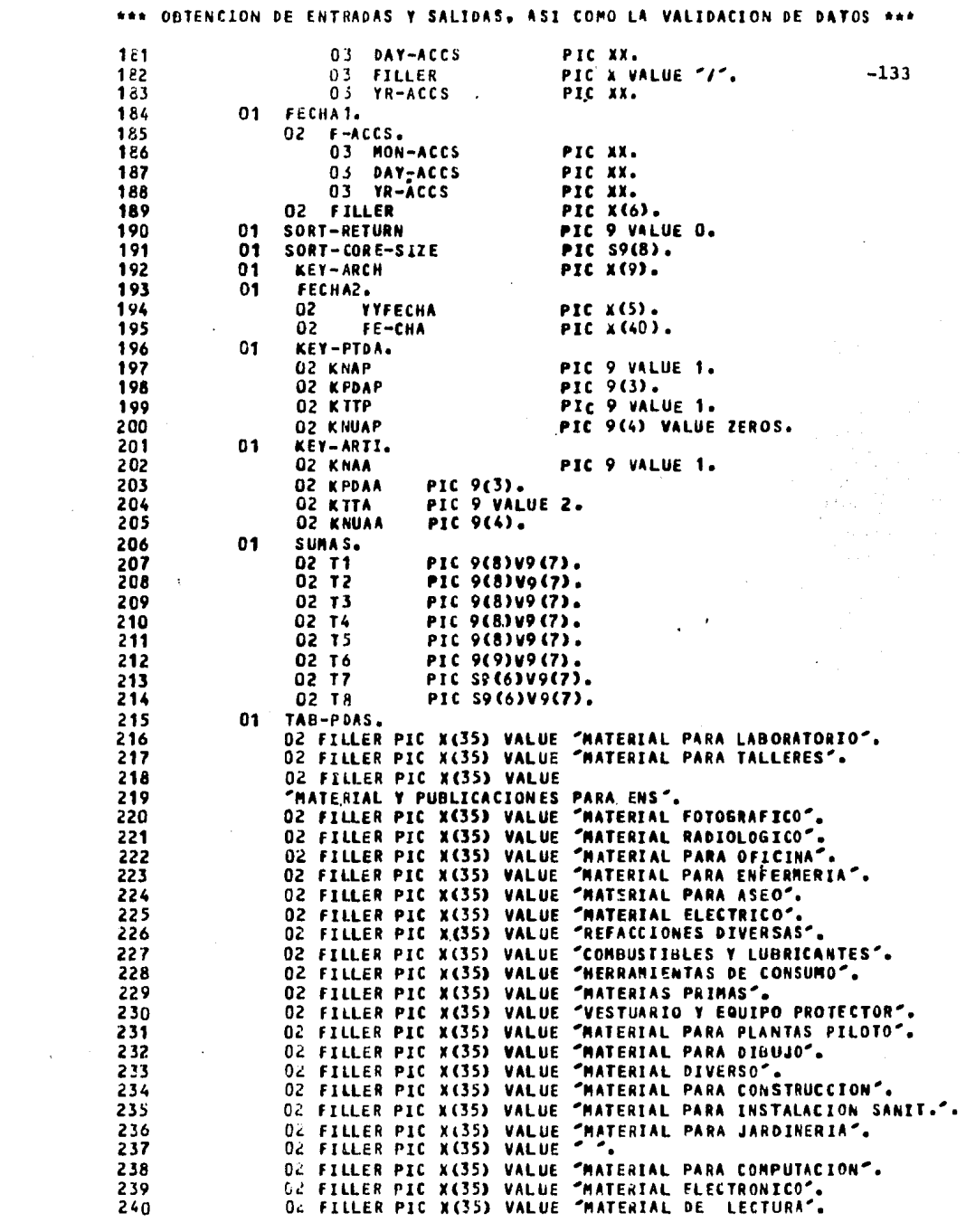

 $\mathcal{L}^{\text{max}}_{\text{max}}$  ,  $\mathcal{L}^{\text{max}}_{\text{max}}$ 

 $\label{eq:2.1} \frac{1}{\sqrt{2\pi}}\int_{\mathbb{R}^3}\frac{1}{\sqrt{2\pi}}\int_{\mathbb{R}^3}\frac{1}{\sqrt{2\pi}}\int_{\mathbb{R}^3}\frac{1}{\sqrt{2\pi}}\int_{\mathbb{R}^3}\frac{1}{\sqrt{2\pi}}\int_{\mathbb{R}^3}\frac{1}{\sqrt{2\pi}}\int_{\mathbb{R}^3}\frac{1}{\sqrt{2\pi}}\int_{\mathbb{R}^3}\frac{1}{\sqrt{2\pi}}\int_{\mathbb{R}^3}\frac{1}{\sqrt{2\pi}}\int_{\mathbb{R}^3}\frac{1$ 

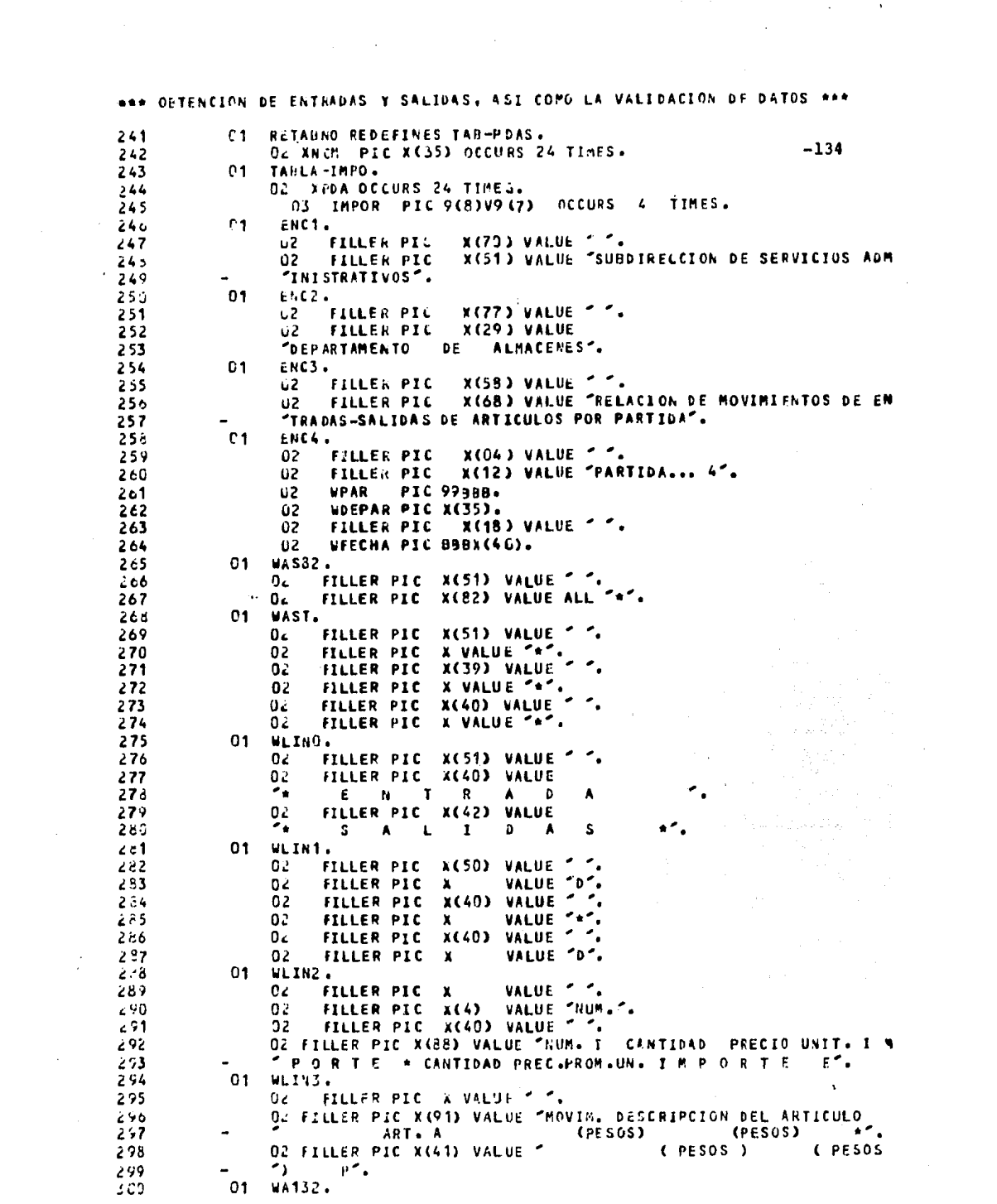

\*\*\* OBTENCION DE ENTRADAS Y SALIDAS, ASI COMO LA VALIDACION DE DATOS \*\*\* 02 FILLER PIC & VALUE 1 1.<br>02 FILLER PIC X(132) VALUE ALL 141. 301  $-135$ 302 01 WBLAN PIC X(132) VALUE " "L 303  $304$ 01 DETAENT. 02 FILLER PIC X VALUE " ". **3CS** 02 UNICONT PIC 9(5). 306 OZ WDESCR PIC BX(36).<br>OZ WNUART PIC B9(4). 307 308 02 UDIA PIC 622. 309 -- ---- --- --- ---<br>02 WEEN PIC 622.229.90.<br>02 WIEN PIC 62.229.9(5).<br>02 WIEN PIC 82.222.229.9(5). 310 311  $312$  $313$ 01 DETA2. 02<br>02 FILLER PIC X(7) VALUE " ".<br>02 FILLER PIC X(11) VALUE "EX.INICIAL=".  $314$ 315 02 WVIE PIC 22,229.99. 316 02 FILLER PIC X(3) VALUE "A ".<br>02 WVIP PIC >\$\$,\$\$9.9(5). 317 318 02 MNUA PIC 89999. 319 UZ WAUM TERRAILER PIC X(7) VALUE " ".<br>02 FILLER PIC X(7) VALUE " ".<br>02 FILLER PIC X(11) VALUE "EX.FINAL =".<br>-- ....... pic 77.229.99. 01 DETA3. 320 321 322 323 02 FILLER PIC X(3) VALUE " A ".<br>02 WVFP PIC \$\$\$,\$\$9,9(5). 324 325 02 FILLER PIC X(5) VALUE " "" ". 326 01 DETA4. 327 02 FILLER PIC X(55) VALUE " ".<br>02 FILLER PIC X(17) VALUE "TOTAL ENTRADAS= \$". 328 329 02 WTOENT PIC BZZZ .ZZZ .ZZ9.9(5). 330 TOTAL SALIDAS= S". 331 **02** FILLER PIC X(22) VALUE 02 WIOSAL PIC BZZZ,ZZZ,ZZ9.9(5). 332 333 **O1 DETASAL. 02 FILLER PIC X VALUE " ".** 334 02 WHESA PIC 9(5).<br>02 WHESA PIC BX(36).<br>02 WHESA PIC BZZ. 335 336 337 338 02 FILLER PIC X(40) VALUE " ".<br>02 WCSA PIC BZZ,ZZ9.99.<br>02 WFSA PIC BZZ,ZZ9.9(5). 339 340 341  $342$ 02 WISA PIC UZ.22<br>02 WDEP PIC BXX. PIC uZ.2ZZ.229.9(5). 343 01 ENCAS. 344 02 FILLER PIC X(5) VALUE ". 345 FILLER PIC X(117) VALUE PARTIDA ENTRADAS NETAS \$ ENTRA<br>
COAS CALC. \$ DIFERENCIA \$ SALDO ANTERIOR \$ SALIDA  $02$ 346  $347$  $\frac{1}{2}$ 'S S SALDO ACTUAL S'. 348 349 01 DETAS.  $02 - 15.$ 350 03 WF15 PIC X(8).<br>03 WF25 PIC XX. 351 352  $-4\epsilon$ 03 FILLER PIC X(4) VALUE " ".<br>2 WENS PIC 72,772,279.9(7). 353 WENS PIC 22,222,229.9(7).<br>WECS PIC BB22,222,229.9(7). 354  $02 -$ 355 02 356  $0.2$ 357 0. L 358 02. 359 0. **01 DETA6.** 360

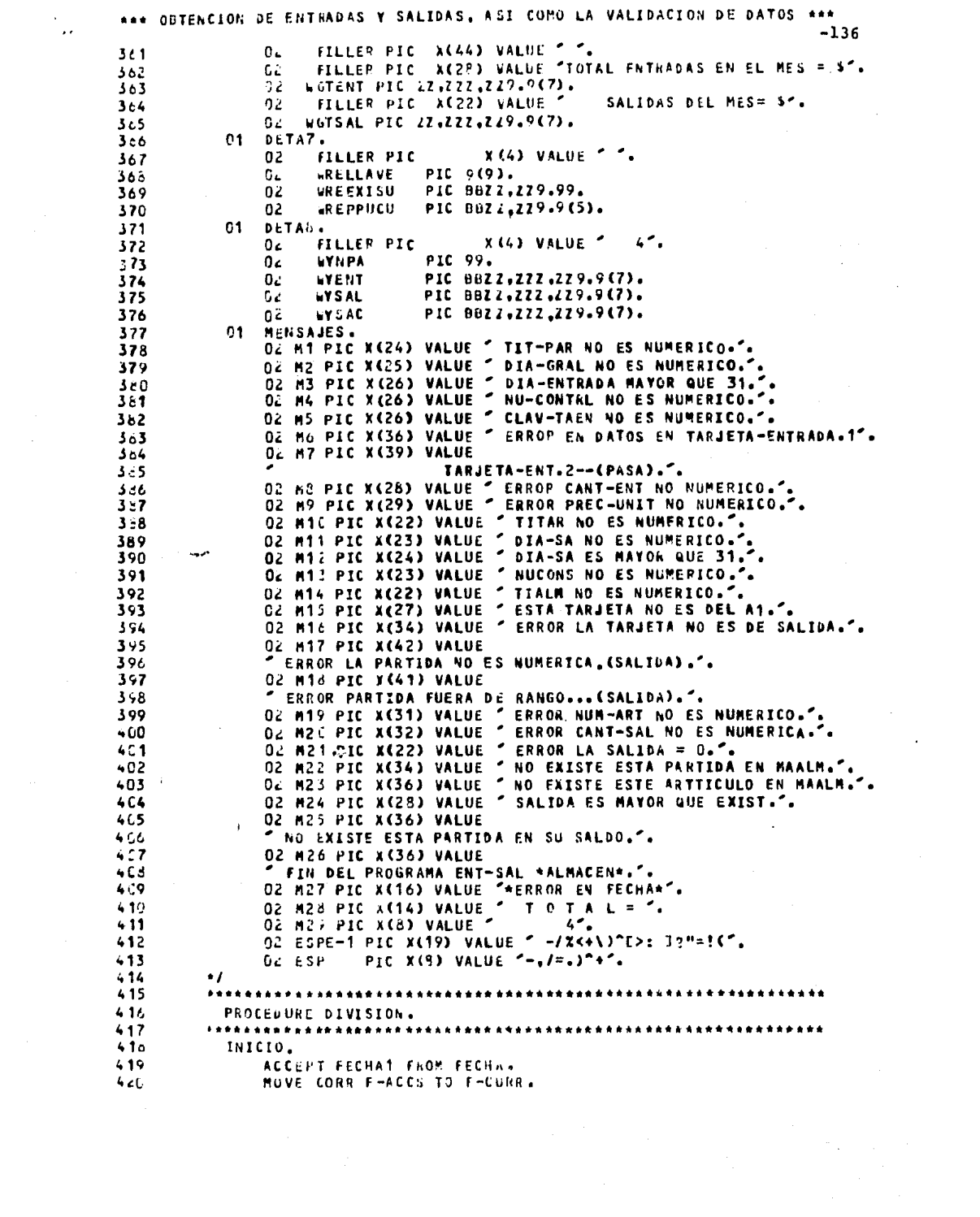

 $\sim$   $\sim$ 

 $\label{eq:2.1} \frac{1}{\sqrt{2\pi}}\int_{0}^{\infty}\frac{1}{\sqrt{2\pi}}\left(\frac{1}{\sqrt{2\pi}}\right)^{2\alpha} \frac{1}{\sqrt{2\pi}}\frac{1}{\sqrt{2\pi}}\int_{0}^{\infty}\frac{1}{\sqrt{2\pi}}\frac{1}{\sqrt{2\pi}}\frac{1}{\sqrt{2\pi}}\frac{1}{\sqrt{2\pi}}\frac{1}{\sqrt{2\pi}}\frac{1}{\sqrt{2\pi}}\frac{1}{\sqrt{2\pi}}\frac{1}{\sqrt{2\pi}}\frac{1}{\sqrt{2\pi}}\frac{1}{\sqrt{2\pi}}\frac{$ 

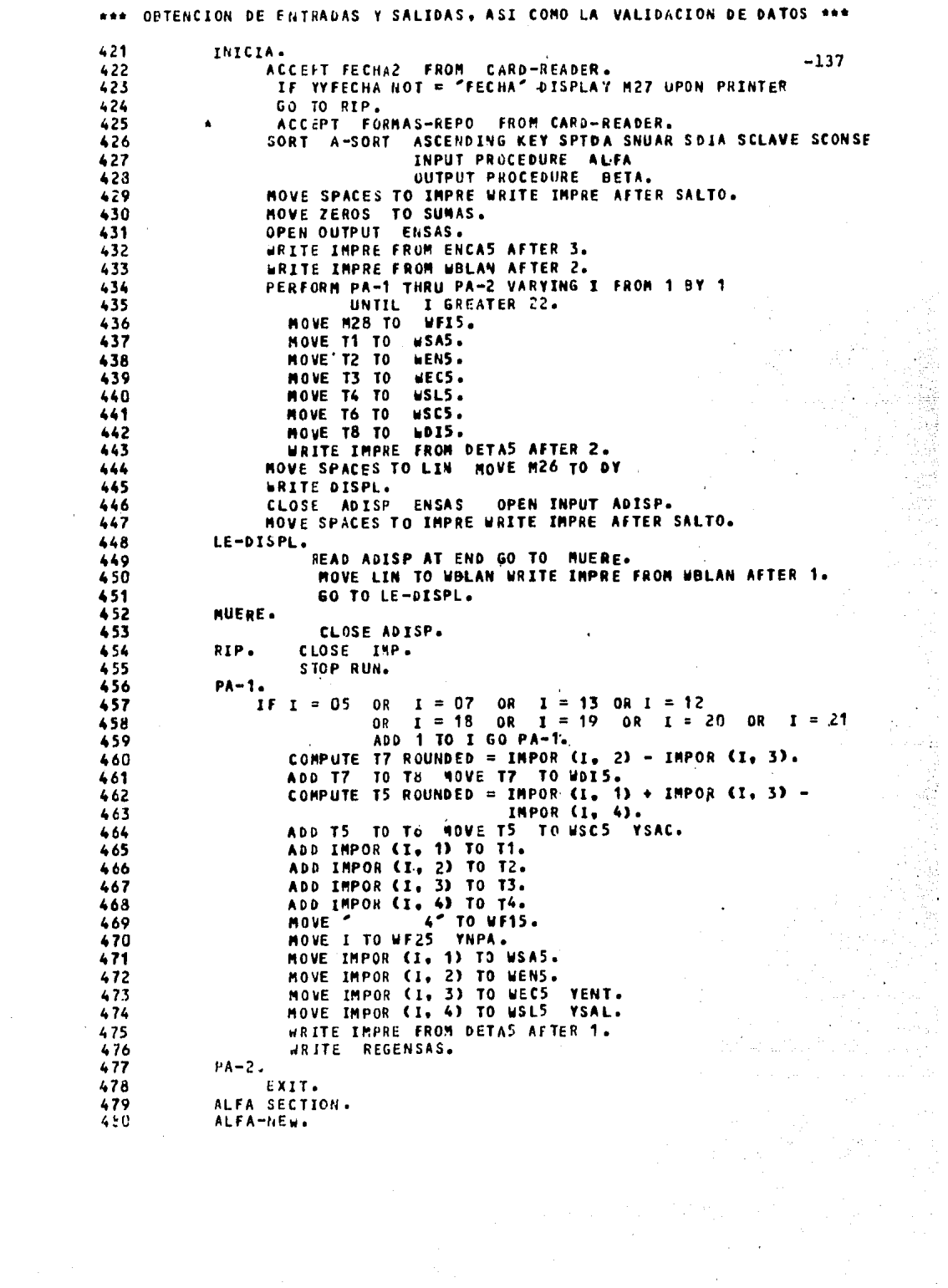

REA OFTENCION DE ENTRADAS Y SALIDAS, ASI COMO LA VALIDACION DE DATOS MAR  $-1.38$ INPLT ENTRADAS NAEALMA OUTPUT INP AUISP AEXIPPU. **NDPR**  $4.1$ MOVE ZEROS TO TABLA-IMPO.  $4 + 2$  $4:3$ **IEE-ENT. SEAD ENTRADAS AT EAD GO TO F-LE-EV.**  $404$ **FXAMINE EXA-ENTRA REPLACING ALL SPACES BY ZEROS.**  $4.85$  $4.76$  $CHTQ - I$ IF IT-TAR NOT NUMERIC MOVE SPACES TO LIN-S  $427$ MOVE M1 TU D6  $408$ MOVE TAR-ENTR TO D7 WRITE DIZPL 489 450 MOVE & TO TI-TAR. IF DIA-GRAL NOT NUMERIC MOVE SPACES TO LIN-S 441 MOVE M2 TO D6 442 MOVE TAR-ENTR TO D7 WRITE DIZPL  $-93$ MOVE 38 TO DIA-GRAL GO TO X-Y-A. 494 IF DIA-GRAL GREATER 31 MOVE SPACES 10 LIN-S 495 MOVE M3 TO D6 496 HOVE TAR-FNTR TO 07 WRITE DIZPL. 497 498  $X - Y - A$ IF NU-CONTRL NOT NUMERIC MOVE SPACES TO LIN-S 499 MOVE M4 TO D6 500 MOVE TAR-ENTR TO D7 WRITE DIZPL. 501 IF CLAV-TAEN NOT NUMERIC MOVE SPACES TO LIN-S 502 **NOVE M5 TO 06** 503 MOVE TAR-ENTR TO 07 WRITE DIZPL 504 **MOVE 8 TO CLAV-TAEN.** 505 566 CHTG-IS. **NOVE SPACES TO IMPRE.** 507 CHIG-K. 508 509 IF TI-TAR NOT = 1 GO TO BRINCA. IF CLAV-TAEN GREATER 2 OR CLAV-TAEN LESS 1 GO TO BRINCA. 510 511 GO TO TA-1 TA-2 DEPENDING ON CLAV-TAEN. 512  $TA - 1.$ 513 IF PDA IS NOT NUMERIC GO TO BRINCA. IF PDA IS GREATER 424 OR PDA IS LESS 401 GO TO BRINCA. 514 EXAMINE EXA-BTAEN REPLACING ALL SPACES BY ZEROS. 515 MOVE PDA TO SPTDA. 516 517 MOVE SPACES TO DEPEN. 515 MOVE NU-CONTRL TO NUONTR-EN. 519 HOVE ZEROS TO NCONTR-SA. 520 MOVE 1 TO SCLAVE. 521 COMPUTE A ROUNDED = PDA - 400. 522 ADD IMP-NET TO IMPOR (A. 2). 523 GO TO LEE-ENT.  $524$ **ERINCA.** 525 MOVE SPACES TO LIN. 526 HOVE M6 TO DY. MOVE NU-CONTRL TO D1 WRITE DISPL. 527 526 **BRYNKA.** 529 READ ENTRADAS AT END GO TO F-LE-EN. EXAMINE EXA-ENTRA REPLACING ALL SPACES BY ZEROS. 530 IF CLAV-TAEN = 1 PERFORM CHIG-I THRU CHIG-IS GO TO TA-1.  $531$ 532 MOVE SPACES TO LIN. MOVE M7 TO DY. 533 WAITE DISPL 60 TO BRYNKA. 534  $535$  $T_A - 2$ . 536 EXAMINE EXA-BTAEN REPLACTIG ALL SPACES BY ZEROS. 537 IF CANT-ENT NOT NUMERIC MOVE SPACES TO LIN MOVE NU-CONTRL 533 TO 01 MOVE AANT-ENT TO D2 MOVE M8 TO DY ARITE DISPL. GO TO LEF-ENT. 539 540 IF PREC-UNIT NOT NUMERIC MOVE SPACES TO LIN MOVE NU-CONTRL TO

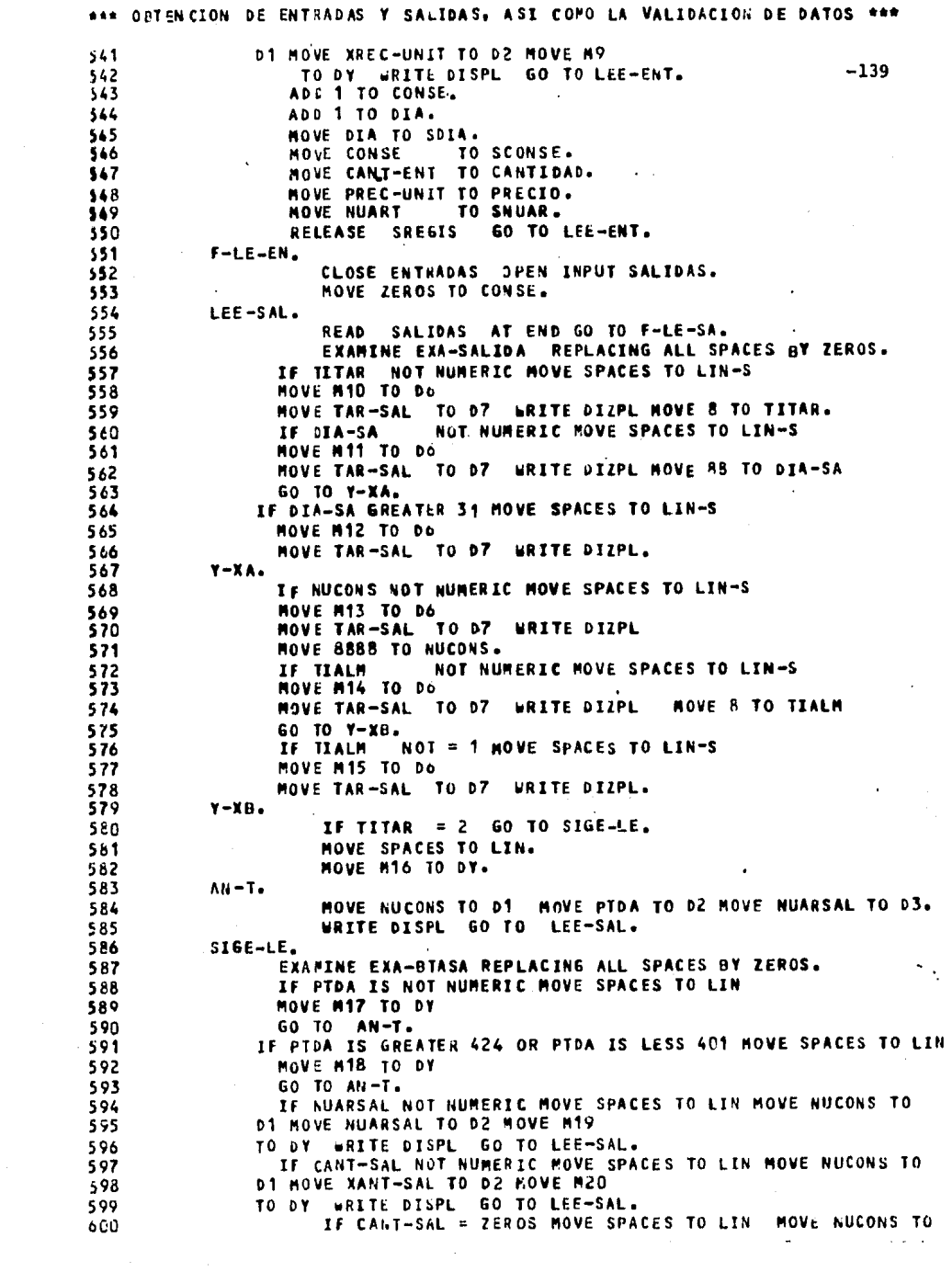
ORTENCION DE ENTRADAS Y SALIDAS, ASI COMO LA VALIDACION DE DATOS \*\*\*  $001$ D1 HOVE NUARSAL TO D2 MOVE 21 TO DY WRITE UISPL GO TO LEE-SAL.<br>THANS FORM DEPEND FROM ESPE-1 TO "\*"  $-140$  $602$  $603$ TRANSFORM SUBDEP FROM ESP TO "#". 604  $605$ AUD 1 TO CONSE. **MOVE CONSE** TO SCONSE. o L6 TO SCLAVE.  $007$ **NOVE**  $\overline{\mathbf{2}}$  $603$ **MOVE PTDA** TO SPTDA. MOVE NUARSAL TO SNUAR. 609 TO SDIA. MOVE DIA-SA 610 MOVE CANT-SAL TO CANTIDAD. 611 TO PRECIO. 612 MOVE ZEROS TO DEPEN. MOVE DEPESA 613 MOVE ZEROS TO NCONTR-EN.<br>MOVE NUCONS TO NCONTR-SA.  $014$ 615 RELEASE SREGIS GO TO LEE-SAL. 616 617  $F-LE-SA.$ 618 CLOSE SALIDAS. 619 FIN-ALFA. 620 EXIT. 621 BETA SECTION. 622 **BETA-NEW.** NOVE ZEROS TO SUMAS TOENT TOSAL GTENT GTSAL. 623 MOVE FE-CHA TO LFECHA. 624 RETURN A-SORT AT END GO TO F-LE-SOR. 625  $00 - 1.$ 626 COMPUTE A ROUNDED = SPTDA - 400.  $027$ HOVE A TO UPAR. 628 HOVE XNOM (A) TO WDEP AR. 629 **WENC.** 630 HOVE SPACES TO IMPRE WRITE IMPRE AFTER SALTO. 631 URITE INPRE FROM ENC1 AFTER 1. 632 **URITE IMPRE FROM ENC2 AFTER 1.** 633 WRITE IMPRE FROM ENC3 AFTER 1. 634 URITE IMPRE FROM ENC4 AFTER 1. 635 URITE IMPRE FROM UBLAN AFTER 1. 636 **URITE IMPRE FROM WASS2 AFTER 1.** 637 **WRITE IMPRE FROM WAST AFTER 1.** 638 WRITE IMPRE FROM WLING AFTER 1. 639 URITE IMPRE FROM WAST AFTER 1. 640 **URITE IMPRE FROM WASB2 AFTER 1.** 641 WRITE IMPRE FROM WLINT AFTER 1. 642 WRITE IMPRE FROM WLIN2 AFTER 1. 643 **URITE IMPRE FROM WLINS AFTER 1.**  $644$ URITE IMPRE FROM WA132 AFTER 1. 645 **WRITE IMPRE FROM WBLAN AFTER 1.** 646 FENC.  $047$ MOVE O TO NRENG. 648 DOM . 649 NOVE SPTDA TO KPDAP KPDAA ZPART. 650 NOVE KEY-PTDA TO KEY-ARCH. 651 READ MAEALMA INVALID KEY MOVE SPACES TO LIN 652 653 MOVE N22 TO DY NOVE NCONTR-EN TO 01 MOVE NCONTR-SA TO 02 654 HOVE SCLAVE TO D3 MOVE KEY-ARCH TO D4 655 WRITE DISPL GO TO LEE-A1. 656 COMPUTE A ROUNDED = SPTDA - 400. 657 MOVE IMPIN TO IMPOR CA. 1).  $65.5$ 659  $RE-2$ . 66U MOVE SNUAR TO KNUAA ZNUAR.

\*\*\* OBTENCION DE ENTRADAS Y SALIDAS. ASI COMO LA VALIDACION DE DATOS \*\*\* MOVE KEY-ARTI TO KEY-ARCH, 661 READ MAEALMA INVALID KEY NOVE SPACES TO LIN 662  $-141$ 663 MOVE M23 TO DY -664 MOVE NCONTR-EN TO D1 MOVE NCONTR-SA TO D2 MOVE SCLAVE TO 03 MOVE KEY-ARCH TO 04 665 WRITE DISPL GO TO LEE-A2. 666 NOVE EXIS, TO VIE VFE.<br>NOVE PPU TO VIP VFP. 667 668  $M - 3.$ 669 670 60 TO EN-TRA SA-LID DEPENDING ON 671 SCLAVE. 672 EN-TRA. 673 COMPUTE VFP ROUNDED = (VFE + VFP + CANTIDAD + PRECIO) / (VFE + CANTIDAD). 674 675 COMPUTE VFE ROUNDED = VFE + CANTIDAD. COMPUTE T5 ROUNDED = CANTIDAD + PRECIO. 676 ADD TS TO INPOR (A, 3) TOENT. 677 MOVE NCONTR-EN TO UNCONT. 678 **NOVE CONCA TO WOESCR.** 679 680 MOVE SNUAR TO UNUART. MOVE SPIA TO UDIA. 681 682 MOVE CANTIDAD TO UCEN. **ROVE PRECIO TO WPEN.** 683 MOVE T5 TO WIEN. 684 685 IF NRENG GREATER 40 PERFORM WENC THRU FENC. 686 URITE IMPRE FROM DETAENT AFTER 1. ADD 1 TO NRENG. 687 688 GO TO LEE-SIG. 689 SA-LID. 690 IF CANTIDAD GREATER VFE MOVE SPACES TO LIN 691 MOVE M24 TO BY HOVE NCONTR-EN TO D1 HOVE NCONTR-SA TO D2 692 MOVE SCLAVE TO D3 MOVE . KEY-ARCH TO D4 WRITE DISPL 693 HOVE VFE TO CANTIDAD. 694 695 CONPUTE VFE ROUNDED = VFE - CANTIDAD. 696 COMPUTE TS ROUNDED = CANTIDAD \* VFP. 697 ADD T5 TO IMPOR (A. 4) TOSAL. **NOVE NCONTR-SA TO UNCSA.** 698 699 MOVE CONCA TO WDESA. 760 MOVE SNUAR TO UNASA. MOVE SOIA TO WOISA. 701 702 HOVE CANTIDAD TO UCSA. TO WPSA. 703 **HOVE VFP** 704 MOVE T5 TO WISA. 705 MOVE DEPEN TO UDEP. IF NRENG GREATER 40 PERFORM WENC THRU FENC.  $\ddot{\bullet}$ 706 707 WRITE IMPRE FROM DETASAL AFTER 1. **708** ADD 1 TO NRENG. 709 LEE-SIG. 710 RETURN A-SORT AT END GO TO F-LE-SOR. IF SPTDA = ZPART GO TO E-AA. 711  $E - A$ 1. 712 713 MOVE KEY-ARTI TO RELLAVE. NOVE VFE TO REEXISU WVFE. 714 HOVE VFP TO REPPUCU EVFP. 715 WRITE REGCAL. 716 ADD 1 TO RGPP. 717 MOVE ZNUAR TO UNUA. 718 a An 719 **MOVE VIE TO UVIE.** 720 MOVE VIP TO WVIP.

ese ORTENCION DE ENTRADAS Y SALIDAS. ASI COMO LA VALIDACION DE DATOS \*\*\* IF NRENG GREATER 39 PERFORM WENC THRU FENC. 721  $-142$ 722 WRITE IMPRE FROM DETAZ AFTER 1. «RITE IMPRE FROM DETA3 AFTER 1. 723 ADD 2 TO NAENG. 724 725  $E - A2$ IF HRENG GREATER 39 PERFORM WENC THRU FENC. 726 MOVE TOENT TO WTOENT. 727 728 **POVE TOSAL TO WTOSAL.** 729 WRITE IMPRE FROM DETA4 AFTER 2. ADD 1 TO NAENG. 730 731 **E-A2A.** ADD TOENT TO STENT. 732 733  $E - A3$ 734 ADD TOSAL TO GTSAL. 735 **POVE ZEROS TO TOENT TOSAL RGPP.** 736 GO TO DO-1. 737  $E - AA$ IF SNUAR = ZNUAR GO TO MI-3. 738 739 PERFORM E-A1. GO TO RE-2. 740 741 LEE-A1. RETURN A-SORT AT END GO TO F-LE-SOR. 742 743 IF SPIDA = ZPART 60 TO DOM. 60 TO DO-1. 744 745 LEE-AZ. RETURN A-SORT AT END 60 TO F-LE-SOR. 746 IF SPTDA = ZPART 50 TO RE-2. 747 IF RGPP = ZERO 60 TO DO-1. 748  $749$ GO TO E-A1. 750  $F-1.$ 751 IF  $1 = 21$  60 TO  $f - 2$ . If IMPOR (I, 3) NOT = 0 OR IMPOR (I, 4) NOT = 0 GO TO F-2. 752 COMPUTE ZPART ROUNDED = 400 + I. 753 MOVE ZPART TO KPDAP. 754 755 MOVE KEY-PTDA TO KEY-ARCH. READ MAEALMA INVALID KEY MOVE SPACES TO LIN 756 757 MOVE M25 TO DY 758 MOVE KEY-ARCH TO D1 URITE DISPL GO TO F-2. MOVE IMPIN TO IMPOR (I, 1). 759 760  $F-2.$ 761 EXIT.  $F-LE-SOR.$ 762 PERFORM E-A1 THRU E-A2. 763 ADD TOENT TO STENT.<br>ADD TOSAL TO GTSAL. 764 765 766 **MOVE GTENT TO WGTENT.** MOVE GTSAL TO UGTSAL. 767 IF NRENG GREATER 40 PERFORM WENG THRU FENC. 768 769 **WRITE IMPRE FROM DETA6 AFTER 3.** PERFORM F-1 THRU F-2 VARYING I FROM 1 BY 1 UNTIL 770  $771$ GREATER 24.  $\mathbf{I}$ CLOSE AEXIPPU MAEALMA. 772 FIN-BETA. 773 EXIT. 774 775 SPAPC, IN , UMMPROGALMA.ENTSAL IN TPFS.1  $176$  $177$ END.

ANN CORRIDA PARA OBTENER ENTRADAS, SALIDAS V GENERACION DE ERRORES \*\*\* 1 asun vaneys,40003,0EB,7,300 PROGRAMA-ERRORES E/S VICTOR M M M  $-143$ 2 AFDE,P ALMACEN GENERAL **VICTOR M M M** 3 **abelete, C VANEXIPPU.** 4 ADELETE, C VANENSAS. 5 ADELETE, C VANDISPL. 6 BASC, UP VANEXIPPU., F///10 7 BASG, UP VMMENSAS., F///10 8 aASG.UP VANDISPL..F///100 9 8ASS, A VARALMA1185. . CANDIAR MES XX ( N-1 ) 10 AUSE ADISPL.VANDISPL. 11 EUSE EXIPPU.VANEXIPPU. **12 BUSE ENTSAL, VANENSAS.** 13 SUSE MAE-AL, VANALNA1185. . CAMBIAR MMAA  $(nn - 1)$ 14 SAS6, T XA. 15 GASG, TXB. 16 SPELETE VANT285ETS.<br>17 SASS,UP VANT285ETS.,F///150 . CANBIAR MMAA 18 ause Impres, vanizasers. . CANDIAR HMAA 15 SX4T VANPROGALMA.ENTSAL 20 FECHA DEL 1 AL 31 DE DICIENBRE DE 1985 21 GADD, EP VANDATALMASS.ENT-DICBS . CANBIAR (ENT-MESAA) 22 BABD, EP VANGATALMASS.SAL-DICBS . CAMBIAR (SAL-MESAA) 23 OFREE VAN1285EYS. . CANDIAR AMAA 24 SSVA,U VMM1285EVS.,,PR . CANBIAR MMAA **25 SFIN** 

ANEXO 2.IV EJECUCION/PRUEBA DEL PROGRAMA \* ENT-SAL \*

G. a lingvis<br>Visit k

في إلى الأستاذ المعاملة

Especial com

a la c

医三角形 police for

 $\lambda_1/\lambda_2 \in$ 

Йť.

أفروسك والمحادث

1kg 김 14

双环

ANEXO 2.V PRODUCCION REAL DEL PROGRAMA

 $\ddot{\phantom{a}}$ 

 $\bar{z}$ 

 $\mathcal{L}_{\mathcal{A}}$ 

 $\lambda$ 

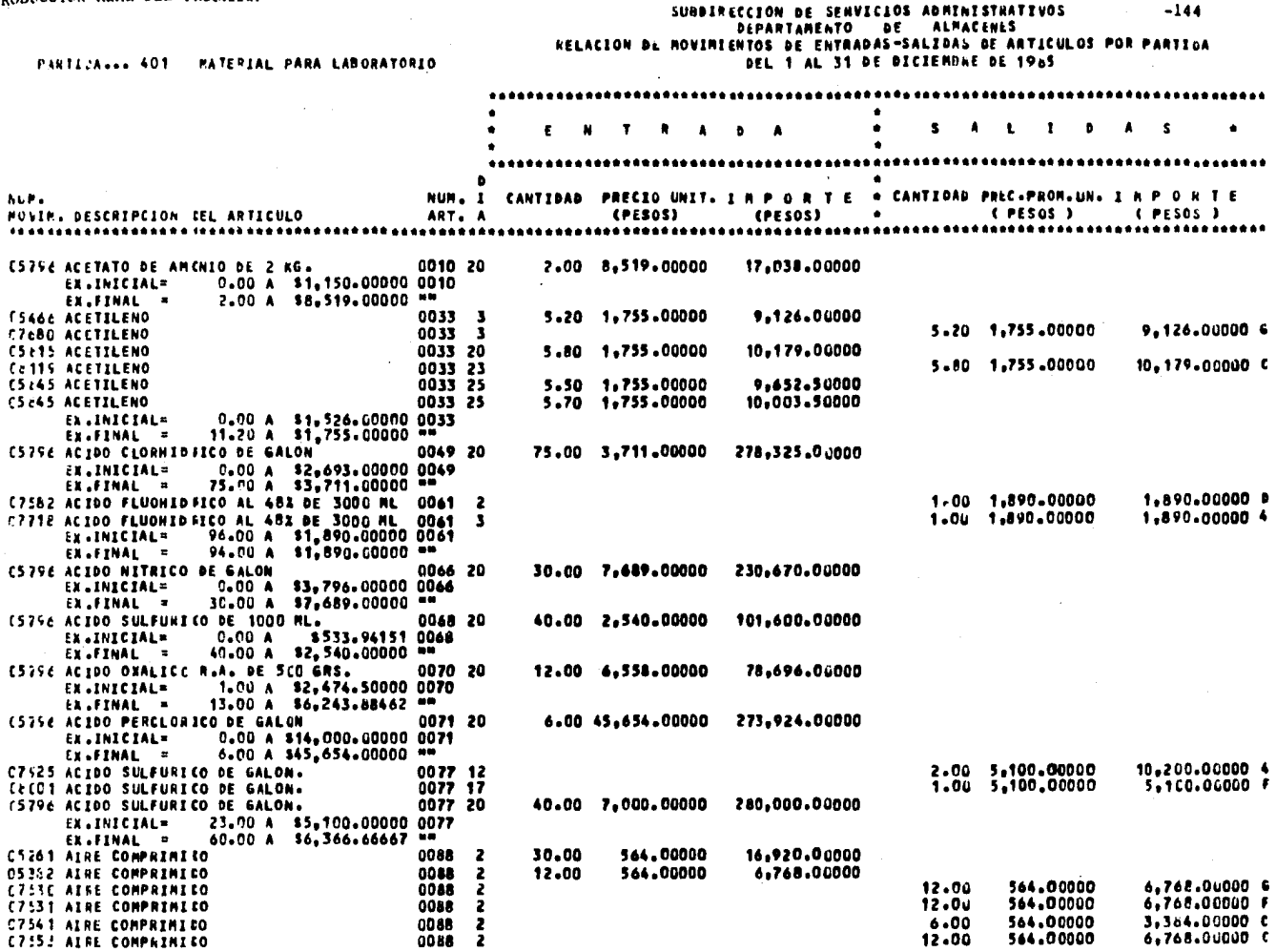

 $\mathcal{L}_{\text{max}}(\mathcal{S})$ 

 $\sim 10^6$ 

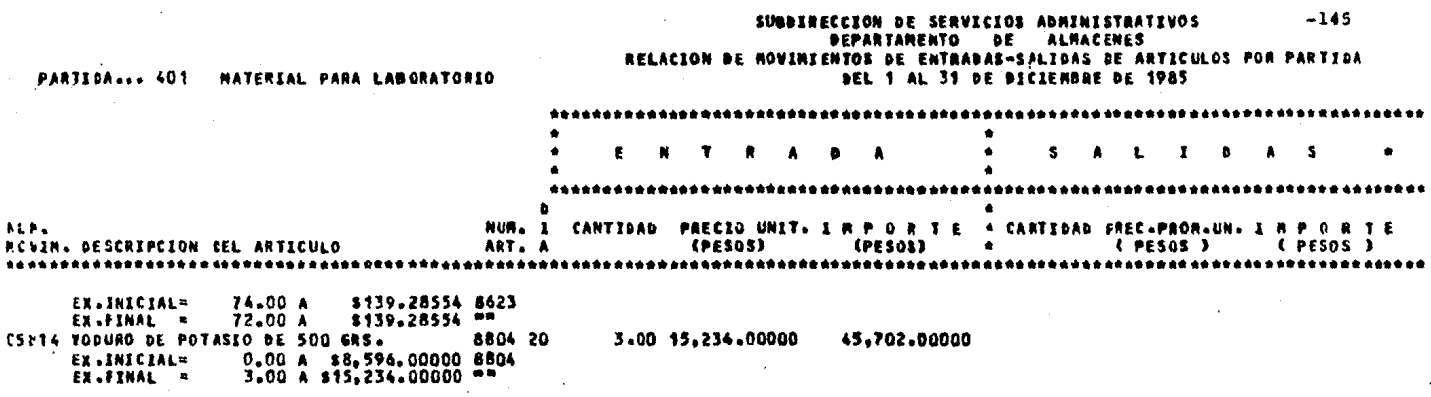

TOTAL ENTRABAS= \$ 8,231,449,26000 TOTAL SALIBAS= \$. 4,145,271,41897

 $\label{eq:2.1} \frac{1}{\sqrt{2}}\int_{\mathbb{R}^3}\frac{1}{\sqrt{2}}\left(\frac{1}{\sqrt{2}}\right)^2\frac{1}{\sqrt{2}}\left(\frac{1}{\sqrt{2}}\right)^2\frac{1}{\sqrt{2}}\left(\frac{1}{\sqrt{2}}\right)^2\frac{1}{\sqrt{2}}\left(\frac{1}{\sqrt{2}}\right)^2.$ 

 $\bar{z}$ 

#### SUBBIRECCION DE SERVICIOS ADMINISTRATIVOS  $-146$ DEPARTAMENTO DE ALMACENES RELACION DE MOVIMIENTOS DE ENTRADAS-SALIDAS DE ARTICULOS POR PARTIDA DEL 1 AL 31 DE DICIEMBRE DE 1985

PARTICA... 422 MATERIAL PARA COMPUTACION

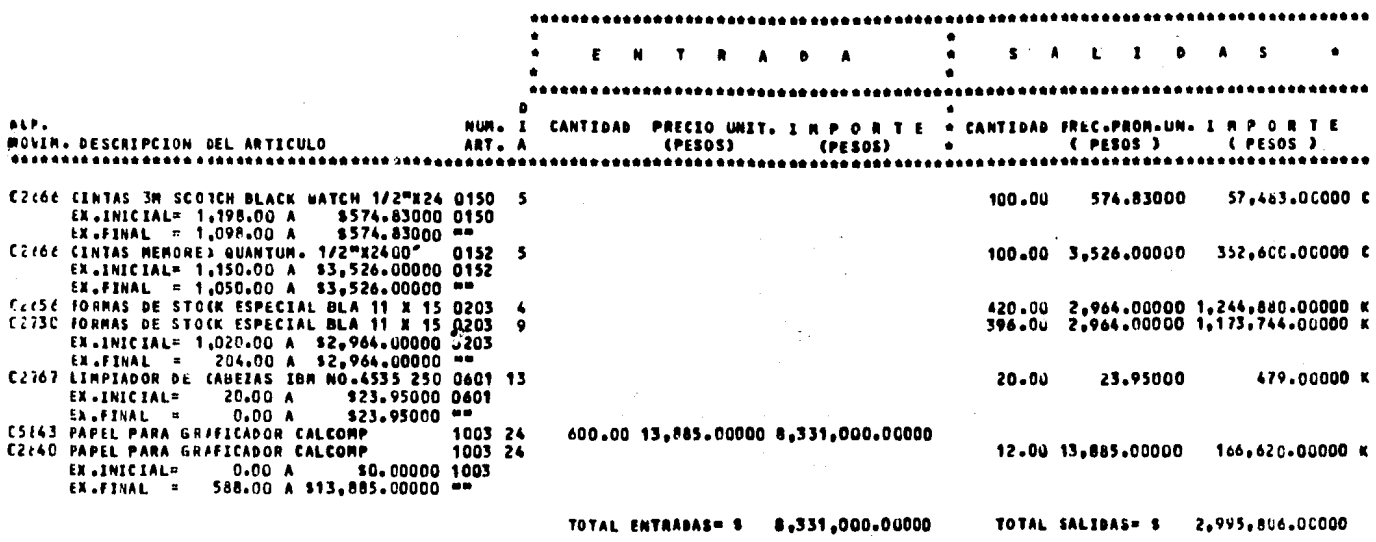

TOTAL ENTRADAS EN EL MES = \$42,934,185.1634000 SALIDAS DEL MES= \$29,757,622.3951100

 $\sim$   $\sim$ 

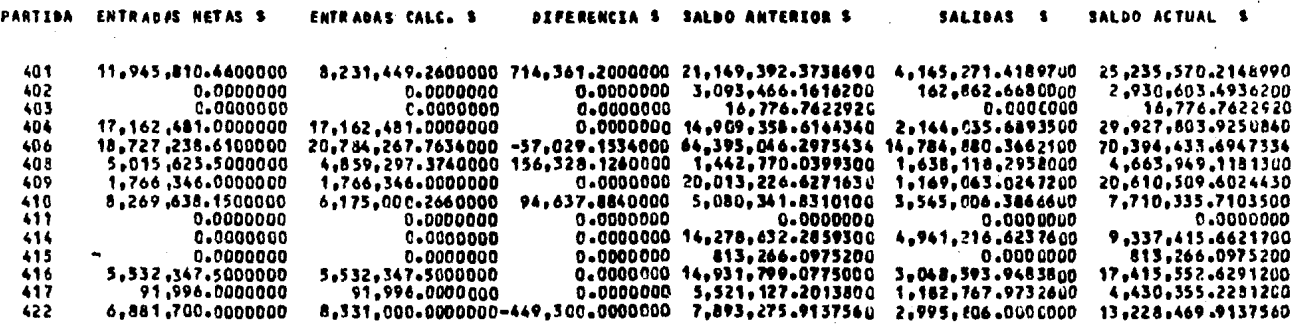

1 0 T A L = 75,393,183.2200000 72,934,185.1634000 458,998.0566000 73,538,479-2839474 39,757,622.3951100 206,715,042,0522374

## $\bullet$ NEXO  $\bullet$

an an Salamana.<br>Tagairtí

en en Solomo<br>Solomo Solomo<br>Solomo Solomo

 $\label{eq:2.1} \begin{split} \mathbb{E}_{\mathbf{z}}\left[\mathbf{z}_{\mathbf{z}}\right] & = \frac{1}{2} \mathbf{z}_{\mathbf{z}} \left[\mathbf{z}_{\mathbf{z}}\right] + \frac{1}{2} \mathbf{z}_{\mathbf{z}} \left[\mathbf{z}_{\mathbf{z}}\right] + \frac{1}{2} \mathbf{z}_{\mathbf{z}} \left[\mathbf{z}_{\mathbf{z}}\right] \\ & \qquad \qquad - \frac{1}{2} \mathbf{z}_{\mathbf{z}} \left[\mathbf{z}_{\mathbf{z}}\right] + \frac{1}{2} \mathbf{z}_{\mathbf{z}}$ 

 $\sim$ 

 $\label{eq:2.1} \mathcal{L}_{\mathcal{A}} = \mathcal{H}^{\mathcal{A}}_{\mathcal{A}} = \mathcal{L}^{\mathcal{A}}_{\mathcal{A}} = \mathcal{L}^{\mathcal{A}}_{\mathcal{A}} \mathcal{L}^{\mathcal{A}}_{\mathcal{A}}$ 

 $\sim$ 

 $\sim$   $_{\star}$ 

 $\cdot$ 

 $\bar{z}$ 

**Service** 

a na matata na katika<br>Mga kalawatan na Katalong M

PROBRANA NUM. 3 # GRABA-ALMA #

**ANEXO 3.1 ANEXO 3.II** ANEXO 3.III ANEXO 3.IV ANEXO 3.V

 $\gamma_3<\gamma_5<2$  with

 $\mathcal{F}^{\text{in}}(\mathcal{A})$  and  $\mathcal{F}^{\text{in}}(\mathcal{A})$ 

 $\epsilon_{\rm c} = \epsilon_{\rm c} \epsilon_{\rm g}$  , at  $\sim 7$ 

### DEPARTAMENTO DE ALMACENES E INVENTARIOS SISTEMA PARA EL CONTROL DE ALMACENES FORNA DE VALIDACION DE DATOS

**SISTERA ALMACEN GENERAL** 

**GRABA-ALNA** PROGRAMA

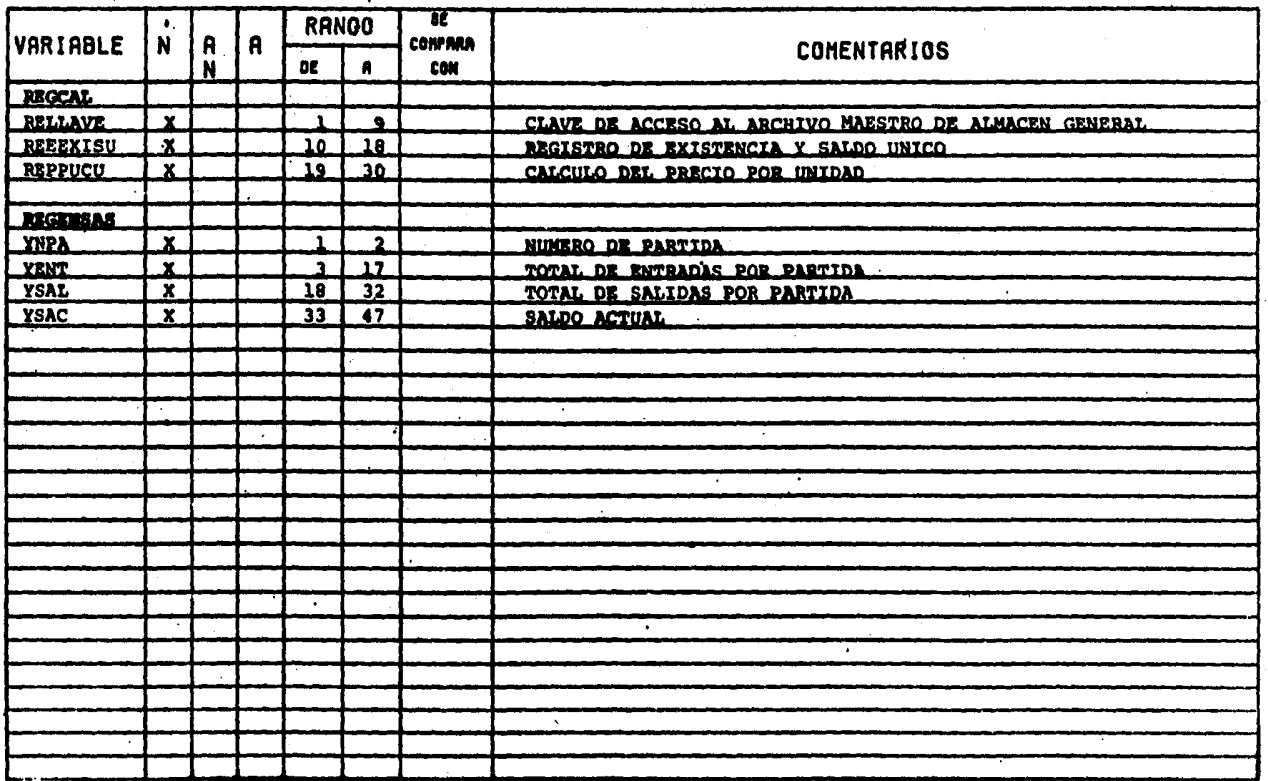

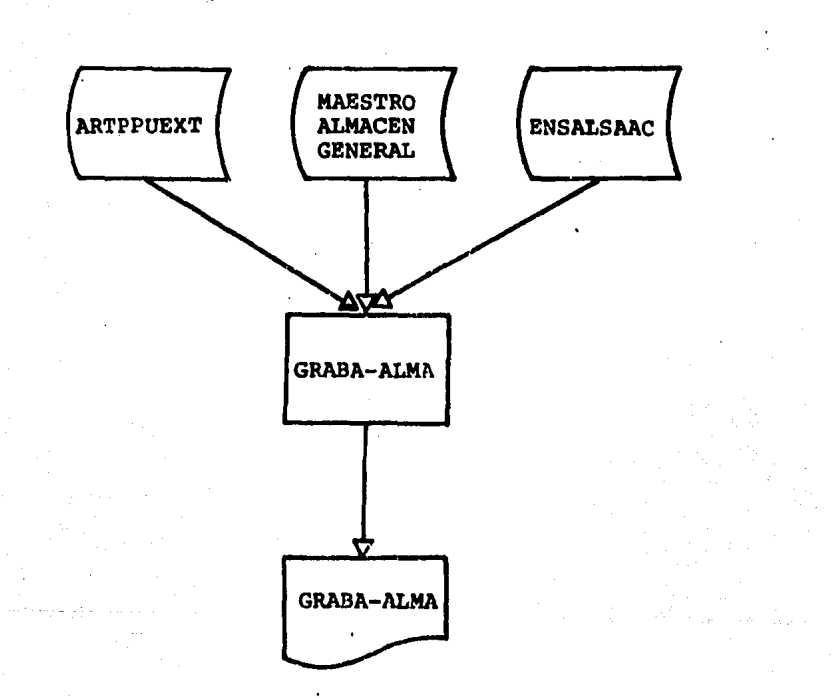

 $\frac{1}{2}$ 

DIAGRAMA A BLOQUES - PROGRAMA \* GRABA-ALMA \*

 $\epsilon_{F}$ 

#### DIAGRAMA NASSI-SCHNIDERMAN

#### \* GRABA-ALMA \*

INICIA

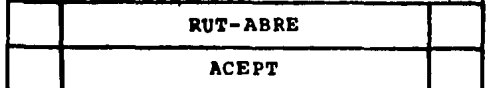

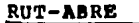

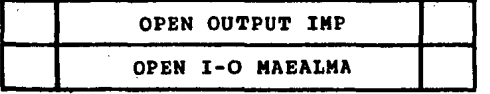

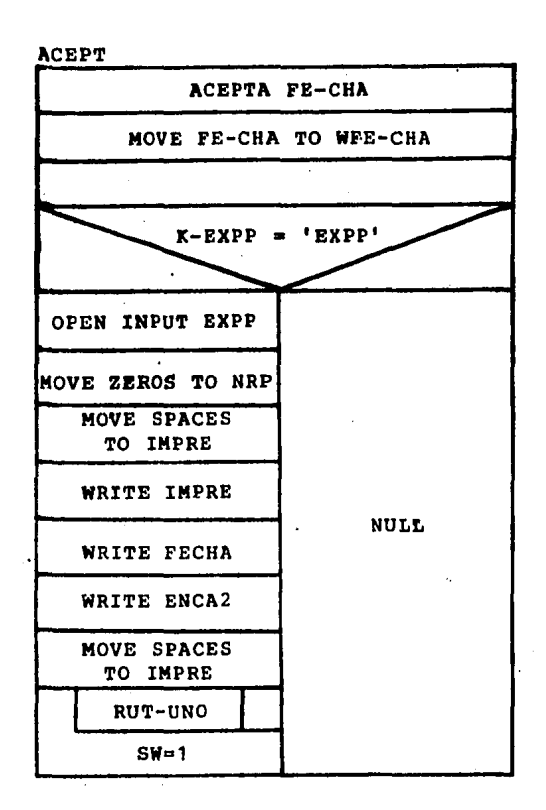

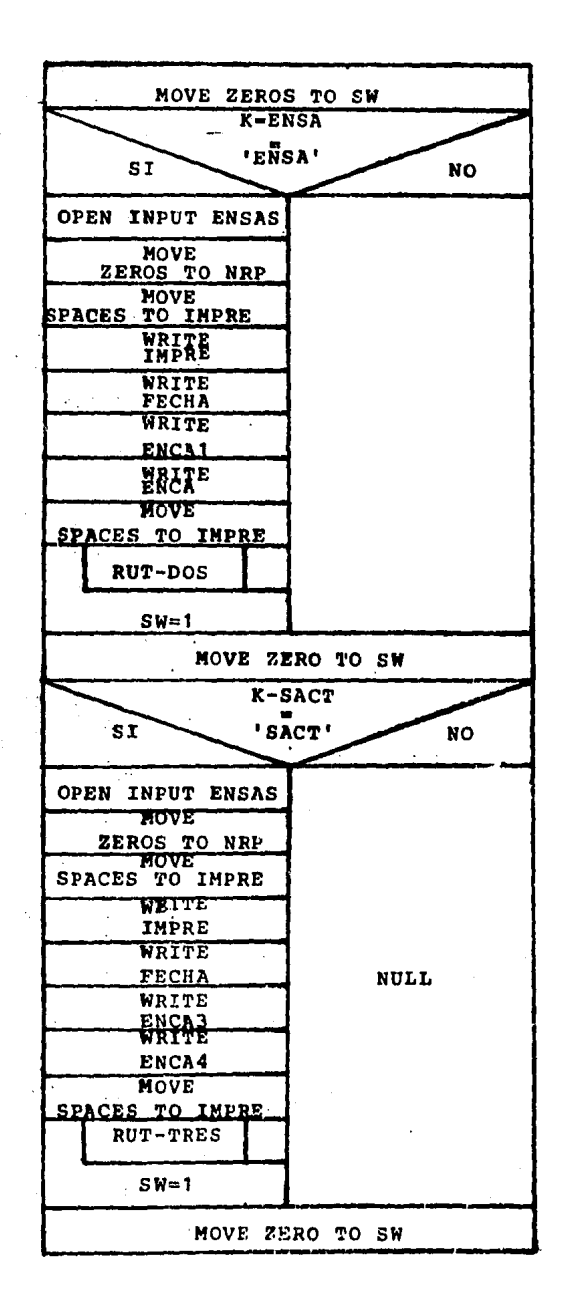

ŕ.

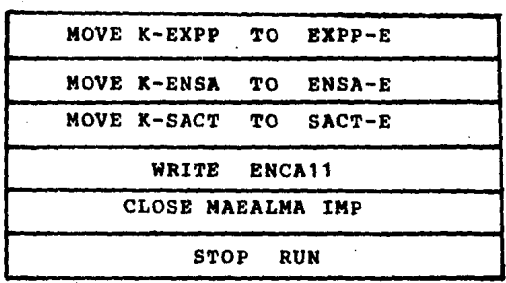

RUT-LEE

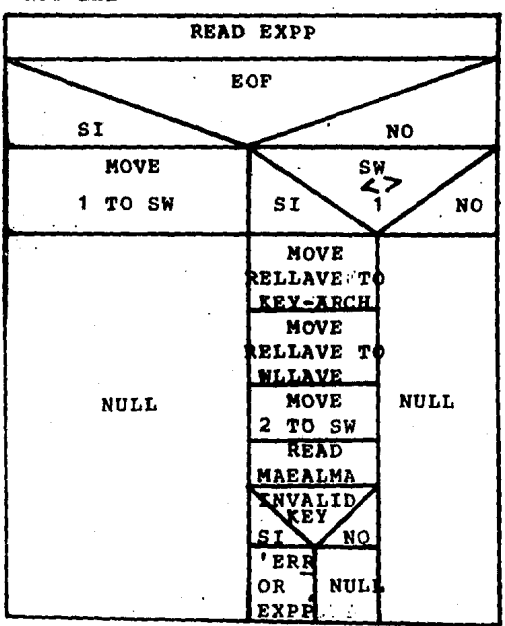

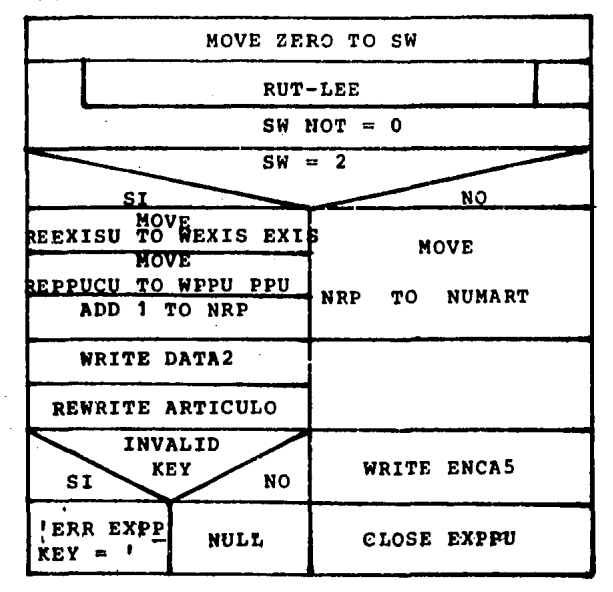

RUT-LE-ENSAS

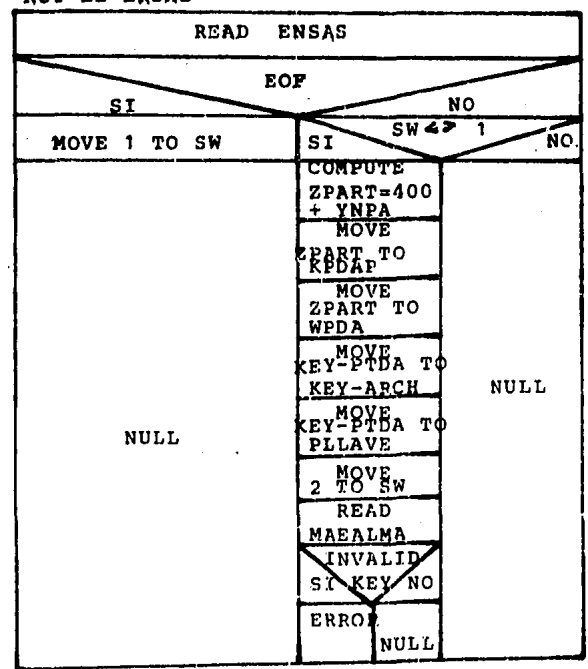

RUT-DOS

 $\ddot{\phantom{a}}$ 

| MOVE ZERO TO SW                       |                            |
|---------------------------------------|----------------------------|
| RUT-LE-ENSAS                          |                            |
| $SW NOT = 0$                          |                            |
| $SW = 2$<br>ÑO<br>SI                  |                            |
| MOVE YSAC TO WSAC                     |                            |
| ADD YSAC TO SAL-ACT<br><b>MOVE</b>    | WRITE G1                   |
| YENT TO WENT ENMES                    |                            |
| YENT TO <sup>A</sup> ENTRADAS         | <b>MOVE</b>                |
| <b>MOVE</b><br>YSAL TO WSAL SALMES    | SAL-ACT TO SAL-ACT-S       |
| <b>ADD</b><br><b>IYSAL TO SALIDAS</b> | MOVE<br>ENTRADAS TO ENTRA  |
| ADD 1 TO NRP                          | DAS-S                      |
| WRITE DETA1                           | MOVE<br>SALIDAS TO SALIDAS |
| REWRITE PARTIDA                       | WRITE DETALLE-T            |
| INVALID<br>NO<br><b>KEY</b><br>S I    | WRITE ENCA7                |
| ÉRR<br>REWRI<br>NULL                  | WRITE ENCA8                |
| $ENSA =$<br>TĽ                        | CLOSE ENSAS                |

RUT-J,E-SACT

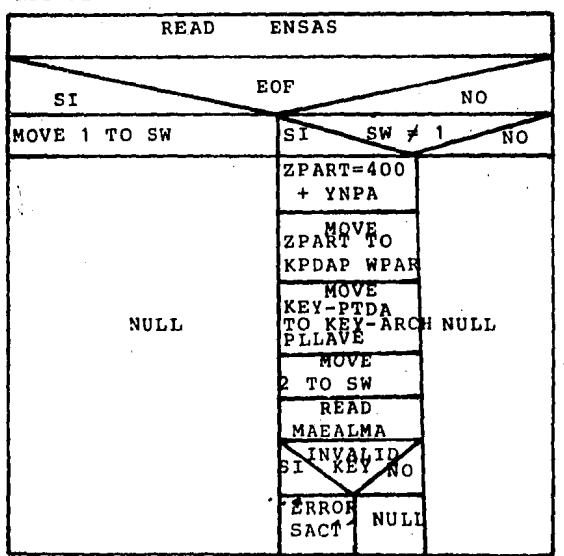

 $\bar{z}$ 

 $\overline{\phantom{a}}$ 

-155

 $\ddot{\phantom{a}}$ 

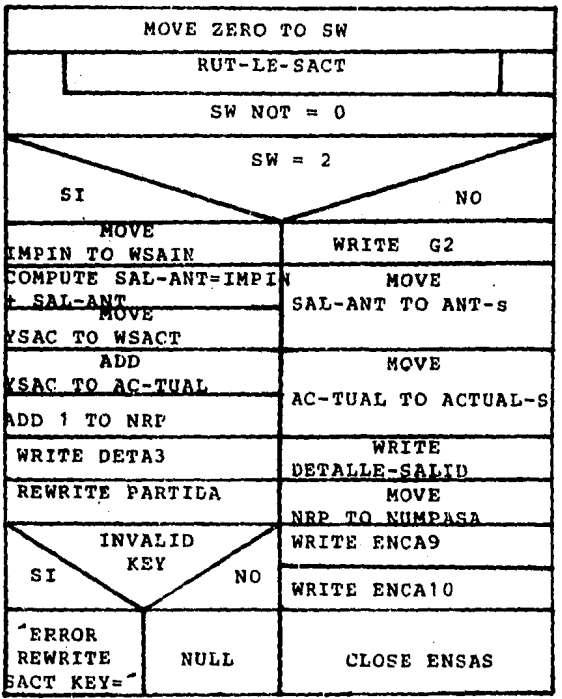

RUT-TRES

المستع

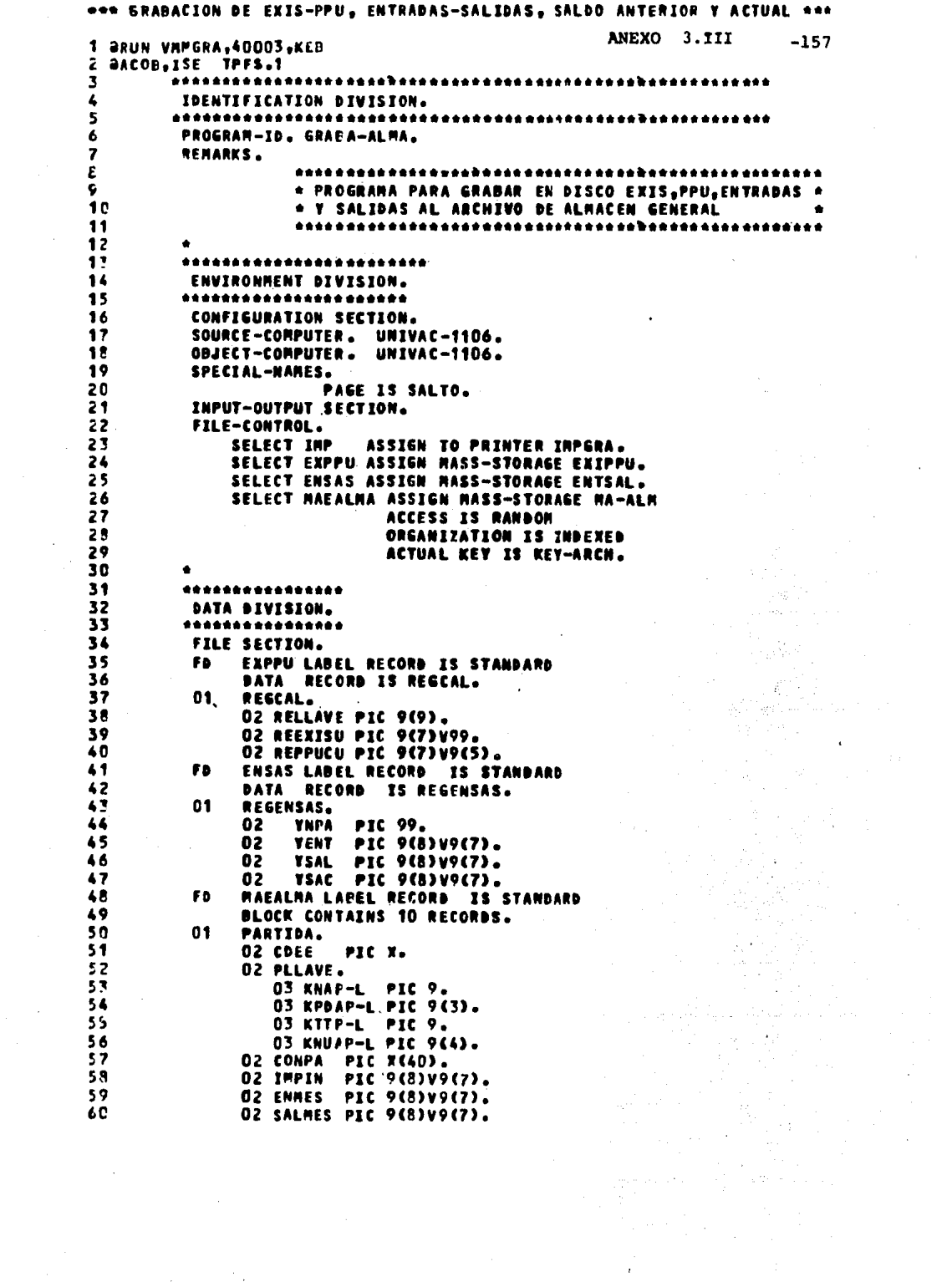

 $\mathcal{A}(\mathcal{A})$  .

 $\frac{1}{\sqrt{2}}$ 

 $\hat{\boldsymbol{\epsilon}}$ 

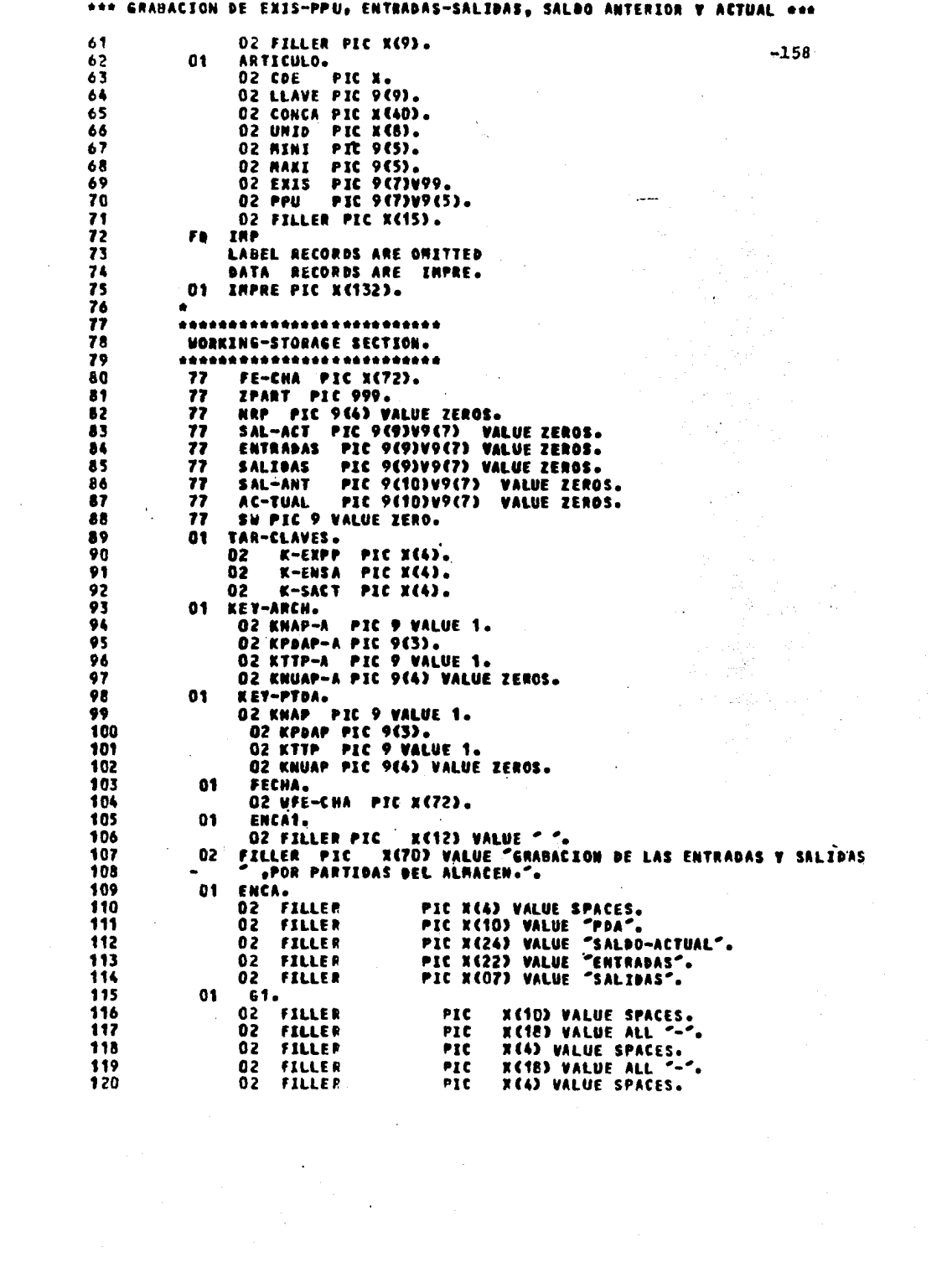

 $\label{eq:2} \mathcal{L}_{\text{eff}} = \frac{2\pi\hbar}{\hbar} \left( \frac{m_{\text{eff}}}{m_{\text{eff}}} \right) \, .$ 

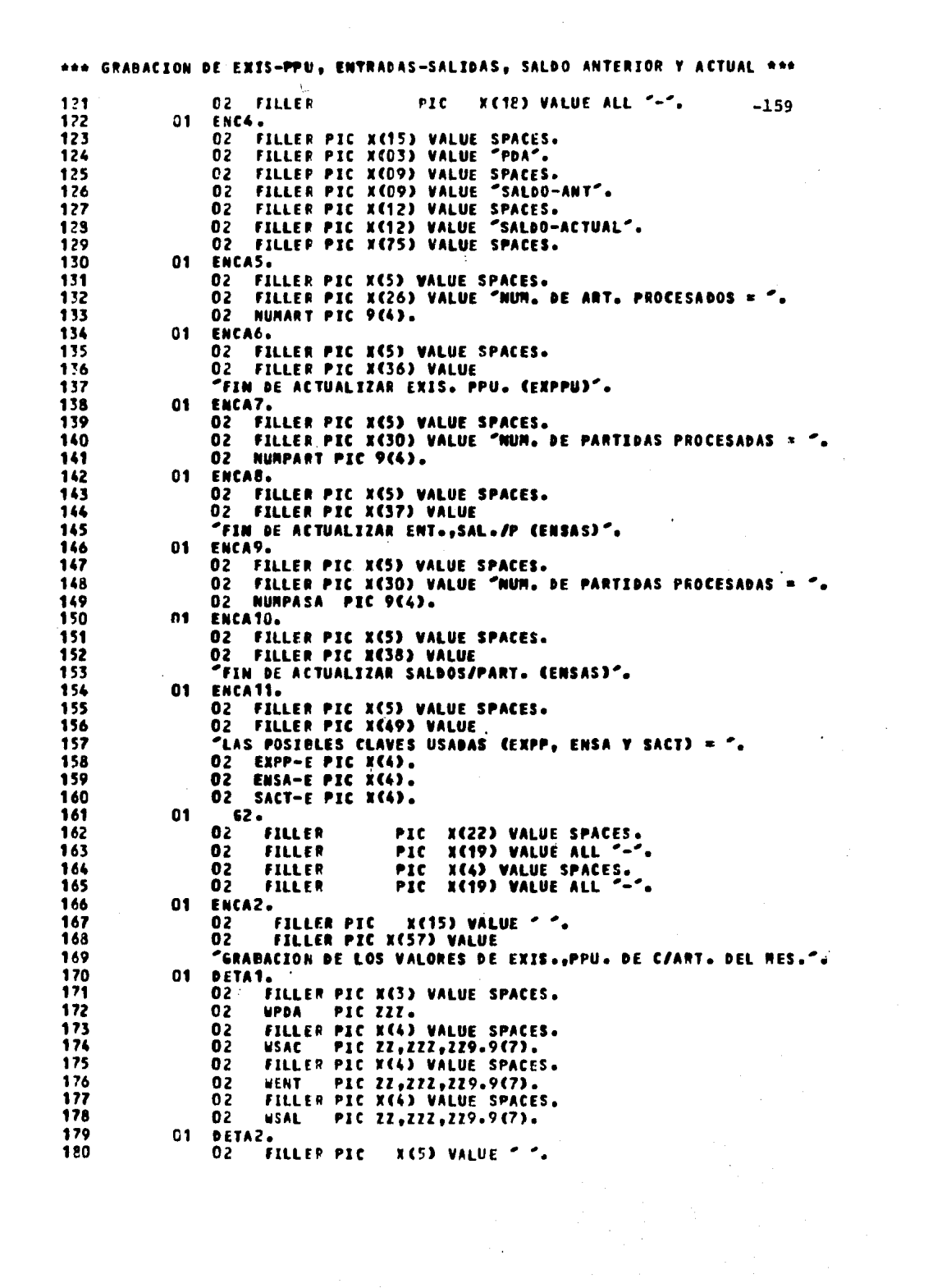

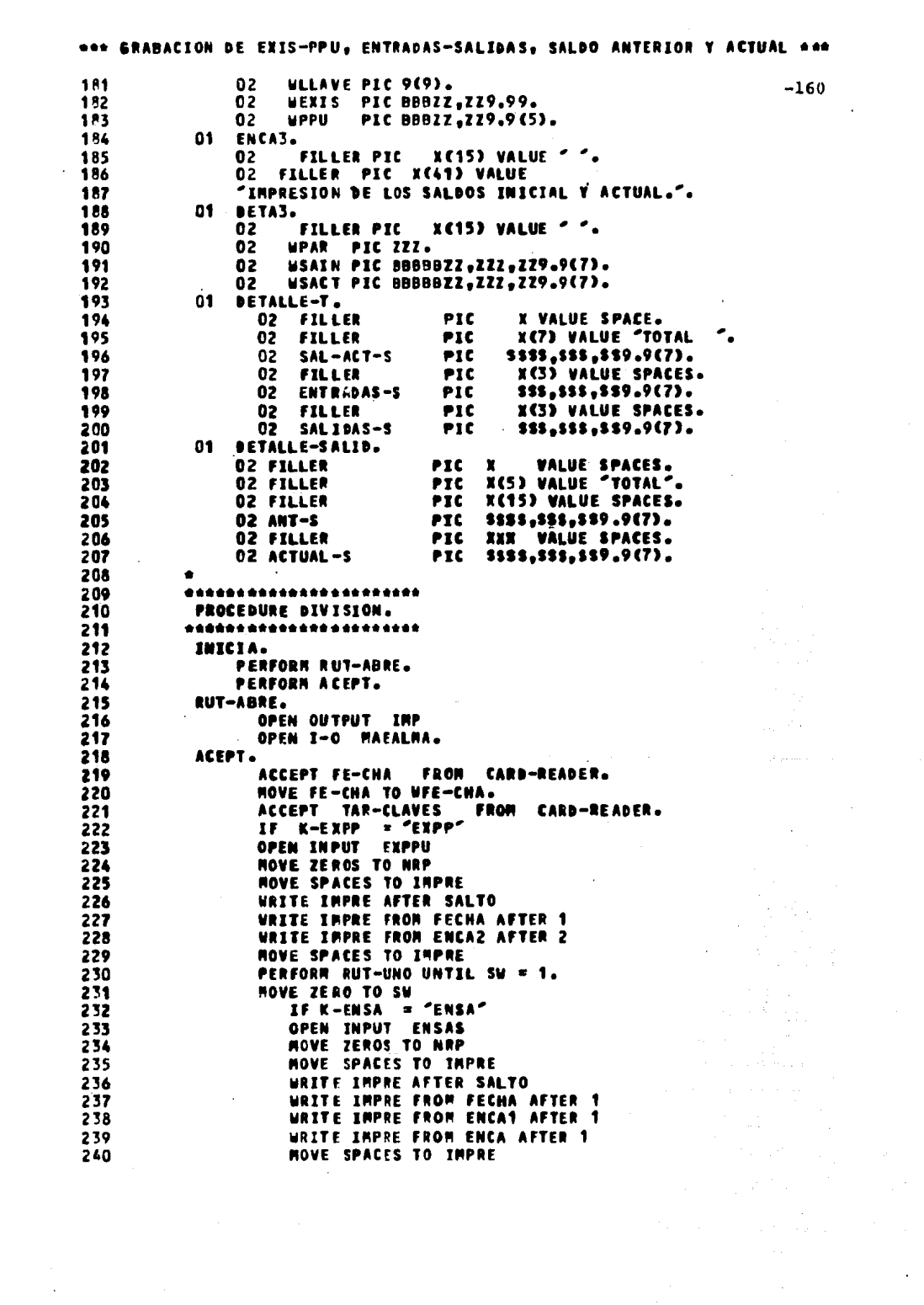

 $\frac{1}{2}$ 

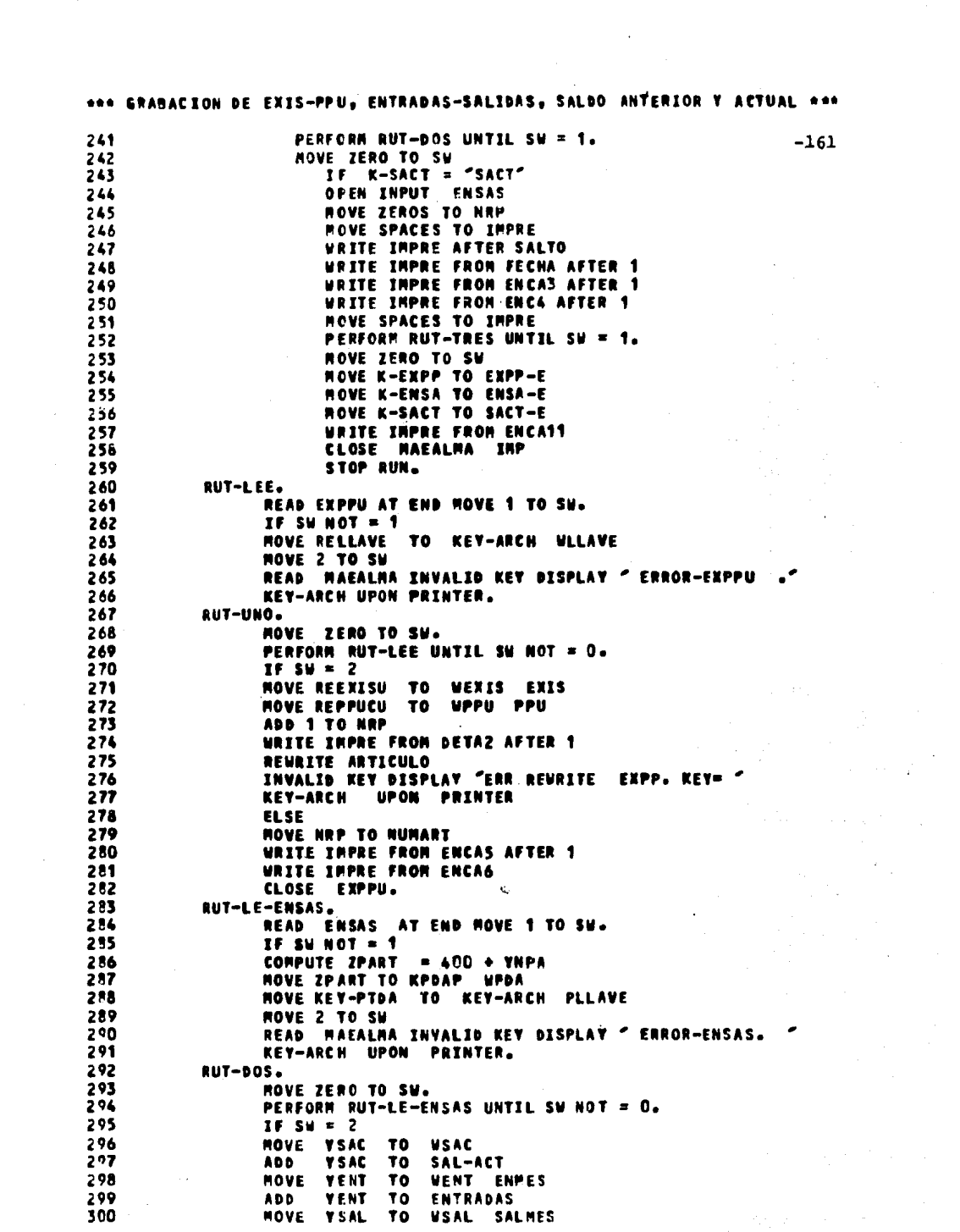

 $\gamma_{\rm c}$ 

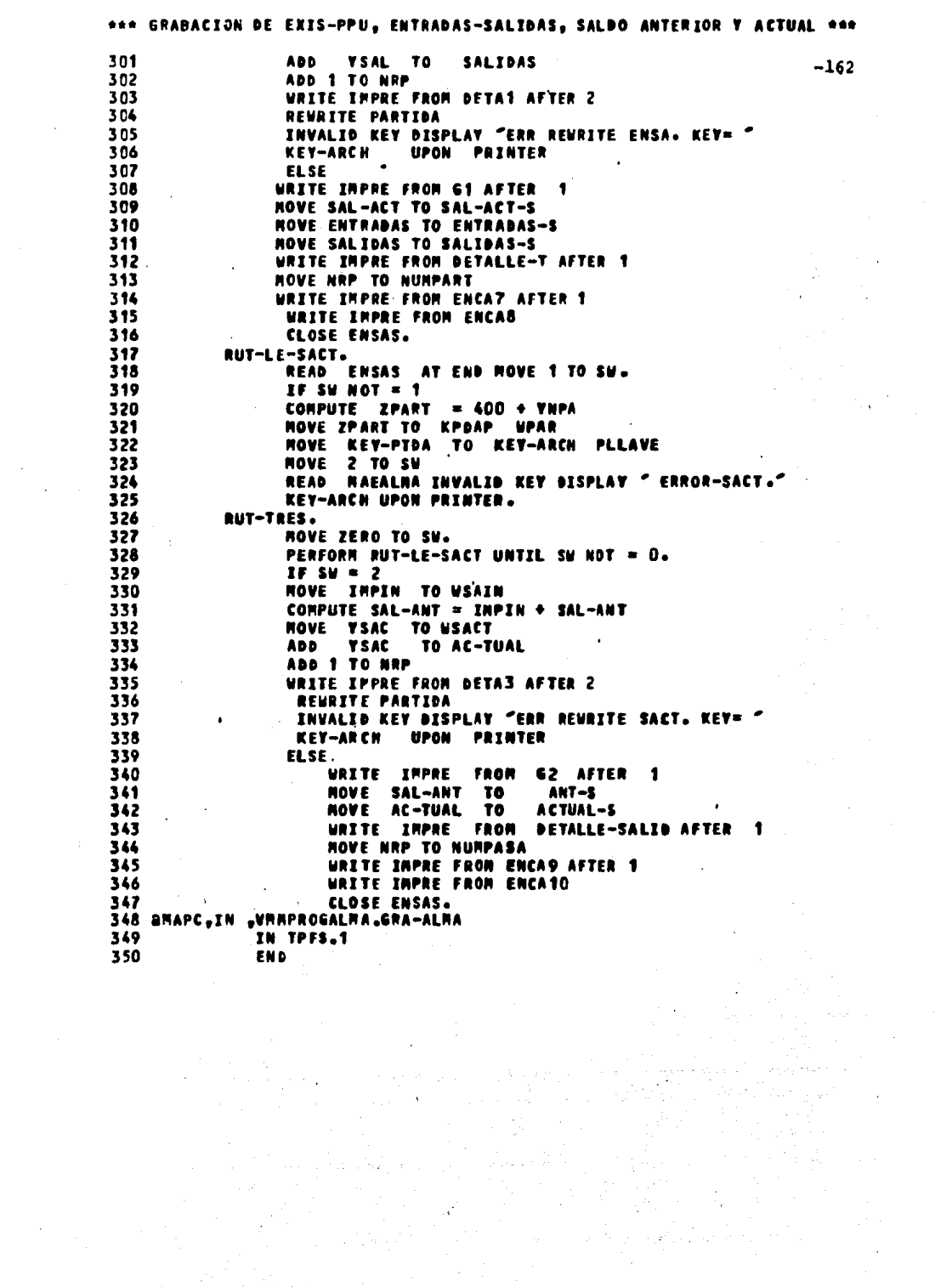

\*\*\* CORRIDA PARA GRAGAR EN ARCH-ALMA EXPP.ENTSAL.SALACT Y SALANT \*\*\*

1 anun vMMX06,40003,KEB «REPORTE GRABACION DE ART/ALMACEN  $-163$  $\overline{\mathbf{z}}$  $4444$ \* ASIGNAR CON UP VMMALMAXXAA XX SON EL MES QUE SE CORRE \* 3 LIBERAR EL MISMO ARCHIVO ė  $\overline{\phantom{a}}$  $\bullet$ Ś.  $\bullet$ COPIAR DEL ANTERIOR AL CREADO DESPUES BORRARLO ٠ A 7 JASG,A VANALMA1285.<br>8 JASG,A VANEXIPPU. . CAMBIAR MMAA S BASE, A VAMENSAS. 10 ADELETE VMMSYGRA512. . CAMBIAR AMM 11 aASG, UP VANSYGRAS 12., F///15<br>12 ause - Inpgra, vansygras 12. . CANBIAR ANN . CAMBIAR ANN 13 ause MA-ALM, VMNALMA1285. . CAMBIAR MMAA 14 EUSE EXTRPU, VANE STRPU *AL EXAT VANPROGALHA.GRA-ALMA* 17 GRABACION DE :EXPP.ENSA EN ARCH. DE ALMACEN GRAL. DICIEMBRE 1985 **18 EXPPENSASACT** 19 BFREE VMMSYGRAS12. . CANDIAR ARM 20 BSYN,U VMMSYGRAS12., BLANCO . CANBIAR AMM **21 AFIN** 

ANEXO 3.IV EJECUCION/PRUEBA DEL PROGRAMA \*GRABA-ALMA\*

ANEXO 3.V PRODUCCION REAL DEL PROGRAMA \* GRABA-ALMA \* **EFAEACICN DE :ERPP,EISA EN ARCH. DE ALMACEN GRAL. DICIEMBRE 1985**  $-164$ 

GRABA (ION DE LOS VALORES DE EXIS., PPU. DE C/ART. DEL MES.

 $\cdot$ 

 $\ddot{\phantom{a}}$ 

 $\mathcal{I}$ 

 $\lambda$  $\mathcal{L}_{\mathcal{I},\mathcal{I}}$ 

 $\sim 10^{-1}$ 

 $\gamma_{\rm{max}}$ 

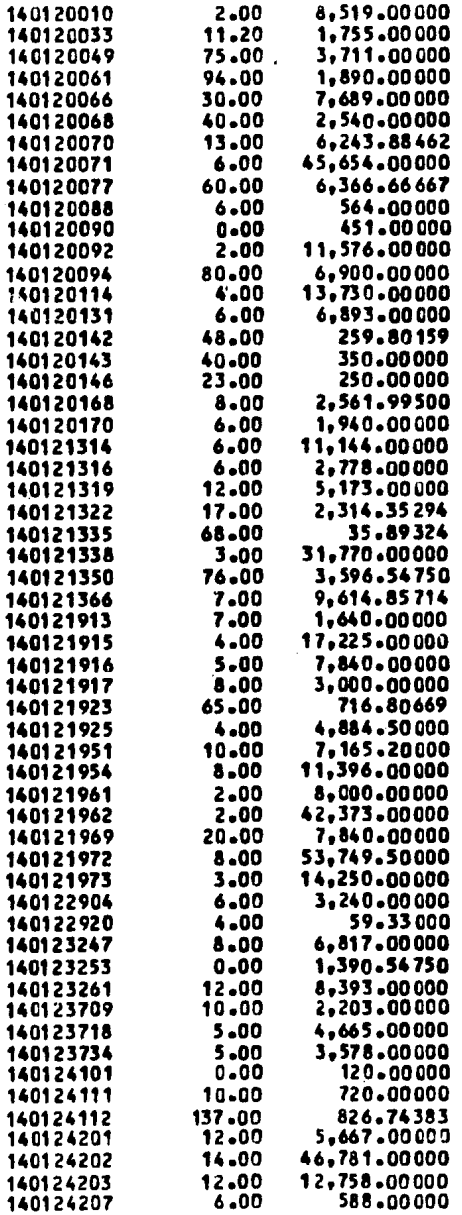

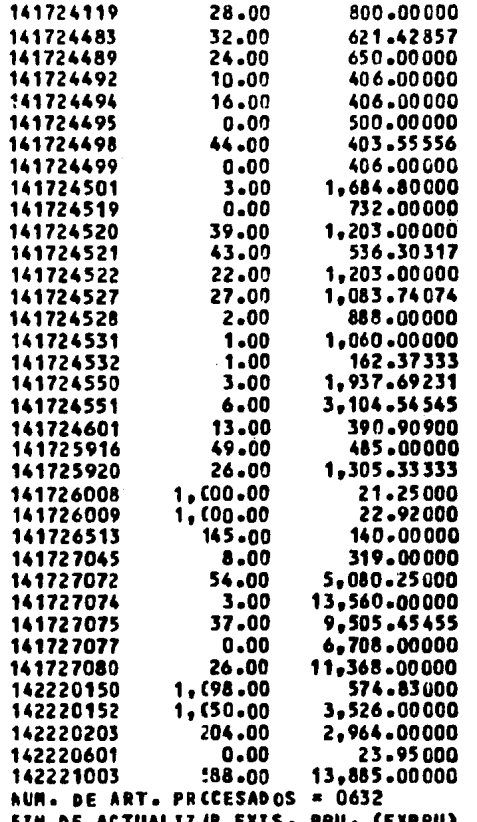

 $\sim$ 

 $-165$ 

уĖ.

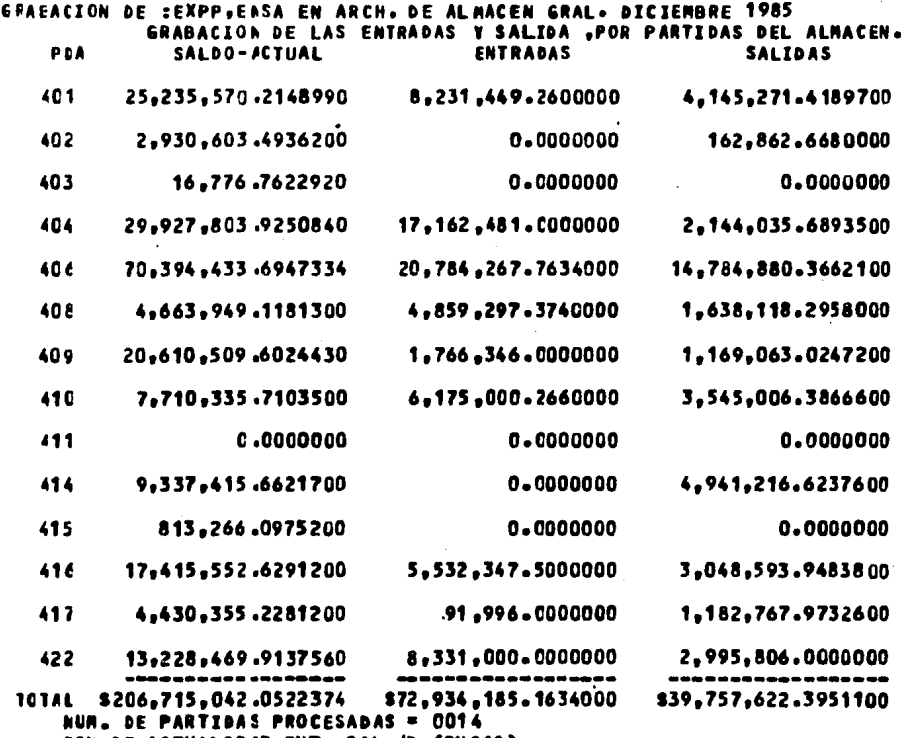

FIN DE ACTUALIZAR ENT., SAL./P (ENSAS)

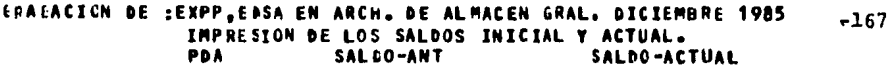

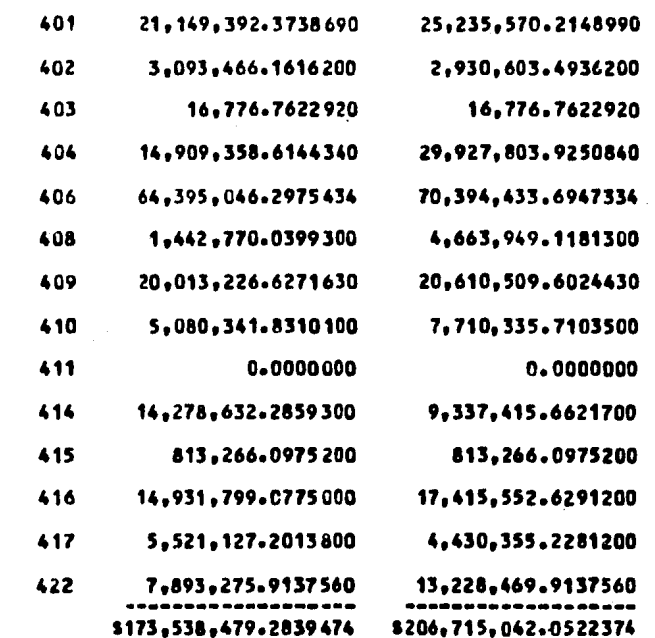

TOTAL NUN. DE PARTIDAS PROCESADAS = 0014

FIN DE ACTUALIZAR SALDOS/PART. (ENSAS)<br>LAS POSIBLES CLAVES USADAS (EXPP, ENSA Y SACT) = EXPPENSASACT

# 

 $\sim$ 

 $\sim$ 

 $\sim$ 

 $\mu$  ,  $\lambda$  ,  $\mu$  ,  $\lambda$  ,  $\lambda$ 

PROGRAMA NUM. 4 # EXIST-ALMA #

**ANEXO 4.1 ANEXO 4.II** ANEXO 4.III ANEXO 4.IV

ANEXO 4.V

다.<br>동생 등장

 $\sim 1$ 

 $\sim$   $^{-1}$   $^{-1}$ 

 $\tau_{\rm c} = 12.11$  and  $10.11$  ,  $\tau_{\rm c} = 0.00$ 

 $\forall s \in \mathbb{R}^d$  ,  $\forall s \in \mathbb{R}^d$  , we say

ta a propinsi

an Maria<br>Alban

### DEPARTAMENTO DE ALMACENES E INVENTARIOS SISTEMA PARA EL CONTROL DE ALMACENES FORNA DE VALIDACION DE DATOS

SISTEMA ALMACEN GENERAL

**EXIST-ALMA** PRODRAMA

 $\ddot{ }$ 

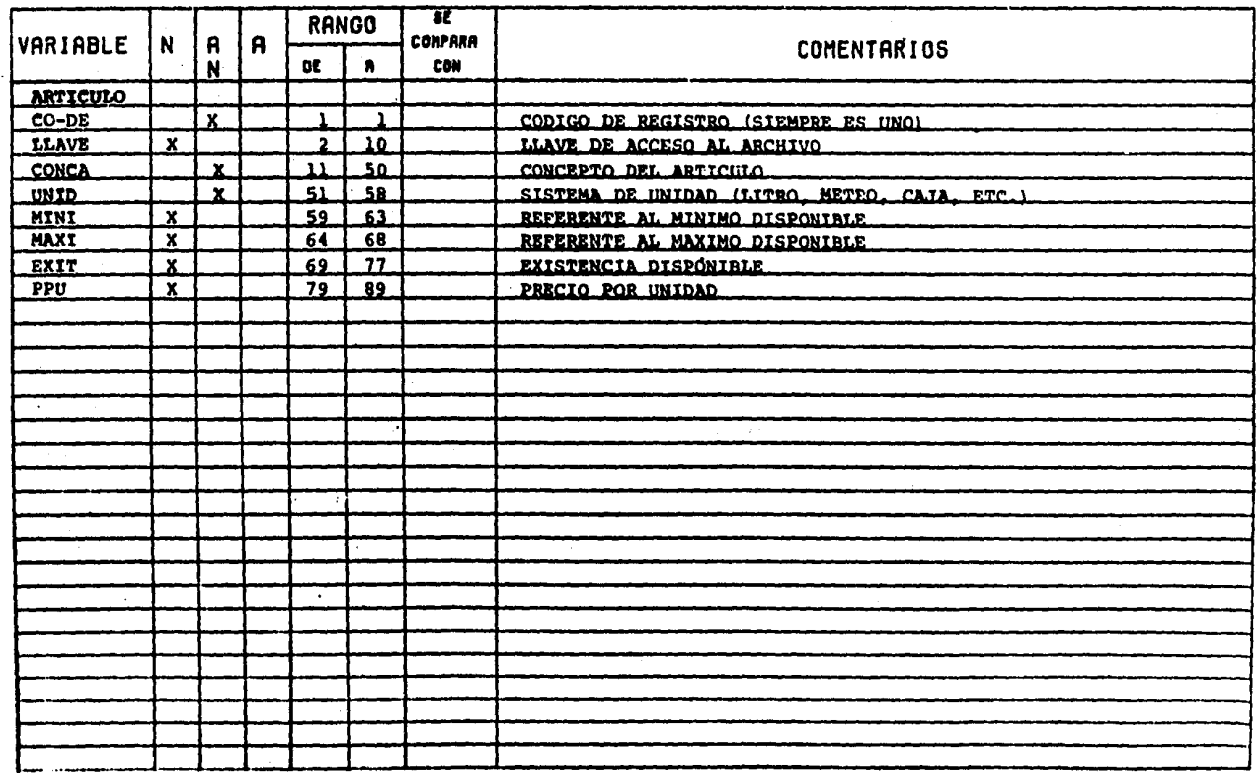

 $\sim$ 

 $\bullet$  $\sim$ 

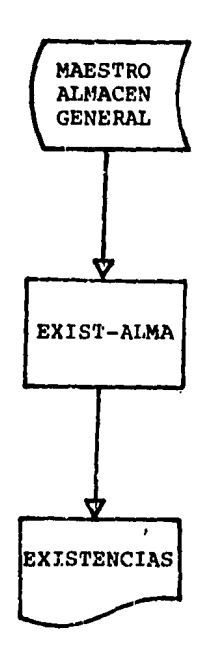

#### DIAGRAMA A BLOQUES - PROGRAMA \* EXIST-ALMA \* ·

#### DIAGRAMA NASS-SCHNIDERMAN

\* EXIST-ALMA \*

TARJ-ACEPT

ACCEPT FECHA FROM CARD-READER

MOVE FECHA-A TO FECHA-S

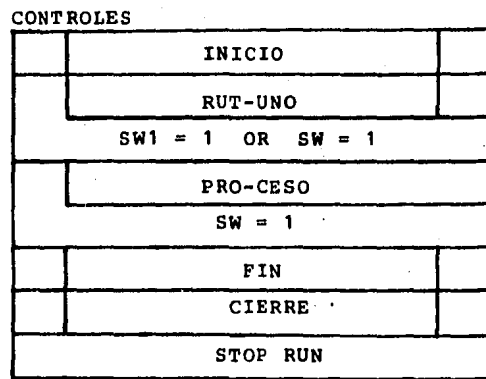

INICIO

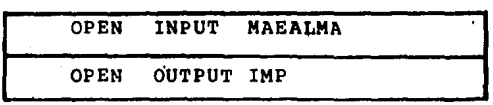

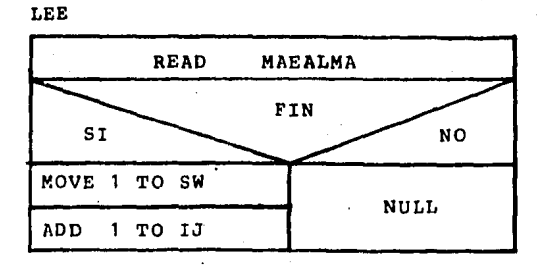

 $\frac{1}{2}$ 

 $\pmb{\phi}$ 

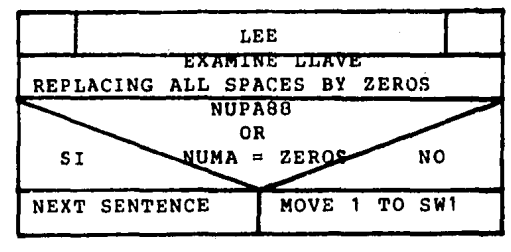

 $\overline{\phantom{a}}$ 

PRO-CESO

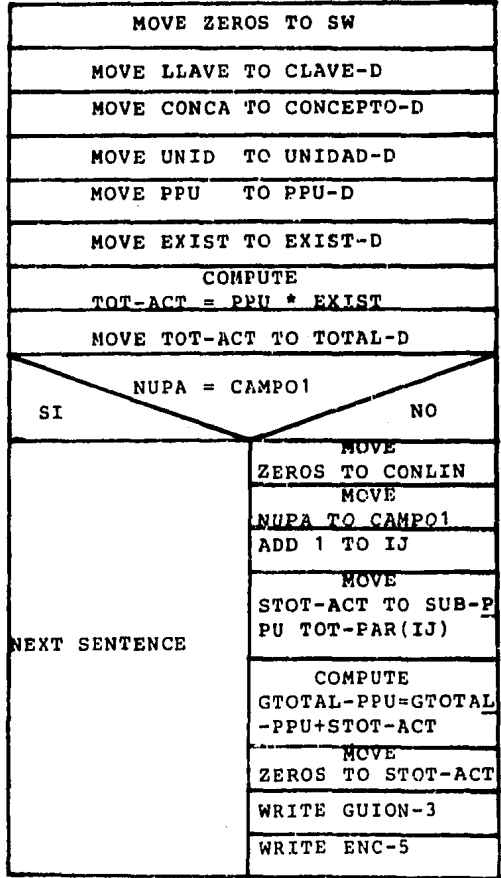

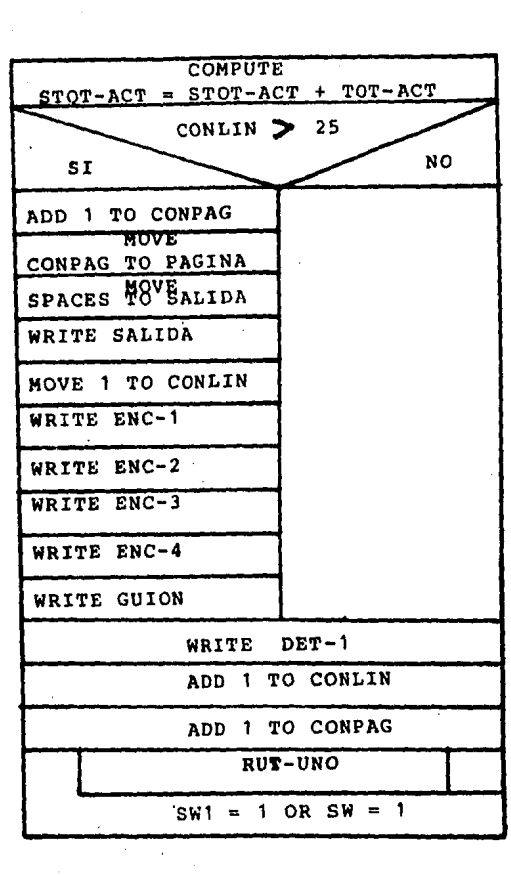

RESUMEN

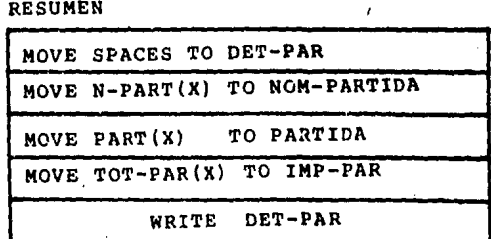

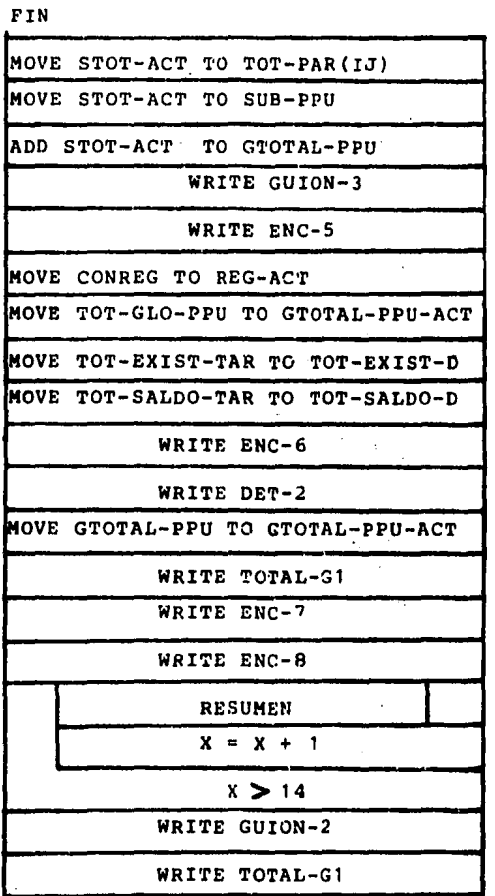

CIERRE

CLOSE MAEALMA IMP

\*\*\* REPORTE DE EXISTENCIAS DE ALMACEN GENERAL \*\*\* 1 BRUN VAMALM, 40003, KEB  $-175$ 2 aACOB.ISEC TPFS.1 ANEXO 4.III  $\mathbf{3}$ IDENTIFICATION DIVISION. PROGRAM-ID. WMMPROGALMA-EXIS-PRUEBA.  $\ddot{\phantom{a}}$ 5 AUTHOR. VICTOR-M-M-M. REMARKS. \*\*\*\* ESTE PROGRAMA GENERA UN REPORTE DE LAS \*\*\*\*\* 6  $\overline{z}$  $# 1 # 4$ . EXISTENCIAS MENSUALES POR PARTIDA DEL \*\*\*\*\* \*\*\*\* ALMACEN GENERAL. \*\*\*\*\* 8  $\bullet$ 10  $11$ ENVIRONMENT DIVISION. 12 13 CONFIGURATION SECTION. 14 SOURCE-COMPUTER. UNIVAC-1106. 15 ORJECT-COMPUTER. UNIVAC-1106. INPUT-OUTPUT SECTION. 16  $17$ FILE-CONTRCL. SELECT MAEALMA ASSIGN TO MASS-STORAGE MAEALM 18 ACCESS IS SEQUENTIAL ORGANIZATION IS INDEXED 19 20 ACTUAL KEY IS LLAVE. 21 SELECT IMP ASSIGN TO PRINTER IMPALMACEN. 22 23 DATA DIVISION. 24 25 FILE SECTION. 26 FD MAEALMA LABEL RECORD STANDARD 27 BLOCK CONTAINS 10 RECORDS.  $01$ ARTICULO. 28 29 O2 CO-DE PIC X. 02 LLAVE PIC 9(9). 30 31 **02 LLAVE-DICO REDEFINES LLAVE.** 32 03 TIPA PIC 9. 33 03 NUPA **PIC 999.** 88 NUPAB8 VALUE 405 407 412 413 418 419 420 423 424. 34 35 **O3 CLAV** PIC 9. 03 NUMA **PIC 9(4).** 36 02 CONCA PIC X (40). 37 O2 UNID PIC X(8). 38 39 O2 MINI PIC 9(5). 40 02 MAXI PIC 9(5).  $41$ 02 EXIST PIC 9(7)V99. 42 02 PPU PIC 9(7)499999. 43 02 FILLER-1 PIC X(15). IMP LABEL RECORD ONITTED. 44 Fb. 45 01 SALIDA PIC X(132). 46 **WORKING-STCRAGE SECTION.** 47 48 49 77 CONREG PIC 9(7) VALUE ZEROS. 77 CONPAG PIC 9(4) VALUE ZEROS. 50  $77 x$ PIC 99 VALUE 1. 51 52 77 CONLIN PIC 99 VALUE 60. 77 CAMPO1 PIC 999 VALUE 401. 53 54 77 TOT-ACT PIC 9(8)V99999 VALUE ZEROS. 55 77 STOT-ACT PIC 9(8)V99999 VALUE ZEROS. 77 IJ PIC 99 VALUE ZEROS. 56 PART-ANT PIC 999 VALUE 999. 57 01 58 01 S⊌. **PIC 9 VALUE ZERO.** 59 PIC 9 VALUE ZERO. 01 Sw1 ó0 01 TABLA.
C2 TAGLA-P.  $01$ US FILLER PIC ACS60 VALUE T401 MATERIAL PARA LABORATORIOT. ć2 U3 FILLER PIC A(38) VALUE "402 MATERIAL PARA TALLERES".  $0<sup>2</sup>$ U3 FILLER PIC A(35) VALUE "403 MATERIAL Y PUBLICACIONES PAR 64 65  $\sim$  ENS.  $\sim$ O3 FILLER PIC X(36) VALUE "404 MATERIAL FOTOGRAFICO". 66 U3 FILLER PIC A(38) VALUE "406 MATERIAL PARA OFICINA". 67 U3 FILLER PIC A(38) VALUE "408 MATERIAL PARA ASEO".  $6:$ 03 FILLER PIC X(38) VALUE "409 MATERIAL ELECTRICO".  $09$ U3 FILLER PIC X(38) VALUE "410 REFACCIONES". 70 U3 FILLER PIC X(38) VALUE "411 COMBUSTIRLE Y LUBRICANTES".  $71$ 03 FILLER PIC X(39) VALUE "414 VESTUARIO Y EQUIPO PROTECTO 72  $\mathbf{R} \cdot \mathbf{L}$ 73  $74$ **U3 FILLER PIC AC38) VALUE "415 MATERIAL PARA PLANTAS PILOT**  $\cdot \cdot \cdot$ . 75 U3 FILLER PIC X(38) VALUE "416 MATERIAL PARA DIBUJO". 76 03 FILLER PIC X(38) VALUE "417 MATERIAL DIVERSO". 77 03 FILLER PIC X(38) VALUE "422 MATERIAL PARA COMPUTACION". 78 -02 TABLAP-R REDEFINES TABLA-P OCCURS 14 TIMES. 79 ó C 03 PART PIC 999. 03 N-PART PIC X(35).  $01$ 01 TABLA-TOT.  $0<sup>2</sup>$ 63 03 TOT-PAR OCCURS 14 TIMES PIC 9(9)V99. 64 FECHA. C1 d 5 02 FECHA-A PIC X(25). è6 01  $TOI-1.$ 02 GTOTAL-EXIST PIC 9(B)V99 VALUE ZEROS.  $07$ 02 GTOTAL-PPU PIC 9(10)V99999 VALUE ZEROS. ò8 a ç  $01$  $TOI-2$ 90 02 TOT-GLO-EXIS PIC 9(8)V99 VALUE ZEROS.  $91$ 02 TOT-GLO-PPU PIC 9(10)V99999 VALUE ZEROS. 92  $01$  $101 - 3$ . 02 CONT-SALDO-TAR PIC 9(8)V99999 VALUE ZEROS. 93 94 02 TOT-EXIST-TAR PIC 9(8)V99 VALUE ZEROS. 95 02 TOT-SALDO-TAR PIC 9(8)V99999 VALUE 2 FROS. 9¢ û1.  $ENC-1$ 97 02 FILLER PIC X(43) VALUE SPACES. 02 FILLER PIC X(31) VALUE "SUBDIRECCION DE SERVICIOS ADMIN".<br>02 FILLER PIC X(10) VALUE "ISTRATIVOS". 98 99 100 02 FILLER PIC X(10) VALUE SPACES. 101 02 FILLER PIC X(6) VALUE "PAG. ' OC PAGINA PIC 2229. 102  $1C3$  $01$  ENC-2.  $104$ 02 FILLER PIC X(44) VALUE SPACES.  $1C<sub>5</sub>$ 02 FILLER PIC X(31) VALUE " D E P A R T A M E N T O'  $D E$ 02 FILLER PIC X(19) VALUE \* ALMACENES".  $10<sub>0</sub>$ 107  $01$   $ENC-3$ . 105 02 FILLER PIC X(31) VALUE SPACES. 109 OZ FILLER PIC X(49) VALUE  $11.3<sub>1</sub>$ "RELACION DE EXISTENCIAS EN FL ALMACEN GENERAL AL ". OZ FECHA-S PIC A(25).  $111$ 112  $01$  $ENC-4$ . 113 O2 FILLER PIC X(9) VALUE SPACES. 114 02 FILLER PIC X(29) VALUE "CLAVE". 02 FILLER PIC X(29) VALUE "CONCEPTO". 115 OL FILLEP PIC X(12) VALUE "UNIDAD". 116  $117$ OL FILLER PIC X(25) VALUE "EXISTENCIAS". 02 FILLEP PIC X(19) VALUE "P.P.U.".  $11z$  $11.7$ O2 FILLER PIC X(6) VALUE "TOTAL:". 120  $C1 = EAC-S.$ 

\*\*\* REPORTE DE EXISTENCIAS DE ALMACEN GENERAL \*\*\*

 $\overline{\phantom{a}}$ 

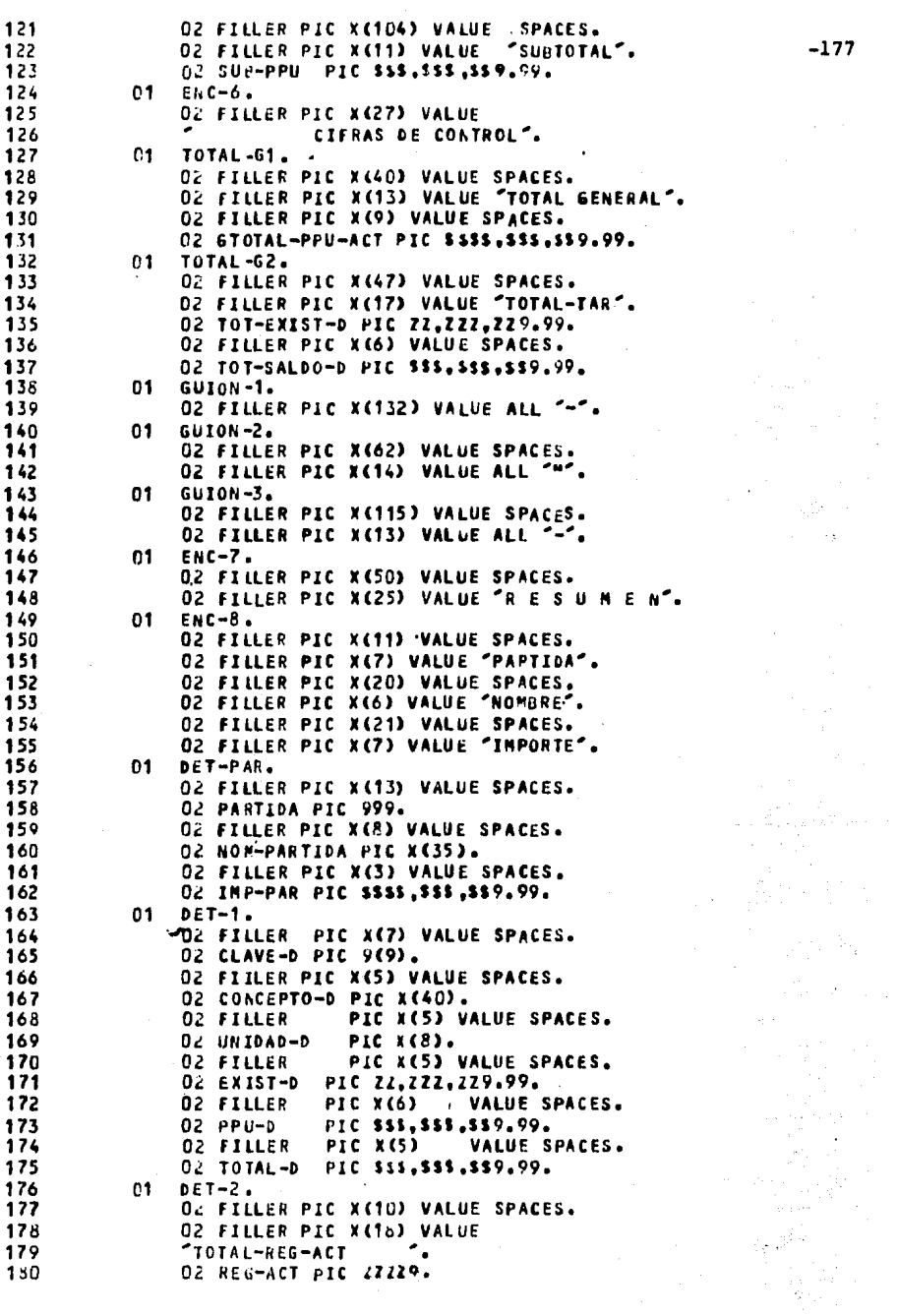

 $-177$ 

 $\sim 10^{11}$  km  $\alpha = \alpha_{\rm F}$  .

动产品。  $\mathcal{L}_{\text{eff}}^{2}$  , where  $\mathcal{L}_{\text{eff}}$ 

 $\frac{1}{2}$ 

 $\bar{\epsilon}$ 

#### \*\*\* REPORTE DE EXISTENCIAS DE ALMACEN GENERAL \*\*\*  $-178$ 181 182 PROCEDURE DIVISION. 123 134 TARJ-ACEPT. 185 ACCEPT FECHA FROM CARD-READER. 166 MOVE FECHA-A TO FECHA-S. 187 CONTROLES.  $158$ PERFORM INICIO.  $189$ PERFORM RUT-UNO UNTIL SW1 = 1 OR SW = 1. 190 PERFORM PRO-CESO UNTIL SW = 1. 191 PERFORM FIN. PERFORM CIERRE. 192 193 STOP RUN. 194 INICIO. 195 OPEN INPUT MAEALMA 196 OPEN CUTPUT IMP. 197 LEE. 196 READ MAEALMA AT END MOVE 1 TO SU ADD 1 TO IJ. 199 RUT-UND. 200 PERFORM LEE. 201 EXAMINE LLAVE REPLACING ALL SPACES BY ZEROS 202 IF NUPASS OR NUMA = ZEROS 203 NEXT SENTENCE 204 ELSE 205 MOVE 1 TO SU1. PRO-CESO. 206 **MOVE ZEROS TO SMT** 207 208 MOVE LLAVE TO CLAVE-D NOVE CONCA TO CONCEPTO-D<br>NOVE UNID TO UNIDAD-D 209 210 211 MOVE PPU TO PPU-0 MOVE EXIST TO EXIST-D 212 213 COMPUTE TOT-ACT ROUNDED = PPU + EXIST MOVE TOT-ACT TO TOTAL-D 214 215 IF NUPA = CAMPO1 NEXT SENTENCE 216 ELSE NOVE 60 TO CONLIN 217 MOVE NUPA TO CAMPO1 218 ADD 1 TO 1J 219 NOVE STOT-ACT TO SUB-PPU TOT-PAR (IJ) 220 COMPUTE GTOTAL-PPU = GTOTAL-PPU + STOT-ACT 221 MOVE - ZEROS TO STOT-ACT 222 WRITE SALIDA FROM GUION-3 AFTER 2 223 **WRITE SALIDA FROM ENC-5.** 224 COMPUTE STOT-ACT = STOT-ACT + TOT-ACT 225 IF COMEIN  $>$  25 226 ADD 1 TO CONPAG 227 NOVE CONPAG TO PAGINA 228 MOVE SPACES TO SALIDA 229 **WRITE SALIDA BEFORE PAGE** 230 MOVE 1 TO CONLIN 231 WRITE SALIDA FROM ENC-1 BEFORE 1 232 URITE SALIDA FRUM ENC-2 BEFOPE 1 233 WRITE SALIDA FROM ENC-3 BEFORE 2 234 WRITE SALIDA FROM ENC-4 BEFORE 1 235 WRITE SALIDA FROM GUION-1 BEFORE 2. 236 URITE SALIDA FROM DET-1 AFTER 2 237 ADD 1 TO CONLIN  $23<sub>0</sub>$ ADD 1 TO CONREG 239 PERFORM RUT-UNO UNTIL SW1 = 1 OR SW = 1. 240 RESUMEN.

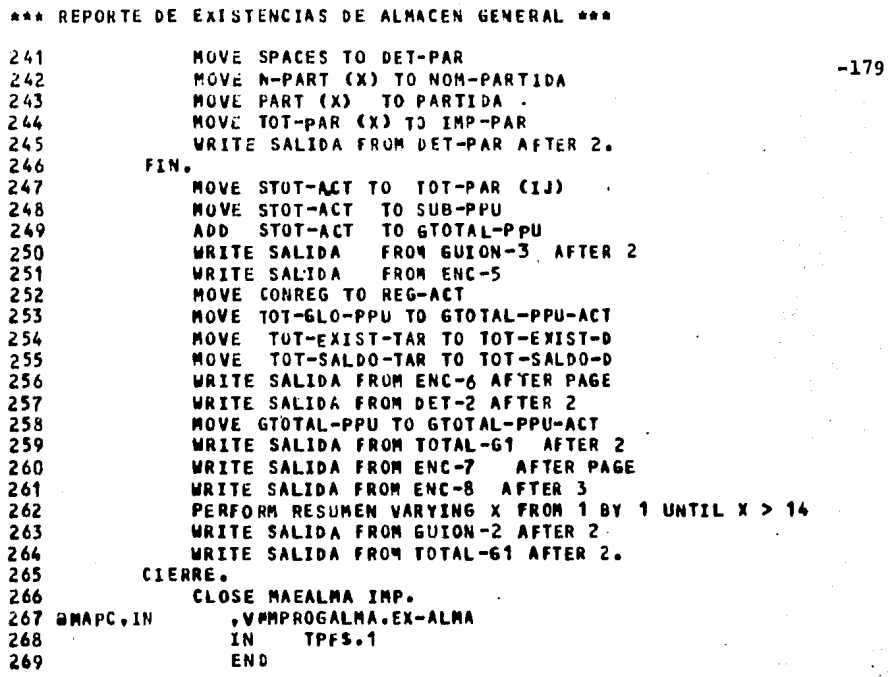

Ŷ.

 $\cdot$ 

 $\sim 10$ 

 $\alpha$  ,  $\beta$ 

k)

 $\sim 4-10$ 

Ŷ,

a jihati<br>Manazarta

ab.

÷

s meghap<sup>is</sup> se service.

WAN CORRIDA PARA LA OBTENCION DE EXISTENCIAS DE ALMACEN GENERAL \*\*\*

1 aRUN VMMREP, 40003, KEB,, 200 3 a . \* EL SIMBOLICO SE ENCUENTRA EN  $\bullet$  $4.2.1$  $5a \cdot t$ VHMPFOGALMA.EXIS-ALMA a , accessores consecuentes and accessor 6 7 ands,P RELACION-EXISTENCIA ALMACEN SENERAL . CARDIAR MMAA 8 aASG.A VANALMA1285. 9 aLSE MAEALM, VANALMAI285. . CAMBIAR MMAA 10 aDELETE,C VHNSYNEX1285. 11 BAS6, UP VHRSYMEX1285., F///128 .CAMBIAR MMAA 12 GUSE INPALNACEN, VINSVNEX1285 .CAMBIAR MMAA 13 SXGT VMMPROGALMA.EX-ALMA 14 31 DE DICIEMBRE 1985 .CCAMBIAR FECHA DEL MES) 15 AFREE VANSYMEX1285. .CAMBIAR MMAA 16 SSYM.U VMMSYMEX12E5...PR .CAMBIAR MMAA **17 aFIN** 

ANEXO 4.IV EJECUCION/PRUEBA DEL PROGRAMA \* EXIST-ALMA \*

 $-180$ 

ANEXO 4.V<br>PRODUCCION REAL DEL PROGRAMA

SUBBIRECCION DE SERVICIOS ABMINISTRATIVOS PAG.  $\mathbf{f}$ RELACION DE EXISTENCIAS EN EL ALMACEN SENERAL AL 31 DE DICIEMBRE 1985

 $-181$ 

 $\sim$   $^{\prime}$ 

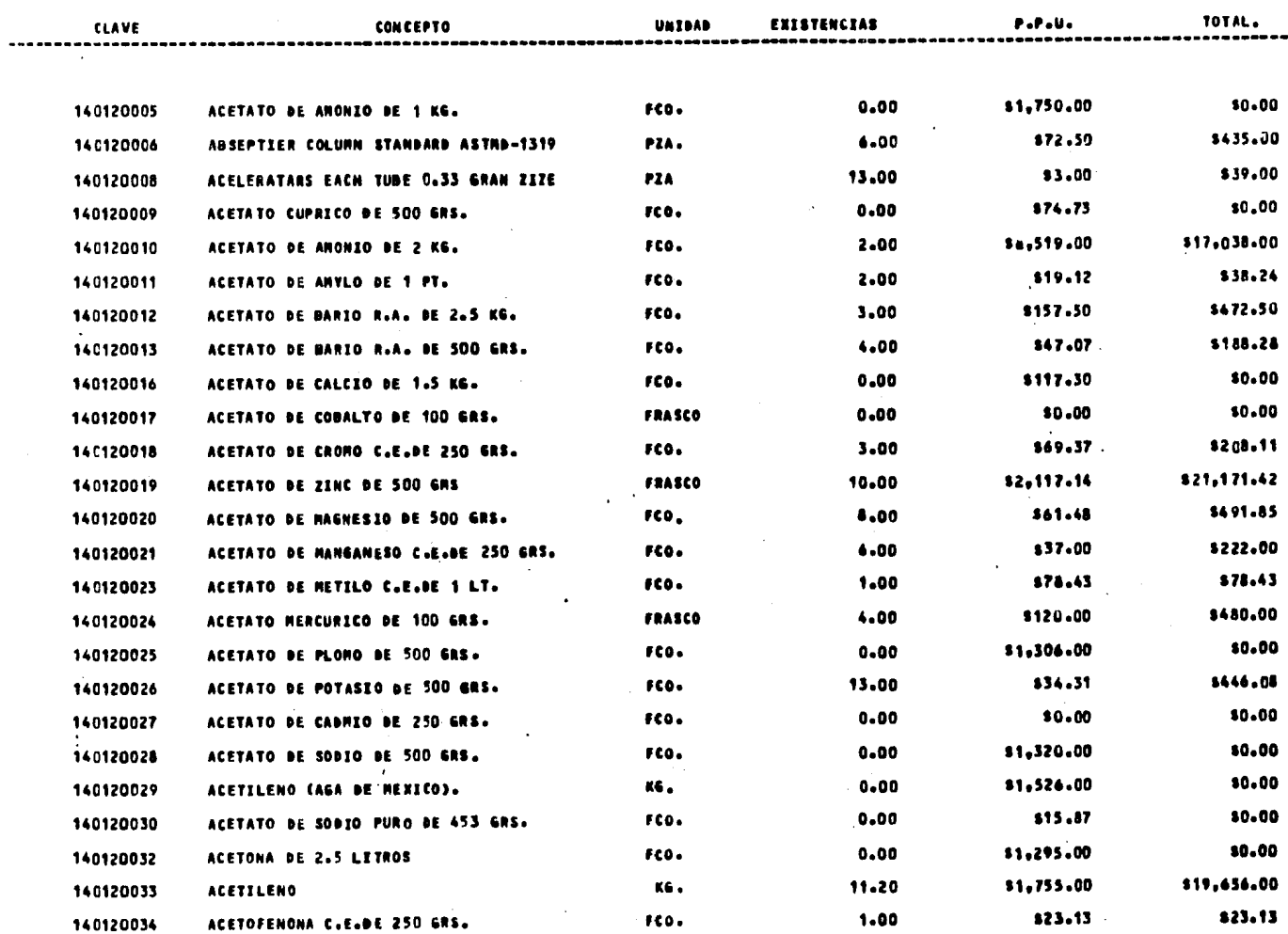

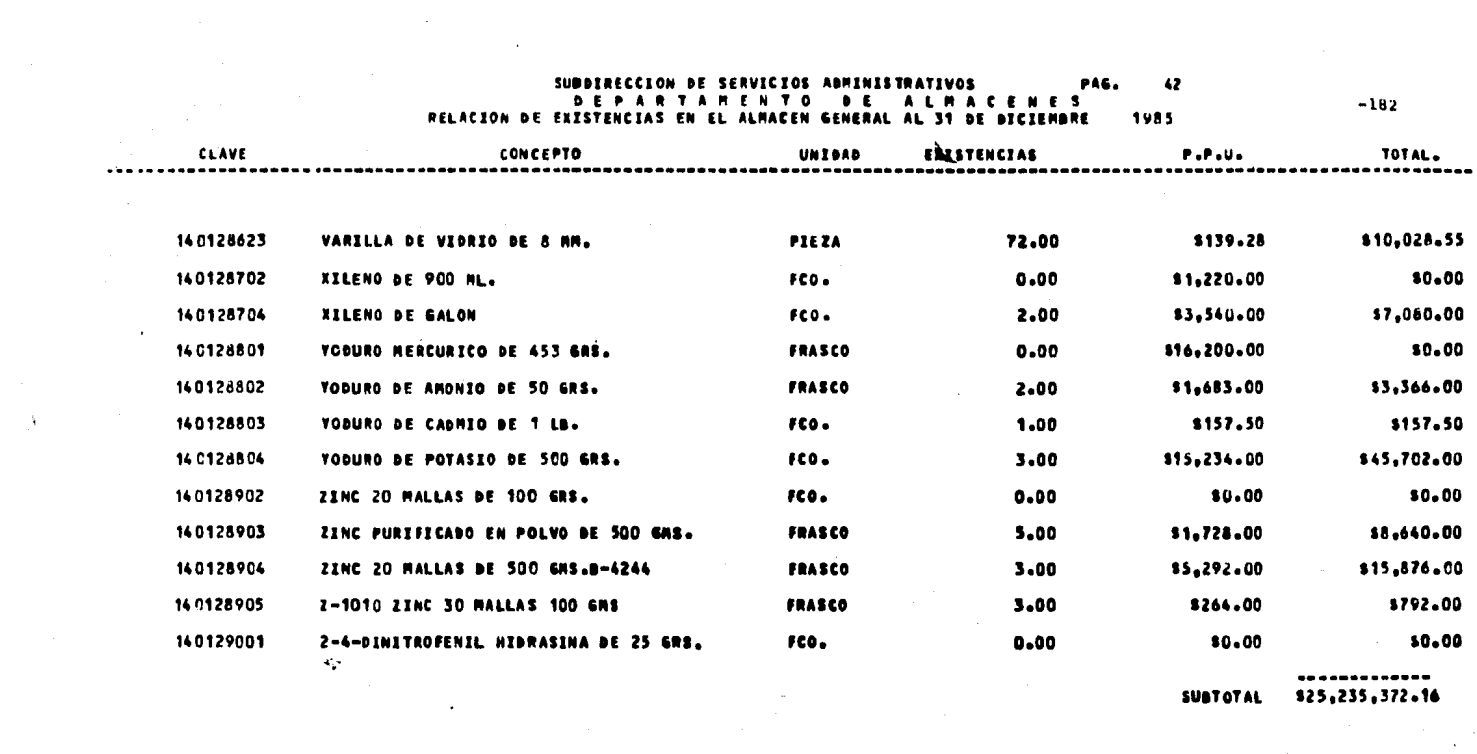

 $\label{eq:2} \frac{1}{2} \sum_{i=1}^n \frac{1}{2} \sum_{j=1}^n \frac{1}{2} \sum_{j=1}^n \frac{1}{2} \sum_{j=1}^n \frac{1}{2} \sum_{j=1}^n \frac{1}{2} \sum_{j=1}^n \frac{1}{2} \sum_{j=1}^n \frac{1}{2} \sum_{j=1}^n \frac{1}{2} \sum_{j=1}^n \frac{1}{2} \sum_{j=1}^n \frac{1}{2} \sum_{j=1}^n \frac{1}{2} \sum_{j=1}^n \frac{1}{2} \sum_{j=1}^n \frac{1}{$ 

 $\mathcal{A}^{\mathcal{A}}_{\mathcal{A}}$  is the contribution of the contribution of the contribution of  $\mathcal{A}^{\mathcal{A}}$ 

#### RESUR

 $\sim$ 

内部分格

 $\label{eq:2} \frac{1}{2} \sum_{i=1}^n \frac{1}{2} \sum_{j=1}^n \frac{1}{2} \sum_{j=1}^n \frac{1}{2} \sum_{j=1}^n \frac{1}{2} \sum_{j=1}^n \frac{1}{2} \sum_{j=1}^n \frac{1}{2} \sum_{j=1}^n \frac{1}{2} \sum_{j=1}^n \frac{1}{2} \sum_{j=1}^n \frac{1}{2} \sum_{j=1}^n \frac{1}{2} \sum_{j=1}^n \frac{1}{2} \sum_{j=1}^n \frac{1}{2} \sum_{j=1}^n \frac{1}{$ 

 $\bullet$ 

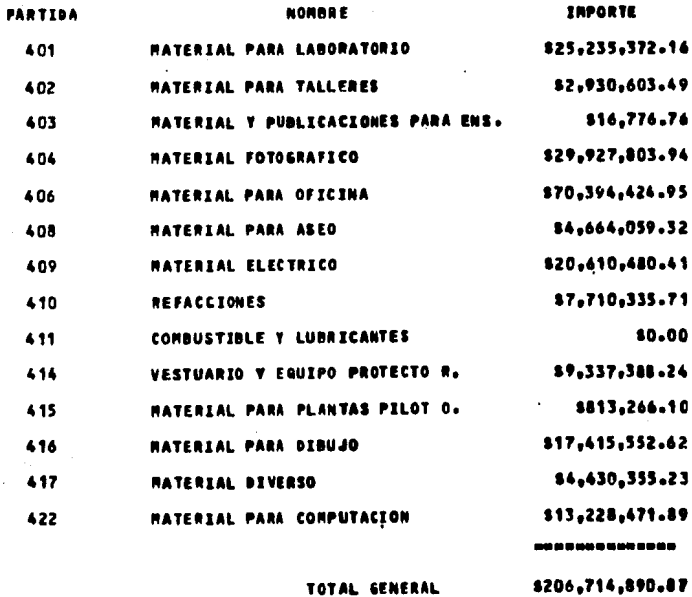

 $\mathcal{L}$ 

나는 날씨 마음

 $\sim 100$ 

 $\mathcal{L}$ 

 $\sim$ 

 $-183$ 

State Spring

a milli Salam<br>1970 - Paris Salam<br>1970 - Paris

an Talland

والبادات سيمع فرقية ويولا

 $\sim 100$  km s  $^{-1}$ 

 $\sim$ 

 $\sim 10^{11}$  eV.

 $\label{eq:3.1} \mathcal{L}^{\text{M}}(\mathcal{M}) = \frac{1}{2} \sum_{\substack{\mathbf{1} \in \mathcal{M}(\mathcal{M}) \\ \mathbf{1} \in \mathcal{M}(\mathcal{M})}} \mathcal{L}^{\text{M}}(\mathcal{M}) \mathcal{L}^{\text{M}}(\mathcal{M}) \, .$ 

 $\mathcal{L}^{\text{max}}$ 

η.

S, salv

 $\mathbb{R}^{1,1}$  .

**College** 

والمتوارث والمستحقق والمتحال والأراد

 $\sigma_{\rm c} \sim \sigma_{\rm c}$ 

a da tanggal ang pada taong 1888.<br>Lambang ang pada taong 1888.<br>Lambang taong 1888.

# ANEXOS

 $\mathcal{A}=\{1,2\}$ 

 $\sim 10^{-1}$ 

a sa mga kalalaysing palitang.<br>Mga paglalaysing palitang palitang.<br>Mga paglalaysing palitang.

 $\mathcal{F}(\mathcal{A}_{\mathcal{A}})$ 

 $\sim 10^{11}$  km s  $^{-1}$ 

galaxies in the St

i na matangan<br>Manazarta<br>Manazarta na matangan

a de la componentación<br>1970 - Carlos Carlos III, político en la compo<br>1970 - Carlos Carlos II, político en la

**PROBRAMA NUM. 5 # CLAV-DEBC #** 

 $\sim$ 

**ANEXO 5.1 ANEXO 5.II ANEXO 5.III ANEXO 5.IV** ANEXO 5.V

 $\frac{1}{2} \int_{0}^{\infty} \frac{1}{\sqrt{2}} \left( \frac{1}{2} \right)^2 \, dx$ 

Sept.

 $\label{eq:1} \left\langle \frac{1}{2},\frac{1}{2},\frac{1}{2},\ldots\right\rangle _{1}$ 

## ANEXO 5.1

## DEPARTAMENTO DE ALMACENES E INVENTARIOS SISTEMA PARA EL CONTROL DE ALMACENES FORNA DE VALIDACION DE DATOS

**SISTERA ALMACEN GENERAL** 

 $\mathbf{g}$ 

 $\bar{r}$ 

CLAV-DESC PROGRAMA \_

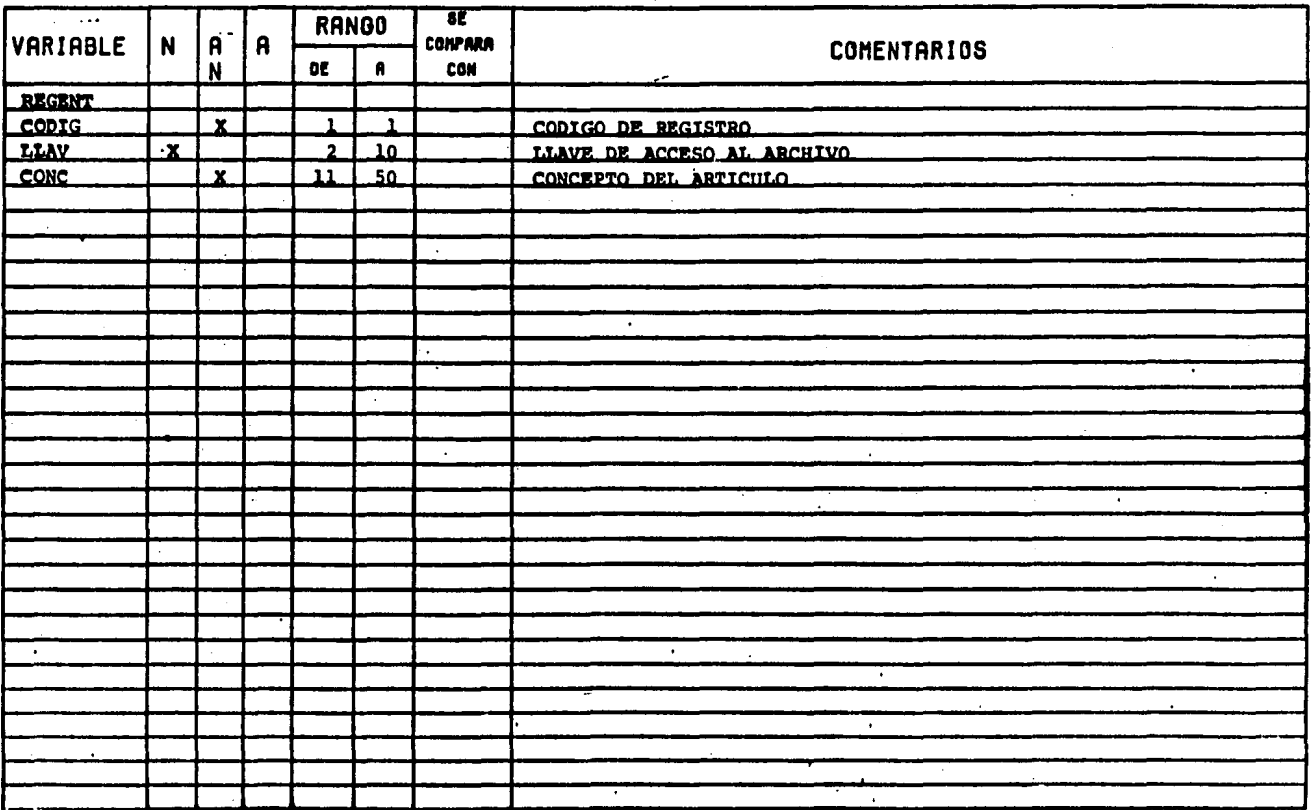

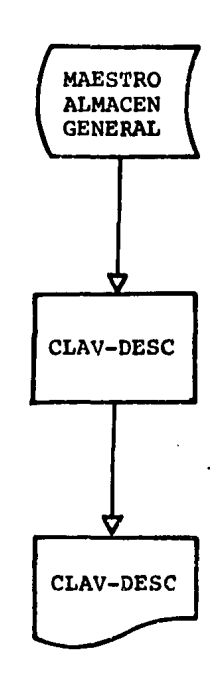

DIAGRAMA A BLOQUES - PROGRAMA \* CLAV-DESC \*

 $\omega_{\tilde{F}}$ 

### DIAGRMA NASSI-SCHNIDERMAN

\* CLAVE-DESCRIPCION \*

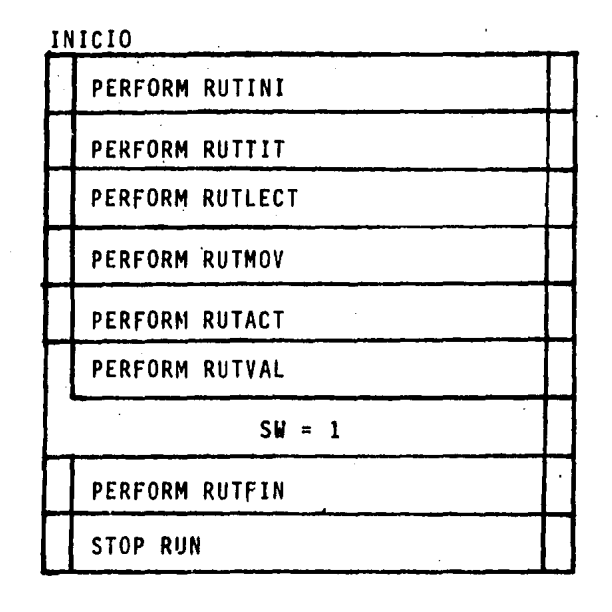

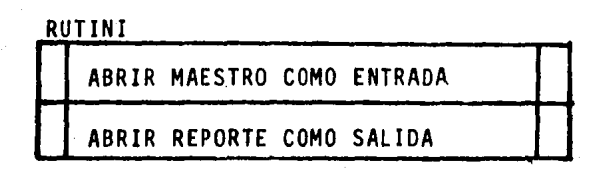

RUTTIT

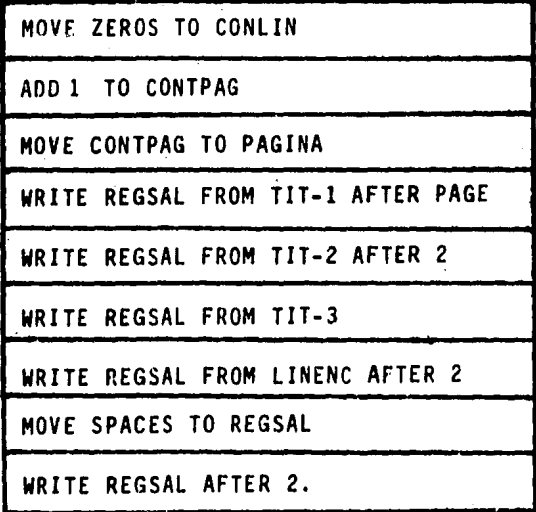

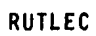

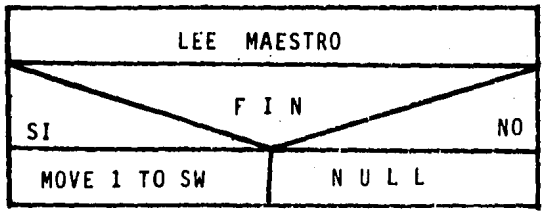

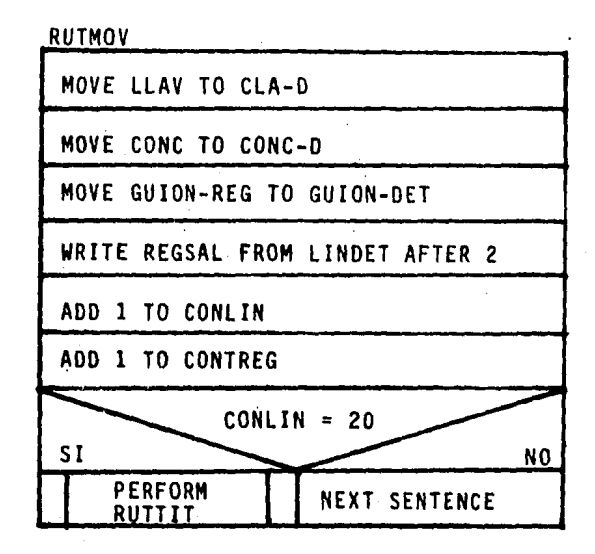

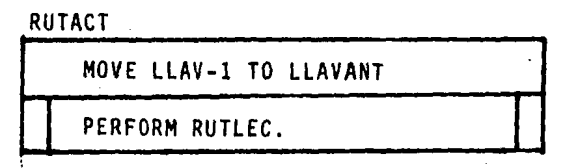

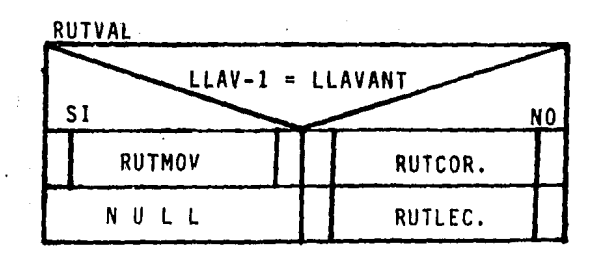

-189

RUTCAR.

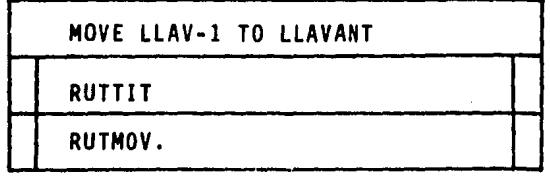

RUTFIN.

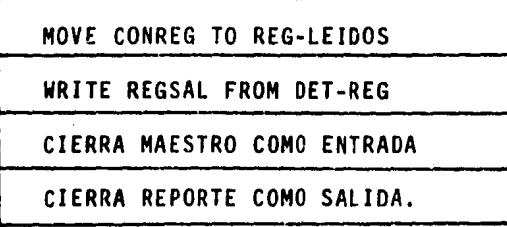

\*\*\* REPORTE POR CLAVE Y DESCRIPCION (PARA INVENTARIO) \*\*\* 1 aRun VMNVAC,40003,KEB,,150  $-191$ ANEXO 5.III 2 BACOB.IS TPFS.1 ्र IDENTIFICATION DIVISION.  $\Delta$ PROGRAM-ID. REPO-CALVES. AUTHOR. VICTOR MANUEL MONREAL MARTINEZ -5  $\ddot{\phantom{a}}$ **ESTE PROGRAMA HACE EL REPORTE \*** 7  $\bullet$ \* DËL ARCHIVO MAESTRO DEL ALMACEN \* d  $\mathbf{Q}$ POR CLAVE Y DESCRIPCION ٠  $\bullet$  $10$ \*\*\*\*\*\*\*\*\*\*\*\*\*\*\*\*\*\*\*\*\*\*\*\*\*\*\*\*\*\*\*\*\*\*\*\*\* ENVIRONMENT DIVISION.  $11$  $12$ CONFIGURATION SECTION.  $13$ SOURCE-COMPUTER. UNIVAC-1180. 14 OBJECT-COMPUTER. UNIVAC-1180. 15 INPUT-OUTPUT SECTION. 16 FILE-CONTROL. SELECT MAESTRO ASSIGN TO MASS-STORAGE MAE-ALMA 17 18 ORGANIZATION IS INDEXED 19 ACCESS MODE IS SEGUENTIAL 20 ACTUAL KEY IS LLAV.  $21$ SELECT REPORTE ASSIGN TO PRINTER IMPCLADES.  $22$ DATA DIVISION. 23 FILE SECTION. 24 FD MAESTRO LABEL RECORD IS STANDARD 25 BLCCK CONTAINS 10 RECORDS. 26  $01$ REGENT. 27 O2 CODIG PIC X. 28 02 LLAV.  $29$ 04 FILLER PIC 9. 30 04 LLAV-1 PIC 999. 04 FILLER PIC 9(5) .  $31$ 32 02 CONC PIC X(40). 33 02 FILLER PIC X(54). 34 FO REPORTE LABEL RECORD IS OMITTED 35 DATA RECORD IS REGSAL. 36 01 REGSAL PIC X(132).  $37$ WORKING-STORAGE SECTION. TORRIT CONLIN PIC 99.<br>77 CONTPAG PIC 999 VALUE ZEROS. 38 39 CONTREG PIC 9(5) VALUE ZEROS.  $+0$ 77 PIC 9.  $41$ 77 SH.  $42$ 77 LLAVANT PIC 999 VALUE 999.  $43$ GUION-REG PIC X(50) VALUE 01  $44$  $45$  $01$  $TII-1.$ 46 02 FILLER PIC X(44) VALUE SPACES.  $47$ **O2 FILLER PIC X(56) VALUE** SUBDIRECCIÓN DE SERVICIOS ADMINISTRATIVOS'.<br>O2 FILLER PIC X(6) VALUE "PAG. ".  $48$  $49$  $50$ 02 PAGINA PIC ZZZ9. 51  $01$  $111 - 2.$  $52$ 02 FILLER PIC X(48) VALUE SPACES. 02 FILLER PIC X(33) VALUE  $53$ 54 "REPORTE DE EXISTENCIAS DE ALMACEN". 55  $01 - T1T - 3$ .  $56$ 02 FILLER PIC X(48) VALUE SPACES.  $57$ 02 FILLER PIC X(37) VALUE 58 "UNICAMENTE LA CLAVE Y DESCRIPCION". 59 G1 LINENC. 60 02 FILLER PIC X(20) VALUE SPACES.

#### \*\*\* REPORTE POR CLAVE Y DESCRIPCION (PARA INVENTARIO) \*\*\*

02 FILLER PIC X(33) VALUE "CLAVE". 61 02 FILLER PIC X(8) VALUE "CONCEPTO". 62  $63-$ 01 LINDET. 64 02 FILLER PIC X(18) VALUE SPACES. 65 02 CLA-D PIC X(9). 02 FILLER PIC X(10) VALUE SPACES. 66 67 02 CONC-D PIC X(40). 02 FILLER PIC XXX VALUE SPACES. 68 02 GUION-DET PIC X(50). 69 70 01 DET-REG. 02 FILLER PIC X(74) VALUE SPACES. 71 O2 FILLER PIC X(18) VALUE 72 73 TOTAL-REG-LEIDOS: ". 02 REG-LEIDOS PIC 22229.  $74$  $75<sub>2</sub>$ PROCEDURE DIVISION. 76 INICIO. 77 PERFORM RUTINI. a sa mga bayang pangang 78 PERFORM RUTTIT. PERFORM RUTLEC.<br>PERFORM RUTHOV.<br>PERFORM RUTACT. 79 80 81 PERFORM RUTVAL UNTIL SW = 1. 82 PERFORM RUTFIN. 83 84 STOP RUN. RUTINI. 85 OPEN INPUT MAESTRO 86 OPEN OUTPUT REPORTE. 87  $\sim 10$ 88 RUTTIT. **RO NOVE ZEROS TO CONLIN** ADD 1 TO CONTPAG NOVE CONTPAG TO PAGINA 90. 91 WRITE REGSAL FROM TIT-1 AFTER PAGE 92 URITE REGSAL FROM TIT-2 AFTER 2 93 94 WRITE REGSAL FROM TIT-3 WRITE REGSAL FROM LINENC AFTER 2 95. HOVE SPACES TO REGSAL 96. WRITE REGSAL AFTER 2. 97 98 **RUTLEC.** READ MAESTRO AT END MOVE 1 TO SH. 99. 100 RUTMOV. 101 MOVE LLAV TO CLA-D  $\mathcal{L}^{\text{max}}_{\text{max}}$  $102 -$ **MOVE CONC TO CONC-D** MOVE GUION-REG TO GUION-DET 103 WRITE REGSAL FROM LINDET AFTER 2 104 105 ADD 1 TO CONLIN ADD 1 TO CONTREG<br>IF CONLIN = 20 106 107 PERFORM RUTTIT 108 **ELSE** 109 110 NEXT SENTENCE. 111 **RUTACT. NOVE LLAV-1 TO LLAVANT**  $112$ PERFORM RUTLEC. 113 114 **RUTVAL.** . IF LLAV-1 = LLAVANT 115 116 PERFORM NUTROV  $117$ EL SE PERFORM RUTCOR. 118 PERFORM RUTLEC. 119 RUTCOR.  $120$ 

 $-192$ 

850 新元

**A REPORTE POR CLAVE Y DESCRIPCION (PARA INVENTARIO) \*\*\*.** 

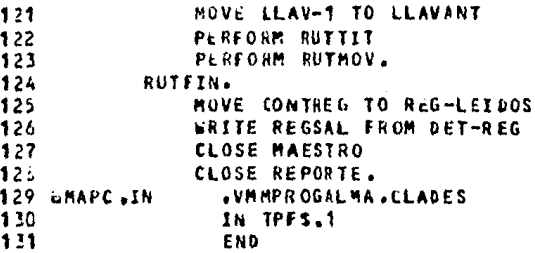

 $\pm$ 

 $-193$ 

. CORRIDA PARA OBTENER UN REPORTE POR CLAVE Y DESCRIPCION (INVEN-FISICO) +

1 ARUN VANCLA,40003,KEB,,200  $2a$  , seemessessessestes \*\*\*\*\*\*\*\*\*\*\*\*\*\*\*\*\*\*\*\*\* EL SIMBOLICO SE ENCUENTRA EN  $3a + 4$  $\bullet$  $4.8...$ 5  $3 + 1$ **VMMPROGALMA .REPO-CLAVES** 6 a , \*\*\*\*\*\*\*\*\*\*\*\*\*\*\*\*\*\* .......... 7 ANDE,P REPORTE POR CLAVE Y DESCRIPCION DE ALMACEN GENERAL 8 aASG, A VMMALMA1285. . CAMBIAR MMAA 9 ause MAE-ALMA, VMMALMA1285. . CAMBIAR MMAA 10 ADELETE,C VANSYCLAD 512. 11 GASG, UP VHMSYCLAD512. . CANBIAR AMM 12 GUSE IMPCLADES, VMPSVCLAD512 . CAMMIAR AMM 13 SXGT VMMPROGALMA.CLADES 14 SFREE VMMSVCLAD512. . CAMBIAR AMM 15 SSYN,U VANSYCLADS12., BLANCO . CAMBIAR AMM 16 SFIN

 $\alpha$ 

### ANEXO 5.IV EJECUCION/PRUEBA DEL PROGRAMA \*CLAV-DESC\*

tan P

in it and

 $-194$ 

ANEXO 5.V PRODUCCION REAL DEL PROGRAMA

#### SUBBIRECCION DE SERVICIOS ADMINISTRATIVOS

#### REPORTE DE EXISTENCIAS DE ALMACEN UNICAMENTE LA CLAVE Y BESCRIPCION

**ILAVE** 

**CONCEPTO** 

14 (110000 material para laboraterio 140120005 ACETATO DE ANONIO DE 1 KG. 14 01 20006 ABSEPTIER COLUMN STANDARD ASTMD-1319 14 C1 2000A ACELERATARS EACH TUBE 0.33 GRAN ZIZE 14 01 20009 ACETATO CUPRICO DE 500 GRS. 146120010 ACETATO DE ANONIO DE 2 KG. 146120011 ACETATO DE ANYLO DE 1 PT. ACETATO DE BARIO R.A. DE 2.5 KG. 14 61 2001 2 14 C1 20013 ACETATO DE BARIO R.A. DE 500 GRS. 140120016 ACETATO DE CALCIO DE 1.5 KG. 140120017 ACETATO DE COBALTO DE 100 GRS. **14C120018** ACETATO DE CROMO C.E.DE 250 GRS. 14 (120019 ACETATO DE ZINC DE 500 GMS 140120020 ACETATO DE MAGNESIO DE 500 GRS. 140120021 ACETATO DE MANGANESO C.E.DE 250 GRS. 14(120023 ACETATO DE METILO C.E.DE 1 LT. 14(120024 ACETATO MERCURICO DE 100 GRS. 14C120025 ACETATO DE PLONO DE 500 GRS. 140120026 ACETATO DE POTASIO DE 500 GRSV 140120027 ACETATO DE CADNIO DE 250 GRS. 

-105

PAG.

٠

### SUBDIRECCION DE SERVICIOS ADMINISTRATIVOS

PAG. 208

 $-196$ 

 $\psi^{\rm a}_{\rm b}$ 

REPORTE DE EXISTENCIAS DE ALRACEN<br>UNICAMENTE LA CLAVE T DESCRIPCION

**CLAVE** 

### CONCEPTO

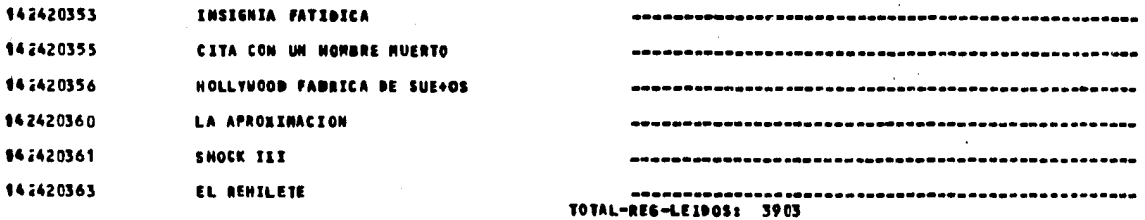

## ANEXOS

### PROGRAMA NUM. 6 # VACIADO-ALMA #

**ANEXO** 6.I **ANEXO** 6.II ANEXO 6.III ANEXO 6.IV ANEXO 6.V

经常常

Tilband Angel

ing tinang pangalang.<br>Kabupatèn Pangalang

 $\label{eq:2} \frac{1}{2} \int_{\mathbb{R}^3} \frac{1}{\sqrt{2}} \, \frac{1}{\sqrt{2}} \, \frac$ 

 $\epsilon_{\rm{max}}$ 

المتواصلة والمتهاد المتعاونة والمتحافظ

 $\sim 10$ 

 $\bar{1}$ 

 $\frac{1}{2}\int_{\mathbb{R}^3} \Psi(x)dx$ 

lang dina pada atau<br>Tanggal dina menggunakan<br>Tanggal dina menggunakan

ing telapiskal

도움을

### DEPARTAMENTO DE ALMACENES E INVENTARIOS SISTEMA PARA EL CONTROL DE ALMACENES . FORMA DE VALIDACION DE DATOS

 $\mathbf{r}$ 

## SISTEMA ALMACEN GENERAL

PROGRAMA VACIADO-ALMA

 $\sim$ 

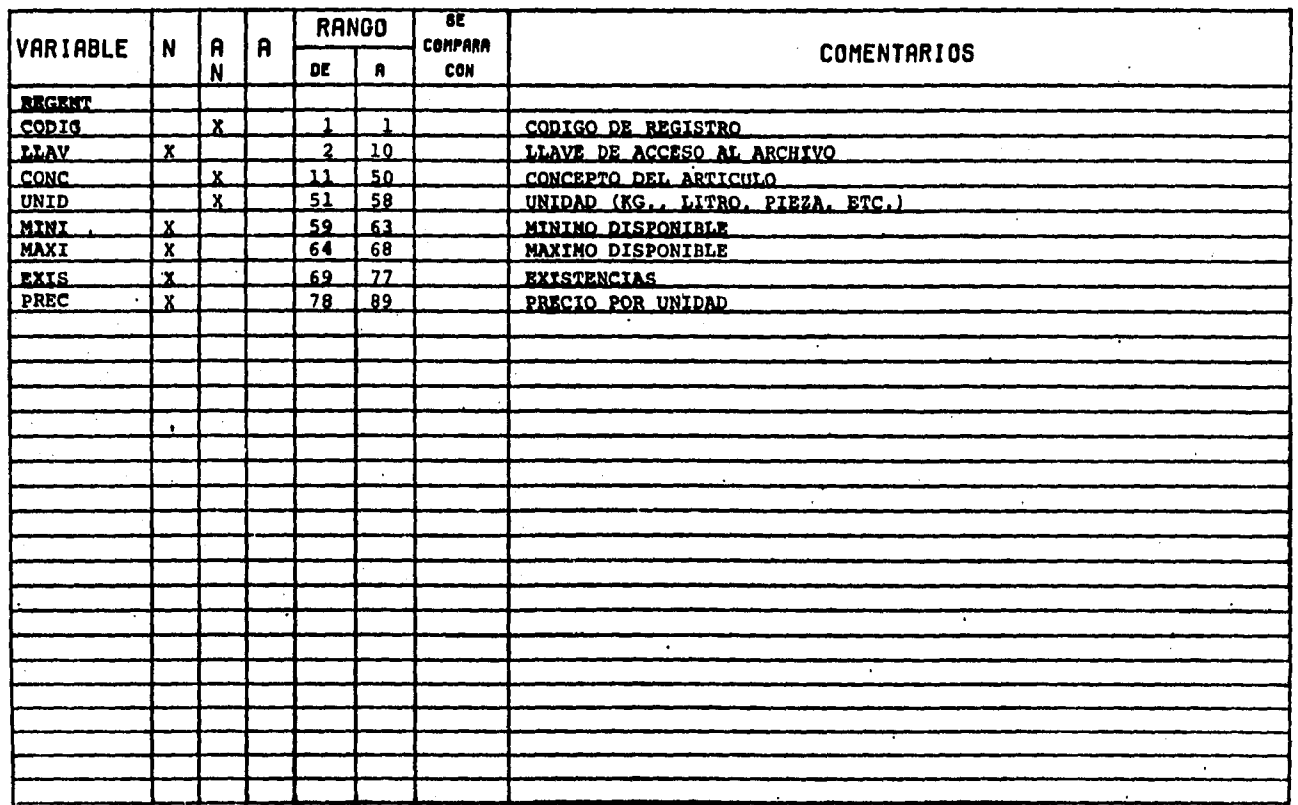

À

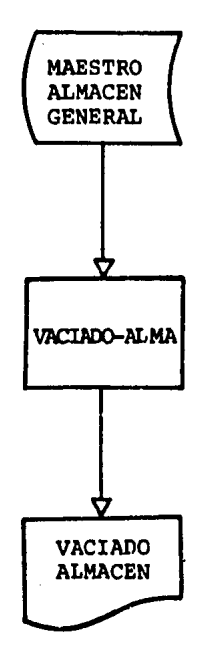

DIAGRAMA A BLOQUES - PROGRAMA \* VACIADO-ALMA \*

 $\overline{a}$ 

### DIAGRAMA NASSI-SCHNIDERMAN

\* VACIADO-ALMA \*

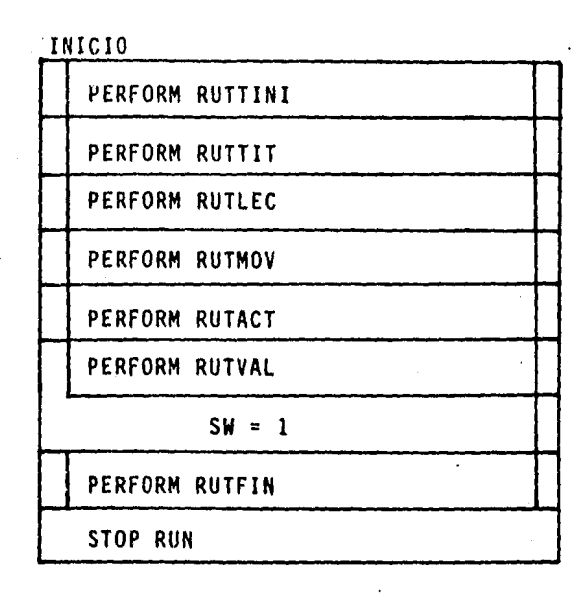

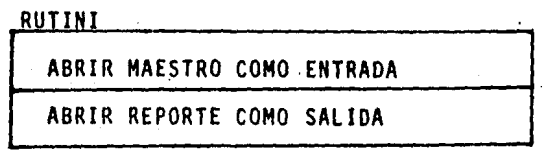

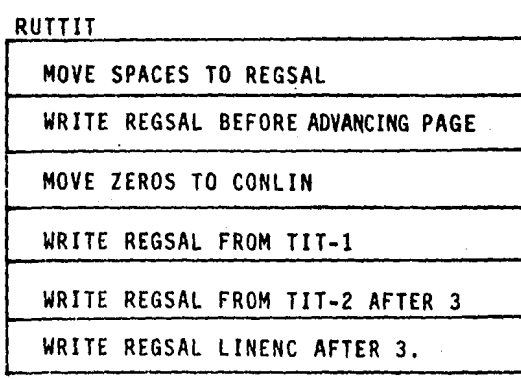

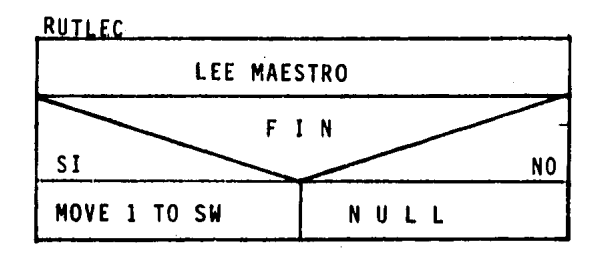

## RUTMOV

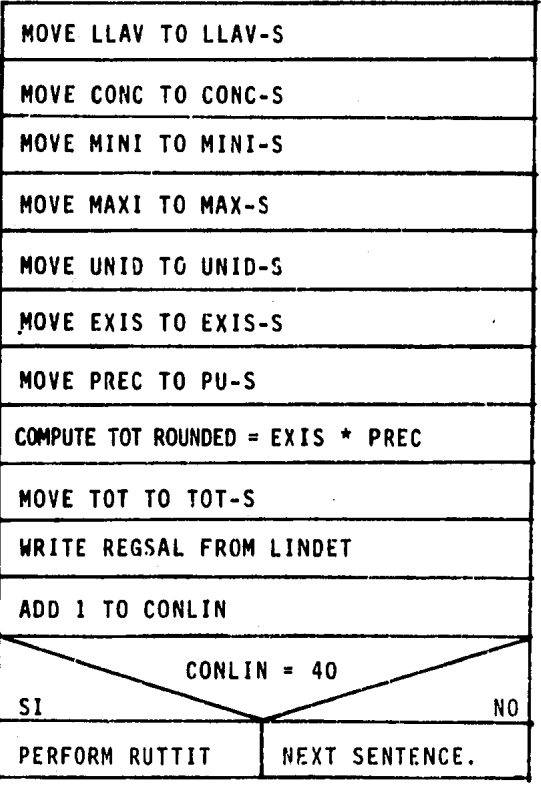

 $-201$ 

 $\mathbf{c}^{\prime}$ 

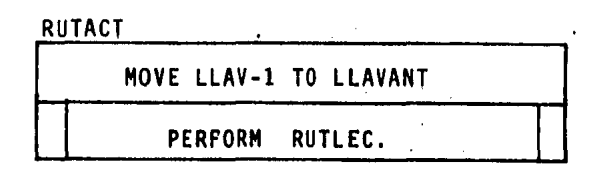

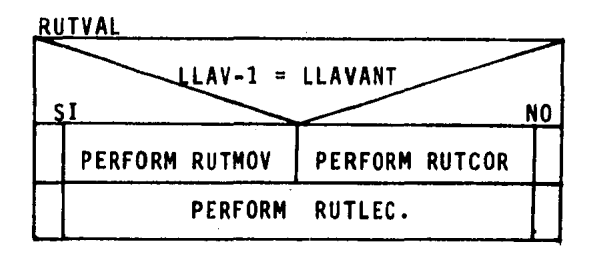

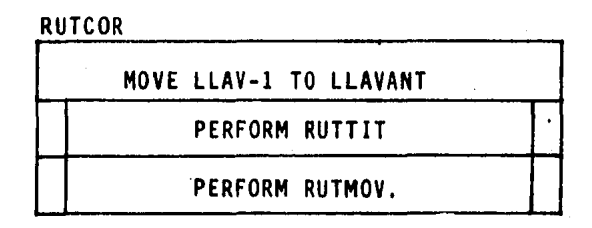

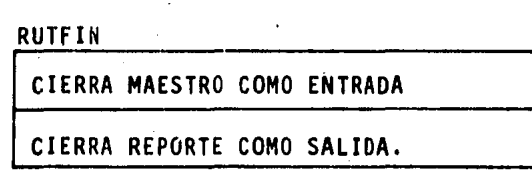

"

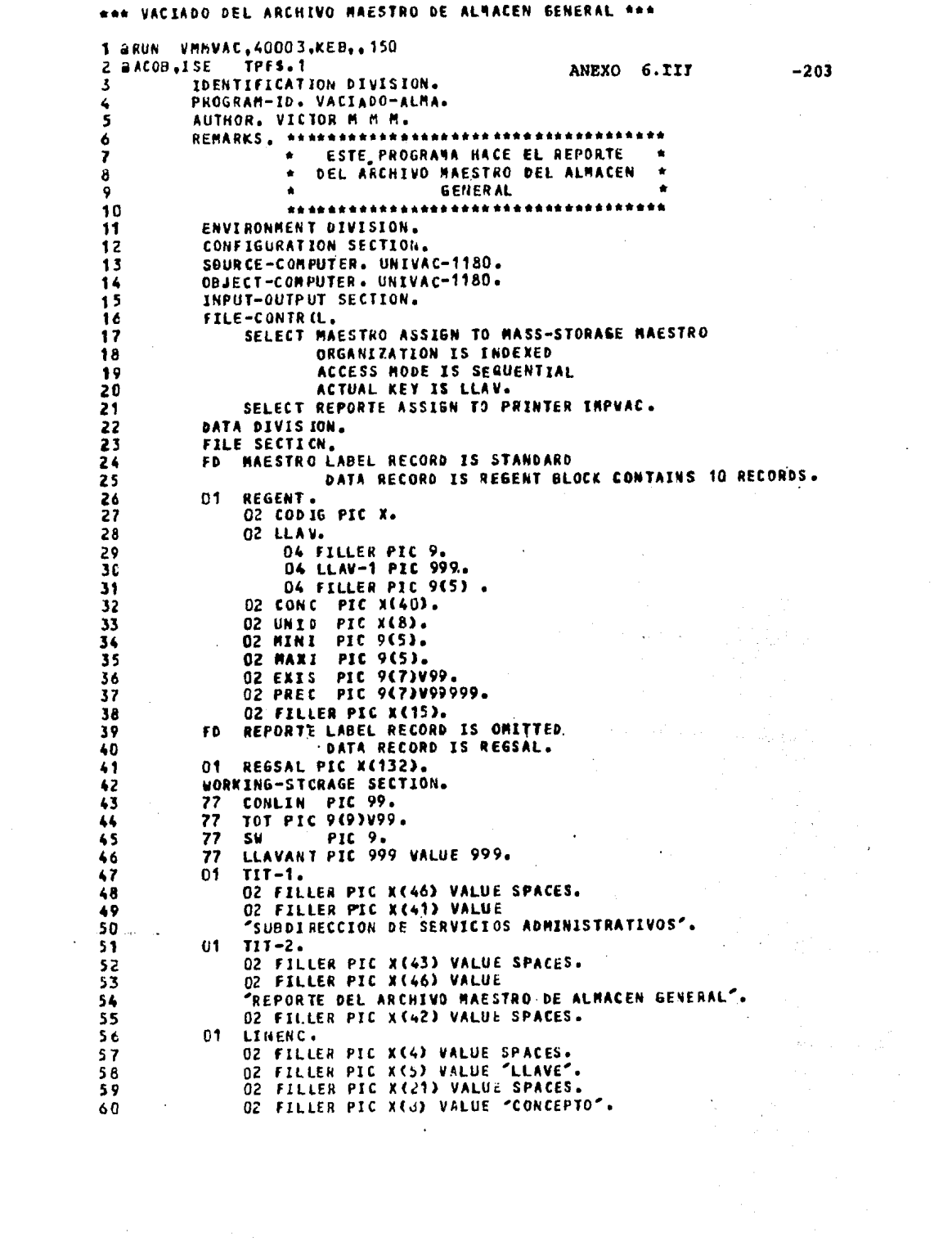

 $\hat{\mathcal{L}}$ 

 $\mathcal{A}^{\pm}$ 

 $\label{eq:2} \frac{1}{\sqrt{2}}\sum_{i=1}^n\frac{1}{\sqrt{2}}\sum_{i=1}^n\frac{1}{\sqrt{2}}\sum_{i=1}^n\frac{1}{\sqrt{2}}\sum_{i=1}^n\frac{1}{\sqrt{2}}\sum_{i=1}^n\frac{1}{\sqrt{2}}\sum_{i=1}^n\frac{1}{\sqrt{2}}\sum_{i=1}^n\frac{1}{\sqrt{2}}\sum_{i=1}^n\frac{1}{\sqrt{2}}\sum_{i=1}^n\frac{1}{\sqrt{2}}\sum_{i=1}^n\frac{1}{\sqrt{2}}\sum_{i=1}^n\frac{1$ 

## \*\*\* VACIADO DEL ARCHIVO MAESTRO DE ALMACEN GENERAL \*\*\*

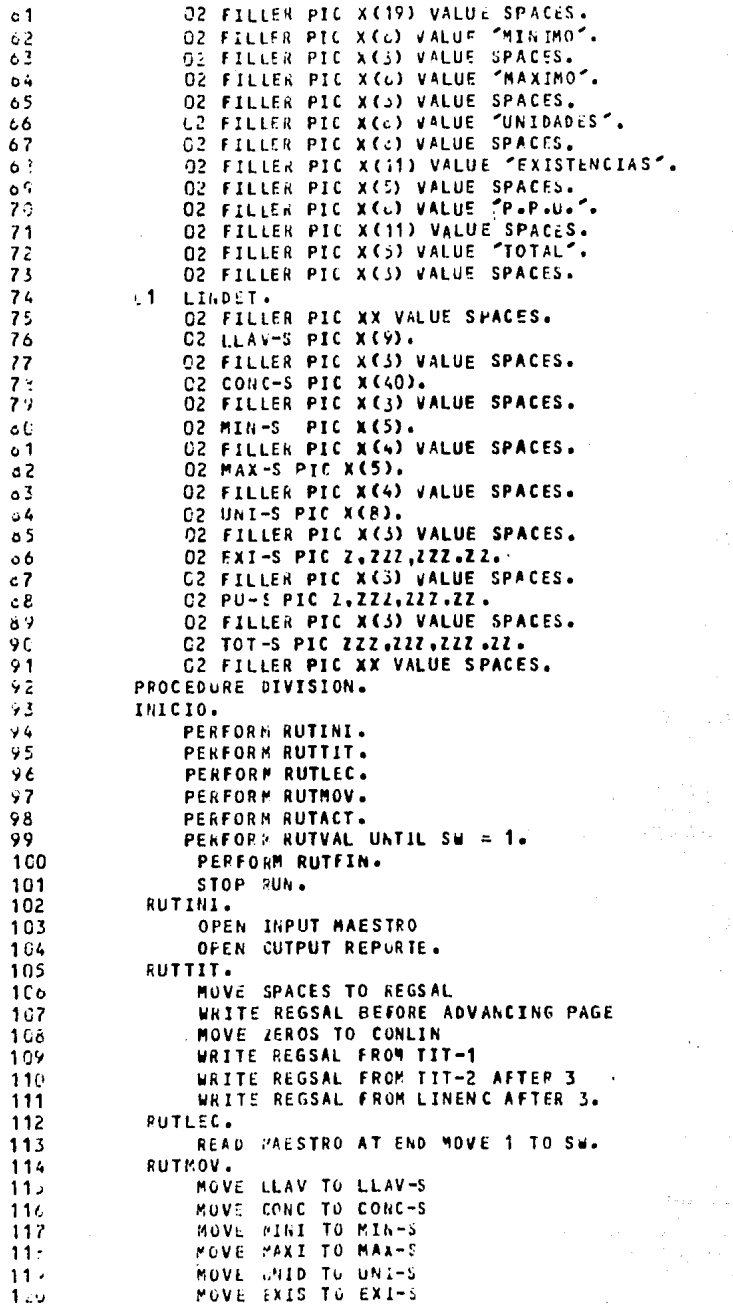

 $\bar{z}$ 

 $\ddot{\phantom{0}}$ 

 $\ddot{\phantom{0}}$ 

 $-204$ 

 $\sim 1$ 

 $\mathcal{F}_\bullet$ 

 $\epsilon_{\rm in}$ 

Jý. an Allia<br>Verify i S g Ros M)<br>M

> ķ. Ÿ. 나는

 $\alpha_{\mathcal{F},\mathcal{G}} \approx \sum_{i=1}^n \sum_{j=1}^n \mathcal{F}^{\mathcal{G}}_{\mathcal{G}} \left( \mathcal{F}^{\mathcal{G}}_{\mathcal{G}}(\mathcal{G}) \right)$ 

 $\mathbf{r}$ 

### \*\*\* VACIADO DEL ARCHIVO MAESTRO DE ALMACEN GENERAL \*\*\*

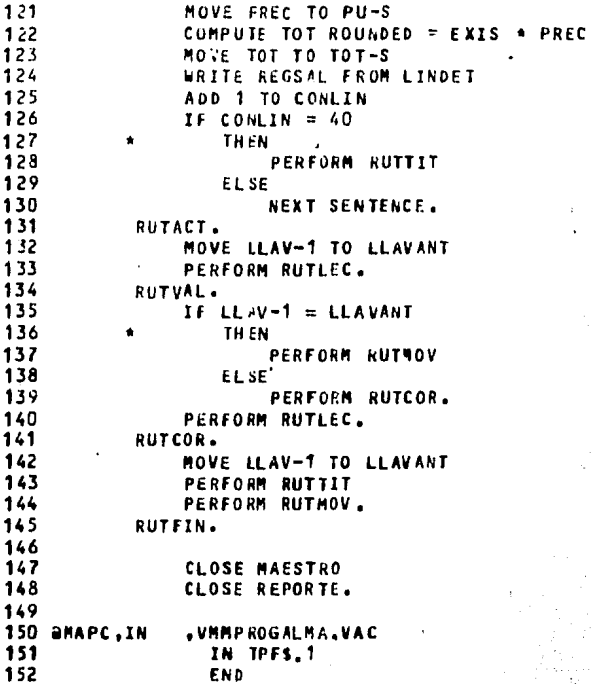

 $\sim$ 

 $-205$ 

 $\mathbf{r}$ 

 $\ddot{\phantom{a}}$ 

 $\sim$ 

1 aRUN VMMVAC, 40003, KEB, 500  $3a + 4$ EL SIMBOLICO SE ENCUENTRA EN ٠  $42.4$  $5a +$ **VHMPROGALMA.REPO-VAC** a \_ esa corosocares characteres contrares texas 6 ممد 7 aFDG,P VACIADO DEL ARCHIVO MAESTRO DE ALMACEN GENERAL. . CAMBIAR MMAA 8 aASG, A VAMALMA1285. **S BUSE MAESTRO, VMMALMA1285.** . CAMBIAR MMAA 10 ADELETE,C UMMSYVAC1285. 11 6ASG.UP VMMSVVAC1285..F///128 . CAMBIAR **NHAA** 12 GUSE IMPVAC, VMMSV VAC1285 . CAMBIAR **MRAA** 13 SXQT VMMPROGALMA.VAC 14 SFREE VMMSYVAC1285. . CAMBIAR **HRAA** 15 GSYM,U VMMSYVAC1225.,,PR . CAMBIAR MMAA 16 aFIN

ANEXO 6.IV EJECUCION/PRUEBA DEL PROGRAMA \* VACIADO-ALMA \*

 $-206$ 

#### ANEXO 6.V

 $\sim$ 

SUBBIRECCION DE SERVICIOS ADMINISTRATIVOS

PRODUCCION REAL DEL PROGRAMA

 $\bar{A}$ 

### REPORTE DEL ARCHIVO MAESTRO DE ALMACEN GENERAL

 $\ddot{\phantom{1}}$ 

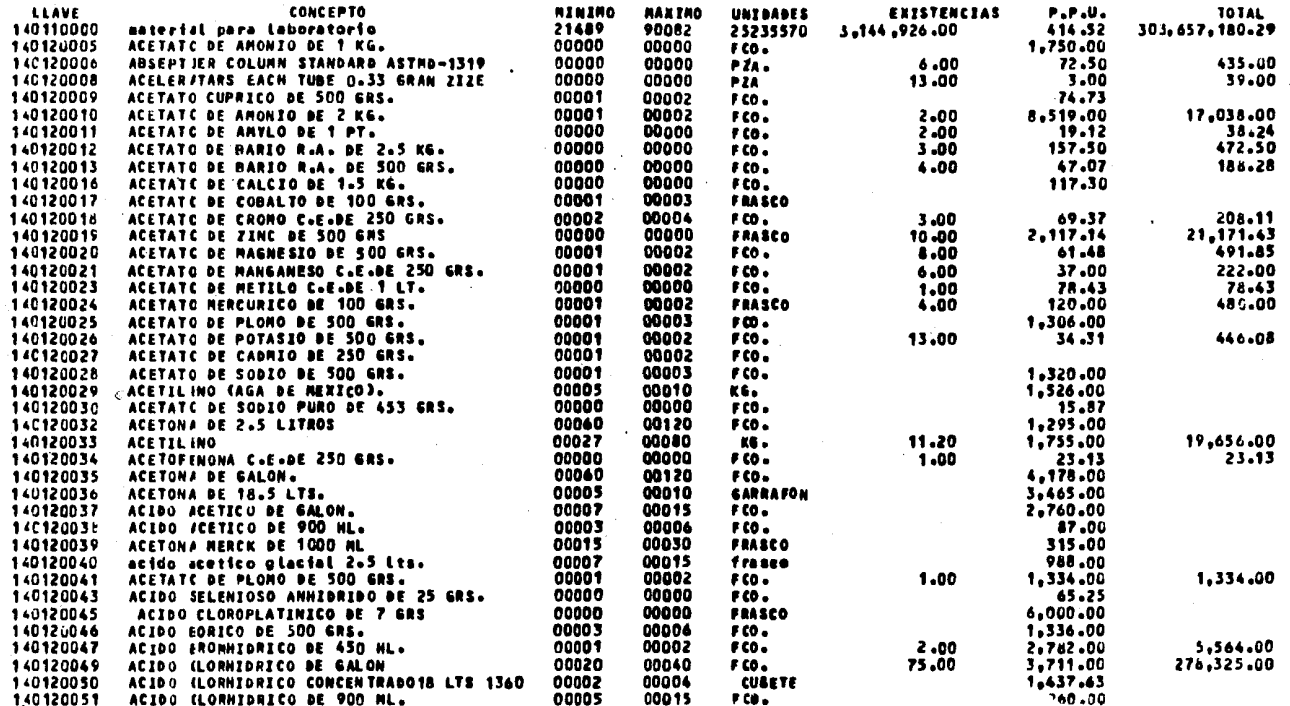

 $-207$ 

 $\mathbf{V}$ 

#### BIBLIOGRAFIA

- A.L. Cervo y P.A. Bervian. Metodologia Cientifica Ed. Mc. Braw Hill. Mexico, 1984
- Alan Freedman. Blosario de Computación Ed. Mc Braw Hill. Mexico. 1984
- Aura M. Bavaresco de Prieto. Las Técnicas de la Investigación Ed. South-Western. Maracaibo, Edo. Zulia (Venezuela). 1979
- Daniel D. Mccracken. Programación FORTRAN IV Ed. Limuna, México, 1976
- Francisco R. Ornelas. Proyecto de Estableciaiento de un Departamento de Anàlisis de Riesgos en el Sector Empresarial Mexicano UNAM. F.C.A. Mixico, D.F., 1977
- Berez-Brijalva. El Enfoque de Sistemas Ed. Limusa. México. 1980
- John B. Burch Jr. y Felix R. Strater Jr. Sistemas de Información Ed. Lisusa, México, 1983
- Martin L. Rubin. Introduction to the System Life Cycle Brandom/System Press
- Richar G. Canning. La Administración del Procesamiento de Datos Ed. Limusa, México, 1971
- Robert A. Stern y Nancy B. Stern. Principios de Procesamiento de Datos Ed. Limusa. México. 1980
- Robert J. Verzello y Hohn Reutter. Processaiento de Datos Ed. Mc. Braw Hill. Mhxico. 1983
- Wilfred P. Rule, Programación con FORTRAN IV Ed. Harla. México. 1975